# **ELECTRONICS & DEFENSE**

STIM300 Inertial Measurement Unit

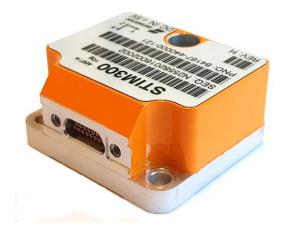

# **FEATURES**:

- o Miniature package
- Low noise
- Low bias instability
- Excellent performance in vibration and shock environments
- 9 axes offered in same package
- Electronically calibrated axis alignment
- Gyros based on Safran ButterflyGyroTM
  - Single-crystal silicon technology
  - No intrinsic wear-out effects
- High stability accelerometers and inclinometers
- o Insensitive to magnetic fields
- Full EMI compliance
- o Digital interface, RS422
- Fully configurable
- Continuous self-diagnostics
- RoHS compatible

# **BLOCK DIAGRAM:**

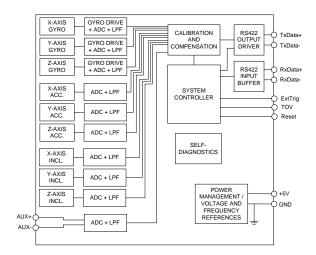

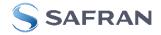

## **1 GENERAL DESCRIPTION**

STIM300 is an IMU consisting of 3 high accuracy MEMS-based gyros, 3 high stability accelerometers and 3 high stability inclinometers in a miniature package. Each axis is factory-calibrated for bias, scale factor and compensated for temperature effects to provide high-accuracy measurements in the temperature range -40°C to +85°C. The unit runs off a single +5V supply.

STIM300 communicates via a standard high-level RS422 interface. The use of a 32-bit RISC ARM microcontroller provides flexibility in the configuration, like choice of output unit, sample rate, low pass filter –3dB frequency and RS422 bit-rate and protocol parameters. All configurable parameters can be defined when ordering or set by customer.

When STIM300 is powered up, it will perform an internal system check and synchronize the sensor channels. As an acknowledgement of the complete power-up sequence, it will provide special datagrams containing part number, serial number, configuration and bias trim data. STIM300 will then automatically proceed to provide measurement data.

The measurement data is transmitted as packages of data on a fixed format (datagram) at intervals given by the sample rate together with a synchronization signal (TOV). The datagram is in binary coded format in order to have an efficient transfer of data. In addition to the measurement data itself, the datagram contains an identifier, status bytes and a 32 bit CRC (Cyclic Redundancy Check) to provide high degree of fault detection in the transmissions. The status bytes will flag any detected errors in the system. STIM300 can also be configured to transmit data only when triggered by a separate digital input signal (ExtTrig).

For more advanced users, the gyro may be put in Service Mode. In this mode all the configuration parameters can be intermediately or permanently changed by overwriting the current settings in the flash memory. In Service Mode the commands and responses are in a human readable format (ASCII); to enable the use of terminal-type software during typical product integration. Service Mode also provides the ability to perform single measurements, perform diagnostics and obtain a higher detail level of detected errors reported in the status bytes.

Finally, STIM300 may be put in Utility Mode. This mode is similar to Service Mode, but made for machine-machine communication.

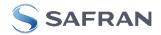

## 2 TABLE OF CONTENTS

| 1 |                 | AL DESCRIPTION                                                    |    |
|---|-----------------|-------------------------------------------------------------------|----|
| 2 |                 | OF CONTENTS                                                       |    |
| 3 |                 | FIONS AND ABBREVIATIONS USED IN DOCUMENT                          | -  |
|   |                 | initions                                                          |    |
| - |                 | previations                                                       |    |
| 4 |                 | JTE MAXIMUM RATINGS                                               |    |
| 5 |                 | ICATIONS                                                          |    |
| 5 |                 | PICAL PERFORMANCE CHARACTERISTICS                                 |    |
|   | 5.1.1           | GYRO CHARACTERISTICS                                              | 14 |
|   | 5.1.2           | ACCELEROMETER CHARACTERISTICS                                     |    |
|   | 5.1.3           | INCLINOMETER CHARACTERISTICS                                      |    |
|   | 5.1.4           | AUX CHARACTERISTICS                                               |    |
|   |                 | figurable parameters                                              |    |
| 5 |                 | agram specifications                                              |    |
|   | 5.3.1           | Part Number datagram                                              |    |
|   | 5.3.2           | Serial Number datagram                                            |    |
|   | 5.3.3           | Configuration datagram                                            |    |
|   | 5.3.4           | Bias Trim Offset datagram                                         |    |
|   | 5.3.5           | Extended Error Information datagram                               |    |
|   | 5.3.6           | Normal Mode datagram                                              |    |
| _ | 5.3.7           | Cyclic Redundancy Check (CRC)                                     |    |
| - |                 | tus byte                                                          |    |
| 6 |                 |                                                                   |    |
| - |                 | chanical dimensions                                               |    |
|   |                 | rice on mounting orientation                                      |    |
|   |                 | configuration                                                     |    |
|   |                 | inition of axes                                                   |    |
| 7 |                 | OPERATION                                                         |    |
|   |                 | set                                                               |    |
| - |                 | ernal Trigger                                                     |    |
|   |                 | e of Validity (TOV)                                               |    |
|   |                 | iliary input                                                      |    |
| 1 |                 | erating modes                                                     |    |
|   | 7.5.1           | Init Mode                                                         |    |
|   | 7.5.2           | Normal Mode                                                       |    |
|   | 7.5.3           | Service Mode                                                      |    |
| - | 7.5.4           | Utility Mode                                                      |    |
| 8 |                 | f-diagnostics<br>NDS IN NORMAL MODE                               |    |
| - |                 | PART NUMBER DATAGRAM) command                                     |    |
|   | 、               |                                                                   |    |
|   |                 | ERIAL NUMBER DATAGRAM) command<br>CONFIGURATION DATAGRAM) command |    |
|   |                 | BIAS TRIM OFFSET DATAGRAM) command                                |    |
| - |                 | EXTENDED ERROR INFORMATION DATAGRAM) command                      |    |
|   |                 | RESET) command                                                    |    |
|   |                 | RVICEMODE command                                                 |    |
|   |                 | LITYMODE command                                                  |    |
| 9 |                 | NDS IN SERVICE MODE                                               |    |
| • |                 | IFORMATION) command                                               |    |
| - |                 | SINGLE-SHOT MEASUREMENT) command                                  |    |
|   | •               | DIAGNOSTIC) command                                               |    |
|   |                 | DATAGRAM FORMAT) command                                          |    |
|   |                 | RANSMISSION PARAMETERS) command                                   |    |
| 3 | .5 t(t<br>9.5.1 | User-defined bit-rate                                             |    |
| Q |                 | INE TERMINATION) command                                          |    |
|   |                 | DUTPUT UNIT) command                                              |    |
|   |                 | P FILTER -3dB FREQUENCY) command                                  |    |
|   |                 | SAMPLE RATE) command                                              |    |
|   | · · ·           | (AUX COMP) command                                                |    |
|   |                 | (GYRO G-COMP) command                                             |    |
| - |                 | (BIAS TRIM OFFSET) command                                        |    |
|   |                 | (SAVE) command                                                    |    |

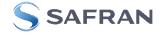

| 9.14 x            | (EXIT) command                            | .83 |
|-------------------|-------------------------------------------|-----|
| 9.15 z            | (RESTORE TO FACTORY SETTINGS) command     | .85 |
|                   | (SYSTEMS CONFIGURATIONS) command          |     |
|                   | P (HELP) command                          |     |
| 10 COM            | MANDS IN UTILITY MODE                     | .95 |
| 10.1 A            | Acknowledgement for entering Utility Mode | .96 |
|                   | Command protocol for Utility Mode         |     |
| 10.2.1            | Command string                            |     |
| 10.2.2            | Response string                           |     |
| 10.2.3            | Checksum                                  |     |
| 10.2.4            | Command status codes                      | .97 |
| 10.3              | General commands                          |     |
| 10.3.1            | \$isn                                     | .99 |
| 10.3.2            | \$in                                      |     |
| 10.3.3            | \$ix                                      | 100 |
| 10.3.4            | \$ihw                                     | 100 |
| 10.3.5            | \$ifw                                     | 100 |
| 10.3.6            | \$iax                                     | 100 |
| 10.3.7            | \$irng                                    | 101 |
| 10.3.8            | \$im                                      | 101 |
| 10.3.9            | \$igf                                     | 101 |
| 10.3.10           | \$iaf                                     | 102 |
| 10.3.11           | \$iif                                     | 102 |
| 10.3.12           | \$iuf                                     | 102 |
| 10.3.13           | \$iaux                                    | 103 |
| 10.3.14           | \$id                                      | 103 |
| 10.3.15           | \$it                                      | 103 |
| 10.3.16           | \$igu                                     | 103 |
| 10.3.17           | \$iau                                     | 104 |
| 10.3.18           | \$iiu                                     | 104 |
| 10.3.19           | \$ig                                      | 104 |
| 10.3.20           | \$iconf                                   | 105 |
| 10.3.21           | \$ie                                      |     |
| 10.3.22           |                                           |     |
| 10.3.23           |                                           |     |
| 10.3.24           |                                           |     |
|                   | Commands for reconfiguration              |     |
| 10.4.1            | \$sm                                      |     |
| 10.4.2            | \$sgf                                     |     |
| 10.4.3            | \$saf                                     |     |
| 10.4.4            | \$sif                                     |     |
| 10.4.5            | \$suf                                     |     |
| 10.4.6            | \$saux                                    |     |
| 10.4.7            | \$sd                                      |     |
| 10.4.8            | \$sgu                                     |     |
| 10.4.9            | \$sau                                     |     |
| 10.4.10           |                                           |     |
| 10.4.11           | \$sg                                      |     |
| 10.4.12           |                                           |     |
|                   | Commands for bias trim offset             |     |
| 10.5.1            | \$ibto                                    |     |
| 10.5.2            | \$sdbto                                   |     |
| 10.5.3            | \$sbto                                    |     |
| 10.5.4            | \$irf                                     |     |
| 10.5.5<br>11 MARI | \$srf<br>KING                             |     |
|                   | FIGURATION / ORDERING INFORMATION         |     |
|                   |                                           | /   |

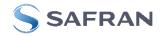

## 3 DEFINITIONS AND ABBREVIATIONS USED IN DOCUMENT

## 3.1 Definitions

g<sub>0</sub>= 9.80665m/s<sup>2</sup> (standard gravity)

#### 3.2 Abbreviations

## Table 3-1: Abbreviations

| ABBREVIATION | FULL NAME                                          |
|--------------|----------------------------------------------------|
| ASCII        | American Standard Code for Information Interchange |
| AUX          | Auxiliary                                          |
| BCD          | Binary Coded Decimal                               |
| BSL          | Best Straight Line                                 |
| BTO          | Bias Trim Offset                                   |
| CIC-filter   | Cascaded Integrator-Comb filter                    |
| CR           | Carriage Return                                    |
| CRC          | Cyclic Redundancy Check                            |
| ESD          | Electro-Static Discharge                           |
| ExtTrig      | External Trigger                                   |
| GND          | Ground                                             |
| IMU          | Inertial Measurement Unit                          |
| LF           | Line Feed                                          |
| LP filter    | Low-Pass filter                                    |
| MEMS         | Micro Electro Mechanical Structure                 |
| NRST         | Negative (active) Reset                            |
| rms          | root mean square                                   |
| RxD          | Receive Data                                       |
| TOV          | Time of Validity                                   |
| TxD          | Transmit Data                                      |
| VRC          | Vibration Rectification Coefficient                |
| VSUP         | Voltage supply                                     |

#### 4 ABSOLUTE MAXIMUM RATINGS

Stresses beyond those listed in Table 4-1 may cause permanent damage to the device.

Exposure to any Absolute Maximum Rating condition for extended periods may affect device reliability and lifetime.

#### Table 4-1: Absolute maximum ratings

| Parameter            | Rating                 | Comment                                           |
|----------------------|------------------------|---------------------------------------------------|
| Mechanical shock     | 1 500g/0.5ms half-sine | Any direction. Ref: MIL STD-883G                  |
| ESD human body model | ±2kV                   | Ref: JEDEC/ESDA JS-001                            |
| Storage temperature  | -55°C to +90°C         | Up to 1000 hours                                  |
| VSUP to GND          | -0.5 to +7V            |                                                   |
| RxD+ or RxD- to GND  | -0.3V to +7V           |                                                   |
| RxD+ to RxD-         | ±6V                    | with $120\Omega$ Line Termination = ON            |
| TxD+ or TxD- to GND  | -8V to +8V             |                                                   |
| ExtTrig to GND       | -0.3V to +7V           |                                                   |
| TOV to GND           | -0.3V to +7V           |                                                   |
| NRST to GND          | -0.3V to +7V           |                                                   |
| AUX+ to AUX-         | ±6.5V                  |                                                   |
| AUX+ or AUX- to GND  | ±6.5V                  |                                                   |
| Chassis to GND       | 500VDC                 |                                                   |
| Helium sensitivity   |                        | Not to be exposed to helium concentrations higher |
|                      |                        | than those normally found in the atmosphere       |

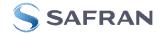

## **5** SPECIFICATIONS

#### Table 5-1: Operating conditions

| Parameter                 | Conditions | Min | Nom  | Max | Unit | Note |
|---------------------------|------------|-----|------|-----|------|------|
| INPUT RANGE, ANGULAR RATE |            |     | ±400 |     | °/s  |      |
| INPUT RANGE, ACCELERATION |            |     | ±10  |     | g    | 1    |
| INPUT RANGE, INCLINATION  |            |     | ±1.7 |     | g    |      |
| POWER SUPPLY              |            | 4.5 | 5.0  | 5.5 | V    | 2,3  |
| OPERATING TEMPERATURE     |            | -40 |      | +85 | °C   |      |

Note 1: Other ranges available, ref. Table 5-5 (5g), Table 5-6 (30g) and Table 5-7 (80g)

Note 2: At supply voltages above 5.85V (nominal value) an internal voltage protection circuit will cut power and the unit will go into reset until the voltage is back within operating conditions.

Note 3: At supply voltages below 4.05V (nominal value) the unit will go into reset until the voltage is back within operating conditions. Due to power consumption being much lower in reset compared to normal operation, the series resistance between power source and STIM300 could give rise to an oscillating behavior of the input voltage to the unit.

#### Table 5-2: Functional specifications, general

| Parameter                                  | Conditions             | Min   | Nom          | Max  | Unit     | Note |
|--------------------------------------------|------------------------|-------|--------------|------|----------|------|
| POWER CONSUMPTION                          |                        |       |              |      |          |      |
| Power consumption                          |                        |       | 1.5          | 2    | W        |      |
| TIMING                                     |                        |       |              |      |          |      |
| Start-Up time after Power-On               |                        |       |              | 0.3  | S        | 1    |
| Time to transmit after Reset               |                        |       |              | 0.2  | S        | 2    |
| Time to valid data                         |                        |       | 0.7          |      | S        | 3    |
|                                            | T=+25°C                |       |              | 1    | S        | 3    |
| RS422 Bit-Rate                             |                        | ref.  | Table 5-1    | 1    |          |      |
| RS422 Bit-Rate Accuracy                    |                        |       |              | ±1   | %        | 4    |
| RS422 PROTOCOL                             |                        |       |              |      |          |      |
| Start Bit                                  |                        |       | 1            |      | bit      |      |
| Data Length                                |                        |       | 8            |      | bits     |      |
| Parity                                     |                        |       | None         |      |          | 5    |
| Stop Bits                                  |                        |       | 1            |      | bit      | 5    |
| <b>RS422 LINE TERMINATION</b>              |                        |       |              |      |          |      |
| Input resistance                           | Line termination = ON  | 10    | 120          |      | Ω        |      |
| Input resistance                           | Line termination = OFF | 48    | 125          |      | kΩ       |      |
| RESET (NRST PIN)                           | <b>41</b> •            |       |              |      |          |      |
| Logic levels                               | "high"                 | 2.3   |              | 0.0  | VV       |      |
|                                            | "low"                  | 4     |              | 0.6  |          |      |
| Minimum hold time for reset                |                        | 1     | 100          |      | μs<br>kΩ |      |
| Pull-Up Resistor EXTERNAL TRIGGER (ExtTrig |                        | 80    | 100          |      | K12      |      |
| PIN)                                       |                        |       |              |      |          |      |
| Logic levels                               | "high"                 | 2.3   |              |      | V        |      |
| Logic levels                               | "low"                  | 2.5   |              | 0.6  | V        |      |
| Trigger                                    | 1000                   | Nega  | tive transit |      | v        |      |
| Time between triggers                      | Measurement unit:      | INege |              |      |          |      |
| Time between tinggers                      | angular rate           | 0.5   |              | 127  | ms       | 6,7  |
|                                            | incremental angle      | 0.5   |              | 127  | ms       | 6,8  |
|                                            | average rate           | 0.5   |              | 65   | ms       | 6,9  |
|                                            | integrated angle       | 0.5   |              | 8    | ms       | 6,10 |
|                                            |                        | 0.0   |              | Ŭ    |          | 5,.5 |
| Minimum "high" time before                 |                        | 250   |              |      | ns       | 11   |
| trigger, t <sub>ext_hi</sub>               |                        |       |              |      |          |      |
| Minimum "low" time after trigger,          |                        | 250   |              |      | ns       | 11   |
| text lo                                    |                        |       |              |      |          |      |
| Delay from external trigger to             |                        |       |              | 00   |          | 44   |
| start of transmission, text_dl             |                        |       |              | 86   | μs       | 11   |
| Pull-Up Resistor                           |                        | 40    | 50           |      | kΩ       |      |
| Latency                                    |                        |       |              | 1000 | μs       |      |

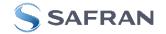

| Parameter                                 | Conditions                           | Min        | Nom         | Max        | Unit | Note |
|-------------------------------------------|--------------------------------------|------------|-------------|------------|------|------|
| TIME OF VALIDITY (TOV PIN)                |                                      |            |             |            |      |      |
| Output configuration                      |                                      | Open drain | with intern | al pull up |      |      |
| Voн                                       | 5V logic: I <sub>OH</sub> = -10 µA   | 0.9 VSUP   |             |            | V    | 12   |
|                                           | 5V logic: I <sub>OH</sub> = -100 µA  | 0.7 VSUP   |             |            | V    | 12   |
|                                           | 3.3V logic: I <sub>OH</sub> = -10 µA | 0.6 VSUP   |             |            | V    | 12   |
|                                           | 3.3V logic: Іон = -100 µA            | 0.47 VSUP  |             |            | V    | 12   |
| Vol                                       | I <sub>OL</sub> = 10 mA              |            |             | 0.1        | V    |      |
| TOV active level                          |                                      | Ac         | tive "low"  |            |      |      |
| Minimum time of TOV, t <sub>tov_min</sub> |                                      | 50         |             |            | μs   | 13   |
| Delay from internal time-tick to          |                                      |            | 1.2         | 6          |      | 13   |
| TOV active, t <sub>tov_dl</sub>           |                                      |            | 1.2         | 0          | μs   | 15   |
| Delay from TOV active (to start of        |                                      |            |             | 80         | 116  | 13   |
| transmission, t <sub>tx_dl</sub>          |                                      |            |             | 80         | μs   | 15   |
| CHASSIS                                   |                                      |            |             |            |      |      |
| Isolation resistance chassis to           | 500VDC                               | 100        |             |            | MΩ   |      |
| GND (pin 15)                              |                                      |            |             |            |      |      |

Note 1: Time from Power-On to start of datagram transmissions (starting with part-number datagram)

Note 2: Time from Reset release to start of datagram transmissions (starting with part-number datagram)

Note 3: Time from Power-On or Reset to the reset of the Start-Up bit (Bit 6 in the STATUS byte ref. Table 5-22). During this period the output data should be regarded as non-valid.

Note 4: If a user-defined bit-rate larger than 1.5Mbit/s is used, the deviation may exceed the specification due to the resolution of the bit-rate generator, ref. section 9.5.1

Note 5: Other values can be configured, ref. Table 5-11

Note 6: If time between triggers is longer than 127ms, the sample counter will over-run

Note 7: Time between triggers should be carefully evaluated as long time between triggers in combination with high bandwidths could lead to issues related to folding. Similar for accelerometer and inclinometer outputs

Note 8: If time between triggers is longer than 8ms, an overload may occur in the incremental angle. An overload will be flagged in the status byte, ref. Table 5-22. Similar for accelerometer and inclinometer outputs

Note 9: If time between triggers is longer, the accuracy of average rate may also be reduced. Similar for accelerometer and inclinometer outputs

Note 10: If time between triggers is longer, the integrated angle may have wrapped several times and hence the change in angle from last sample will not be possible to calculate. Similar for accelerometer and inclinometer outputs

Note 11: For definition, ref. Figure 7-3

Note 12: Digital output level can be configured to 5V or 3.3V in SERVICEMODE (ref. section 9.16) or when ordering (ref. section 12)

Note 13: For definition, ref. Figure 7-4 and Figure 7-5

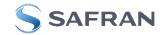

#### Table 5-3: Functional specifications, gyros

| Parameter                             | Conditions                          | Min  | Nom          | Max  | Unit                              | Note |
|---------------------------------------|-------------------------------------|------|--------------|------|-----------------------------------|------|
| GYRO                                  |                                     |      |              |      |                                   |      |
| Full Scale                            |                                     |      | ±400         |      | °/s                               | 1    |
| Resolution                            |                                     |      | 24           |      | bits                              |      |
|                                       |                                     |      | 0.22         |      | °/h                               |      |
| Scale Factor Accuracy                 |                                     |      | ±500         |      | ppm                               |      |
| Non-Linearity                         | ±200°/s                             |      | 15           |      | ppm                               | 2    |
|                                       | ±400°/s                             |      | 20           |      | ppm                               | 2    |
| Bandwidth (-3dB)                      |                                     |      | 262          |      | Hz                                | 3    |
| Sample Rate                           |                                     |      |              | 2000 | samples/s                         | 4    |
| Group Delay                           | LP filter -3dB = 262Hz              |      | 2.2          |      | ms                                | 5    |
|                                       | LP filter -3dB = 131Hz              |      | 3.7          |      | ms                                | 5    |
|                                       | LP filter -3dB = 66Hz               |      | 6.7          |      | ms                                | 5    |
|                                       | LP filter -3dB = 33Hz               |      | 12.7         |      | ms                                | 5    |
|                                       | LP filter -3dB = 16Hz               |      | 24.7         |      | ms                                | 5    |
| Bias Range                            |                                     | -250 | 0            | +250 | °/h                               |      |
| Bias Trim Offset range                |                                     |      | ±1           |      | °/s                               |      |
| Bias Run-Run                          |                                     |      | 4            |      | °/h                               |      |
| Drift Rate Stability                  |                                     |      | 3            |      | °/h                               |      |
| Bias error over temperature           | Static temperatures                 |      | 9            |      | °/h rms                           | 6    |
| Bias error over temperature gradients | $\Delta T \leq \pm 1^{\circ} C/min$ |      | 10           |      | °/h rms                           | 7    |
| Bias Instability                      | Allan Variance @25°C                |      | 0.3          |      | °/h                               |      |
| Angular Random Walk                   | Allan Variance @25°C                |      | 0.15         |      | °/√h                              |      |
| Linear Acceleration Effect            |                                     |      |              |      | 0.11.1                            |      |
| Bias                                  | With g-compensation                 |      | 1            |      | °/h/g                             | 8    |
|                                       | No g-compensation                   |      | 7            |      | °/h/g                             | 8    |
| Scale Factor                          | With g-compensation                 |      | 50           |      | ppm/g                             | 8    |
| Vibratian Destification Operficient   | No g-compensation                   |      | 400          | - 4  | ppm/g                             | 8    |
| Vibration Rectification Coefficient   |                                     | Re   | ef. Figure 5 | D-1  | °/h/g <sub>rms</sub> <sup>2</sup> | 0    |
| Misalignment                          |                                     |      | 1            |      | mrad                              | 9    |
| Orthogonality                         | 1 1000/                             |      | 0.2          |      | mrad                              | 10   |

Note 1: Output is monotonous and will saturate at ±480°/s

Note 2: Largest deviation from BSL (Best Straight Line) over the range specified

Note 3: Low-pass filter -3dB frequency can be configured, ref. Table 5-11 and section 5.1.1.4

Note 4: Other values can be configured, ref. Table 5-11. Sample rate will be same for gyros, accelerometers, inclinometers, AUX and temperature

Note 5: Total delay to start of datagram transmission = group delay + 0.5ms + t<sub>tov\_dl</sub> + t<sub>tx\_dl</sub>. For output units with delayed output, the group delay will be 4.5ms longer, ref. section 7.5.2.2.1. For more details, see TS1631 Application Note "Timing details between sampling and datagram transmission"

Note 6: rms-value calculated on the residuals at static temperatures over the temperature range

Note 7: rms-value calculated on the residual over two temperature-cycles, ref. Figure 5-6

Note 8: Section 6.2 gives advice on sensitive directions

Note 9: Ref. Figure 6-5 for definition of reference points used in axis alignment

Note 10: Gyros, accelerometers and inclinometers are calibrated in the same test-insertion to ensure minimum misalignment between the three sensor-axis systems

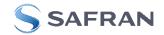

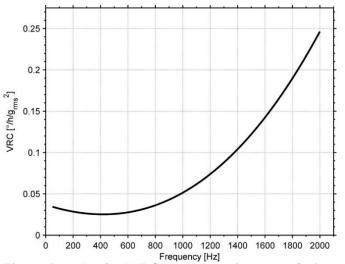

Figure 5-1: Nominal VRC at 20g rms for gyros (ref. section 6.2 for sensitive directions to acceleration-forces)

| Parameter                           | Conditions                         | Min   | Nom         | Max   | Unit                            | Note |
|-------------------------------------|------------------------------------|-------|-------------|-------|---------------------------------|------|
| ACCELEROMETER                       |                                    |       |             |       |                                 |      |
| Full Scale                          |                                    |       | ±10         |       | g                               | 1    |
| Resolution                          |                                    |       | 24          |       | bits                            |      |
|                                     |                                    |       | 1.9         |       | μg                              |      |
| Scale Factor Accuracy               |                                    |       | ±200        |       | ppm                             |      |
| Scale Factor 1 year stability       |                                    |       | 300         | 1000  | ppm                             |      |
| Non-Linearity                       | ±10g                               |       | 100         |       | ppm                             | 2    |
| Bandwidth (-3dB)                    | LP filter -3dB = 262Hz             | 90    | 214         |       | Hz                              | 3    |
| Sample Rate                         |                                    |       |             | 2000  | samples/s                       | 4    |
| Group Delay                         | LP filter -3dB = 262Hz             |       | 6.5         |       | ms                              | 5    |
|                                     | LP filter -3dB = 131Hz             |       | 8.0         |       | ms                              | 5    |
|                                     | LP filter -3dB = 66Hz              |       | 11          |       | ms                              | 5    |
|                                     | LP filter -3dB = 33Hz              |       | 17          |       | ms                              | 5    |
|                                     | LP filter -3dB = 16Hz              |       | 29          |       | ms                              | 5    |
| Bias switch on/off repeatability    |                                    | -0.75 | 0           | +0.75 | mg                              |      |
| Bias 1 year stability               |                                    |       | 1.5         | 7.5   | mg                              |      |
| Bias Trim Offset range              |                                    |       | ±100        |       | mg                              |      |
| Bias error over temperature         | $\Delta T \leq \pm 1^{\circ}C/min$ |       | <u>+2</u>   |       | mg rms                          |      |
| Bias Instability                    | Allan Variance @25°C               |       | 0.04        |       | mg                              |      |
| Velocity Random Walk                | Allan Variance @25°C               |       | 0.07        |       | m/s/√h                          |      |
| Vibration Rectification Coefficient |                                    | R     | ef.Figure 5 | -2    | mg/g <sub>rms<sup>2</sup></sub> |      |
| Misalignment                        |                                    |       | 1           |       | mrad                            | 6    |
| Orthogonality                       |                                    |       | 0.2         |       | mrad                            | 7    |

Note 1: Overload-bit in STATUS-byte (ref. section 5.4) will be set at 11g (+10% of range)

Note 2: Largest deviation from BSL (Best Straight Line) over the range specified

Note 3: Other values can be configured, ref. Table 5-11 and section 5.1.2.3

Note 4: Other values can be configured, ref. Table 5-11. Sample rate will be same for gyros, accelerometers, inclinometers, AUX and temperature

Note 5: Total delay to start of datagram transmission = group delay + 0.5ms + t<sub>tov dl</sub> + t<sub>tx\_dl</sub>. For more details, see TS1631 Application Note "Timing details between sampling and datagram transmission"

Note 6: Ref. Figure 6-5 for definition of reference points used in axis alignment

Note 7: Gyros, accelerometers and inclinometers are calibrated in the same test-insertion to ensure minimum misalignment between the three sensor-axis systems

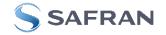

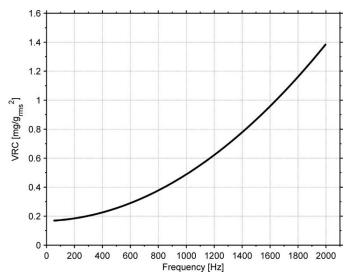

Figure 5-2: Nominal VRC at 10g rms for 10g accelerometers

| Table 5-5: Functional | specifications, 5  | a accelerometers   |
|-----------------------|--------------------|--------------------|
|                       | specifications, og | guodelei onnetei o |

| Parameter                        | Conditions             | Min   | Nom  | Мах   | Unit      | Note |
|----------------------------------|------------------------|-------|------|-------|-----------|------|
| ACCELEROMETER                    |                        |       |      |       |           |      |
| Full Scale                       |                        |       | ±5   |       | g         | 1    |
| Resolution                       |                        |       | 24   |       | bits      |      |
|                                  |                        |       | 1.0  |       | μg        |      |
| Scale Factor Accuracy            |                        |       | ±200 |       | ppm       |      |
| Scale Factor 1 year stability    |                        |       | 300  | 1000  | ppm       |      |
| Non-Linearity                    | ±5g                    |       | 100  |       | ppm       | 2    |
| Bandwidth (-3dB)                 | LP filter -3dB = 262Hz | 90    | 214  |       | Hz        | 3    |
| Sample Rate                      |                        |       |      | 2000  | samples/s | 4    |
| Group Delay                      | LP filter -3dB = 262Hz |       | 6.5  |       | ms        | 5    |
|                                  | LP filter -3dB = 131Hz |       | 8.0  |       | ms        | 5    |
|                                  | LP filter -3dB = 66Hz  |       | 11   |       | ms        | 5    |
|                                  | LP filter -3dB = 33Hz  |       | 17   |       | ms        | 5    |
|                                  | LP filter -3dB = 16Hz  |       | 29   |       | ms        | 5    |
| Bias switch on/off repeatability |                        | -0.38 | 0    | +0.38 | mg        |      |
| Bias 1 year stability            |                        |       | 0,8  | 3.8   | mg        |      |
| Bias Trim Offset range           |                        |       | ±50  |       | mg        |      |
| Bias error over temperature      | ΔT ≤ ±1°C/min          |       | ±1   |       | mg rms    |      |
| Bias Instability                 | Allan Variance @25°C   |       | 0.02 |       | mg        |      |
| Velocity Random Walk             | Allan Variance @25°C   |       | 0.03 |       | m/s/√h    |      |
| Misalignment                     |                        |       | 1    |       | mrad      | 6    |
| Orthogonality                    |                        |       | 0.2  |       | mrad      | 7    |

Note 1: Overload-bit in STATUS-byte (ref. section 5.4) will be set at 5.5g (+10% of range)

Note 2: Largest deviation from BSL (Best Straight Line) over the range specified

Note 3: Other values can be configured, ref. Table 5-11 and section 5.1.2.3

Note 4: Other values can be configured, ref. Table 5-11. Sample rate will be same for gyros, accelerometers, inclinometers, AUX and temperature

Note 5: Total delay to start of datagram transmission = group delay + 0.5ms + t<sub>tov\_dl</sub> + t<sub>tx\_dl</sub>. For more details, see TS1631 Application Note "Timing details between sampling and datagram transmission"

Note 6: Ref. Figure 6-5 for definition of reference points used in axis alignment

Note 7: Gyros, accelerometers and inclinometers are calibrated in the same test-insertion to ensure minimum misalignment between the three sensor-axis systems

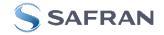

## Table 5-6: Functional specifications, 30g accelerometers

| Table 5-6: Functional specificatio |                                   |      |      |      | T         | L    |
|------------------------------------|-----------------------------------|------|------|------|-----------|------|
| Parameter                          | Conditions                        | Min  | Nom  | Max  | Unit      | Note |
| ACCELEROMETER                      |                                   |      |      |      |           |      |
| Full Scale                         |                                   |      | ±30  |      | g         | 1    |
| Resolution                         |                                   |      | 24   |      | bits      |      |
|                                    |                                   |      | 3.8  |      | μg        |      |
| Scale Factor Accuracy              |                                   |      | ±300 |      | ppm       |      |
| Scale Factor 1 year stability      |                                   |      | 300  | 1000 | ppm       |      |
| Non-Linearity                      | ±30g                              |      | 100  |      | ppm       | 2    |
| Bandwidth (-3dB)                   | LP filter -3dB = 262Hz            | 90   | 100  |      | Hz        | 3    |
| Sample Rate                        |                                   |      |      | 2000 | samples/s | 4    |
| Group Delay                        | LP filter -3dB = 262Hz            |      | 6.5  |      | ms        | 5    |
|                                    | LP filter -3dB = 131Hz            |      | 8.0  |      | ms        | 5    |
|                                    | LP filter -3dB = 66Hz             |      | 11   |      | ms        | 5    |
|                                    | LP filter -3dB = 33Hz             |      | 17   |      | ms        | 5    |
|                                    | LP filter -3dB = 16Hz             |      | 29   |      | ms        | 5    |
| Bias switch on/off repeatability   |                                   | -2.3 | 0    | +2.3 | mg        |      |
| Bias 1 year stability              |                                   |      | 4.5  | 22.5 | mg        |      |
| Bias Trim Offset range             |                                   |      | ±300 |      | mg        |      |
| Bias error over temperature        | $\Delta T \le \pm 1^{\circ}C/min$ |      | ±6   |      | mg rms    |      |
| Bias Instability                   | Allan Variance @25°C              |      | 0.12 |      | mg        |      |
| Velocity Random Walk               | Allan Variance @25°C              |      | 0.21 |      | m/s/√h    |      |
| Misalignment                       |                                   |      | 1    |      | mrad      | 6    |
| Orthogonality                      |                                   |      | 0.6  |      | mrad      | 7    |

Note 1: Overload-bit in STATUS-byte (ref. section 5.4) will be set at 33g (+10% of range)

Note 2: Largest deviation from BSL (Best Straight Line) over the range specified

Note 3: Other values can be configured, ref. Table 5-11 and section 5.1.2.3

Note 4: Other values can be configured, ref. Table 5-11. Sample rate will be same for gyros, accelerometers, inclinometers, AUX and temperature

Note 5: Total delay to start of datagram transmission = group delay + 0.5ms + t<sub>tov\_dl</sub> + t<sub>tx\_dl</sub>. For more details, see TS1631 Application Note "Timing details between sampling and datagram transmission"

Note 6: Ref. Figure 6-5 for definition of reference points used in axis alignment

Note 7: Gyros, accelerometers and inclinometers are calibrated in the same test-insertion to ensure minimum misalignment between the three sensor-axis systems

| Parameter                        | Conditions                        | Min  | Nom   | Max  | Unit      | Note   |
|----------------------------------|-----------------------------------|------|-------|------|-----------|--------|
| ACCELEROMETER                    |                                   |      |       |      |           |        |
| Full Scale                       |                                   |      | ±80   |      | g         | 1      |
| Resolution                       |                                   |      | 24    |      | bits      |        |
|                                  |                                   |      | 15.3  |      | μg        |        |
| Scale Factor Accuracy            | ±30g                              |      | ±1000 |      | ppm       |        |
|                                  | ±80g                              |      | ±5    |      | %         |        |
| Scale Factor 1 year stability    |                                   |      | 300   | 1000 | ppm       |        |
| Non-Linearity                    | ±30g                              |      | 1000  |      | ppm       | 2      |
|                                  | ±80g                              |      | 1     |      | %         | 2<br>3 |
| Bandwidth (-3dB)                 | LP filter -3dB = 262Hz            | 90   | 214   |      | Hz        | 3      |
| Sample Rate                      |                                   |      |       | 2000 | samples/s | 4      |
| Group Delay                      | LP filter -3dB = 262Hz            |      | 6.5   |      | ms        | 5      |
|                                  | LP filter -3dB = 131Hz            |      | 8.0   |      | ms        | 5      |
|                                  | LP filter -3dB = 66Hz             |      | 11    |      | ms        | 5      |
|                                  | LP filter -3dB = 33Hz             |      | 17    |      | ms        | 5      |
|                                  | LP filter -3dB = 16Hz             |      | 29    |      | ms        | 5      |
| Bias switch on/off repeatability |                                   | -7.5 | 0     | +7.5 | mg        |        |
| Bias 1 year stability            |                                   |      | 15    | 75   | mg        |        |
| Bias Trim Offset range           |                                   |      | ±800  |      | mg        |        |
| Bias error over temperature      | $\Delta T \le \pm 1^{\circ}C/min$ |      | ±20   |      | mg rms    |        |
| Bias Instability                 | Allan Variance @25°C              |      | 0.4   |      | mg        |        |
| Velocity Random Walk             | Allan Variance @25°C              |      | 0.8   |      | m/s/√h    |        |
| Misalignment                     |                                   |      | 1.5   |      | mrad      | 6      |
| Orthogonality                    |                                   |      | 1     |      | mrad      | 7      |

Table 5-7: Functional specifications, 80g accelerometers

Note 1: Output will saturate at ±96g. Overload-bit in STATUS-byte (ref. section 5.4) will be set at ±96g Note 2: Largest deviation from BSL (Best Straight Line) over the range specified

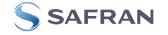

Note 3: Other values can be configured, ref. Table 5-11 and section 5.1.2.3

Note 4: Other values can be configured, ref. Table 5-11. Sample rate will be same for gyros, accelerometers, inclinometers, AUX and temperature

Note 5: Total delay to start of datagram transmission = group delay +  $0.5ms + t_{tov_{dl}} + t_{tx_{dl}}$ . For more details, see TS1631 Application Note "Timing details between sampling and datagram transmission"

Note 6: Ref. Figure 6-5 for definition of reference points used in axis alignment

Note 7: Gyros, accelerometers and inclinometers are calibrated in the same test-insertion to ensure minimum misalignment between the three sensor-axis systems

| Parameter                        | Conditions             | Min   | Nom  | Max   | Unit      | Note |
|----------------------------------|------------------------|-------|------|-------|-----------|------|
| INCLINOMETER                     |                        |       |      |       |           |      |
| Full Scale                       |                        |       | ±1.7 |       | g         | 1    |
| Resolution                       |                        |       | 24   |       | bits      |      |
|                                  |                        |       | 0.2  |       | μg        |      |
| Scale Factor Accuracy            | ±1g                    |       | ±500 |       | ppm       |      |
| Non-Linearity                    | ±1g                    |       | 250  |       | ppm       | 2    |
| Bandwidth (-3dB)                 | -                      |       | 17   |       | Hz        | 3    |
| Sample Rate                      |                        |       |      | 2000  | samples/s | 4    |
| Group Delay                      | LP filter -3dB = 262Hz |       | 15   |       | ms        | 5    |
|                                  | LP filter -3dB = 131Hz |       | 17   |       | ms        | 5    |
|                                  | LP filter -3dB = 66Hz  |       | 20   |       | ms        | 5    |
|                                  | LP filter -3dB = 33Hz  |       | 26   |       | ms        | 5    |
|                                  | LP filter -3dB = 16Hz  |       | 38   |       | ms        | 5    |
| Bias switch on/off repeatability |                        | -0.75 | 0    | +0.75 | mg        |      |
| Bias Trim Offset range           |                        |       | ±20  |       | mg        |      |
| Bias error over temperature      | ΔT ≤ ±1°C/min          |       | ±2   |       | mg rms    |      |
| Bias Instability                 | Allan Variance @25°C   |       | 0.06 |       | mg        | 6    |
| Velocity Random Walk             | Allan Variance @25°C   |       | 0.08 |       | m/s/√h    | 6    |
| Misalignment                     |                        |       | 1    |       | mrad      | 7    |
| Orthogonality                    |                        |       | 0.2  |       | mrad      | 8    |

#### Table 5-8: Functional specifications, inclinometers

Note 1: Overload-bit in STATUS-byte (ref. section 5.4) will be set at ±1.87g (+10% of range)

Note 2: Largest deviation from BSL (Best Straight Line) over the range specified

Note 3: Other values can be configured, ref. Table 5-11 and section 5.1.3.3

Note 4: Other values can be configured, ref. Table 5-11. Sample rate will be same for gyros, accelerometers, inclinometers, AUX and temperature

Note 5: Total delay to start of datagram transmission = group delay +  $0.5ms + t_{tov_{dl}} + t_{tx_{dl}}$ . For more details, see TS1631 Application Note "Timing details between sampling and datagram transmission"

Note 6: At 0g. Bias Instability and Velocity Random Walk increases by typically 35% at ±1g given by the chosen technology for the inclinometers

Note 7: Ref. Figure 6-5 for definition of reference points used in axis alignment

Note 8: Gyros, accelerometers and inclinometers are calibrated in the same test-insertion to ensure minimum misalignment between the three sensor-axis systems

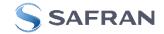

## Table 5-9: Functional specifications, AUXiliary input

| Parameter        | Conditions             | Min | Nom          | Max  | Unit      | Note |
|------------------|------------------------|-----|--------------|------|-----------|------|
| Full Scale       |                        |     | ±2.5         |      | V         | 1    |
| Resolution       |                        |     | 24           |      | bits      |      |
|                  |                        |     | 0.30         |      | μV        |      |
| Gain error       | @25°C                  |     | ±0.1         |      | %         | 2    |
| Gain drift       |                        |     | ±10          |      | ppm/°C    |      |
| Non-Linearity    |                        |     | 10           |      | ppm       | 3    |
| Bandwidth (-3dB) |                        |     | 262          |      | Hz        | 4    |
| Sample Rate      |                        |     |              | 2000 | samples/s | 5    |
| Group Delay      | LP filter -3dB = 262Hz |     | 6.1          |      | ms        | 6    |
|                  | LP filter -3dB = 131Hz |     | 7.6          |      | ms        | 6    |
|                  | LP filter -3dB = 66Hz  |     | 11           |      | ms        | 6    |
|                  | LP filter -3dB = 33Hz  |     | 17           |      | ms        | 6    |
|                  | LP filter -3dB = 16Hz  |     | 29           |      | ms        | 6    |
| Offset error     | @25°C                  |     | ±0.75        |      | mV        | 2    |
| Offset drift     |                        |     | ±30          |      | µV/°C     |      |
| Noise            |                        |     | 60           |      | μV rms    |      |
| Input impedance  |                        | R   | ef. Figure 5 | -3   |           |      |

Note 1: Full-scale input voltage (FS): VIN = (AUX+) – (AUX-)

Note 2: Gain and offset error can be calibrated by changing the calibration coefficients, ref. 7.4 and 9.10

Note 3: Largest deviation from BSL (Best Straight Line) over the range specified

Note 4: Other values can be configured, ref. Table 5-11 and section 5.1.4.1

Note 5: Other values can be configured, ref. Table 5-11. Sample rate will be same for gyros, accelerometers, inclinometers, AUX and temperature

Note 6: Total delay to start of datagram transmission = group delay + 0.5ms + t<sub>tov\_dl</sub> + t<sub>tx\_dl</sub>. For more details, see TS1631 Application Note "Timing details between sampling and datagram transmission"

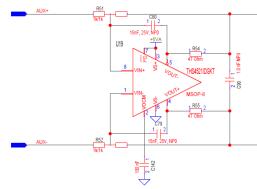

Figure 5-3: AUX input circuitry

## Table 5-10: Functional specifications, temperature

| Parameter             | Conditions | Min | Nom    | Max  | Unit      | Note |
|-----------------------|------------|-----|--------|------|-----------|------|
| Resolution            |            |     | 0.0039 |      | °C        |      |
| Bias Accuracy         | @25°C      |     | ±5     |      | °C        | 1    |
| Scale factor accuracy |            |     | ±5     |      | %         |      |
| Sample Rate           |            |     |        | 2000 | samples/s | 2    |

Note 1: Temperature measured at gyros. Temperature calibrated at static condition and referred to ambient temperature.

Note 2: Other values can be configured, ref. Table 5-11. Sample rate will be same for gyros, accelerometers, inclinometers, AUX and temperature

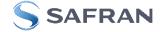

## 5.1 TYPICAL PERFORMANCE CHARACTERISTICS

## 5.1.1 GYRO CHARACTERISTICS

5.1.1.1 Root Allan Variance of gyro

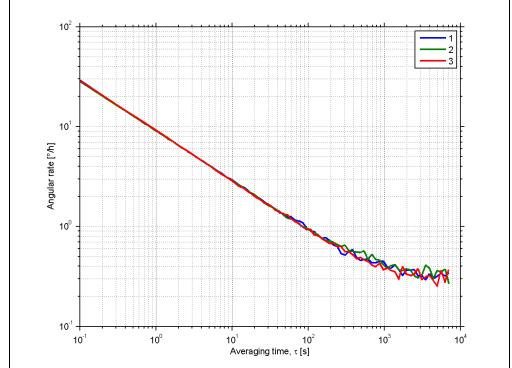

Figure 5-4: Typical Root Allan Variance of gyro (400°/s gyro)

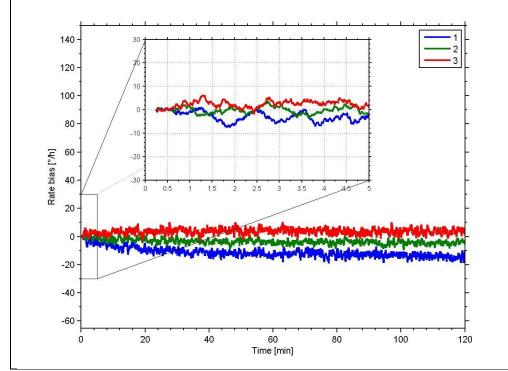

5.1.1.2 Initial bias drift of gyro

Figure 5-5: Typical normalized initial bias drift of gyro (400°/s gyro)

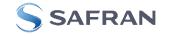

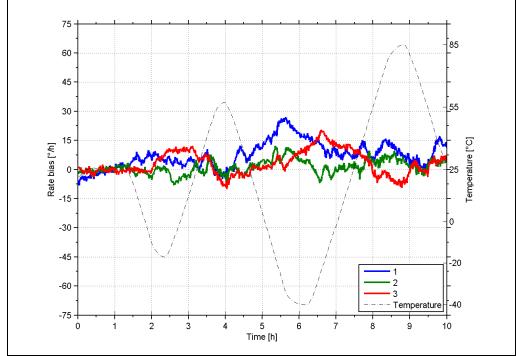

Figure 5-6: Typical Bias drift over temperature (400°/s gyro)

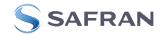

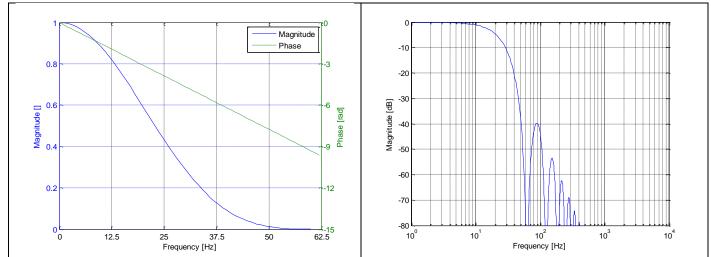

Figure 5-7: Frequency characteristics of gyros with low-pass filter -3dB frequency set to 16Hz

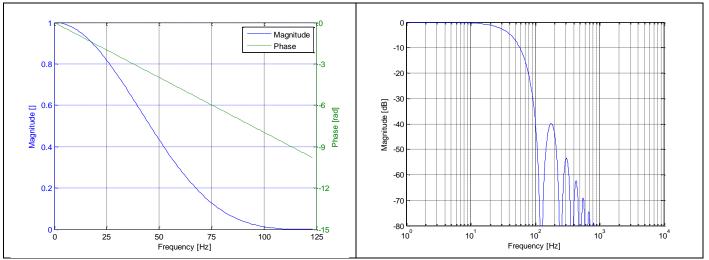

Figure 5-8: Frequency characteristics of gyros with low-pass filter -3dB frequency set to 33Hz

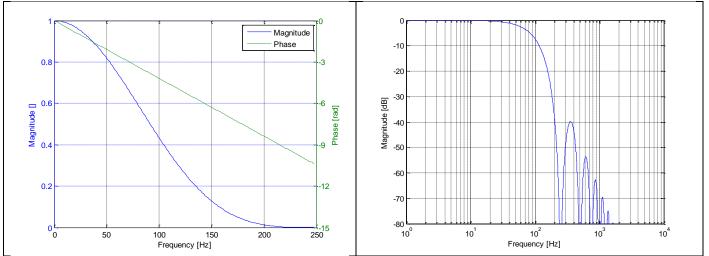

Figure 5-9: Frequency characteristics of gyros with low-pass filter -3dB frequency set to 66Hz

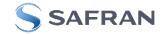

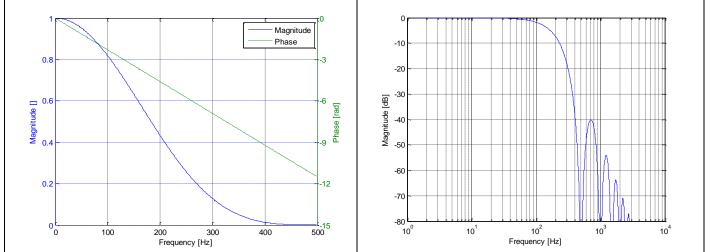

Figure 5-10: Frequency characteristics of gyros with low-pass filter -3dB frequency set to 131Hz

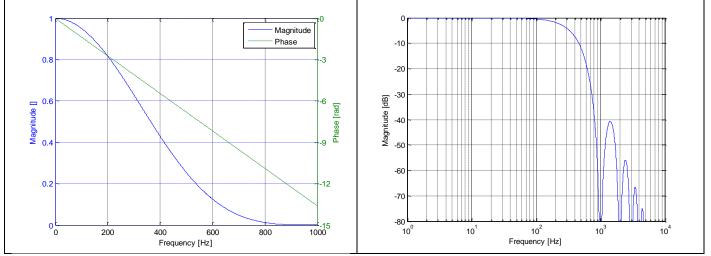

Figure 5-11: Frequency characteristics of gyros with low-pass filter -3dB frequency set to 262Hz

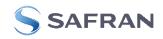

## 5.1.2 ACCELEROMETER CHARACTERISTICS

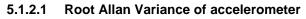

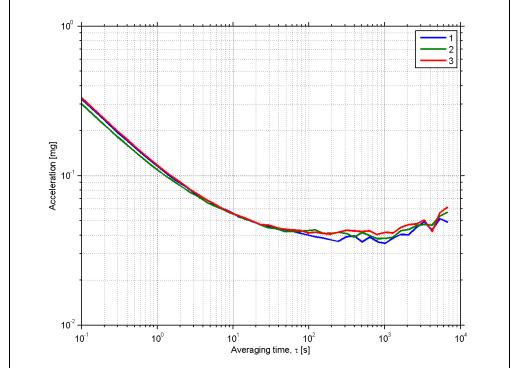

Figure 5-12: Typical Allan-Variance of accelerometer (10g accelerometer)

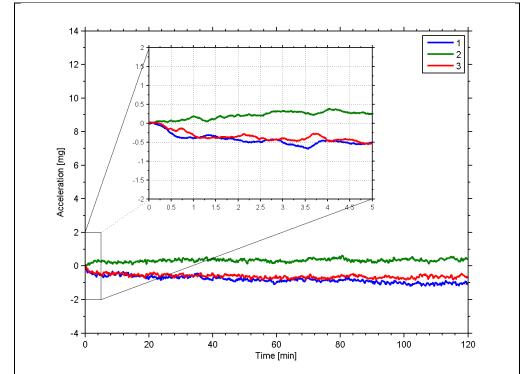

## 5.1.2.2 Initial bias drift of accelerometer

Figure 5-13: Typical normalized initial bias drift of accelerometer (10g accelerometer)

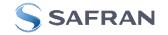

#### 5.1.2.3 Frequency characteristics of accelerometers

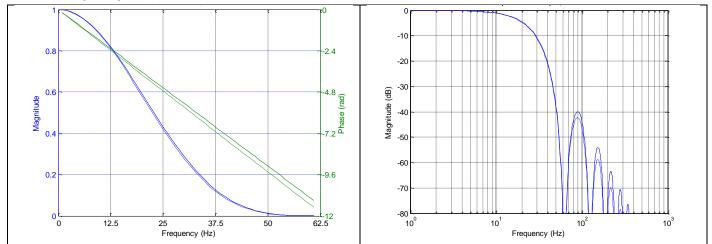

Figure 5-14: Frequency characteristics of accelerometers with low-pass filter -3dB frequency set to 16Hz (solid line: nominal, dashed line: minimum bandwidth, limited by accelerometer)

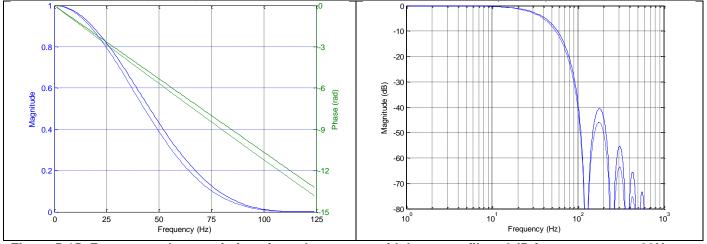

Figure 5-15: Frequency characteristics of accelerometers with low-pass filter -3dB frequency set to 33Hz (solid line: nominal, dashed line: minimum bandwidth, limited by accelerometer)

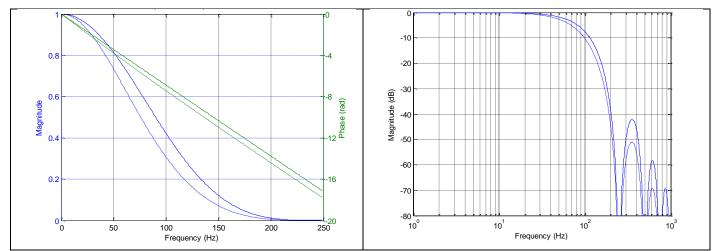

Figure 5-16: Frequency characteristics of accelerometers with low-pass filter -3dB frequency set to 66Hz (solid line: nominal, dashed line: minimum bandwidth, limited by accelerometer)

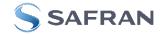

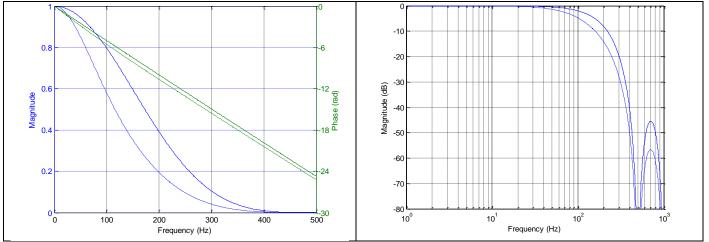

Figure 5-17: Frequency characteristics of accelerometers with low-pass filter -3dB frequency set to 131Hz (solid line: nominal, dashed line: minimum bandwidth, limited by accelerometer)

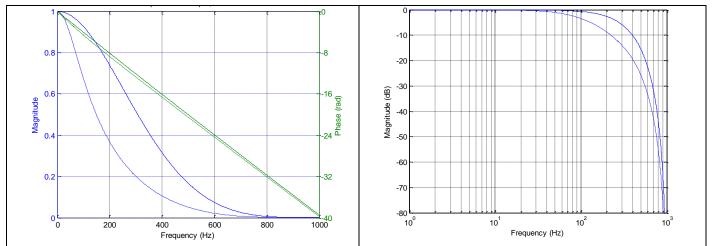

Figure 5-18: Frequency characteristics of accelerometers with low-pass filter -3dB frequency set to 262Hz (solid line: nominal, dashed line: minimum bandwidth, limited by accelerometer)

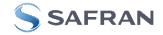

## 5.1.3 INCLINOMETER CHARACTERISTICS

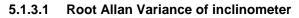

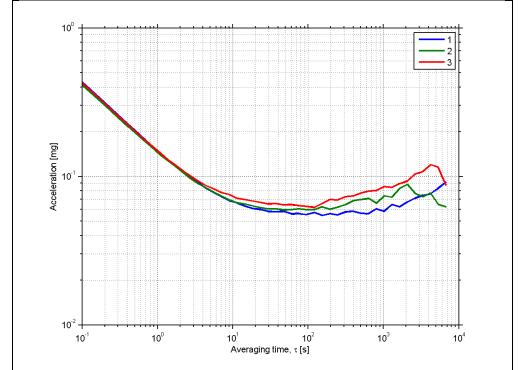

Figure 5-19: Typical Allan-Variance of inclinometer

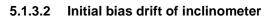

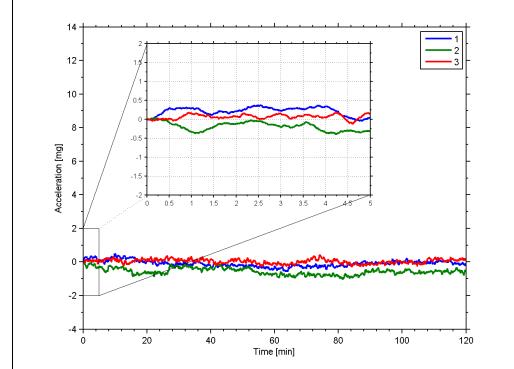

Figure 5-20: Typical normalized initial bias drift of inclinometer

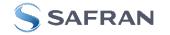

#### 5.1.3.3 Frequency characteristics of inclinometers

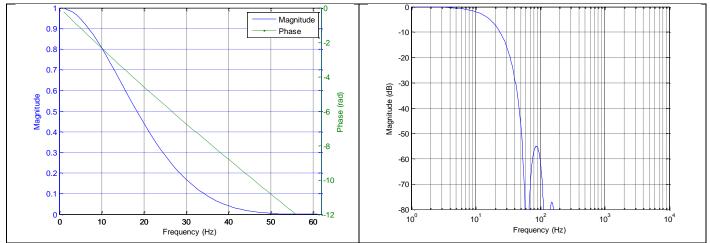

Figure 5-21: Frequency characteristics of inclinometers with low-pass filter -3dB frequency set to 16Hz

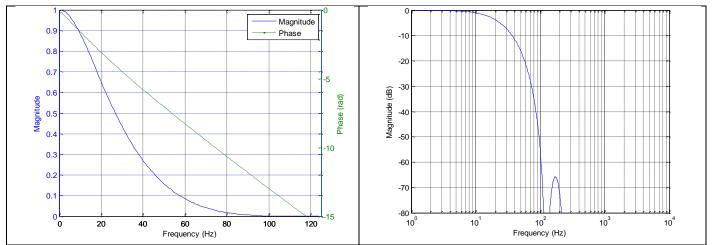

Figure 5-22: Frequency characteristics of inclinometers with low-pass filter -3dB frequency set to 33Hz

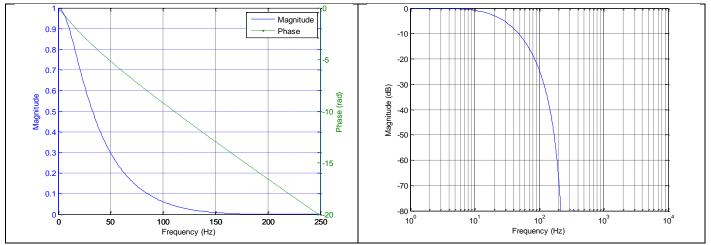

Figure 5-23: Frequency characteristics of inclinometers with low-pass filter -3dB frequency set to 66Hz

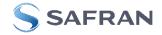

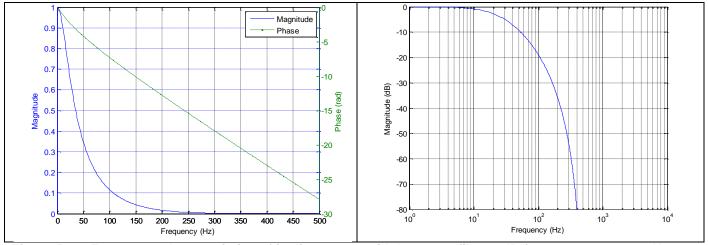

Figure 5-24: Frequency characteristics of inclinometers with low-pass filter -3dB frequency set to 131Hz

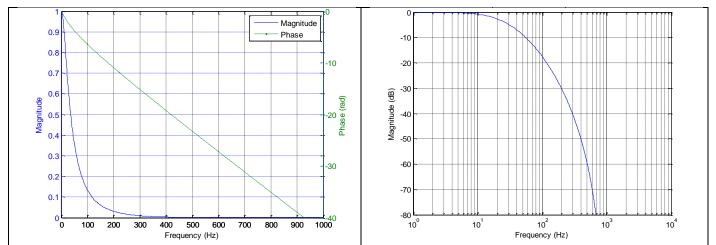

Figure 5-25: Frequency characteristics of inclinometers with low-pass filter -3dB frequency set to 262Hz

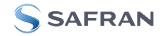

#### 5.1.4 AUX CHARACTERISTICS

5.1.4.1 Frequency characteristics of AUX

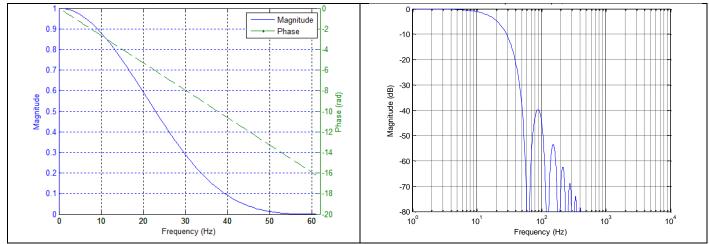

Figure 5-26: Frequency characteristics of AUX with low-pass filter -3dB frequency set to 16Hz

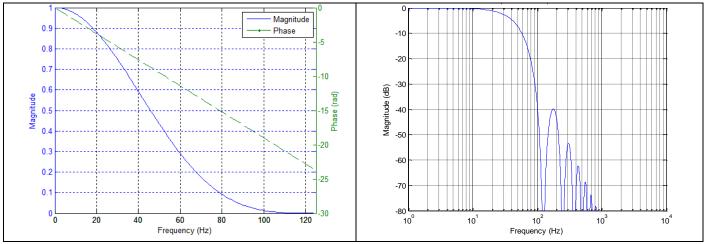

Figure 5-27: Frequency characteristics of AUX with low-pass filter -3dB frequency set to 33Hz

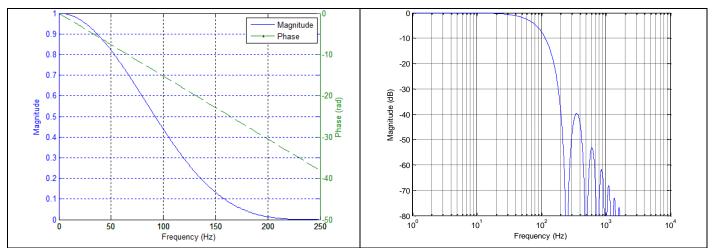

Figure 5-28: Frequency characteristics of AUX with low-pass filter -3dB frequency set to 66Hz

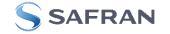

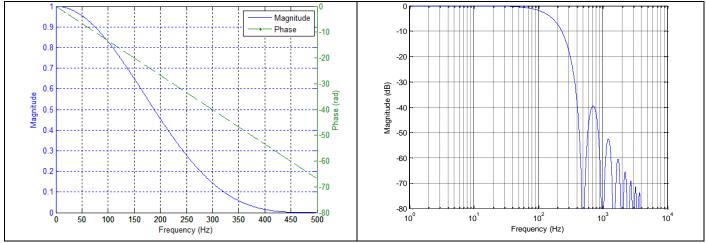

Figure 5-29: Frequency characteristics of AUX with low-pass filter -3dB frequency set to 131Hz

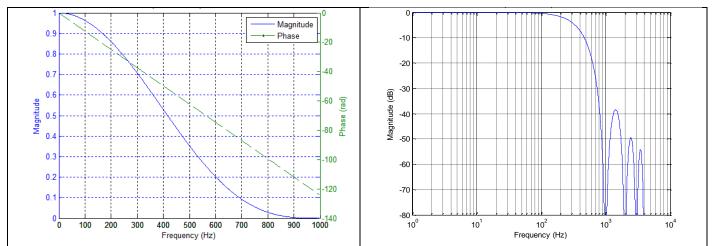

Figure 5-30: Frequency characteristics of AUX with low-pass filter -3dB frequency set to 262Hz

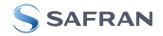

## 5.2 Configurable parameters

| Parameter                                                   | Configurations                              | Comments                                                                           |
|-------------------------------------------------------------|---------------------------------------------|------------------------------------------------------------------------------------|
| SAMPLE RATE                                                 | 125 samples/s                               | Some limitations apply to the use of higher sample                                 |
|                                                             | 250 samples/s                               | rates (>500 samples/s), dependent on selected                                      |
|                                                             | 500 samples/s                               | bit-rate and datagram content, ref. Table 5-12                                     |
|                                                             | 1000 samples/s                              |                                                                                    |
|                                                             | 2000 samples/s                              |                                                                                    |
|                                                             | External trigger                            |                                                                                    |
| LOW-PASS FILTER -3dB                                        | 16Hz                                        | Filter settings are independent of sample rate.                                    |
| FREQUENCY                                                   | 33Hz                                        | Low-pass filters are CIC type filters with linear                                  |
| FREQUENCI                                                   | 66Hz                                        |                                                                                    |
|                                                             |                                             | phase response.                                                                    |
|                                                             | 131Hz                                       | Filter settings can be set individually for each axis.                             |
|                                                             | 262Hz                                       |                                                                                    |
| MEASUREMENT UNIT GYRO                                       | Angular rate [°/s]                          |                                                                                    |
|                                                             | Incremental angle [°/sample]                |                                                                                    |
|                                                             | Average angular rate [°/s]                  |                                                                                    |
|                                                             | Integrated angle [°]                        |                                                                                    |
| GYRO G-COMPENSATION                                         | OFF                                         |                                                                                    |
|                                                             | ON: Bias and/or scale factor g-compensation |                                                                                    |
|                                                             | using accelerometer-signal                  |                                                                                    |
| MEASUREMENT UNIT                                            | Acceleration [g]                            |                                                                                    |
| ACCELEROMETER                                               | Incremental velocity [m/s/sample]           |                                                                                    |
|                                                             | Average acceleration [g]                    |                                                                                    |
|                                                             | Integrated velocity [gs]                    |                                                                                    |
| MEASUREMENT UNIT INCLINOMETER                               | Acceleration [g]                            |                                                                                    |
|                                                             | Incremental velocity [m/s/sample]           |                                                                                    |
|                                                             | Average acceleration [g]                    |                                                                                    |
|                                                             | Integrated velocity [gs]                    |                                                                                    |
| BIAS TRIM OFFSET                                            | Bias Trim offset for gyro                   |                                                                                    |
|                                                             | Bias Trim offset for accelerometers         |                                                                                    |
|                                                             | Reference information for bias trim offset  |                                                                                    |
| DATAGRAM                                                    | Rate together with any combination of       |                                                                                    |
| DATAGRAM                                                    | acceleration, inclination, temperature and  |                                                                                    |
|                                                             | AUX                                         |                                                                                    |
| DATAGRAM TERMINATION                                        | NONE                                        |                                                                                    |
| DATAGRAM TERMINATION                                        | <cr><lf></lf></cr>                          |                                                                                    |
| RS422 BIT-RATE                                              | 374400 bits/s                               | Some limitations apply to the use of lower bit-rates                               |
| R3422 BIT-RATE                                              |                                             |                                                                                    |
|                                                             | 460800 bits/s<br>921600 bits/s              | (< 1843200 bits/s) dependent on sample rate and datagram content, ref. Table 5-12. |
|                                                             | 1843200 bits/s                              | ualayiani content, rei. Table 3-12.                                                |
|                                                             | User-defined                                | For user-defined bit-rates, see section 9.5                                        |
| RS422 PARITY                                                | None                                        |                                                                                    |
| RJ422 PARII I                                               |                                             |                                                                                    |
|                                                             | Odd                                         |                                                                                    |
|                                                             | Even                                        |                                                                                    |
| RS422 STOP BITS                                             | 1 stop bit                                  |                                                                                    |
|                                                             | 2 stop bits                                 |                                                                                    |
| RS422 120Ω LINE TERMINATION                                 | OFF                                         |                                                                                    |
|                                                             | ON                                          |                                                                                    |
| LEVEL OF DIGITAL OUTPUT SIGNALS                             | 5V                                          |                                                                                    |
|                                                             | 3.3V                                        |                                                                                    |
|                                                             | OFF                                         |                                                                                    |
| ACTIVE TOGGLING OF TOV FOR                                  | -                                           |                                                                                    |
| ACTIVE TOGGLING OF TOV FOR<br>SPECIAL DATAGRAMS AT START-UP | ON                                          |                                                                                    |
|                                                             | -                                           |                                                                                    |

Refer to section 12 for information on how to configure STIM300 when ordering and to section 9 for information on how to reconfigure the unit in Service Mode.

Some datagrams are longer than the time between each sample at the lower bit-rate. Table 5-12 show the maximum sample rates.

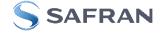

#### Table 5-12: Maximum sample rate

| Datagram content                                     | Number of<br>transmitted<br>bytes <sup>Note 1</sup> | 374400<br>bits/s <sup>Note 2</sup> | 460800<br>bits/s <sup>Note 2</sup> | 921600<br>bits/s <sup>Note 2</sup> | 1843200<br>bits/s <sup>Note 2</sup> |
|------------------------------------------------------|-----------------------------------------------------|------------------------------------|------------------------------------|------------------------------------|-------------------------------------|
| Rate                                                 | 18                                                  | 1000                               | 2000                               | 2000                               | 2000                                |
| Rate and acceleration                                | 28                                                  | 1000                               | 1000                               | 2000                               | 2000                                |
| Rate and inclincation                                | 28                                                  | 1000                               | 1000                               | 2000                               | 2000                                |
| Rate, acceleration and inclination                   | 38                                                  | 500                                | 1000                               | 2000                               | 2000                                |
| Rate and temperature                                 | 25                                                  | 1000                               | 1000                               | 2000                               | 2000                                |
| Rate, acceleration and temperature                   | 42                                                  | 500                                | 500                                | 1000                               | 2000                                |
| Rate, inclination and temperature                    | 42                                                  | 500                                | 500                                | 1000                               | 2000                                |
| Rate, acceleration, inclination and temperature      | 59                                                  | 500                                | 500                                | 1000                               | 2000                                |
| Rate and AUX                                         | 22                                                  | 1000                               | 1000                               | 2000                               | 2000                                |
| Rate, acceleration and AUX                           | 32                                                  | 1000                               | 1000                               | 2000                               | 2000                                |
| Rate, inclincation and AUX                           | 32                                                  | 1000                               | 1000                               | 2000                               | 2000                                |
| Rate, acceleration, inclination and AUX              | 42                                                  | 500                                | 500                                | 1000                               | 2000                                |
| Rate, temperature and AUX                            | 29                                                  | 1000                               | 1000                               | 2000                               | 2000                                |
| Rate, acceleration, temperature and AUX              | 46                                                  | 500                                | 500                                | 1000                               | 2000                                |
| Rate, inclination, temperature and AUX               | 46                                                  | 500                                | 500                                | 1000                               | 2000                                |
| Rate, acceleration, inclination, temperature and AUX | 63                                                  | 500                                | 500                                | 1000                               | 2000                                |

Note 1: excluding<CR><LF> termination

Note 2: 10 bits/byte (=1 start bit, 8 data bits, no parity bit, 1 stop bit)

# 5.3 Datagram specifications

## 5.3.1 Part Number datagram

| Table 5-13: S | Specification | of the Part | Number d | latagram |
|---------------|---------------|-------------|----------|----------|
|---------------|---------------|-------------|----------|----------|

| Byte# |                  | Bit#                  |                       |                  |                       |                        |                 |                       | Specification                                                        |
|-------|------------------|-----------------------|-----------------------|------------------|-----------------------|------------------------|-----------------|-----------------------|----------------------------------------------------------------------|
| -     | 7                | 6                     | 5                     | 4                | 3                     | 2                      | 1               | 0                     |                                                                      |
|       |                  |                       |                       |                  |                       |                        |                 |                       | Part Number datagram identifier:                                     |
| 0     | 1                | 0                     | 1                     | 1                | 0                     | 0                      | 0               | 1                     | 0xB1 for datagrams without CR+LF termination                         |
|       | 1                | 0                     | 1                     | 1                | 0                     | 0                      | 1               | 1                     | 0xB3 for datagrams with CR+LF termination                            |
| 1     | 0                | 0                     | 0                     | 0                | P1₃                   | P1 <sub>2</sub>        | P1 <sub>1</sub> | P1 <sub>0</sub>       | Low nibble: 1.digit of part number                                   |
| 2     | P2 <sub>3</sub>  | $P2_2$                | P2₁                   | P20              | P3 <sub>3</sub>       | P3 <sub>2</sub>        | P3₁             | P30                   | High nibble: 2.digit of part number                                  |
| 2     | 1 23             | 1 22                  | 1 21                  | 1 20             | 1 03                  | 1 32                   | 1 31            | 1.50                  | Low nibble: 3.digit of part number                                   |
| 3     | P43              | P42                   | P4₁                   | P40              | P53                   | P5 <sub>2</sub>        | P5₁             | P50                   | High nibble: 4.digit of part number                                  |
| 5     | Ű                | -                     |                       | 1 - 10           | 103                   | 1.02                   | 1 01            | 1.50                  | Low nibble: 5.digit of part number                                   |
| 4     | 0                | 0                     | 1                     | 0                | 1                     | 1                      | 0               | 1                     | ASCII character "-" (0x2D)                                           |
| 5     | P63              | P62                   | P6₁                   | P60              | P73                   | P72                    | P71             | P70                   | High nibble: 6.digit of part number                                  |
| Ŭ     | 103              | 1 02                  | 101                   | 100              | 1 7 3                 | 1 1 2                  | • • •           | 170                   | Low nibble: 7.digit of part number                                   |
| 6     | P83              | P82                   | P8₁                   | P80              | P93                   | P9 <sub>2</sub>        | P9₁             | P90                   | High nibble: 8.digit of part number                                  |
| Ŭ     | 103              | 1 02                  | . 01                  | . 00             | 103                   | . •2                   | . •1            | . 00                  | Low nibble: 9.digit of part number                                   |
| 7     | P102             | P102                  | P10₁                  | P10              | P11.                  | P11                    | P11₁            | P11 <sub>0</sub>      | High nibble: 10.digit of part number                                 |
|       | -                |                       |                       |                  |                       |                        |                 |                       | Low hibble: 11.digit of part number                                  |
| 8     | 0                | 0                     | 1                     | 0                | 1                     | 1                      | 0               | 1                     | ASCII character "-" (0x2D)                                           |
| 9     | P122             | P12                   | P121                  | P12              | P13.                  | P132                   | P13₁            | P130                  | High nibble: 12.digit of part number                                 |
| Ŭ     | 1 123            | 1 122                 |                       | 0                | 1 103                 | 1 102                  | 1 101           | 00                    | Low nibble: 13.digit of part number                                  |
| 10    | P14 <sub>2</sub> | P142                  | P14₁                  | P14 <sub>0</sub> | х                     | х                      | х               | x                     | High nibble: 14.digit of part number                                 |
| _     |                  |                       |                       |                  |                       |                        |                 |                       |                                                                      |
| 11    | Х                | Х                     | Х                     | Х                | Х                     | Х                      | Х               | Х                     | For future use                                                       |
| 12    | Х                | Х                     | Х                     | Х                | Х                     | Х                      | Х               | х                     | For future use                                                       |
| 13    | Х                | Х                     | Х                     | Х                | Х                     | Х                      | Х               | х                     | For future use                                                       |
| 14    | х                | Х                     | х                     | х                | х                     | х                      | х               | х                     | For future use                                                       |
| 15    | r <sub>7</sub>   | r <sub>6</sub>        | r <sub>5</sub>        | r <sub>4</sub>   | r <sub>3</sub>        | $\mathbf{r}_2$         | r <sub>1</sub>  | ro                    | Part number revision. Content of byte represents the ASCII-character |
| _     | 17               | 10                    | 15                    | 14               | 13                    | 12                     | 1               | 10                    | of the revision. Numbering sequence: "-", "A", "B",, "Z"             |
| 16    | C <sub>31</sub>  | C <sub>30</sub>       | C <sub>29</sub>       | C <sub>28</sub>  | C <sub>27</sub>       | C <sub>26</sub>        | C <sub>25</sub> | C <sub>24</sub>       |                                                                      |
| 17    | C <sub>23</sub>  | C <sub>22</sub>       | C <sub>21</sub>       | C <sub>20</sub>  | C <sub>19</sub>       | C <sub>18</sub>        | C <sub>17</sub> | C <sub>16</sub>       | Cyclic Redundancy Check is performed on all preceding bytes, ref:    |
| 18    | C <sub>15</sub>  | C <sub>14</sub>       | C <sub>13</sub>       | C <sub>12</sub>  | C <sub>11</sub>       | <b>C</b> <sub>10</sub> | <b>C</b> 9      | <b>C</b> <sub>8</sub> | 5.3.7                                                                |
| 19    | C <sub>7</sub>   | <b>C</b> <sub>6</sub> | <b>C</b> <sub>5</sub> | C4               | <b>C</b> <sub>3</sub> | C2                     | C <sub>1</sub>  | <b>C</b> <sub>0</sub> |                                                                      |
| (20)  | 0                | 0                     | 0                     | 0                | 1                     | 1                      | 0               | 1                     | <cr> If datagram termination has been selected</cr>                  |
| (21)  | 0                | 0                     | 0                     | 0                | 1                     | 0                      | 1               | 0                     | <lf> If datagram termination has been selected</lf>                  |

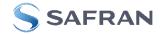

| Byte# |                        | Bit#                   |                        |                  |                        |                        |                  |                        | Specification                                                                               |
|-------|------------------------|------------------------|------------------------|------------------|------------------------|------------------------|------------------|------------------------|---------------------------------------------------------------------------------------------|
| •     | 7                      | 6                      | 5                      | 4                | 3                      | 2                      | 1                | 0                      |                                                                                             |
|       |                        |                        |                        |                  |                        |                        |                  |                        | Serial Number datagram identifier:                                                          |
| 0     | 1                      | 0                      | 1                      | 1                | 0                      | 1                      | 0                | 1                      | 0xB5 for datagrams without CR+LF termination                                                |
|       | 1                      | 0                      | 1                      | 1                | 0                      | 1                      | 1                | 1                      | 0xB7 for datagrams with CR+LF termination                                                   |
| 1     | 0                      | 1                      | 0                      | 0                | 1                      | 1                      | 1                | 0                      | ASCII-character for letter "N"                                                              |
| 2     | S1 <sub>3</sub>        | S1 <sub>2</sub>        | S1 <sub>1</sub>        | S1 <sub>0</sub>  | S2 <sub>3</sub>        | S2 <sub>2</sub>        | S21              | S2 <sub>0</sub>        | High nibble: 1.digit (BCD) of serial number<br>Low nibble: 2.digit (BCD) of serial number   |
| 3     | S33                    | S32                    | S31                    | S30              | S43                    | S42                    | S41              | S40                    | High nibble: 3.digit (BCD) of serial number<br>Low nibble: 4.digit (BCD) of serial number   |
| 4     | S5₃                    | <b>S5</b> <sub>2</sub> | S51                    | S50              | S63                    | S62                    | S61              | S60                    | High nibble: 5.digit (BCD) of serial number<br>Low nibble: 6.digit (BCD) of serial number   |
| 5     | S73                    | <b>S7</b> <sub>2</sub> | S71                    | S70              | S8₃                    | S82                    | S81              | S80                    | High nibble: 7.digit (BCD) of serial number<br>Low nibble: 8.digit (BCD) of serial number   |
| 6     | S93                    | S92                    | S91                    | S90              | S10 <sub>3</sub>       | S10 <sub>2</sub>       | S101             | S10 <sub>0</sub>       | High nibble: 9.digit (BCD) of serial number<br>Low nibble: 10.digit (BCD) of serial number  |
| 7     | S11₃                   | S11 <sub>2</sub>       | S11 <sub>1</sub>       | S11 <sub>0</sub> | S11 <sub>3</sub>       | S11 <sub>2</sub>       | S11 <sub>1</sub> | S11 <sub>0</sub>       | High nibble: 11.digit (BCD) of serial number<br>Low nibble: 12.digit (BCD) of serial number |
| 8     | S13₃                   | S13 <sub>2</sub>       | S131                   | S13 <sub>0</sub> | S14 <sub>3</sub>       | S14 <sub>2</sub>       | S141             | S14 <sub>0</sub>       | High nibble: 13 digit (BCD) of serial number                                                |
| 9     | Х                      | х                      | х                      | Х                | Х                      | Х                      | х                | Х                      | For future use                                                                              |
| 10    | х                      | х                      | х                      | х                | Х                      | Х                      | х                | х                      | For future use                                                                              |
| 11    | Х                      | х                      | х                      | Х                | Х                      | Х                      | х                | х                      | For future use                                                                              |
| 12    | Х                      | х                      | х                      | Х                | Х                      | Х                      | х                | х                      | For future use                                                                              |
| 13    | х                      | Х                      | Х                      | х                | Х                      | Х                      | Х                | Х                      | For future use                                                                              |
| 14    | х                      | Х                      | Х                      | х                | Х                      | Х                      | Х                | Х                      | For future use                                                                              |
| 15    | Х                      | Х                      | Х                      | Х                | Х                      | Х                      | Х                | Х                      | For future use                                                                              |
| 16    | C <sub>31</sub>        | C <sub>30</sub>        | C <sub>29</sub>        | C <sub>28</sub>  | C <sub>27</sub>        | C <sub>26</sub>        | C <sub>25</sub>  | C <sub>24</sub>        |                                                                                             |
| 17    | C <sub>23</sub>        | C <sub>22</sub>        | <b>C</b> <sub>21</sub> | C <sub>20</sub>  | <b>C</b> <sub>19</sub> | <b>C</b> <sub>18</sub> | C <sub>17</sub>  | <b>C</b> <sub>16</sub> | Cyclic Redundancy Check is performed on all preceding bytes, ref: 5.3.7                     |
| 18    | <b>C</b> <sub>15</sub> | C <sub>14</sub>        | C <sub>13</sub>        | C <sub>12</sub>  | C <sub>11</sub>        | <b>C</b> <sub>10</sub> | <b>C</b> 9       | <b>C</b> <sub>8</sub>  | Systemetric during the control of the performed on all preceding bytes, ref. 3.3.7          |
| 19    | <b>C</b> <sub>7</sub>  | <b>C</b> <sub>6</sub>  | <b>C</b> 5             | <b>C</b> 4       | <b>C</b> <sub>3</sub>  | <b>C</b> <sub>2</sub>  | C1               | <b>C</b> 0             |                                                                                             |
| (20)  | 0                      | 0                      | 0                      | 0                | 1                      | 1                      | 0                | 1                      | <cr> If datagram termination has been selected</cr>                                         |
| (21)  | 0                      | 0                      | 0                      | 0                | 1                      | 0                      | 1                | 0                      | <lf> If datagram termination has been selected</lf>                                         |

## Table 5-14: Specification of the Serial Number datagram

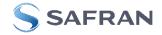

# 5.3.3 Configuration datagram

| Byte# | ble 5-15: Specification of the Configurat<br>Bit# |                       |                       |                |                |                       |                       |                                       | Specification                                                                               |  |
|-------|---------------------------------------------------|-----------------------|-----------------------|----------------|----------------|-----------------------|-----------------------|---------------------------------------|---------------------------------------------------------------------------------------------|--|
| Буген | 7 7                                               | 6                     | 5                     | 4              | 3              | 2                     | 1                     | 0                                     | Specification                                                                               |  |
|       | + -                                               | 5                     | 5                     |                | 5              | -                     |                       | , , , , , , , , , , , , , , , , , , , | Configuration datagram identifier:                                                          |  |
| 0     | 1                                                 | 0                     | 1                     | 1              | 1              | 1                     | 0                     | 0                                     | 0xBC for datagrams without CR+LF termination                                                |  |
| Ũ     | 1                                                 | Ő                     | 1                     | 1              | 1              | 1                     | Ő                     | 1                                     | 0xBD for datagrams with CR+LF termination                                                   |  |
|       | -                                                 | Ű                     |                       | · ·            | · ·            |                       | Ű                     |                                       | Part number revision. Content of byte represents the ASCII-character                        |  |
| 1     | r <sub>7</sub>                                    | <b>r</b> <sub>6</sub> | <b>r</b> <sub>5</sub> | r <sub>4</sub> | r <sub>3</sub> | <b>r</b> <sub>2</sub> | <b>r</b> <sub>1</sub> | r <sub>o</sub>                        | of the revision. Numbering sequence: "-", "A", "B",, "Z"                                    |  |
| 2     | f <sub>7</sub>                                    | f <sub>6</sub>        | f <sub>5</sub>        | f4             | f <sub>3</sub> | f <sub>2</sub>        | f <sub>1</sub>        | f <sub>0</sub>                        | Firmware revision. Numbering sequence: 0, 1,, 255                                           |  |
| -     |                                                   | 10                    | 15                    | 14             | 13             | 12                    | •                     | 10                                    | System configuration, Byte 1:                                                               |  |
|       | 0                                                 | 0                     | 0                     | х              | х              | х                     | х                     | х                                     | Sample frequency = 125 samples/s                                                            |  |
|       | ŏ                                                 | Ő                     | 1                     | x              | x              | x                     | x                     | x                                     | Sample frequency = 250 samples/s                                                            |  |
|       | Ő                                                 | 1                     | 0                     | x              | x              | x                     | x                     | x                                     | Sample frequency = 500 samples/s                                                            |  |
|       | Ő                                                 | 1                     | 1                     | x              | x              | x                     | x                     | x                                     | Sample frequency = 1000 samples/s                                                           |  |
|       | 1                                                 | 0                     | 0                     | х              | х              | х                     | х                     | х                                     | Sample frequency = 2000 samples/s                                                           |  |
|       | 1                                                 | 0                     | 1                     | х              | х              | х                     | х                     | х                                     | Sample frequency = External trigger                                                         |  |
|       | х                                                 | х                     | х                     | 0              | х              | х                     | х                     | х                                     | AUX not included in Datagram                                                                |  |
| 3     | х                                                 | х                     | х                     | 1              | х              | х                     | х                     | х                                     | AUX included in Datagram                                                                    |  |
|       | х                                                 | х                     | х                     | х              | 0              | х                     | х                     | х                                     | Temperature not included in Normal Mode datagram                                            |  |
|       | х                                                 | х                     | х                     | х              | 1              | х                     | х                     | х                                     | Temperature included in Normal Mode datagram                                                |  |
|       | х                                                 | х                     | х                     | х              | х              | 0                     | х                     | x                                     | Inclination not included in Normal Mode datagram                                            |  |
|       | х                                                 | х                     | х                     | х              | х              | 1                     | х                     | x                                     | Inclination included in Normal Mode datagram                                                |  |
|       | х                                                 | х                     | х                     | х              | х              | х                     | 0                     | х                                     | Acceleration not included in Normal Mode datagram                                           |  |
|       | х                                                 | х                     | х                     | х              | х              | х                     | 1                     | х                                     | Acceleration included in Normal Mode datagram                                               |  |
|       | х                                                 | х                     | х                     | х              | х              | х                     | х                     | 0                                     | No <cr><lf> termination of Normal Mode datagram</lf></cr>                                   |  |
|       | х                                                 | х                     | х                     | х              | х              | х                     | х                     | 1                                     | <cr><lf> termination of Normal Mode datagram</lf></cr>                                      |  |
|       |                                                   |                       |                       |                |                |                       |                       |                                       | System configuration, Byte 2:                                                               |  |
|       | 0                                                 | 0                     | 0                     | 0              | х              | х                     | х                     | х                                     | Bit-rate = 374400 bits/s                                                                    |  |
|       | 0                                                 | 0                     | 0                     | 1              | Х              | х                     | х                     | х                                     | Bit-rate = 460800 bits/s                                                                    |  |
|       | 0                                                 | 0                     | 1                     | 0              | Х              | х                     | х                     | х                                     | Bit-rate = 921600 bits/s                                                                    |  |
|       | 0                                                 | 0                     | 1                     | 1              | Х              | х                     | х                     | х                                     | Bit-rate = 1843200 bits/s                                                                   |  |
|       | 1                                                 | 1                     | 1                     | 1              | Х              | х                     | х                     | х                                     | Bit-rate = User-defined, ref.section 9.5                                                    |  |
| 4     | х                                                 | х                     | х                     | Х              | 0              | х                     | х                     | х                                     | Stop bit = 1                                                                                |  |
|       | х                                                 | х                     | х                     | Х              | 1              | х                     | х                     | х                                     | Stop bits = 2                                                                               |  |
|       | х                                                 | Х                     | х                     | х              | Х              | 0                     | 0                     | х                                     | Parity = none                                                                               |  |
|       | х                                                 | х                     | х                     | х              | Х              | 0                     | 1                     | х                                     | Parity = even                                                                               |  |
|       | х                                                 | х                     | х                     | х              | Х              | 1                     | 0                     | х                                     | Parity = odd                                                                                |  |
|       | х                                                 | х                     | х                     | х              | х              | х                     | х                     | 0                                     | Line termination = OFF                                                                      |  |
|       | Х                                                 | Х                     | Х                     | Х              | Х              | Х                     | Х                     | 1                                     | Line termination = ON                                                                       |  |
|       |                                                   | _                     |                       |                |                |                       |                       |                                       | System configuration, Byte 3:                                                               |  |
|       | х                                                 | 0                     | х                     | Х              | Х              | х                     | х                     | х                                     | Gyro X-axis is inactive                                                                     |  |
|       | х                                                 | 1                     | Х                     | х              | х              | х                     | х                     | х                                     | Gyro X-axis is active                                                                       |  |
|       | х                                                 | х                     | 0                     | х              | х              | х                     | х                     | х                                     | Gyro Y-axis is inactive                                                                     |  |
|       | х                                                 | Х                     | 1                     | X              | Х              | х                     | х                     | х                                     | Gyro Y-axis is active                                                                       |  |
|       | X                                                 | X                     | Х                     | 0              | х              | х                     | х                     | X                                     | Gyro Z-axis is inactive                                                                     |  |
| 5     | x                                                 | х                     | Х                     | 1              | X              | X                     | X                     | X                                     | Gyro Z-axis is active                                                                       |  |
| 5     | x                                                 | X                     | X                     | X              | 0<br>0         | 0                     | 0                     | 0                                     | Gyro output unit = ANGULAR RATE                                                             |  |
|       | x                                                 | X                     | X                     | X              | 0              | 0<br>0                | 0                     | 1<br>0                                | Gyro output unit = INCREMENTAL ANGLE                                                        |  |
|       | X                                                 | X                     | X                     | X              | 0              | 0                     | 1                     | 1                                     |                                                                                             |  |
|       | X<br>X                                            | x<br>x                | x<br>x                | X<br>X         | 1              | 0                     | 0                     | 0                                     |                                                                                             |  |
|       | x                                                 | x                     | x                     | x              | 1              | 0                     | 0                     | 1                                     | Gyro output unit = ANGULAR RATE – DELAYED<br>Gyro output unit = INCREMENTAL ANGLE – DELAYED |  |
|       | x                                                 | x                     | x                     | x              | 1              | 0                     | 1                     | 0                                     | Gyro output unit = AVERAGE ANGULAR RATE – DELAYED                                           |  |
|       | x                                                 | x                     | x                     | x              | 1              | 0                     | 1                     | 1                                     | Gyro output unit = INTEGRATED ANGLE – DELATED                                               |  |
|       |                                                   | ~                     | ~                     | ~              |                | •                     |                       |                                       | System configuration, Byte 4:                                                               |  |
|       | х                                                 | 0                     | 0                     | 0              | х              | х                     | х                     | х                                     | Gyro LP filter -3dB frequency for X-axis = 16Hz                                             |  |
|       | x                                                 | 0                     | 0                     | 1              | x              | x                     | x                     | x                                     | Gyro LP filter -3dB frequency for X-axis = 33Hz                                             |  |
|       | x                                                 | 0                     | 1                     | 0              | x              | x                     | x                     | x                                     | Gyro LP filter -3dB frequency for X-axis = 66Hz                                             |  |
|       | x                                                 | 0                     | 1                     | 1              | x              | x                     | x                     | x                                     | Gyro LP filter -3dB frequency for X-axis = 131Hz                                            |  |
| 6     | x                                                 | 1                     | 0                     | 0              | x              | x                     | x                     | x                                     | Gyro LP filter -3dB frequency for X-axis = 262Hz                                            |  |
| 0     | x                                                 | x                     | x                     | x              | x              | ô                     | ô                     | ô                                     | Gyro LP filter -3dB frequency for Y-axis = 16Hz                                             |  |
|       | x                                                 | x                     | x                     | x              | x              | Ő                     | Ő                     | 1                                     | Gyro LP filter -3dB frequency for Y-axis = 33Hz                                             |  |
|       |                                                   |                       |                       | x              | x              | Ő                     | 1                     | 0<br>0                                | Gyro LP filter -3dB frequency for Y-axis = 66Hz                                             |  |
|       | x                                                 | х                     | X                     |                |                |                       |                       |                                       |                                                                                             |  |
|       | x<br>x                                            | X<br>X                | X<br>X                | x              | x              | 0                     | 1                     | 1                                     | Gyro LP filter -3dB frequency for Y-axis = 131Hz                                            |  |

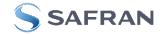

| System configuration, Byte 5:         System configuration, Byte 5:           x         0         0         1         x         x         x         10         2.axis = 16Hz           x         0         0         1         1         x         x         x         10         2.axis = 16Hz           x         0         0         x         x         x         10         10         x         x         x         10         10         10         10         10         10         10         10         10         10         10         10         10         10         10         10         10         10         10         10         10         10         10         10         10         10         10         10         10         10         10         10         10         10         10         10         10         10         10         10         10         10         10         10         10         10         10         10         10         10         10         10         10         10         10         10         10         10         10         10         10         10         10         10                                                                                                    |          |   |   |   |   |   |   |   |   |                                                           |
|----------------------------------------------------------------------------------------------------|----------|---|---|---|---|---|---|---|---|-----------------------------------------------------------|
| x         0         0         1         x         x                                                                                                    |          |   |   |   |   |   |   |   |   | System configuration, Byte 5:                             |
| x         0         1         0         x         x                                                                                                    |          | х | 0 | 0 | 0 | х | х | х | х | Gyro LP filter -3dB frequency for Z-axis = 16Hz           |
| x         0         1         x         x                                                                                                    |          | х | 0 | 0 | 1 | х | х | х | х | Gyro LP filter -3dB frequency for Z-axis = 33Hz           |
| x         0         1         x         x                                                                                                    |          | х | 0 | 1 | 0 | х | х | х | х |                                                           |
| x         1         0         0         x         x                                                                                                    |          | х | 0 | 1 | 1 |   | х | х | x |                                                           |
| x         x                                                                                                    |          |   | - |   |   |   |   |   |   |                                                           |
| x         x                                                                                                    |          |   |   | - | - |   |   |   |   |                                                           |
| x         x                                                                                                    |          |   |   |   |   | - | - | - | - |                                                           |
| 7         x         x                                                                                                    |          |   |   |   |   |   | - | - |   |                                                           |
| 1         x         x                                                                                                    |          |   |   |   |   | - | - |   | - |                                                           |
| x         x                                                                                                    | 7        |   |   |   |   |   | - |   |   |                                                           |
| x         x                                                                                                    | -        |   |   |   |   | - |   | - | - |                                                           |
| x         x                                                                                                    |          | х | х | х | х | 0 |   | 0 | 1 |                                                           |
| x         x                                                                                                    |          | х | х | х | х | 0 | 1 | 1 | 0 |                                                           |
| x         x                                                                                                    |          | х | х | х | х | 0 | 1 | 1 | 1 | Gyro g-comp: bias = ACC, scale = ACC                      |
| x         x                                                                                                    |          | х | х | х | х | 1 | 0 | 0 | 0 | Gyro g-comp: bias = ACC+0.01Hz-filter , scale = ACC       |
| x         x                                                                                                    |          | х | х | х | х | 1 | 0 | 0 | 1 | Gvro g-comp: bias = INC, scale = ACC                      |
| x         x                                                                                                    |          |   |   |   |   |   | - | - |   |                                                           |
| x         x         x         x         x         x         1         1         0         0         Gyro g-comp: user-defined           x         0         x         x <td></td> <td></td> <td></td> <td></td> <td></td> <td></td> <td>-</td> <td></td> <td>-</td> <td></td>                                                                                                    |          |   |   |   |   |   | - |   | - |                                                           |
| x         x                                                                                                    |          |   |   |   |   |   | - |   |   |                                                           |
| x         x                                                                                                    |          |   |   |   |   |   |   |   |   |                                                           |
| x         0         x         x                                                                                                    |          | Х | Х | Х | X | 1 | 1 | 1 | 1 |                                                           |
| x         1         x         x                                                                                                    |          |   |   |   |   |   |   |   |   | System configuration, Byte 6:                             |
| x         x                                                                                                    |          | х | 0 | х | х | х | х | х | х | Accelerometer X-axis is inactive                          |
| x         x                                                                                                    |          | х | 1 | х | х | х | х | х | х | Accelerometer X-axis is active                            |
| 8         x         x                                                                                                    |          |   |   |   |   |   |   |   |   |                                                           |
| 8         x         x         x         x         x         cocelerometer         z-axis is anative           x         x                                                                                                    |          |   |   | - |   |   |   |   |   |                                                           |
| x         x                                                                                                    | 8        |   |   |   |   |   |   |   |   |                                                           |
| x         x                                                                                                    | 0        |   |   |   | - |   |   |   |   |                                                           |
| x         x                                                                                                    |          |   |   |   |   |   |   |   |   |                                                           |
| x         x                                                                                                    |          |   |   |   |   |   | - |   |   |                                                           |
| x         x         x         x         x         x         x         x         x         Accelerometer output unit = INTEGRATED VELOCITY           x         0         0         1         x         x         x         x         X         X         Accelerometer UP filter -3dB frequency for X-axis = 16Hz           x         0         1         0         x         x         x         Accelerometer LP filter -3dB frequency for X-axis = 66Hz           x         0         1         1         x         x         x         Accelerometer LP filter -3dB frequency for X-axis = 262Hz           x         x         x         x         x         x         x         x         x         x           x         x         x         x         x         x         x         x         x         x         x           y         x         1         0         Accelerometer LP filter -3dB frequency for Y-axis = 66Hz         X         x         x         x         x         x         x         x         x         x         x         x         x         x         x         Accelerometer LP filter -3dB frequency for Z-axis = 66Hz         x         x         x         x         x                                                                                                    |          | х | х | х | х | - | - | - |   |                                                           |
| x         0         0         x         x         x         x         x         x         x         Accelerometer LP filter -3dB frequency for X-axis = 16Hz           x         0         1         0         x         x         x         Accelerometer LP filter -3dB frequency for X-axis = 16Hz           x         0         1         1         x         x         x         Accelerometer LP filter -3dB frequency for X-axis = 66Hz           x         0         1         1         x         x         Accelerometer LP filter -3dB frequency for X-axis = 262Hz           x         x         x         x         x         x         Accelerometer LP filter -3dB frequency for Y-axis = 66Hz           x         x         x         x         x         x         Accelerometer LP filter -3dB frequency for Y-axis = 66Hz           x         x         x         x         x         x         x         X           x         0         0         x         x         x         Accelerometer LP filter -3dB frequency for Y-axis = 66Hz           x         x         x         x         X         Accelerometer LP filter -3dB frequency for Z-axis = 16Hz           x         0         1         x         x         X <td></td> <td>х</td> <td>х</td> <td>х</td> <td>х</td> <td>0</td> <td>0</td> <td>1</td> <td>0</td> <td>Accelerometer output unit = AVERAGE ACCELERATION</td> |          | х | х | х | х | 0 | 0 | 1 | 0 | Accelerometer output unit = AVERAGE ACCELERATION          |
| x         0         0         0         x         x         x         Accelerometer LP filter -3dB frequency for X-axis = 66Hz           x         0         1         0         x         x         x         x         Accelerometer LP filter -3dB frequency for X-axis = 66Hz           y         1         0         x         x         x         x         Accelerometer LP filter -3dB frequency for X-axis = 16Hz           x         x         x         x         x         x         Accelerometer LP filter -3dB frequency for Y-axis = 66Hz           x         x         Accelerometer LP filter -3dB frequency for X-axis = 16Hz         x         x         x         x         Accelerometer LP filter -3dB frequency for Z-axis = 16Hz         x         x<                                                                                                    |          | х | х | х | х | 0 | 0 | 1 | 1 | Accelerometer output unit = INTEGRATED VELOCITY           |
| x         0         0         0         x         x         x         Accelerometer LP filter -3dB frequency for X-axis = 66Hz           x         0         1         0         x         x         x         x         Accelerometer LP filter -3dB frequency for X-axis = 66Hz           y         1         0         x         x         x         x         Accelerometer LP filter -3dB frequency for X-axis = 16Hz           x         x         x         x         x         x         Accelerometer LP filter -3dB frequency for Y-axis = 66Hz           x         x         Accelerometer LP filter -3dB frequency for X-axis = 16Hz         x         x         x         x         Accelerometer LP filter -3dB frequency for Z-axis = 16Hz         x         x<                                                                                                    |          |   |   |   |   |   |   |   |   |                                                           |
| x         0         1         x         x                                                                                                    |          | x | 0 | 0 | 0 | x | x | x | x |                                                           |
| x         0         1         0         x         x         x         x         Accelerometer LP filter -3dB frequency for X-axis = 66Hz           9         x         1         0         0         x         x         x         Accelerometer LP filter -3dB frequency for X-axis = 13Hz           x         x                                                                                                    |          |   | - | - | - |   |   |   |   |                                                           |
| x         0         1         1         x         x         x         Accelerometer LP filter -3dB frequency for X-axis = 262Hz           x         x                                                                                                    |          |   | - |   |   |   |   |   |   |                                                           |
| 9         x         x                                                                                                    |          |   | - |   | - |   |   |   |   |                                                           |
| x         x                                                                                                    |          |   | - |   |   |   |   |   |   |                                                           |
| x         x                                                                                                    | 9        | х | 1 | 0 | 0 | х |   |   |   |                                                           |
| x         x                                                                                                    |          | х | х | х | х | х | 0 | 0 | 0 | Accelerometer LP filter -3dB frequency for Y-axis = 16Hz  |
| $ \begin{array}{c c c c c c c c c c c c c c c c c c c $                                                                                                    |          | х | х | х | х | х | 0 | 0 | 1 | Accelerometer LP filter -3dB frequency for Y-axis = 33Hz  |
| $ \begin{array}{c c c c c c c c c c c c c c c c c c c $                                                                                                    |          | х | х | х | х | х | 0 | 1 | 0 | Accelerometer LP filter -3dB frequency for Y-axis = 66Hz  |
| x         x         x         x         x         x         1         0         0         Accelerometer LP filter -3dB frequency for Y-axis = 262Hz           x         0         0         1         x         x         x         Accelerometer LP filter -3dB frequency for Z-axis = 16Hz           x         0         1         0         x         x         x         Accelerometer LP filter -3dB frequency for Z-axis = 66Hz           x         0         1         1         x         x         x         Accelerometer LP filter -3dB frequency for Z-axis = 13Hz           x         0         1         x         x         x         Accelerometer LP filter -3dB frequency for Z-axis = 13Hz           x         0         x         x         x         Accelerometer LP filter -3dB frequency for Z-axis = 262Hz           x         0         x         x         x         x         Accelerometer LP filter -3dB frequency for Z-axis = 13Hz           x         0         x         x         x         x         Accelerometer Z-axis is inactive           x         1         x         x         x         x         x         Inclinometer Z-axis is active           x         x         1         x         x                                                                                                    |          | х | х | х | x | х | 0 | 1 | 1 |                                                           |
| $ \begin{array}{ c c c c c c c c c c c c c c c c c c c$                                                                                                    |          |   |   |   |   |   | - |   |   |                                                           |
| $ \begin{array}{c c c c c c c c c c c c c c c c c c c $                                                                                                    |          | ~ | ~ | ~ | ~ | ~ |   | Ű | • |                                                           |
| 10         x         0         0         1         x         x         x         x         x         x         x         x         x         Accelerometer LP filter -3dB frequency for Z-axis = 66Hz           x         0         1         1         x         x         x         x         Accelerometer LP filter -3dB frequency for Z-axis = 131Hz           x         1         0         0         x         x         x         Accelerometer LP filter -3dB frequency for Z-axis = 262Hz           x         1         0         0         x         x         x         x         Accelerometer LP filter -3dB frequency for Z-axis = 262Hz           x         1         x         x         x         x         x         x         x         x         x         x         Accelerometer LP filter -3dB frequency for Z-axis = 262Hz           x         0         x         x         x         x         x         x         x         x         x         x         x         x         x         x         x         x         x         x         x         x         x         x         x         x         x         x         x         x               1                                                                                                    |          | v | 0 | 0 | 0 | v | × | v | × |                                                           |
| 10         x         0         1         0         x         x         x         x         x         x         x         x         Accelerometer LP filter -3dB frequency for Z-axis = 131Hz           x         1         0         x         x         x         x         x         Accelerometer LP filter -3dB frequency for Z-axis = 12Hz           x         1         0         x         x         x         x         Accelerometer LP filter -3dB frequency for Z-axis = 262Hz           x         0         x         x         x         x         x         x         celerometer LP filter -3dB frequency for Z-axis = 262Hz           x         0         x         x         x         x         x         x         x         x         Inclinometer X-axis is inactive           x         1         x         x         x         x         x         x         Inclinometer Z-axis is active           x         x         x         x         x         x         x         x         x         x         x         x         x         x         x           11         x         x         x         x         x         Inclinometer Z-axis is active         x         x <td></td> <td></td> <td>-</td> <td>-</td> <td>-</td> <td></td> <td></td> <td></td> <td></td> <td></td>                                                                                                    |          |   | - | - | - |   |   |   |   |                                                           |
| x         0         1         1         x         x         x         x         x         x         x         x         Accelerometer LP filter -3dB frequency for Z-axis = 131Hz           x         0         x         x         x         x         x         x         x         Accelerometer LP filter -3dB frequency for Z-axis = 262Hz           x         0         x         x         x         x         x         x         x         x         x         Accelerometer LP filter -3dB frequency for Z-axis = 262Hz           x         0         x         x         x         x         x         x         x         x         x         Inclinometer X-axis is inactive           x         1         x         x         x         x         x         x         x         x         x         x         Inclinometer X-axis is active           x         x         x         x         x         x         x         x         x         x         x         x         x         x         x         x         x         x         x         Inclinometer Z-axis is active           x         x         x         x         x         x         x         nu                                                                                                    | 10       |   | - | - |   |   |   |   |   |                                                           |
| x         1         0         0         x         x         x         Accelerometer LP filter -3dB frequency for Z-axis = 262Hz           x         0         x         x                                                                                                    | -        | х |   |   | - | х | х | х |   |                                                           |
| $ \begin{array}{c c c c c c c c c c c c c c c c c c c $                                                                                                    |          | х | 0 |   |   | х | х | х | х |                                                           |
| $ \begin{array}{c c c c c c c c c c c c c c c c c c c $                                                                                                    |          | х | 1 | 0 | 0 | х | х | х | х | Accelerometer LP filter -3dB frequency for Z-axis = 262Hz |
| $ \begin{array}{c ccccccccccccccccccccccccccccccccccc$                                                                                                    |          |   |   |   |   |   |   |   |   | System configuration, Byte 9:                             |
| $ \begin{array}{c ccccccccccccccccccccccccccccccccccc$                                                                                                    |          | x | 0 | x | x | x | x | x | x | Inclinometer X-axis is inactive                           |
| x       x                                                                                                    |          |   |   |   |   |   |   |   |   |                                                           |
| $\begin{array}{c ccccccccccccccccccccccccccccccccccc$                                                                                                    |          |   |   |   |   |   |   |   |   |                                                           |
| 11       x       x       x       x       x       x       x       nclinometer Z-axis is inactive         x       x       x       x       x       x       x       x       x       x       x         x       x       x       x       x       x       x       x       x       x       x       x         x       x       x       x       x       x       x       x       x       x       x       x         x       x       x       x       x       x       x       x       x       x       x       x         x       x       x       x       x       x       x       x       x       x       x       x         x       0       0       1       x       x                                                                                                    |          |   |   |   |   |   |   |   |   |                                                           |
| x       x                                                                                                    |          |   |   |   |   |   |   |   |   |                                                           |
| x       x                                                                                                    | 11       |   |   |   | - |   |   |   |   |                                                           |
| x       x                                                                                                    |          |   |   |   |   |   |   |   |   |                                                           |
| x       x                                                                                                    |          | х | Х | Х | Х | - | - |   |   |                                                           |
| x       x                                                                                                    |          | х | Х | Х | Х | 0 | 0 | 0 | 1 | Inclinometer output unit = INCREMENTAL VELOCITY           |
| xxxx0011Inclinometer output unit = INTEGRATED VELOCITYx000xxxxxx001xxxxx001xxxxx011xxxxx011xxxxx011xxxx011xxxx011xxxx011xxxx011xxxx011xxx12x100xxxxxxxx112x100xxxxxxxx112x100xxxxxxx1112x100xxx12x100xxx12x10011112x10011112x10011113xx <t< td=""><td></td><td>х</td><td>х</td><td>х</td><td>х</td><td>0</td><td>0</td><td>1</td><td>0</td><td></td></t<>                                                                                                    |          | х | х | х | х | 0 | 0 | 1 | 0 |                                                           |
| x000xxxx001xxxxx011xxxInclinometer LP filter -3dB frequency for X-axis = 16Hzx010xxxxx011xxxx011xxxx011xxxx011xxxx011xxx12x100xxxxxxxInclinometer LP filter -3dB frequency for X-axis = 66Hzxxxxxxx12x100xxxxxx00112x100xxxxxx112x100xxxxx00112x100112x100xxxx00112x100113xxxx013x001x14xxxxx13x <td></td> <td></td> <td></td> <td></td> <td></td> <td></td> <td>-</td> <td></td> <td></td> <td></td>                                                                                                    |          |   |   |   |   |   | - |   |   |                                                           |
| x000xxxxxx001xxxxInclinometer LP filter -3dB frequency for X-axis = 16Hzx010xxxxInclinometer LP filter -3dB frequency for X-axis = 33Hz12x011xxxx12x100xxxx011xxxx12x100xxxxxxxxInclinometer LP filter -3dB frequency for X-axis = 131Hz12x100xxxxxxxx112x100xxxxxxxx112x100xxxxxxxx112x100xxx12x1000112xxxxxx12xxxxx12xxxxx12xxxxx13xxxx013x000xxx14xxx </td <td>-</td> <td></td> <td></td> <td></td> <td> </td> <td>-</td> <td>-</td> <td></td> <td></td> <td></td>                                                                                                    | -        |   |   |   |   | - | - |   |   |                                                           |
| $ \begin{array}{c ccccccccccccccccccccccccccccccccccc$                                                                                                    |          | v | Δ | Δ | 0 | v | v | v | v |                                                           |
| x010xxxxx12x011xxxxInclinometer LP filter -3dB frequency for X-axis = 66Hz12x100xxxxInclinometer LP filter -3dB frequency for X-axis = 131Hz12x100xxxxInclinometer LP filter -3dB frequency for X-axis = 262Hz12xxxxxxxxInclinometer LP filter -3dB frequency for Y-axis = 16Hz12xxxxx001Inclinometer LP filter -3dB frequency for Y-axis = 33Hz13xxxxx010Inclinometer LP filter -3dB frequency for Y-axis = 66Hz13x000xxxx113x001xxx13x011xxx1411111115100111161000111314001114101111511111161011115111111611111<                                                                                                    |          |   | - |   |   |   |   |   |   |                                                           |
| x011xxxxx12x100xxxxInclinometer LP filter -3dB frequency for X-axis = 131Hz12x100xxxxx12x100xxxx12x100xxxx12x100xxxx12xxxxxxx12xxxxxxx12xxxxxxx12xxxxxxx12xxxxxxx12xxxxxxx12xxxxx0012xxxxx00113xxxxxx10013x011xxxxx13x011xxxx13x011xxx13x011xxx13x011xxx14xxx <td></td> <td></td> <td>-</td> <td>-</td> <td></td> <td></td> <td></td> <td></td> <td></td> <td></td>                                                                                                    |          |   | - | - |   |   |   |   |   |                                                           |
| 12x100xxxxx12x100xxxxxx12xxxxxxxxxx12xxxxxxxxxx12xxxxxxxxxx13xxxxxxxxxx13x011xxxxx13x011xxxxx13x011xxxxx13x011xxxxx13x011xxxx13x011xxx1411111113x01111114111111115111111116111111113111111114111111115111111 </td <td></td> <td></td> <td>-</td> <td></td> <td>-</td> <td></td> <td></td> <td></td> <td></td> <td></td>                                                                                                    |          |   | - |   | - |   |   |   |   |                                                           |
| xxxxxx0001xxxxxx00111xxxxxx0111xxxxxx0111xxxxxx0111xxxxxx0111xxxxx10011xxxx100111xxxx100111x000xxxxx13x001xxxx010xxxxx010xxxx13x011xxxx0111xxxx0111xxxx0111xxxx0111xxxx0111xxxx0111xxxx0111<                                                                                                    |          |   | - |   |   |   |   |   |   |                                                           |
| xxxxxx001Inclinometer LP filter -3dB frequency for Y-axis = 33Hzxxxxxx010Inclinometer LP filter -3dB frequency for Y-axis = 66Hzxxxxxx0111xxxxx100xxxxx100Inclinometer LP filter -3dB frequency for Y-axis = 131Hzx000xxx000xxx001xxx001xxx010xxx010xxx011xxx011xx011xxx0111x0111x0111x0111x0111x011x011x011x01x01x01x01x0x0x01x0x<                                                                                                    | 12       | х | 1 | 0 | 0 | х | х | х | Х |                                                           |
| xxxxxx001Inclinometer LP filter -3dB frequency for Y-axis = 33Hzxxxxxx010Inclinometer LP filter -3dB frequency for Y-axis = 66Hzxxxxxx0111xxxxx100xxxxx100Inclinometer LP filter -3dB frequency for Y-axis = 131Hzx000xxx000xxx001xxx001xxx010xxx010xxx011xxx011xx011xxx0111x0111x0111x0111x0111x011x011x011x01x01x01x01x0x0x01x0x<                                                                                                    | 1        | х | Х | Х | Х | Х | 0 | 0 | 0 | Inclinometer LP filter -3dB frequency for Y-axis = 16Hz   |
| $\begin{array}{c c c c c c c c c c c c c c c c c c c $                                                                                                    | 1        | х | х | х |   |   | 0 | 0 | 1 |                                                           |
| xxxxxx011Inclinometer LP filter -3dB frequency for Y-axis = 131Hzxxxxx100Inclinometer LP filter -3dB frequency for Y-axis = 262Hz13x000xxxxx001xxxxx001xxxx13x010xxxx010xxxxx010xxxxx011xxxxx011xxxxx011xxxxx011xxxxx011xxxxx011xxxxx011xxxxx011xxxxx011xxxxx011xxxxx011xxxxx011xxxxx011xxxxx <t< td=""><td>1</td><td></td><td></td><td></td><td></td><td></td><td>-</td><td></td><td></td><td></td></t<>                                                                                                    | 1        |   |   |   |   |   | - |   |   |                                                           |
| xxxxxx100Inclinometer LP filter -3dB frequency for Y-axis = 262Hz13 $\begin{array}{cccccccccccccccccccccccccccccccccccc$                                                                                                    | 1        |   |   |   |   |   |   |   |   |                                                           |
| $\begin{array}{ c c c c c c c c c c c c c c c c c c c$                                                                                                    | 1        |   |   |   |   |   | - |   |   |                                                           |
| $ \begin{array}{ c c c c c c c c c c c c c c c c c c c$                                                                                                    | <b> </b> |   | ^ | ^ | ^ | ^ | - |   |   |                                                           |
| $ \begin{array}{ c c c c c c c c } 13 & x & 0 & 0 & 1 & x & x & x & x & x & x & Inclinometer LP filter -3dB frequency for Z-axis = 33Hz \\ x & 0 & 1 & 0 & x & x & x & x & x & Inclinometer LP filter -3dB frequency for Z-axis = 66Hz \\ x & 0 & 1 & 1 & x & x & x & x & x & Inclinometer LP filter -3dB frequency for Z-axis = 131Hz \\ \end{array} $                                                                                                    | 1        |   | _ | _ | _ |   |   |   |   |                                                           |
| $ \begin{vmatrix} 13 \\ x \\ 0 \end{vmatrix} \begin{vmatrix} 1 \\ x \end{vmatrix} \begin{vmatrix} 0 \\ 1 \\ 1 \end{vmatrix} \begin{vmatrix} 1 \\ x \\ x \end{vmatrix} \begin{vmatrix} x \\ x \\ x \end{vmatrix} \begin{vmatrix} x \\ x \\ x \end{vmatrix} x \begin{vmatrix} x \\ x \\ x \end{vmatrix} Inclinometer LP filter -3dB frequency for Z-axis = 66Hz Inclinometer LP filter -3dB frequency for Z-axis = 131Hz \end{vmatrix} $                                                                                                    | 1        |   |   |   |   |   |   |   |   |                                                           |
| $ \begin{array}{ c c c c c c c c c c c c c c c c c c c$                                                                                                    | 13       |   | - |   |   |   |   |   |   |                                                           |
|                                                                                                    |          | х | 0 |   | 0 | Х | Х | Х | х |                                                           |
|                                                                                                    |          | х | 0 |   | 1 | Х | Х | Х | х |                                                           |
|                                                                                                    |          | х | 1 | 0 | 0 | х | х | х | х | Inclinometer LP filter -3dB frequency for Z-axis = 262Hz  |

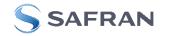

| $ \begin{array}{ c c c c c c c c c c c c c c c c c c c$                                                                                                    |      | - I |   |   | - | - | -   | - | 1 |                                                              |
|----------------------------------------------------------------------------------------------------|------|-----|---|---|---|---|-----|---|---|--------------------------------------------------------------|
| $ \begin{array}{c c c c c c c c c c c c c c c c c c c $                                                                                                    |      |     |   |   |   |   |     |   |   |                                                              |
|                                                                                                    |      | х   |   | - |   | х |     |   |   |                                                              |
| X       0       1       0       X       X       X       X       AUX DP fitter -3dB frequency = 13Hz         X       1       0       0       X       X       X       X       AUX LP fitter -3dB frequency = 13Hz         15       0       0       0       0       X       X       X       X       AUX LP fitter -3dB frequency = 262Hz         16       0       0       0       X       X       X       X       X       X       X       AUX LP fitter -3dB frequency = 262Hz         16       0       0       0       X       X       X       X       X       X       X       X       X       X       X       X       AUX LP fitter -3dB frequency = 262Hz         16       0       0       0       X       X | 1/   | х   | 0 | 0 | 1 | х | х   | х | х |                                                              |
| $ \begin{array}{c c c c c c c c c c c c c c c c c c c $                                                                                                    | 17   | х   | 0 | 1 | 0 | х | х   | х | х |                                                              |
| $ \begin{array}{c c c c c c c c c c c c c c c c c c c $                                                                                                    |      | х   | 0 | 1 | 1 | х | х   | х | х |                                                              |
| $ \begin{array}{c ccccccccccccccccccccccccccccccccccc$                                                                                                    |      | х   | 1 | 0 | 0 | х | х   | х | х | AUX LP filter -3dB frequency = 262Hz                         |
| $ \begin{array}{c ccccccccccccccccccccccccccccccccccc$                                                                                                    |      |     |   |   |   |   |     |   |   | High nibble: Gyro range, x-axis                              |
| $ \begin{array}{ c c c c c c c c c c c c c c c c c c c$                                                                                                    | 45   | 0   | 0 | 0 | 0 | х | х   | х | х |                                                              |
| $ \begin{array}{c c c c c c c c c c c c c c c c c c c $                                                                                                    | 15   | -   | - | - | - |   |     |   |   | Low nibble: Gvro range, v-axis                               |
| $ \begin{array}{c c c c c c c c c c c c c c c c c c c $                                                                                                    |      | x   | x | x | х | 0 | 0   | 0 | 0 |                                                              |
| $ \begin{array}{c ccccccccccccccccccccccccccccccccccc$                                                                                                    |      |     |   |   |   | - | -   | - | - | High nibble: Gyro range, z-axis                              |
| $ \begin{array}{c c c c c c c c c c c c c c c c c c c $                                                                                                    | 16   | 0   | 0 | 0 | 0 | x | х   | х | х |                                                              |
| $ \begin{array}{c ccccccccccccccccccccccccccccccccccc$                                                                                                    |      | -   | - | - | - |   |     |   |   |                                                              |
| $ \begin{array}{c ccccccccccccccccccccccccccccccccccc$                                                                                                    |      | 0   | 0 | 0 | 0 | x | x   | x | x |                                                              |
| $ \begin{array}{c ccccccccccccccccccccccccccccccccccc$                                                                                                    |      | -   | - | - | - |   |     |   |   |                                                              |
| $ \begin{array}{c ccccccccccccccccccccccccccccccccccc$                                                                                                    |      | -   |   |   |   |   |     |   |   |                                                              |
| $ \begin{array}{c ccccccccccccccccccccccccccccccccccc$                                                                                                    |      | -   |   | - | - |   |     |   |   |                                                              |
| $ \begin{array}{c ccccccccccccccccccccccccccccccccccc$                                                                                                    | 17   | U   |   |   | 0 | ^ | ^   | ^ | ^ |                                                              |
| $ \begin{array}{c c c c c c c c c c c c c c c c c c c $                                                                                                    |      | v   | × | v | × | 0 | 0   | 0 | 0 |                                                              |
| $ \begin{array}{c ccccccccccccccccccccccccccccccccccc$                                                                                                    |      |     |   |   |   | - | -   | - | - |                                                              |
| $ \begin{array}{c c c c c c c c c c c c c c c c c c c $                                                                                                    |      |     |   |   |   | - | -   |   |   |                                                              |
| $ \begin{array}{c c c c c c c c c c c c c c c c c c c $                                                                                                    |      |     |   |   |   | - |     | - | - | 0                                                            |
| $ \begin{array}{c ccccccccccccccccccccccccccccccccccc$                                                                                                    |      | Х   | Х | Х | х | 0 | 1   | 1 | 0 | 0                                                            |
| $ \begin{array}{c ccccccccccccccccccccccccccccccccccc$                                                                                                    |      | _   | - | - | _ |   |     |   |   |                                                              |
| $ \begin{array}{c ccccccccccccccccccccccccccccccccccc$                                                                                                    |      | -   |   | - |   | х | х   | х | х |                                                              |
| $ \begin{array}{c ccccccccccccccccccccccccccccccccccc$                                                                                                    | 18   | 0   |   |   | 1 | х | х   | х | х |                                                              |
| $\begin{array}{c c c c c c c c c c c c c c c c c c c $                                                                                                    |      | 0   | 1 | 0 | 0 | х | х   | х | х | - 30g                                                        |
| $ \begin{array}{c ccccccccccccccccccccccccccccccccccc$                                                                                                    |      | 0   | 1 | 1 | 0 | х | х   | х | х |                                                              |
| $ \begin{array}{c c c c c c c c c c c c c c c c c c c $                                                                                                    |      |     |   |   |   |   |     |   |   | High nibble: Inclinometer range, x-axis                      |
| $ \begin{array}{c c c c c c c c c c c c c c c c c c c $                                                                                                    | 10   | 0   | 0 | 0 | 0 | х | х   | х | х |                                                              |
| $ \begin{array}{c ccccccccccccccccccccccccccccccccccc$                                                                                                    | 19   |     |   |   |   |   |     |   |   | Low nibble: Inclinometer range, y-axis                       |
| $ \begin{array}{c ccccccccccccccccccccccccccccccccccc$                                                                                                    |      | х   | х | х | х | 0 | 0   | 0 | 0 |                                                              |
| $ \begin{array}{c ccccccccccccccccccccccccccccccccccc$                                                                                                    | 00   |     |   |   |   |   |     |   |   | High nibble: Inclinometer range, z-axis                      |
| $ \begin{array}{ c c c c c c c c c c c c c c c c c c c$                                                                                                    | 20   | 0   | 0 | 0 | 0 | х | х   | х | х |                                                              |
| $ \begin{array}{c ccccccccccccccccccccccccccccccccccc$                                                                                                    |      |     |   |   |   |   |     |   |   |                                                              |
| $ \begin{array}{ c c c c c c c c c c c c c c c c c c c$                                                                                                    |      | 0   | 0 | 0 | 0 | x | x   | x | x |                                                              |
| $ \begin{array}{c ccccccccccccccccccccccccccccccccccc$                                                                                                    |      | Ũ   | 0 | • | Ũ | ~ | ~   | ~ | ~ |                                                              |
| $ \begin{array}{ c c c c c c c c c c c c c c c c c c c$                                                                                                    |      | x   | x | x | x | 0 | x   | x | x |                                                              |
| $ \begin{array}{c ccccccccccccccccccccccccccccccccccc$                                                                                                    |      |     |   |   |   | - |     |   |   |                                                              |
| $ \begin{array}{ c c c c c c c c c c c c c c c c c c c$                                                                                                    | 21   | ^   | ~ | ^ | ^ | • | ^   | ^ | ^ |                                                              |
| $ \begin{array}{ c c c c c c c c c c c c c c c c c c c$                                                                                                    | 21   | x   | Y | ¥ | ¥ | ¥ | 0   | ¥ | ¥ |                                                              |
| $ \begin{array}{ c c c c c c c c c c c c c c c c c c c$                                                                                                    |      |     |   |   |   |   |     |   |   |                                                              |
| $ \begin{array}{ c c c c c c c c c c c c c c c c c c c$                                                                                                    |      | ^   | ^ | ^ | ^ | ^ | · · | ^ | ^ | Transmission of Bias Trim Offset datagram at start-up        |
| x         x         x         x         x         x         x         x         x         -         Transmission           22         c <sub>31</sub> c <sub>30</sub> c <sub>29</sub> c <sub>28</sub> c <sub>27</sub> c <sub>26</sub> c <sub>24</sub> c           23         c <sub>23</sub> c <sub>22</sub> c <sub>21</sub> c <sub>20</sub> c <sub>19</sub> c <sub>18</sub> c <sub>17</sub> c <sub>16</sub> Cyclic Redundancy Check is performed on all preceding bytes, ref:           24         c <sub>15</sub> c <sub>14</sub> c <sub>13</sub> c <sub>12</sub> c <sub>11</sub> c <sub>10</sub> c <sub>9</sub> c <sub>8</sub> 25         c <sub>7</sub> c <sub>6</sub> c <sub>5</sub> c <sub>4</sub> c <sub>3</sub> c <sub>22</sub> c <sub>1</sub> c <sub>0</sub> (26)         0         0         0         1         1         0         1         <                                                                                                    |      | ~   | v | v | v | v | v   | 0 | v |                                                              |
| $ \begin{array}{c ccccccccccccccccccccccccccccccccccc$                                                                                                    |      |     |   |   |   |   |     | - |   |                                                              |
| 23         C <sub>23</sub> C <sub>22</sub> C <sub>21</sub> C <sub>20</sub> C <sub>19</sub> C <sub>18</sub> C <sub>17</sub> C <sub>16</sub> Cyclic Redundancy Check is performed on all preceding bytes, ref:           24         c <sub>15</sub> c <sub>14</sub> c <sub>13</sub> c <sub>12</sub> c <sub>11</sub> c <sub>10</sub> c <sub>9</sub> c <sub>16</sub> 25         c <sub>7</sub> c <sub>6</sub> c <sub>5</sub> c <sub>4</sub> c <sub>3</sub> c <sub>2</sub> c <sub>1</sub> c <sub>0</sub> (26)         0         0         0         1         1         0         1 <cr> If datagram termination has been selected</cr>                                                                                                    | 22   |     |   |   |   |   |     |   |   | - 11011011050011                                             |
| 24         c <sub>15</sub> c <sub>14</sub> c <sub>13</sub> c <sub>12</sub> c <sub>11</sub> c <sub>10</sub> c <sub>9</sub> c <sub>8</sub> 5.3.7           25         c <sub>7</sub> c <sub>6</sub> c <sub>5</sub> c <sub>4</sub> c <sub>3</sub> c <sub>2</sub> c <sub>1</sub> c <sub>0</sub> (26)         0         0         0         1         1         0         1 <cr> If datagram termination has been selected</cr>                                                                                                    |      | -   |   |   |   |   |     |   |   | Qualla Daduadan ay Obach la narfares ed en ell'anno d'an but |
| 25         C7         C6         C5         C4         C3         C2         C1         C0           (26)         0         0         0         1         1         0         1         <                                                                                                    |      |     |   |   |   |   |     |   |   |                                                              |
| (26) 0 0 0 0 1 1 0 1 <cr> If datagram termination has been selected</cr>                                                                                                    |      |     |   |   |   |   |     |   |   | 0.3.7                                                        |
|                                                                                                    |      |     |   |   |   |   |     |   |   |                                                              |
| (27)   0   0   0   0   1   0   1   0                                                                                                    |      | -   | - |   | - |   |     |   |   |                                                              |
| $\lfloor \langle 2 \rangle \rfloor$ $\cup$ $\rfloor$ $\cup$ $\rfloor$ $\cup$ $\rfloor$ $\cup$ $\rfloor$ $\cup$ $\rfloor$ $\cup$ $\vert$ $\cup$ $\vert$ $\rangle$ $\vert$ $\cup$ $\vert$ $\rangle$ $\vert$ $ $ $\cup$ $\vert$ $ $ $\cup$ $\vert$ $ $ $\cup$ $\vert$ $ $ $ $ $ $ $ $ $ $ $ $ $ $ $ $ $ $ $ $                                                                                                     | (27) | 0   | 0 | 0 | 0 | 1 | 0   | 1 | 0 | <lf> If datagram termination has been selected</lf>          |

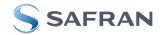

## 5.3.4 Bias Trim Offset datagram

## Table 5-16: Specification of the Bias Trim Offset datagram

| Byte# | # Bit#           |                   |                  |                  |                   |                   |                  |                  | Specification                                                                                                    |  |  |
|-------|------------------|-------------------|------------------|------------------|-------------------|-------------------|------------------|------------------|----------------------------------------------------------------------------------------------------|--|--|
| -     | 7                | 6                 | 5                | 4                | 3                 | 2                 | 1                | 0                |                                                                                                    |  |  |
|       |                  |                   |                  |                  |                   |                   |                  |                  | Bias Trim Offset datagram identifier:                                                                                                    |  |  |
| 0     | 1                | 1                 | 0                | 1                | 0                 | 0                 | 0                | 1                | 0xD1 for datagrams without CR+LF termination                                                                                                    |  |  |
|       | 1                | 1                 | 0                | 1                | 0                 | 0                 | 1                | 0                | 0xD2 for datagrams with CR+LF termination                                                                                                    |  |  |
| 1     | Gx <sub>23</sub> | Gx <sub>22</sub>  | Gx <sub>21</sub> | Gx <sub>20</sub> | Gx <sub>19</sub>  | Gx <sub>18</sub>  | Gx <sub>17</sub> | $Gx_{16}$        | X-axis gyro bias trim offset, ref. section 7.5.2.2.2 for conversion to [°/s].                                                                               |  |  |
| 2     | Gx <sub>15</sub> | $Gx_{14}$         | Gx <sub>13</sub> | Gx <sub>12</sub> | G <sub>11</sub>   | Gx <sub>10</sub>  | Gx <sub>9</sub>  | Gx <sub>8</sub>  | NE: unit is ['/s] regardless of chosen output unit in Normal Mode datagram                                                                                  |  |  |
| 3     | Gx7              | Gx <sub>6</sub>   | Gx <sub>5</sub>  | Gx <sub>4</sub>  | Gx <sub>3</sub>   | Gx <sub>2</sub>   | Gx1              | Gx <sub>0</sub>  | TAD. Unit is [ /s] regardless of chosen output unit in Normal Mode datagram                                                                                 |  |  |
| 4     | Gy <sub>23</sub> | Gy <sub>22</sub>  | Gy <sub>21</sub> | Gy <sub>20</sub> | Gy <sub>19</sub>  | Gy <sub>18</sub>  | Gy <sub>17</sub> | Gy <sub>16</sub> | V ovic sure bias trim effect ref. section $7 = 0.0.0$ for conversion to $[0/a]$                                                                             |  |  |
| 5     | Gy <sub>15</sub> | Gy <sub>14</sub>  | Gy <sub>13</sub> | Gy <sub>12</sub> | Gy <sub>11</sub>  | Gy <sub>10</sub>  | Gy <sub>9</sub>  | Gy <sub>8</sub>  | Y-axis gyro bias trim offset, ref. section 7.5.2.2.2 for conversion to [°/s].<br>NB: unit is [°/s] regardless of chosen output unit in Normal Mode datagram |  |  |
| 6     | Gy <sub>7</sub>  | Gy <sub>6</sub>   | Gy₅              | Gy <sub>4</sub>  | Gy₃               | Gy <sub>2</sub>   | Gy₁              | Gy₀              | TAD. Unit is [ /s] regardless of chosen output unit in Normal Mode datagram                                                                                 |  |  |
| 7     | Gz <sub>23</sub> | Gz <sub>22</sub>  | Gz <sub>21</sub> | Gz <sub>20</sub> | Gz <sub>19</sub>  | Gz <sub>18</sub>  | Gz17             | Gz <sub>16</sub> | $\overline{Z}$ avia mura bias trim affect rationation $\overline{Z} = 0.00$ for conversion to $[0/a]$                                                       |  |  |
| 8     | Gz <sub>15</sub> | $Gz_{14}$         | Gz <sub>13</sub> | Gz <sub>12</sub> | Gz <sub>11</sub>  | Gz <sub>10</sub>  | Gz <sub>9</sub>  | Gz <sub>8</sub>  | Z-axis gyro bias trim offset, ref. section 7.5.2.2.2 for conversion to [°/s].                                                                               |  |  |
| 9     | Gz <sub>7</sub>  | Gz <sub>6</sub>   | Gz <sub>5</sub>  | Gz <sub>4</sub>  | Gz <sub>3</sub>   | Gz <sub>2</sub>   | Gz <sub>1</sub>  | Gz <sub>0</sub>  | NB: unit is [°/s] regardless of chosen output unit in Normal Mode datagram                                                                                  |  |  |
| 10    | Ax <sub>23</sub> | Ax <sub>22</sub>  | Ax <sub>21</sub> | Ax <sub>20</sub> | Ax <sub>19</sub>  | Ax <sub>18</sub>  | Ax <sub>17</sub> | Ax <sub>16</sub> |                                                                                                    |  |  |
| 11    | Ax <sub>15</sub> | Ax <sub>14</sub>  | Ax <sub>13</sub> | Ax <sub>12</sub> | Ax <sub>11</sub>  | Ax <sub>10</sub>  | Ax <sub>9</sub>  | Ax <sub>8</sub>  | X-axis accelerometer bias trim offset, ref. section 7.5.2.2.7 for conversion to [g].                                                                        |  |  |
| 12    | Ax <sub>7</sub>  | Ax <sub>6</sub>   | Ax <sub>5</sub>  | Ax <sub>4</sub>  | Ax <sub>3</sub>   | Ax <sub>2</sub>   | Ax <sub>1</sub>  | Ax <sub>0</sub>  | NB: unit is [g] regardless of chosen output unit in Normal Mode datagram                                                                                    |  |  |
| 13    | Ay <sub>23</sub> | Ay <sub>22</sub>  | Ay <sub>21</sub> | Ay <sub>20</sub> | Ay <sub>19</sub>  | Ay <sub>18</sub>  | Ay <sub>17</sub> | Ay <sub>16</sub> |                                                                                                    |  |  |
| 14    | Ay <sub>15</sub> | Ay <sub>14</sub>  | Ay <sub>13</sub> | Ay <sub>12</sub> |                   | Ay <sub>10</sub>  | Ay <sub>9</sub>  | Ay <sub>8</sub>  | Y-axis accelerometer bias trim offset, ref. section 7.5.2.2.7 for conversion to [g].                                                                        |  |  |
| 15    | Ay <sub>7</sub>  | Ay <sub>6</sub>   | Ay <sub>5</sub>  | Ay <sub>4</sub>  | Ay <sub>3</sub>   | Ay <sub>2</sub>   | Ay <sub>1</sub>  | Ay <sub>0</sub>  | NB: unit is [g] regardless of chosen output unit in Normal Mode datagram                                                                                    |  |  |
| 16    | Az <sub>23</sub> | Az <sub>22</sub>  | Az <sub>21</sub> | Az <sub>20</sub> | Az <sub>19</sub>  | Az <sub>18</sub>  | Az <sub>17</sub> | Az <sub>16</sub> |                                                                                                    |  |  |
| 17    | Az <sub>15</sub> | Az <sub>14</sub>  | Az <sub>13</sub> | Az <sub>12</sub> | Az <sub>11</sub>  | Az <sub>10</sub>  | Azg              | Az <sub>8</sub>  | Z-axis accelerometer bias trim offset, ref. section 7.5.2.2.7 for conversion to [g].                                                                        |  |  |
| 18    | Az <sub>7</sub>  | $Az_6$            | Az <sub>5</sub>  | Az <sub>4</sub>  | Az <sub>3</sub>   | $Az_2$            | Az <sub>1</sub>  | Az <sub>0</sub>  | NB: unit is [g] regardless of chosen output unit in Normal Mode datagram                                                                                    |  |  |
| 19    | Ix <sub>23</sub> | Ix <sub>22</sub>  | Ix <sub>21</sub> | Ix <sub>20</sub> | Ix <sub>19</sub>  | Ix <sub>18</sub>  | Ix <sub>17</sub> | Ix <sub>16</sub> |                                                                                                    |  |  |
| 20    | IX <sub>15</sub> | Ix <sub>14</sub>  | Ix <sub>13</sub> | Ix <sub>12</sub> | Ix <sub>11</sub>  | Ix <sub>10</sub>  | Ix <sub>9</sub>  | Ix <sub>8</sub>  | X-axis Inclinometer bias trim offset, ref. section 7.5.2.2.11 for conversion to [g].                                                                        |  |  |
| 21    | Ix <sub>7</sub>  | Ix <sub>6</sub>   | Ix <sub>5</sub>  | Ix <sub>4</sub>  | Ix <sub>3</sub>   | $Ix_2$            | Ix <sub>1</sub>  | Ix <sub>0</sub>  | NB: unit is [g] regardless of chosen output unit in Normal Mode datagram                                                                                    |  |  |
| 22    | ly <sub>23</sub> | ly <sub>22</sub>  | Iy <sub>21</sub> | Iy <sub>20</sub> | Iy <sub>19</sub>  | Iy <sub>18</sub>  | Iy <sub>17</sub> | ly <sub>16</sub> |                                                                                                    |  |  |
| 23    | ly <sub>15</sub> | ly <sub>14</sub>  | ly <sub>13</sub> | ly <sub>12</sub> | ly <sub>11</sub>  | ly <sub>10</sub>  | ly <sub>9</sub>  | Iy <sub>8</sub>  | Y-axis Inclinometer bias trim offset, ref. section 7.5.2.2.11 for conversion to [g].                                                                        |  |  |
| 24    | ly <sub>7</sub>  | ly <sub>6</sub>   | ly <sub>5</sub>  | ly <sub>4</sub>  | ly <sub>3</sub>   | ly <sub>2</sub>   | ly <sub>1</sub>  | Iy <sub>0</sub>  | NB: unit is [g] regardless of chosen output unit in Normal Mode datagram                                                                                    |  |  |
| 25    | IZ <sub>23</sub> | Iz <sub>22</sub>  | Iz <sub>21</sub> | Iz <sub>20</sub> | Iz <sub>19</sub>  | Iz <sub>18</sub>  | Iz <sub>17</sub> | Iz <sub>16</sub> |                                                                                                    |  |  |
| 26    | IZ <sub>15</sub> | Iz <sub>14</sub>  | Iz <sub>13</sub> | Iz <sub>12</sub> | Iz <sub>11</sub>  | Iz <sub>10</sub>  | Iz <sub>9</sub>  | Iz <sub>8</sub>  | Z-axis Inclinometer bias trim offset, ref. section 7.5.2.2.11 for conversion to [g].                                                                        |  |  |
| 27    | Iz <sub>7</sub>  | Iz <sub>6</sub>   | Iz <sub>5</sub>  | Iz <sub>4</sub>  | Iz <sub>3</sub>   | Iz <sub>2</sub>   | Iz <sub>1</sub>  | Iz <sub>0</sub>  | NB: unit is [g] regardless of chosen output unit in Normal Mode datagram                                                                                    |  |  |
| 28    | Rf <sub>31</sub> | Rf <sub>30</sub>  | Rf <sub>29</sub> | Rf <sub>28</sub> | Rf <sub>27</sub>  | Rf <sub>26</sub>  | Rf <sub>25</sub> | Rf <sub>24</sub> |                                                                                                    |  |  |
| 29    | Rf <sub>23</sub> | Rf <sub>22</sub>  | Rf <sub>21</sub> | Rf <sub>20</sub> | Rf <sub>19</sub>  | Rf <sub>18</sub>  | Rf <sub>17</sub> | Rf <sub>16</sub> |                                                                                                    |  |  |
| 30    | Rf <sub>15</sub> | Rf <sub>14</sub>  | Rf <sub>13</sub> | Rf <sub>12</sub> | Rf <sub>11</sub>  | Rf <sub>10</sub>  | Rf <sub>9</sub>  | Rf <sub>8</sub>  | Reference info to last adjustment                                                                                                    |  |  |
| 31    | Rf <sub>7</sub>  | Rf <sub>6</sub>   | Rf <sub>5</sub>  | Rf <sub>4</sub>  | Rf₃               | Rf <sub>2</sub>   | Rf <sub>1</sub>  | Rf <sub>0</sub>  |                                                                                                    |  |  |
| 32    |                  | Sav <sub>14</sub> |                  |                  | Sav <sub>11</sub> | Sav <sub>10</sub> | Sav <sub>9</sub> | Sav <sub>8</sub> |                                                                                                    |  |  |
| 33    | Sav <sub>7</sub> | Sav <sub>6</sub>  | Sav <sub>5</sub> | Sav <sub>4</sub> | Sav <sub>3</sub>  | Sav <sub>2</sub>  | Sav <sub>1</sub> | Sav <sub>0</sub> | Remaining number of saves                                                                                                    |  |  |
| 34    | X                | X                 | X                | X                | X                 | X                 | X                | X                | For future use                                                                                                    |  |  |
| 35    | X                | X                 | X                | X                | X                 | X                 | X                | X                | For future use                                                                                                    |  |  |
| 36    | C <sub>31</sub>  | C <sub>30</sub>   | C <sub>29</sub>  | C <sub>28</sub>  | C <sub>27</sub>   | C <sub>26</sub>   | C <sub>25</sub>  | C <sub>24</sub>  |                                                                                                    |  |  |
| 37    | C <sub>23</sub>  | C <sub>22</sub>   | C <sub>21</sub>  | C <sub>20</sub>  | C <sub>19</sub>   | C <sub>18</sub>   | C <sub>17</sub>  | C <sub>16</sub>  | Cyclic Redundancy Check is performed on all preceding bytes, ref. section 5.3.7                                                                             |  |  |
| 38    | C <sub>15</sub>  | C <sub>14</sub>   | C <sub>13</sub>  | C <sub>12</sub>  | C <sub>11</sub>   | C <sub>10</sub>   | C <sub>9</sub>   | C <sub>8</sub>   |                                                                                                    |  |  |
| 39    | C <sub>7</sub>   | C <sub>6</sub>    | C <sub>5</sub>   | C4               | C <sub>3</sub>    | C <sub>2</sub>    | C <sub>1</sub>   | C <sub>0</sub>   |                                                                                                    |  |  |
|       | 0                | 0                 | 0                | 04               | 1                 | 1                 | 0                | 1                | <cr> If datagram termination has been selected</cr>                                                                                                    |  |  |
| (40)  | 0                | 0                 |                  |                  |                   |                   |                  |                  |                                                                                                    |  |  |

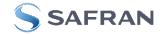

## 5.3.5 Extended Error Information datagram

| Byte# |                        |                       |                  | Bi               | t#                     |                        |                       |                       | Specification                                                          |  |  |
|-------|------------------------|-----------------------|------------------|------------------|------------------------|------------------------|-----------------------|-----------------------|------------------------------------------------------------------------|--|--|
| -     | 7                      | 6                     | 5                | 4                | 3                      | 2                      | 1                     | 0                     |                                                                        |  |  |
|       |                        |                       |                  |                  |                        |                        |                       |                       | Extended Error Information datagram identifier:                        |  |  |
| 0     | 1                      | 0                     | 1                | 1                | 1                      | 1                      | 1                     | 0                     | 0xBE for datagrams without CR+LF termination                           |  |  |
|       | 1                      | 0                     | 1                | 1                | 1                      | 1                      | 1                     | 1                     | 0xBF for datagrams with CR+LF termination                              |  |  |
| 1     | E <sub>127</sub>       | E <sub>126</sub>      | E <sub>125</sub> | E <sub>124</sub> | E <sub>123</sub>       | E <sub>122</sub>       | E <sub>121</sub>      | E <sub>120</sub>      | Ref. Table 5-18                                                        |  |  |
| 2     | E <sub>119</sub>       | E <sub>118</sub>      | E <sub>117</sub> | E <sub>116</sub> | E <sub>115</sub>       | E <sub>114</sub>       | E <sub>113</sub>      | E <sub>112</sub>      | Ref. Table 5-18                                                        |  |  |
| 3     | E <sub>111</sub>       | E <sub>110</sub>      | E <sub>109</sub> | E <sub>108</sub> | E <sub>107</sub>       | E <sub>106</sub>       | E <sub>105</sub>      | E <sub>104</sub>      | Ref. Table 5-18                                                        |  |  |
| 4     | E <sub>103</sub>       | E <sub>102</sub>      | E <sub>101</sub> | E <sub>100</sub> | E <sub>99</sub>        | E <sub>98</sub>        | E <sub>97</sub>       | E <sub>96</sub>       | Ref. Table 5-18                                                        |  |  |
| 5     | E <sub>95</sub>        | E <sub>94</sub>       | E <sub>93</sub>  | E <sub>92</sub>  | E <sub>91</sub>        | E <sub>90</sub>        | E <sub>89</sub>       | E <sub>88</sub>       | Ref. Table 5-18                                                        |  |  |
| 6     | E <sub>87</sub>        | E <sub>86</sub>       | E <sub>85</sub>  | E <sub>84</sub>  | E <sub>83</sub>        | E <sub>82</sub>        | E <sub>81</sub>       | E <sub>80</sub>       | Ref. Table 5-18                                                        |  |  |
| 7     | E <sub>79</sub>        | E <sub>78</sub>       | E <sub>77</sub>  | E <sub>76</sub>  | E <sub>75</sub>        | E <sub>74</sub>        | E <sub>73</sub>       | E <sub>72</sub>       | Ref. Table 5-18                                                        |  |  |
| 8     | E <sub>71</sub>        | E <sub>70</sub>       | E <sub>69</sub>  | E <sub>68</sub>  | E <sub>67</sub>        | E <sub>66</sub>        | E <sub>65</sub>       | E <sub>64</sub>       | Ref. Table 5-18                                                        |  |  |
| 9     | E <sub>63</sub>        | E <sub>62</sub>       | E <sub>61</sub>  | E <sub>60</sub>  | E <sub>59</sub>        | E <sub>58</sub>        | E <sub>57</sub>       | E <sub>56</sub>       | Ref. Table 5-18                                                        |  |  |
| 10    | E <sub>55</sub>        | E <sub>54</sub>       | E <sub>53</sub>  | E <sub>52</sub>  | E <sub>51</sub>        | E <sub>50</sub>        | E <sub>49</sub>       | E <sub>48</sub>       | Ref. Table 5-18                                                        |  |  |
| 11    | E <sub>47</sub>        | E <sub>46</sub>       | E <sub>45</sub>  | E <sub>44</sub>  | E <sub>43</sub>        | E <sub>42</sub>        | E <sub>41</sub>       | E <sub>40</sub>       | Ref. Table 5-18                                                        |  |  |
| 12    | E <sub>39</sub>        | E <sub>38</sub>       | E <sub>37</sub>  | E <sub>36</sub>  | E <sub>35</sub>        | E <sub>34</sub>        | E <sub>33</sub>       | E <sub>32</sub>       | Ref. Table 5-18                                                        |  |  |
| 13    | E <sub>31</sub>        | E <sub>30</sub>       | E <sub>29</sub>  | E <sub>28</sub>  | E <sub>27</sub>        | E <sub>26</sub>        | E <sub>25</sub>       | E <sub>24</sub>       | Ref. Table 5-18                                                        |  |  |
| 14    | E <sub>23</sub>        | E <sub>22</sub>       | E <sub>21</sub>  | E <sub>20</sub>  | E <sub>19</sub>        | E <sub>18</sub>        | E <sub>17</sub>       | E <sub>16</sub>       | Ref. Table 5-18                                                        |  |  |
| 15    | E <sub>15</sub>        | E <sub>14</sub>       | E <sub>13</sub>  | E <sub>12</sub>  | E <sub>11</sub>        | E <sub>10</sub>        | E9                    | E <sub>8</sub>        | Ref. Table 5-18                                                        |  |  |
| 16    | E <sub>7</sub>         | E <sub>6</sub>        | E <sub>5</sub>   | E <sub>4</sub>   | E <sub>3</sub>         | E <sub>2</sub>         | E₁                    | E₀                    | Ref. Table 5-18                                                        |  |  |
| 17    | C <sub>31</sub>        | C <sub>30</sub>       | C <sub>29</sub>  | C <sub>28</sub>  | C <sub>27</sub>        | C <sub>26</sub>        | C <sub>25</sub>       | C <sub>24</sub>       |                                                                        |  |  |
| 18    | C <sub>23</sub>        | C <sub>22</sub>       | C <sub>21</sub>  | C <sub>20</sub>  | <b>C</b> <sub>19</sub> | C <sub>18</sub>        | C <sub>17</sub>       | C <sub>16</sub>       | Cyclic Redundancy Check is performed on all preceding bytes, ref: 5.3. |  |  |
| 19    | <b>C</b> <sub>15</sub> | C <sub>14</sub>       | C <sub>13</sub>  | C <sub>12</sub>  | C <sub>11</sub>        | <b>C</b> <sub>10</sub> | C <sub>9</sub>        | C <sub>8</sub>        |                                                                        |  |  |
| 20    | <b>C</b> <sub>7</sub>  | <b>C</b> <sub>6</sub> | <b>C</b> 5       | <b>C</b> 4       | <b>C</b> 3             | <b>C</b> <sub>2</sub>  | <b>C</b> <sub>1</sub> | <b>C</b> <sub>0</sub> |                                                                        |  |  |
| (21)  | 0                      | 0                     | 0                | 0                | 1                      | 1                      | 0                     | 1                     | <cr> If datagram termination has been selected</cr>                    |  |  |
| (22)  | 0                      | 0                     | 0                | 0                | 1                      | 0                      | 1                     | 0                     | <lf> If datagram termination has been selected</lf>                    |  |  |

#### Table 5-17: Specification of the Extended Error Information datagram

## Table 5-18: Specification of the Extended Error Information

| Bit#             | Specification             | Bit#             | Specification             | Bit#             | Specification             | Bit#             | Specification            |
|------------------|---------------------------|------------------|---------------------------|------------------|---------------------------|------------------|--------------------------|
| E <sub>127</sub> | For future use (=0)       | E <sub>126</sub> | For future use (=0)       | E <sub>125</sub> | For future use (=0)       | E <sub>124</sub> | For future use (=0)      |
| E <sub>123</sub> | For future use (=0)       | E <sub>122</sub> | For future use (=0)       | E <sub>121</sub> | For future use (=0)       | E <sub>120</sub> | For future use (=0)      |
| E <sub>119</sub> | For future use (=0)       | E <sub>118</sub> | For future use (=0)       | E <sub>117</sub> | For future use (=0)       | E <sub>116</sub> | For future use (=0)      |
|                  | For future use (=0)       | E <sub>114</sub> | For future use (=0)       | E <sub>113</sub> | For future use (=0)       | E <sub>112</sub> | For future use (=0)      |
|                  | For future use (=0)       | E <sub>110</sub> | AUX: Overload             | E <sub>109</sub> | INC Z: Overload           | E <sub>108</sub> | INC Y: Overload          |
| E <sub>107</sub> | INC X: Overload           | E <sub>106</sub> | ACC Z: Overload           | E <sub>105</sub> | ACC Y: Overload           | E <sub>104</sub> | ACC X: Overload          |
| E <sub>103</sub> | GYRO Z: Overload          | E <sub>102</sub> | GYRO Y: Overload          | E <sub>101</sub> | GYRO X: Overload          | E <sub>100</sub> | GYRO Z: Config,error     |
| E <sub>99</sub>  | GYRO Y: Config,error      | E <sub>98</sub>  | GYRO X: Config.error      | E <sub>97</sub>  | µC temperature failure    | E <sub>96</sub>  | GYRO Z: ASIC temp.dev.   |
| E <sub>95</sub>  | GYRO Y: ASIC temp.dev     | E <sub>94</sub>  | GYRO X: ASIC temp.dev     | E <sub>93</sub>  | INC Y: Temp.deviation     | E <sub>92</sub>  | INC X/Z: Temp.deviation  |
| E <sub>91</sub>  | ACC Z: Temp.deviation     | E <sub>90</sub>  | ACC Y: Temp.deviation     | E <sub>89</sub>  | ACC X: Temp.deviation     | E <sub>88</sub>  | GYRO Z: Temp.deviation   |
| E <sub>87</sub>  | GYRO Y: Temp.deviation    | E <sub>86</sub>  | GYRO X: Temp.deviation    | E <sub>85</sub>  | Self-test not running     | E <sub>84</sub>  | TEMP INC Y: ADC error    |
| E <sub>83</sub>  | TEMP INC X/Z: ADC error   | E <sub>82</sub>  | TEMP ACC Z: ADC error     | E <sub>81</sub>  | TEMP ACC Y: ADC error     | E <sub>80</sub>  | TEMP ACC X: ADC error    |
| E <sub>79</sub>  | TEMP GYRO Z: Clipped      | E <sub>78</sub>  | TEMP GYRO Y: Clipped      | E <sub>77</sub>  | TEMP GYRO X: Clipped      | E <sub>76</sub>  | AUX: ADC error           |
| E <sub>75</sub>  | INC Z: ADC error          | E <sub>74</sub>  | INC Y: ADC error          | E <sub>73</sub>  | INC X: ADC error          | E <sub>72</sub>  | ACC Z: ADC error         |
| E <sub>71</sub>  | ACC Y: ADC error          | E <sub>70</sub>  | ACC X: ADC error          | E <sub>69</sub>  | AUX: Clipped              | E <sub>68</sub>  | UART unable to transmit  |
| E <sub>67</sub>  | GYRO Z: data missing      | E <sub>66</sub>  | GYRO Y: Data missing      | E <sub>65</sub>  | GYRO X: Data missing      | E <sub>64</sub>  | Transmit stack warning   |
| E <sub>63</sub>  | Flash stack warning       | E <sub>62</sub>  | Sample stack warning      | E <sub>61</sub>  | Command stack warning     | E <sub>60</sub>  | Monitor stack warning    |
| E <sub>59</sub>  | Supply overvoltage        | E <sub>58</sub>  | Internal DAC error        | E <sub>57</sub>  | Flash check error         | E <sub>56</sub>  | RAM check error          |
| E <sub>55</sub>  | TEMP INC Y: Error         | E <sub>54</sub>  | TEMP INC X/Z: Error       | E <sub>53</sub>  | INC Z: Clipped            | E <sub>52</sub>  | INC Y: Clipped           |
| E <sub>51</sub>  | INC X: Clipped            | E <sub>50</sub>  | TEMP ACC Z: Error         | E <sub>49</sub>  | TEMP ACC Y: Error         | E <sub>48</sub>  | TEMP ACC X: Error        |
| E <sub>47</sub>  | ACC Z: Clipped            | E <sub>46</sub>  | ACC Y: Clipped            | E <sub>45</sub>  | ACC X: Clipped            | E <sub>44</sub>  | GYRO Z: Data lost        |
| E <sub>43</sub>  | GYRO Z: Exc.ampl.error    | E <sub>42</sub>  | GYRO Z: Int.comm.error    | E <sub>41</sub>  | For future use (=0)       | E <sub>40</sub>  | For future use (=0)      |
| E <sub>39</sub>  | GYRO Z: ASIC overflow, I  | E <sub>38</sub>  | GYRO Z: ASIC overflow, Q  | E <sub>37</sub>  | GYRO Y: Data lost         | E <sub>36</sub>  | GYRO Y: Exc.ampl.error   |
| E <sub>35</sub>  | GYRO Y: Int.comm.error    | E <sub>34</sub>  | For future use (=0)       | E <sub>33</sub>  | For future use (=0)       | E <sub>32</sub>  | GYRO Y: ASIC overflow, I |
| E <sub>31</sub>  | GYRO Y: ASIC overflow, Q  | E <sub>30</sub>  | GYRO X: Data lost         | E <sub>29</sub>  | GYRO X: Exc.ampl.error    | E <sub>28</sub>  | GYRO X: Int.comm.error   |
| E <sub>27</sub>  | For future use (=0)       | E <sub>26</sub>  | For future use (=0)       | E <sub>25</sub>  | GYRO X: ASIC overflow, I  | E <sub>24</sub>  | GYRO X: ASIC overflow,   |
|                  |                           |                  |                           |                  |                           |                  | Q                        |
| E <sub>23</sub>  | Regulated voltage#3 error | E <sub>22</sub>  | Regulated voltage#2 error | E <sub>21</sub>  | Regulated voltage#1 error | E <sub>20</sub>  | Supply voltage error     |
| E <sub>19</sub>  | Reference voltage#3 error | E <sub>18</sub>  | Reference voltage#2 error | E <sub>17</sub>  | Reference voltage#1 error | E <sub>16</sub>  | Start-up phase active    |
| E <sub>15</sub>  | GYRO Z: Int.comm.error    | E <sub>14</sub>  | GYRO Y: Int.comm.error    | E <sub>13</sub>  | GYRO X: Int.comm.error    | E <sub>12</sub>  | GYRO Z: Clipped          |
| E <sub>11</sub>  | GYRO Y: Clipped           | E <sub>10</sub>  | GYRO X: Clipped           | E۹               | TEMP GYRO Z: Error        | E <sub>8</sub>   | TEMP GYRO Y: Error       |
| E <sub>7</sub>   | TEMP GYRO X: Error        | E <sub>6</sub>   | GYRO Z: ASIC temp.error   | E <sub>5</sub>   | GYRO Y: ASIC temp.error   | E <sub>4</sub>   | GYRO X: ASIC temp.error  |
| E3               | μC temperature error      | E <sub>2</sub>   | GYRO Z: Exc.freq.error    | E1               | GYRO Y: Exc.freq.error    | Eo               | GYRO X: Exc.freq.error   |

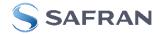

#### Table 5-19: Specification of the Normal Mode datagram (full data content in datagram)

| Byte#    |                                       |                                       | mou                                   |                                       | it#                                   |                                       |                                      | nouc                                 | Specification                                                                                                    |  |
|----------|---------------------------------------|---------------------------------------|---------------------------------------|---------------------------------------|---------------------------------------|---------------------------------------|--------------------------------------|--------------------------------------|----------------------------------------------------------------------------------------------------|--|
|          | 7                                     | 6                                     | 5                                     | 4                                     | 3                                     | 2                                     | 1                                    | 0                                    |                                                                                                    |  |
| 0        | 1                                     | 0                                     | 1                                     | 0                                     | 1                                     | 1                                     | 1                                    | 1                                    | Normal Mode datagram identifier for Normal Mode datagram with full content. Identifier for reduced content datagrams can be found in Table 5-20 |  |
| 1        | Gx <sub>23</sub>                      | Gx <sub>22</sub>                      | Gx <sub>21</sub>                      | Gx <sub>20</sub>                      | Gx <sub>19</sub>                      | Gx <sub>18</sub>                      | Gx <sub>17</sub>                     | Gx <sub>16</sub>                     |                                                                                                    |  |
| 2<br>3   | Gx <sub>15</sub><br>Gx <sub>7</sub>   | Gx <sub>14</sub><br>Gx <sub>6</sub>   | Gx <sub>13</sub><br>Gx <sub>5</sub>   | Gx <sub>12</sub><br>Gx <sub>4</sub>   | G <sub>11</sub><br>Gx <sub>3</sub>    | Gx <sub>10</sub><br>Gx <sub>2</sub>   | Gx <sub>9</sub><br>Gx <sub>1</sub>   | Gx <sub>8</sub><br>Gx <sub>0</sub>   | X-axis gyro output, ref. section 7.5.2.2.2 to 7.5.2.2.5 for conversion to units                                                                 |  |
| 4        | Gy <sub>23</sub>                      | Gx <sub>6</sub><br>Gy <sub>22</sub>   | Gx <sub>5</sub><br>Gy <sub>21</sub>   | Gx <sub>4</sub><br>Gy <sub>20</sub>   | Gx <sub>3</sub><br>Gy <sub>19</sub>   | Gy <sub>18</sub>                      | Gx <sub>1</sub><br>Gy <sub>17</sub>  | Gx <sub>0</sub><br>Gy <sub>16</sub>  |                                                                                                    |  |
| 5        | Gy <sub>15</sub>                      | Gy <sub>14</sub>                      | Gy <sub>13</sub>                      |                                       | Gy <sub>11</sub>                      | Gy <sub>10</sub>                      | Gy <sub>9</sub>                      | Gy <sub>8</sub>                      | Y-axis gyro output, ref. section 7.5.2.2.2 to 7.5.2.2.5 for conversion to units                                                                 |  |
| 6        | Gy <sub>7</sub>                       | Gy <sub>6</sub>                       | Gy <sub>5</sub>                       | Gy <sub>4</sub>                       | Gy₃                                   | Gy <sub>2</sub>                       | Gy <sub>1</sub>                      | Gy <sub>0</sub>                      |                                                                                                    |  |
| 7        | Gz <sub>23</sub>                      | Gz <sub>22</sub>                      | Gz <sub>21</sub>                      | Gz <sub>20</sub>                      | Gz <sub>19</sub>                      | Gz <sub>18</sub>                      | Gz <sub>17</sub>                     | Gz <sub>16</sub>                     | Z and a much subject as the Z = 0.0.0 to Z = 0.0 E for sequencies to units                                                                      |  |
| 8<br>9   | Gz <sub>15</sub><br>Gz <sub>7</sub>   | Gz <sub>14</sub><br>Gz <sub>6</sub>   | Gz <sub>13</sub><br>Gz <sub>5</sub>   | Gz <sub>12</sub><br>Gz <sub>4</sub>   | Gz <sub>11</sub><br>Gz <sub>3</sub>   | Gz <sub>10</sub><br>Gz <sub>2</sub>   | Gz <sub>9</sub><br>Gz <sub>1</sub>   | Gz <sub>8</sub><br>Gz <sub>0</sub>   | Z-axis gyro output, ref. section 7.5.2.2.2 to 7.5.2.2.5 for conversion to units                                                                 |  |
| 10       | Gs <sub>7</sub>                       | Gs <sub>6</sub>                       | Gs <sub>5</sub>                       | Gs <sub>4</sub>                       | Gs <sub>3</sub>                       | GS <sub>2</sub>                       | Gs <sub>1</sub>                      | Gs <sub>0</sub>                      | STATUS byte for gyro measurements, ref.Table 5-22                                                                                               |  |
| 11       | Ax <sub>23</sub>                      | Ax <sub>22</sub>                      | Ax <sub>21</sub>                      | Ax <sub>20</sub>                      | Ax <sub>19</sub>                      | Ax <sub>18</sub>                      | Ax <sub>17</sub>                     | Ax <sub>16</sub>                     |                                                                                                    |  |
| 12<br>13 | Ax <sub>15</sub>                      | Ax <sub>14</sub>                      | Ax <sub>13</sub>                      | Ax <sub>12</sub>                      | Ax <sub>11</sub>                      | Ax <sub>10</sub>                      | Ax <sub>9</sub>                      | Ax <sub>8</sub><br>Ax <sub>0</sub>   | X-axis accelerometer output, ref. section 7.5.2.2.7 to 7.5.2.2.10 for conversion to units                                                       |  |
| 13       | Ax <sub>7</sub><br>Ay <sub>23</sub>   | Ax <sub>6</sub><br>Ay <sub>22</sub>   | Ax <sub>5</sub><br>Ay <sub>21</sub>   | Ax <sub>4</sub><br>Ay <sub>20</sub>   | Ax <sub>3</sub><br>Ay <sub>19</sub>   | Ax <sub>2</sub><br>Ay <sub>18</sub>   | Ax <sub>1</sub><br>Ay <sub>17</sub>  | Ax <sub>0</sub><br>Ay <sub>16</sub>  |                                                                                                    |  |
| 15       | Ay <sub>15</sub>                      | Ay <sub>14</sub>                      | Ay <sub>13</sub>                      | Ay <sub>12</sub>                      | Ay <sub>11</sub>                      | Ay <sub>10</sub>                      | Ay <sub>9</sub>                      | Ay <sub>8</sub>                      | Y-axis accelerometer output, ref. section 7.5.2.2.7 to 7.5.2.2.10 for conversion to units                                                       |  |
| 16       | Ay <sub>7</sub>                       | Ay <sub>6</sub>                       | Ay <sub>5</sub>                       | Ay <sub>4</sub>                       | Ay <sub>3</sub>                       | Ay <sub>2</sub>                       | Ay <sub>1</sub>                      | Ay <sub>0</sub>                      |                                                                                                    |  |
| 17       | Az <sub>23</sub>                      | Az <sub>22</sub>                      | Az <sub>21</sub>                      | Az <sub>20</sub>                      |                                       | Az <sub>18</sub>                      | Az <sub>17</sub>                     | Az <sub>16</sub>                     |                                                                                                    |  |
| 18<br>19 | Az <sub>15</sub><br>Az <sub>7</sub>   | Az <sub>14</sub><br>Az <sub>6</sub>   | Az <sub>13</sub><br>Az <sub>5</sub>   | Az <sub>12</sub><br>Az <sub>4</sub>   | Az <sub>11</sub><br>Az <sub>3</sub>   | Az <sub>10</sub><br>Az <sub>2</sub>   | Az <sub>9</sub><br>Az <sub>1</sub>   | Az <sub>8</sub><br>Az <sub>0</sub>   | Z-axis accelerometer output, ref. section 7.5.2.2.7 to 7.5.2.2.10 for conversion to units                                                       |  |
| 20       | As <sub>7</sub>                       | AS <sub>6</sub>                       | AS <sub>5</sub>                       | As <sub>4</sub>                       | As <sub>3</sub>                       | AS <sub>2</sub>                       | AS <sub>1</sub>                      | $As_0$                               | STATUS byte for accelerometer measurements, ref. Table 5-22                                                                                     |  |
| 21       | Ix <sub>23</sub>                      | Ix <sub>22</sub>                      | Ix <sub>21</sub>                      | Ix <sub>20</sub>                      | Ix <sub>19</sub>                      | Ix <sub>18</sub>                      | Ix <sub>17</sub>                     | Ix <sub>16</sub>                     |                                                                                                    |  |
| 22       | lx <sub>15</sub>                      | Ix <sub>14</sub>                      | Ix <sub>13</sub>                      | Ix <sub>12</sub>                      | Ix <sub>11</sub>                      | Ix <sub>10</sub>                      | lx <sub>9</sub>                      | Ix <sub>8</sub>                      | X-axis Inclinometer output, ref. section 7.5.2.2.11 to 7.5.2.2.14 for conversion to units                                                       |  |
| 23<br>24 | 1x <sub>7</sub>                       | Ix <sub>6</sub>                       | Ix <sub>5</sub>                       | Ix <sub>4</sub>                       | Ix <sub>3</sub>                       | Ix <sub>2</sub>                       | Ix <sub>1</sub>                      | Ix <sub>0</sub>                      |                                                                                                    |  |
| 24<br>25 | ly <sub>23</sub><br>ly <sub>15</sub>  | ly <sub>22</sub><br>ly <sub>14</sub>  | ly <sub>21</sub><br>ly <sub>13</sub>  | ly <sub>20</sub><br>ly <sub>12</sub>  | Iy <sub>19</sub><br>Iy <sub>11</sub>  | Iy <sub>18</sub><br>Iy <sub>10</sub>  | ly₁ <sub>7</sub><br>ly₃              | ly <sub>16</sub><br>ly <sub>8</sub>  | Y-axis Inclinometer output, ref. section 7.5.2.2.11 to 7.5.2.2.14 for conversion to units                                                       |  |
| 26       | ly <sub>7</sub>                       | Iy <sub>6</sub>                       | ly <sub>5</sub>                       | ly <sub>4</sub>                       | ly <sub>3</sub>                       | ly <sub>2</sub>                       | Iy <sub>1</sub>                      | ly <sub>0</sub>                      |                                                                                                    |  |
| 27       | Iz <sub>23</sub>                      | IZ22                                  | Iz <sub>21</sub>                      | Iz <sub>20</sub>                      | Iz <sub>19</sub>                      | Iz <sub>18</sub>                      | Iz <sub>17</sub>                     | Iz <sub>16</sub>                     |                                                                                                    |  |
| 28       | Iz <sub>15</sub>                      | Iz <sub>14</sub>                      | Iz <sub>13</sub>                      | Iz <sub>12</sub>                      | Iz <sub>11</sub>                      | Iz <sub>10</sub>                      | Iz <sub>9</sub>                      | Iz <sub>8</sub>                      | Z-axis Inclinometer output, ref. section 7.5.2.2.11 to 7.5.2.2.14 for conversion to units                                                       |  |
| 29<br>30 | Iz <sub>7</sub><br>Is <sub>7</sub>    | Iz <sub>6</sub><br>Is <sub>6</sub>    | Iz <sub>5</sub><br>Is <sub>5</sub>    | Iz <sub>4</sub><br>Is <sub>4</sub>    | Iz <sub>3</sub><br>Is <sub>3</sub>    | Iz <sub>2</sub><br>Is <sub>2</sub>    | lz₁<br>Is₁                           | Iz <sub>0</sub><br>Is <sub>0</sub>   | STATUS byte for inclinometer measurements, ref.Table 5-22                                                                                       |  |
|          |                                       |                                       |                                       |                                       |                                       |                                       | GTx <sub>9</sub>                     | GTx <sub>8</sub>                     |                                                                                                    |  |
| 32       |                                       |                                       | $GTx_5$                               | $GTx_4$                               | $GTx_3$                               | GTx <sub>2</sub>                      | GTx <sub>1</sub>                     | GTx <sub>0</sub>                     | X-axis gyro temperature data, ref. section 7.5.2.2.15 for conversion to units                                                                   |  |
| 33       |                                       | Gty <sub>14</sub>                     |                                       |                                       |                                       | Gty <sub>10</sub>                     | Gty <sub>9</sub>                     | Gty <sub>8</sub>                     | Y-axis gyro temperature data, ref. section 7.5.2.2.15 for conversion to units                                                                   |  |
| 34<br>35 | Gty <sub>7</sub>                      | Gty <sub>6</sub>                      |                                       | Gty <sub>4</sub>                      |                                       | Gty <sub>2</sub><br>GTz <sub>10</sub> | Gty <sub>1</sub>                     | Gty <sub>0</sub><br>GTz <sub>8</sub> |                                                                                                    |  |
| 36       |                                       |                                       |                                       |                                       |                                       |                                       | GTz <sub>1</sub>                     | GT <sub>Z0</sub>                     | Z-axis gyro temperature data, ref. section 7.5.2.2.15 for conversion to units                                                                   |  |
| 37       | GTs <sub>7</sub>                      |                                       |                                       | $GTs_4$                               |                                       |                                       | GTs <sub>1</sub>                     | GTs <sub>0</sub>                     | STATUS byte for gyro temperature measurements, ref. Table 5-22                                                                                  |  |
| 38       | Atx <sub>15</sub>                     | Atx <sub>14</sub>                     |                                       | Atx <sub>12</sub>                     |                                       |                                       | Atx <sub>9</sub>                     | Atx <sub>8</sub>                     | X-axis accelerometer temperature data, ref. section 7.5.2.2.15 for conversion to units                                                          |  |
| 39<br>40 | Atx <sub>7</sub><br>Aty <sub>15</sub> | Atx <sub>6</sub><br>Aty <sub>14</sub> | Atx <sub>5</sub>                      | Atx <sub>4</sub><br>Aty <sub>12</sub> | Atx <sub>3</sub><br>Aty <sub>11</sub> | Atx <sub>2</sub><br>Aty <sub>10</sub> | Atx <sub>1</sub><br>Aty <sub>9</sub> | Atx <sub>0</sub><br>Aty <sub>8</sub> |                                                                                                    |  |
| 40       | Aty <sub>7</sub>                      | Aty <sub>6</sub>                      |                                       | Aty <sub>4</sub>                      |                                       |                                       | Aty <sub>1</sub>                     | Aty <sub>0</sub>                     | Y-axis accelerometer temperature data, ref. section 7.5.2.2.15 for conversion to units                                                          |  |
| 42       | Atz <sub>15</sub>                     | Atz <sub>14</sub>                     | Atz <sub>13</sub>                     | Atz <sub>12</sub>                     | Atz <sub>11</sub>                     | Atz <sub>10</sub>                     |                                      | Atz <sub>8</sub>                     | Z-axis accelerometer temperature data, ref. section 7.5.2.2.15 for conversion to units                                                          |  |
| 43       | Atz <sub>7</sub>                      | Atz <sub>6</sub>                      | Atz <sub>5</sub>                      | Atz <sub>4</sub>                      | Atz <sub>3</sub>                      |                                       | Atz <sub>1</sub>                     | Atz <sub>0</sub>                     |                                                                                                    |  |
| 44       | Ats <sub>7</sub>                      | Ats <sub>6</sub>                      | Ats <sub>5</sub>                      | Ats <sub>4</sub>                      | Ats <sub>3</sub>                      | Ats <sub>2</sub>                      | Ats <sub>1</sub>                     | Ats <sub>0</sub>                     | STATUS byte for accelerometer temperature measurements, ref.Table 5-22                                                                          |  |
| 45<br>46 | ltx <sub>15</sub><br>ltx <sub>7</sub> | Itx <sub>14</sub><br>Itx <sub>6</sub> | Itx <sub>13</sub><br>Itx <sub>5</sub> | Itx <sub>12</sub><br>Itx <sub>4</sub> | Itx <sub>11</sub><br>Itx <sub>3</sub> | Itx <sub>10</sub><br>Itx <sub>2</sub> | Itx <sub>9</sub><br>Itx <sub>1</sub> | Itx <sub>8</sub><br>Itx <sub>0</sub> | X-axis inclinometer temperature data, ref. section 7.5.2.2.15 for conversion to units                                                           |  |
| 47       | Ity <sub>15</sub>                     | Ity <sub>14</sub>                     | Ity <sub>13</sub>                     | Ity <sub>12</sub>                     | Ity <sub>11</sub>                     | Ity <sub>10</sub>                     | Ity <sub>9</sub>                     | Ity <sub>8</sub>                     | V avis inclingmentar temporature data ref. spatian 7.5.2.9.45 for conversion to write                                                           |  |
| 48       | lty <sub>7</sub>                      | lty <sub>6</sub>                      | lty₅                                  | lty <sub>4</sub>                      | lty₃                                  | lty <sub>2</sub>                      | lty₁                                 | lty <sub>0</sub>                     | Y-axis inclinometer temperature data, ref. section 7.5.2.2.15 for conversion to units                                                           |  |
| 49       | Itz <sub>15</sub>                     | Itz <sub>14</sub>                     | Itz <sub>13</sub>                     | Itz <sub>12</sub>                     | Itz <sub>11</sub>                     | Itz <sub>10</sub>                     | Itz <sub>9</sub>                     | Itz <sub>8</sub>                     | Z-axis inclinometer temperature data, ref. section 7.5.2.2.15 for conversion to units                                                           |  |
| 50<br>51 | Itz <sub>7</sub><br>Its <sub>7</sub>  | Itz <sub>6</sub><br>Its <sub>6</sub>  | Itz <sub>5</sub><br>Its <sub>5</sub>  | Itz <sub>4</sub><br>Its <sub>4</sub>  | Itz <sub>3</sub><br>Its <sub>3</sub>  | Itz <sub>2</sub><br>Its <sub>2</sub>  | Itz <sub>1</sub><br>Its <sub>1</sub> | Itz <sub>0</sub><br>Its <sub>0</sub> | STATUS byte for inclinometer temperature measurements, ref. Table 5-22                                                                          |  |
| 52       | Au <sub>23</sub>                      | Au <sub>22</sub>                      | Au <sub>21</sub>                      | Au <sub>20</sub>                      | Au <sub>19</sub>                      | Au <sub>18</sub>                      | Au <sub>17</sub>                     | Au <sub>16</sub>                     |                                                                                                    |  |
| 53       | Au <sub>15</sub>                      | $Au_{14}$                             | $Au_{13}$                             | Au <sub>12</sub>                      | Au <sub>11</sub>                      | Au <sub>10</sub>                      | Au <sub>9</sub>                      | Au <sub>8</sub>                      | AUX output                                                                                                    |  |
| 54       | Au <sub>7</sub>                       | Au <sub>6</sub>                       | Au <sub>5</sub>                       | Au <sub>4</sub>                       | Au <sub>3</sub>                       | Au <sub>2</sub>                       | Au <sub>1</sub>                      | Au <sub>0</sub>                      | STATUS hate for AUX monourprometers and Table 5.00                                                                                              |  |
| 55<br>56 | Aus <sub>7</sub><br>n <sub>7</sub>    | Aus <sub>6</sub><br>n <sub>6</sub>    | Aus <sub>5</sub><br>n <sub>5</sub>    | Aus <sub>4</sub><br>n <sub>4</sub>    | Aus <sub>3</sub><br>n <sub>3</sub>    | Aus <sub>2</sub><br>n <sub>2</sub>    | Aus <sub>1</sub><br>n <sub>1</sub>   | Aus <sub>0</sub>                     | STATUS byte for AUX measurement, ref.Table 5-22<br>Counter, ref.section 7.5.2.2.17                                                              |  |
| 57       | t <sub>15</sub>                       | t <sub>14</sub>                       | t <sub>13</sub>                       | t <sub>12</sub>                       | t <sub>11</sub>                       | t <sub>10</sub>                       | t <sub>9</sub>                       | t <sub>8</sub>                       |                                                                                                    |  |
| 58       | t <sub>7</sub>                        | t <sub>6</sub>                        | t <sub>5</sub>                        | t <sub>4</sub>                        | t <sub>3</sub>                        | t <sub>2</sub>                        | t <sub>1</sub>                       | t <sub>0</sub>                       | Latency, ref. Section 7.5.2.2.18 for conversion to units.                                                                                       |  |
| 59       | C <sub>31</sub>                       | C <sub>30</sub>                       | C <sub>29</sub>                       | C <sub>28</sub>                       | C <sub>27</sub>                       | C <sub>26</sub>                       | C <sub>25</sub>                      | C <sub>24</sub>                      |                                                                                                    |  |
| 60       | C <sub>23</sub>                       | C <sub>22</sub>                       | C <sub>21</sub>                       | C <sub>20</sub>                       | C <sub>19</sub>                       | C <sub>18</sub>                       | C <sub>17</sub>                      | C <sub>16</sub>                      | Cyclic Redundancy Check is performed on all preceding bytes, ref:section 5.3.7                                                                  |  |
| 61<br>62 | C <sub>15</sub><br>C <sub>7</sub>     | C <sub>14</sub><br>C <sub>6</sub>     | C <sub>13</sub><br>C <sub>5</sub>     | C <sub>12</sub><br>C <sub>4</sub>     | C <sub>11</sub><br>C <sub>3</sub>     | C <sub>10</sub><br>C <sub>2</sub>     | C <sub>9</sub><br>C <sub>1</sub>     | C <sub>8</sub><br>C <sub>0</sub>     |                                                                                                    |  |
| (63)     | 0                                     | 0                                     | 0                                     | 0                                     | 1                                     | 1                                     | 0                                    | 1                                    | <cr> If datagram termination has been selected</cr>                                                                                             |  |
| (64)     | 0                                     | 0                                     | 0                                     | 0                                     | 1                                     | 0                                     | 1                                    | 0                                    | <lf> If datagram termination has been selected</lf>                                                                                             |  |

Normal Mode datagrams with reduced content can be chosen at order or configured in Service Mode. Overview of available datagrams can be found in Table 5-20 and in section 12. When choosing a Normal mode datagram with

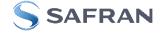

reduced content, the Normal Mode datagram will be shorter. However the order of requested data will be transmitted as shown in Table 5-19. When selecting temperature in the datagram, only temperatures for the selected measurement-clusters will be transmitted, e.g. if gyro and inclinometer data have been chosen together with temperature, only temperatures for the gyros and inclinometers will be transmitted.

| Datagram content                                     | Identifier |
|------------------------------------------------------|------------|
| Rate                                                 | 0x90       |
| Rate and acceleration                                | 0x91       |
| Rate and inclination                                 | 0x92       |
| Rate, acceleration and inclination                   | 0x93       |
| Rate and temperature                                 | 0x94       |
| Rate, acceleration and temperature                   | 0xA5       |
| Rate, inclination and temperature                    | 0xA6       |
| Rate, acceleration, inclination and temperature      | 0xA7       |
| Rate and AUX                                         | 0x98       |
| Rate, acceleration and AUX                           | 0x99       |
| Rate, inclination and AUX                            | 0x9A       |
| Rate, acceleration, inclination and AUX              | 0x9B       |
| Rate, temperature and AUX                            | 0x9C       |
| Rate, acceleration, temperature and AUX              | 0xAD       |
| Rate, inclination, temperature and AUX               | 0xAE       |
| Rate, acceleration, inclination, temperature and AUX | 0xAF       |

| Table 5-20: | Normal | Mode | datagram | identifiers |
|-------------|--------|------|----------|-------------|
|-------------|--------|------|----------|-------------|

## 5.3.7 Cyclic Redundancy Check (CRC)

At the end of all datagrams is a 32-bit Cyclic Redundancy Checksum. The CRC checksum enables the user to detect errors in the transfer of data from STIM300. The CRC is calculated using the following polynomial:

 $x^{32} + x^{26} + x^{23} + x^{22} + x^{16} + x^{12} + x^{11} + x^{10} + x^8 + x^7 + x^5 + x^4 + x^2 + x + 1$ seed = 0xFFFFFFF

All preceding data, including the datagram identifier, is included in the CRC.

The CRC-algorithm requires full sets of 32-bits (4 bytes). Several of the defined datagrams from STIM300 have a length which is not an integer number of 4 bytes. In order to have an efficient transmission of data and thereby avoid transmitting bytes with no meaningful content, dummy-byte(s) with content = 0x00 are added when the CRC of the last byte(s) is calculated.

Example: Datagram with ID=0xA7 (rate, acceleration, inclination and temperature) has been chosen. This datagram consists of 55 bytes prior to the CRC checksum. Hence this datagram consists of 13 sets of 32 bits + 3 bytes. In order to include the last 3 bytes in the CRC checksum, 1 byte = 0x00 is added, making the last data byte the least significant byte.

Table 5-21 lists the number of dummy-bytes needed to calculate the final CRC-checksum for the different datagrams in Normal Mode.

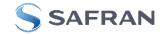

## Table 5-21: Number of dummy-bytes to be added for CRC-calculation

| Table 5-21. Number of dummy-bytes to be added for C  |            |               |
|------------------------------------------------------|------------|---------------|
| Datagram content                                     | Identifier | # dummy-bytes |
| Part Number datagram                                 | 0xB1, 0xB3 | 0             |
| Serial Number datagram                               | 0xB5, 0xB7 | 0             |
| Configuration datagram                               | 0xBC, 0xBD | 2             |
| Bias Trim offset datagram                            | 0xD1, 0xD2 | 0             |
| Extended Error Information datagram                  | 0xBE, 0xBF | 3             |
| Rate                                                 | 0x90       | 2             |
| Rate and acceleration                                | 0x91       | 0             |
| Rate and inclincation                                | 0x92       | 0             |
| Rate, acceleration and inclination                   | 0x93       | 2             |
| Rate and temperature                                 | 0x94       | 3             |
| Rate, acceleration and temperature                   | 0xA5       | 2             |
| Rate, inclination and temperature                    | 0xA6       | 2             |
| Rate, acceleration, inclination and temperature      | 0xA7       | 1             |
| Rate and AUX                                         | 0x98       | 2             |
| Rate, acceleration and AUX                           | 0x99       | 0             |
| Rate, inclincation and AUX                           | 0x9A       | 0             |
| Rate, acceleration, inclination and AUX              | 0x9B       | 2             |
| Rate, temperature and AUX                            | 0x9C       | 3             |
| Rate, acceleration, temperature and AUX              | 0xAD       | 2             |
| Rate, inclination, temperature and AUX               | 0xAE       | 2             |
| Rate, acceleration, inclination, temperature and AUX | 0xAF       | 1             |

## 5.4 Status byte

## Table 5-22: Interpretation of bits in STATUS byte

| Bit | STATUS bit information               | Comment                                    |
|-----|--------------------------------------|--------------------------------------------|
| 7   | 0=OK, 1=System integrity error       |                                            |
| 6   | 0=OK, 1=Start-Up                     |                                            |
| 5   | 0=OK, 1=Outside operating conditions |                                            |
| 4   | 0=OK, 1=Overload                     | Bits 0-2 will flag the overload channel(s) |
| 3   | 0=OK, 1=Error in measurement-        | Bits 0-2 will flag the error channel(s)    |
|     | channel                              |                                            |
| 2   | 0=OK, 1=Z-channel                    |                                            |
| 1   | 0=OK, 1=Y-channel                    |                                            |
| 0   | 0=OK, 1=X-channel (or AUX)           |                                            |

Refer to section 7.6 for more information related to the self-diagnostics of STIM300.

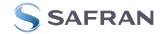

## 6 MECHANICAL

### Table 6-1: Mechanical specifications

| Parameter                      | Conditions               | Min Nom Max                 | Unit  | Note |
|--------------------------------|--------------------------|-----------------------------|-------|------|
| HOUSING MATERIAL               |                          | Aluminium,                  |       |      |
|                                |                          | Alloy 6082-T6, DIN EN 754-2 |       |      |
| SURFACE TREATMENT              |                          |                             |       |      |
| Passivation                    |                          | Surtec 650                  |       | 1    |
| WEIGHT                         |                          | 55                          | grams |      |
| VOLUME                         |                          | 32.6                        | ccm   |      |
|                                |                          | 1.99                        | cu in |      |
| DUST AND HUMIDITY              |                          | ID67                        |       |      |
| CLASSIFICATION                 |                          | IP67                        |       |      |
| CONNECTOR                      |                          |                             |       |      |
| Туре                           |                          | Micro-D                     |       |      |
| Number of pins                 |                          | 15                          |       |      |
| Contact type                   |                          | female                      |       |      |
| PLUG                           |                          |                             |       |      |
| Proposed plug to fit connector |                          | Axon MDA 2 15 P             |       |      |
| Proposed cover to fit plug     | For best EMI performance | Axon micro-D EMI back shell |       |      |
| FIXATION BOLTS                 |                          | M4                          |       |      |
|                                |                          | ISO 4762 / DIN 912          |       |      |
| Recommended torque             | Steel base               | 3.5                         | Nm    |      |
| -                              | Aluminium base           | 3.0                         | Nm    |      |

Note 1: Hexavalent chromium free

### 6.1 Mechanical dimensions

All dimensions are in mm.

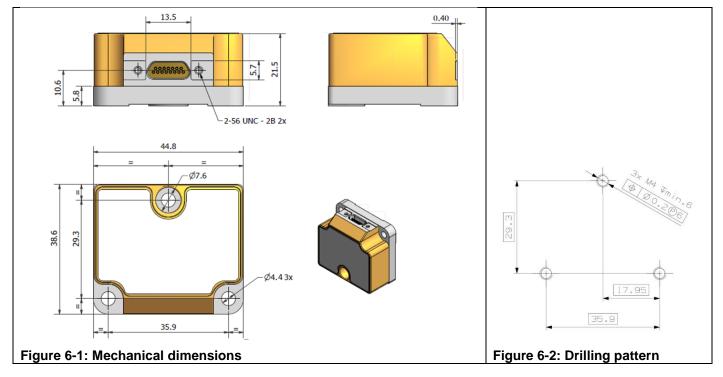

## Table 6-2: Nominal position of accelerometer mass-centres (ref. Figure 6-5 for reference definition)

| Axis | X-offset <sup>1)</sup> | Y-offset <sup>1)</sup> | Z-offset <sup>1)</sup> |
|------|------------------------|------------------------|------------------------|
| Х    | -33.4mm                | -11.7mm                | 12.8mm                 |
| Y    | -24.9mm                | -5.2mm                 | 16.0mm                 |
| Z    | -24.0mm                | -11.3mm                | 6.9mm                  |

Note 1: Valid for rev.F and later. For rev.E, refer TS1524r16

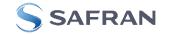

## 6.2 Advice on mounting orientation

The gyros are sensitive to acceleration-forces in certain directions:

- X- and Y-gyros have their highest sensitivity to acceleration-forces in Z-direction
- Z-gyro has its highest sensitivity to acceleration-forces in Y-direction
- X-gyro has its lowest sensitivity to acceleration-forces in X-direction
- Y-gyro has its lowest sensitivity to acceleration-forces in Y-direction
- Z-gyro has its lowest sensitivity to acceleration-forces in Z-direction

#### 6.3 Pin configuration

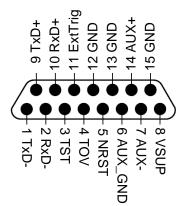

#### Figure 6-3: Pin configuration as seen from front of STIM300 Table 6-3: Pin descriptions

| Pin# | Label   | Туре   | Description                                                         |
|------|---------|--------|---------------------------------------------------------------------|
| 1    | TxD-    | OUTPUT | RS422 negative output                                               |
| 2    | RxD-    | INPUT  | RS422 negative input                                                |
| 3    | TST     | OUTPUT | Test pin: Do not connect                                            |
| 4    | TOV     | OUTPUT | Time of Validity (if not in use, leave floating)                    |
| 5    | NRST    | INPUT  | Reset (if not in use, connect to VSUP or leave floating)            |
| 6    | AUX_GND | INPUT  | AUX signal ground (internally connected to Power ground)            |
| 7    | AUX-    | INPUT  | AUX negative signal input                                           |
| 8    | VSUP    | SUPPLY | Power supply (+5V)                                                  |
| 9    | TxD+    | OUTPUT | RS422 positive output                                               |
| 10   | RxD+    | INPUT  | RS422 positive input                                                |
| 11   | ExtTrig | INPUT  | External trigger (if not in use, connect to VSUP or leave floating) |
| 12   | GND     | INPUT  | Test pin: Connect to ground (0V)                                    |
| 13   | GND     | INPUT  | Test pin: Connect to ground (0V)                                    |
| 14   | AUX+    | INPUT  | AUX positive signal input                                           |
| 15   | GND     | SUPPLY | Power ground (0V)                                                   |

#### 6.4 Definition of axes

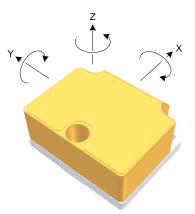

Figure 6-4: Definition of axes

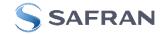

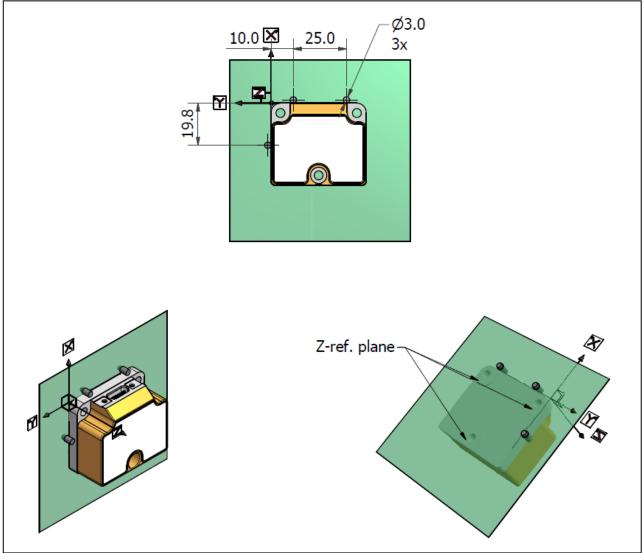

Figure 6-5: Reference points for alignment of axes

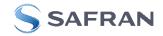

## 7 1BASIC OPERATION

STIM300 is very simple to use. Unless having been configured with external trigger, the unit will start performing measurements and transmit the results over the RS422 interface without any need for additional signalling or set-up after power-on. Figure 7-1 shows the simplest connection set-up for STIM300.

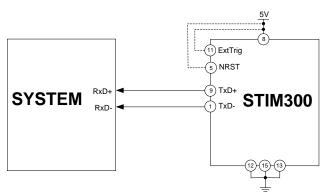

### Figure 7-1: Transmit-Only Electrical Connection Diagram

In order to take full advantage of all features of STIM300, the unit needs to be connected as shown in Figure 7-2. In this set-up the system can reset the unit without having to toggle power, the external trigger function can be utilized, configuration parameters can be changed and extended information like diagnostic information can be read from the device.

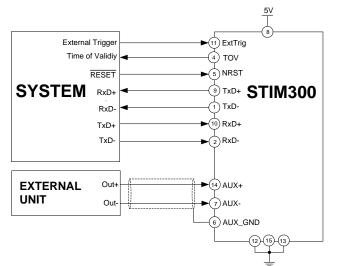

#### Figure 7-2: Full Function Electrical Connection Diagram

#### 7.1 Reset

STIM300 has a separate reset pin (NRST) in order for the application to reset the unit without having to toggle power.

The reset is active low and has an internal pull-up. Hence the input could be left floating if not in use.

The reset signal is routed to the reset of the microcontroller and effectively forces STIM300 into Init Mode (ref. Figure 7-6 and section 7.5.1).

#### 7.2 External Trigger

STIM300 has a separate digital input pin to be used when the unit has been configured to transmit only upon external trigger. The measurements themselves will be continuously running at the highest sample rate (2000 samples/s) in order to ensure shortest possible latency when a transmission is requested. The input is set to trigger on the falling edge of the input signal and will then transmit one datagram containing the result of the latest measurement.

The input has an internal pull-up. Hence the input could be left floating if not in use.

Note that when requesting one of the special Normal Mode datagrams, ref. section 8, the datagram will be transmitted at the next external trigger input, replacing the datagram containing sensor data. If several requests for special datagrams are issued prior to an external trigger, it will be the last requested special datagram that will be transmitted.

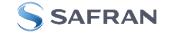

When STIM300 is in Init Mode (after Power on or Reset), it will transmit the 3 special datagrams as described in section 7.5.1 regardless of external trigger input.

The timing diagram is shown in Figure 7-3. Latency is the time between the moment at which the sample has been digitized + low pass-filtered and the receipt of the external trigger.

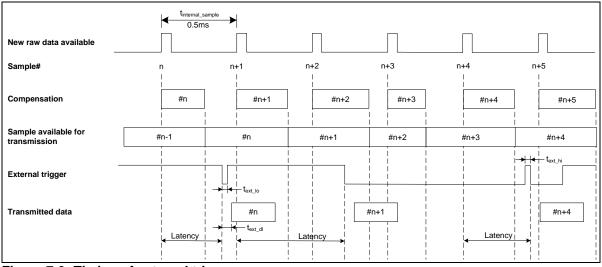

Figure 7-3: Timing of external trigger

## 7.3 Time of Validity (TOV)

The TOV-output serves 2 purposes:

- Provide a synchronization-signal derived from the internal clock of STIM300
- Provide means to signal when a datagram is being transmitted (NB: not when configured to external trigger)

The TOV falling edge occurs synchronous to the sample rate. The raising edge occurs after the last bit of the datagram has been transmitted.

Figure 7-4 and Figure 7-5 show the timing diagram of the TOV-output.

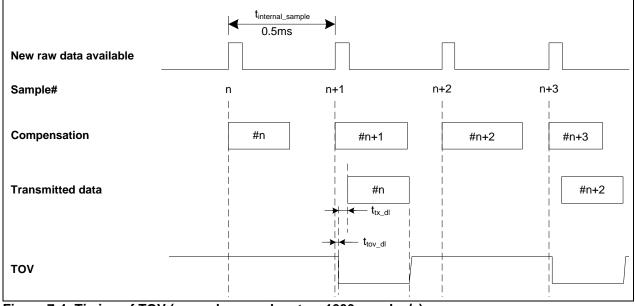

Figure 7-4: Timing of TOV (example: sample rate = 1000samples/s)

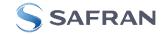

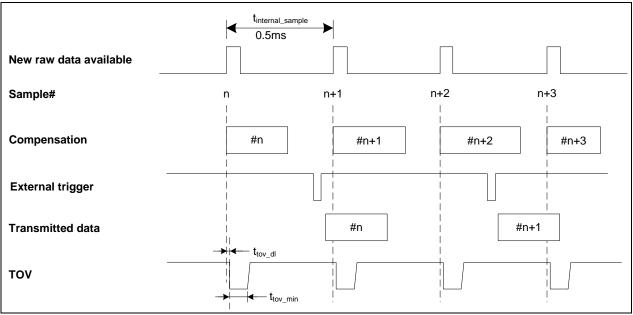

Figure 7-5: Timing of TOV with external trigger

## 7.4 Auxiliary input

STIM300 provides input in order to digitize an external signal. The digitizer is a 24 bit sigma-delta ADC. The AUX data (24 bits + status byte) can be included in the datagrams, ref. sections 12 and 9.4. A simple compensation of the AUX data is performed as shown in Equation 1. The AUX data will be low-pass filtered. The bandwidth can be changed in Service Mode, ref. section 9.8.

## Equation 1: AUX compensation algorithm:

 $AUX \_Output = A * AUX \_Input + B$ 

where A and B are coefficients that can be programmed by the user in SERVICEMODE (k (AUX COMP)-command)

## 7.5 Operating modes

The operating modes of STIM300 are shown in Figure 7-6:

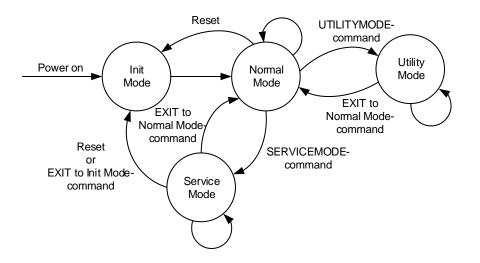

## Figure 7-6: Operating modes

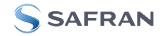

## 7.5.1 Init Mode

Init Mode is entered after the following conditions:

- power on
- after an external reset
- when receiving a reset-command in Normal Mode
- when exiting to Init Mode from Service Mode.

In Init Mode the system waits for internal references to settle, resets and synchronizes the sensor channels and transmits three or four special datagrams containing part number, serial number, configuration data and bias trim offsets (if chosen). The transmission of the bias trim offset datagram has been made configurable in order to be backward compatible with previous revisions of STIM300 (ref. section 9.16). Note that length and format of the special datagrams are different to the datagrams in Normal Mode.

The content and format of the Part Number datagram is specified in Table 5-13. The content and format of the Serial Number datagram is specified in Table 5-14. The content and format of the Configuration datagram is specified in Table 5-15. The content and format of the Bias Trim Offset datagram is specified in Table 5-16.

After having transmitted the special Part Number, Serial Number, Configuration datagrams and Bias Trim Offset data (if chosen), STIM300 enters Normal Mode.

All these special datagrams can also be requested by commands in Normal Mode, ref. Section: 8.

### 7.5.2 Normal Mode

In Normal Mode STIM300 will constantly transmit sensor-data at the configured sample rate. The internal sample rate will always be at the maximum regardless of the transmitted sample rate.

STIM300 will continue to transmit data regardless of any errors reported in the STATUS-bytes (ref. Table 5-22). Hence the content of the STATUS-byte should continuously be examined.

The content of the Normal Mode datagram is specified in Table 5-19.

#### 7.5.2.1 Start-Up

When STIM300 enters Normal Mode from Init Mode, there will be a start-up period where STIM300 is stabilizing the gyros. During this period bit 6 is set in the STATUS-byte (ref. Table 5-22) to communicate its condition. Once stabilized, bit 6 will be cleared. During this period the output data should be regarded as non-valid.

There will not be any start-up period when STIM300 is exiting from Service Mode directly to Normal Mode.

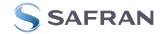

## 7.5.2.2 Data output options and interpretation

The gyros in STIM300 measure angular rate [°/s], the accelerometers measure acceleration [g] and the inclinometers measure acceleration [g]. However, in order to make the STIM300 more versatile, a few simple functions are offered, ref. Table 7-1 and Table 7-2:

| Function    | Description of function                                                                                                    | Equation                                                                                                    | Output unit |
|-------------|----------------------------------------------------------------------------------------------------|----------------------------------------------------------------------------------------------------|-------------|
| Incremental | Adds all internal samples between<br>two transmissions multiplied by the<br>time between internal samples                                                                                                    | $Incremental = \sum_{i=1}^{n} AngularRate_{i} \cdot \frac{1}{2000}s$                                                                                       | [°]         |
|             |                                                                                                    | n = 2000 / sample rate                                                                                                    |             |
| Average     | Calculates the average of the internal samples between two transmissions                                                                                                    | $Average = \frac{1}{n} \cdot \sum_{i=1}^{n} AngularRate_{i}$                                                                                               | [°/s]       |
|             |                                                                                                    | n = 2000 / sample rate                                                                                                    |             |
| Integrated  | Adds all internal samples multiplied<br>by the time between internal<br>samples since start-up / last reset.<br>Note that the result takes values in<br>the interval [-4°, 4°> and will<br>naturally wrap-around with no error-<br>message indication in the Status-<br>byte | $Integrated = \sum_{i=1}^{n} AngularRate_{i} \cdot \frac{1}{2000}s$<br>n = internal samples (at a rate of 2000 samples/s)<br>since start-up or last reset) | [°]         |

| Table 7-1: Implemented functions fo | r gyro output units |
|-------------------------------------|---------------------|
|-------------------------------------|---------------------|

#### Table 7-2: Implemented functions for accelerometer/inclinometer output units

| Function    | Description of function                                                                                                    | Equation                                                                                                    | Output unit |
|-------------|----------------------------------------------------------------------------------------------------|----------------------------------------------------------------------------------------------------|-------------|
| Incremental | Adds all internal samples between<br>two transmissions multiplied by the<br>time between internal samples and<br>converted to [m/s]                                                                                                    | $Incremental = k_0 \cdot \sum_{i=1}^{n} Acceleration_i \cdot \frac{1}{2000}s$ $k_0 = 9.80665 \text{ m/s}^2/\text{g}$ $n = 2000 / \text{ sample rate}$      | [m/s]       |
| Average     | Calculates the average of the internal samples between two transmissions                                                                                                    | $Average = \frac{1}{n} \cdot \sum_{i=1}^{n} Acceleration_{i}$<br>n = 2000 / sample rate                                                                    | <b>[</b> ð] |
| Integrated  | Adds all internal samples multiplied<br>by the time between internal<br>samples since start-up / last reset.<br>Note that the result takes values in<br>a specific interval as described in<br>7.5.2.2.10 and 7.5.2.2.14 for<br>accelerometer and inclinometer<br>respectively and will naturally wrap-<br>around with no error-message<br>indication in the Status-byte | $Integrated = \sum_{i=1}^{n} Acceleration_{i} \cdot \frac{1}{2000}s$<br>n = internal samples (at a rate of 2000 samples/s)<br>since start-up or last reset | [gs]        |

#### 7.5.2.2.1 Delayed gyro output

The inherent group delay of the gyro-, accelerometer-, inclinometer- and AUX-signals are different, ref. Table 5-3, Table 5-4, Table 5-5, Table 5-6, Table 5-7, Table 5-8 and Table 5-9 respectively.

An option is available to delay the gyro signals by 4.5ms in order for the group delay of gyros, accelerometers and AUX to be similar. To enable this feature, select the gyro output-unit  $\geq$  8, ref. section 9.7 and 12.

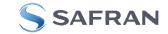

## 7.5.2.2.2 Gyro output unit = Angular Rate

In the case of STIM300 being configured to output angular rate, Equation 2 and Figure 7-7 show how to convert to [°/s]. Note that the output data is represented as two's complement.

## Equation 2: Converting output to [°/s]:

 $Output[^{\circ}/s] = \frac{(AR_1) \cdot 2^{16} + (AR_2) \cdot 2^8 + (AR_3) - (AR_{b23}) \cdot 2^{24}}{2^{14}}$ 

where AR<sub>1</sub> is the most significant byte of the 24bit output

AR<sub>2</sub> is the middle byte of the 24bit output

AR<sub>3</sub> is the least significant byte of the 24bit output

AR<sub>b23</sub> is the most significant bit of AR<sub>1</sub>

|                    |                |        | – AR           | 1 —            |                |                |                | ◄              |                |                 | – AR            | 2               |                 |                 |                 | ◀               |                 |                 | - AR₃            |                  |                  |                  |                  |
|--------------------|----------------|--------|----------------|----------------|----------------|----------------|----------------|----------------|----------------|-----------------|-----------------|-----------------|-----------------|-----------------|-----------------|-----------------|-----------------|-----------------|------------------|------------------|------------------|------------------|------------------|
| Bit 23             | Bit 22         | Bit 21 |                |                |                |                |                |                |                |                 |                 |                 |                 |                 |                 |                 |                 |                 |                  |                  |                  |                  |                  |
| -(2 <sup>9</sup> ) | 2 <sup>8</sup> | 27     | 2 <sup>6</sup> | 2 <sup>5</sup> | 2 <sup>4</sup> | 2 <sup>3</sup> | 2 <sup>2</sup> | 2 <sup>1</sup> | 2 <sup>0</sup> | 2 <sup>-1</sup> | 2 <sup>-2</sup> | 2 <sup>-3</sup> | 2 <sup>-4</sup> | 2 <sup>-5</sup> | 2 <sup>-6</sup> | 2 <sup>-7</sup> | 2 <sup>-8</sup> | 2 <sup>-9</sup> | 2 <sup>-10</sup> | 2 <sup>-11</sup> | 2 <sup>-12</sup> | 2 <sup>-13</sup> | 2 <sup>-14</sup> |

## Figure 7-7: Converting output bytes to [°/s]

## 7.5.2.2.3 Gyro output unit = Incremental Angle

In the case of STIM300 being configured to output incremental angle per sample, the equations for conversion to [°/sample] can be found in Equation 3 and Figure 7-8. Note that the output data is represented as two's complement.

### Equation 3: Converting output to [°/sample]

$$Output[^{\circ} / sample] = \frac{(IA_1) \cdot 2^{16} + (IA_2) \cdot 2^8 + (IA_3) - (IA_{b23}) \cdot 2^{24}}{2^{21}}$$

where  $IA_1$  is the most significant byte of the 24bit output  $IA_2$  is the middle byte of the 24bit output  $IA_3$  is the least significant byte of the 24bit output  $IA_{b23}$  is the most significant bit of  $IA_1$ 

|                    |                |                | – IA <sub>1</sub> |                 |                 |        |                 | ◄               |                 |                 | – IA <sub>2</sub> |        |        |                  |                  | •                |                  |                  | - IA3            |                  |                  |                  |                  |
|--------------------|----------------|----------------|-------------------|-----------------|-----------------|--------|-----------------|-----------------|-----------------|-----------------|-------------------|--------|--------|------------------|------------------|------------------|------------------|------------------|------------------|------------------|------------------|------------------|------------------|
| Bit 23             | Bit 22         | Bit 21         | Bit 20            | Bit 19          | Bit 18          | Bit 17 | Bit 16          | Bit 15          | Bit 14          | Bit 13          | Bit 12            | Bit 11 | Bit 10 | Bit 9            | Bit 8            | Bit 7            | Bit 6            | Bit 5            | Bit 4            | Bit 3            | Bit 2            | Bit 1            | Bit 0            |
| -(2 <sup>2</sup> ) | 2 <sup>1</sup> | 2 <sup>0</sup> | 2-1               | 2 <sup>-2</sup> | 2 <sup>-3</sup> | 2-4    | 2 <sup>-5</sup> | 2 <sup>-6</sup> | 2 <sup>-7</sup> | 2 <sup>-8</sup> | 2 <sup>-9</sup>   | 2-10   | 2-11   | 2 <sup>-12</sup> | 2 <sup>-13</sup> | 2 <sup>-14</sup> | 2 <sup>-15</sup> | 2 <sup>-16</sup> | 2 <sup>-17</sup> | 2 <sup>-18</sup> | 2 <sup>-19</sup> | 2 <sup>-20</sup> | 2 <sup>-21</sup> |

## Figure 7-8: Converting output bytes to [°/sample]

## 7.5.2.2.4 Gyro output unit = Average Angular Rate

In the case of STIM300 being configured to output average angular rate, the transmitted data will be the average of the samples since last transmission. E.g. in the case of continuous transmission of datagrams and a sample rate of 500Hz, each transmission will contain the average of the four previous internal samples.

Note that the configured low-pass filtering is performed prior to calculating the average.

Conversion to [°/s] is the same as for angular rate and is described in Equation 2.

## 7.5.2.2.5 Gyro output unit = Integrated Angle

In the case of STIM300 being configured to output integrated angle, the transmitted data will be the continuously integrated angle since power-on or reset. The integrated angle will be in the interval [-4°, 4°> and will naturally wrap-around with no error-message indication in the Status-byte.

Conversion to [°] is the same as for incremental angle and is described in Equation 3.

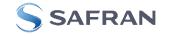

## 7.5.2.2.6 Gyro g-compensation

As the STIM300 also contains accelerometers and inclinometers, functionality has been implemented to provide means to compensate for the g-sensitivity for gyro scale-factor and/or bias.

In addition, a simple 1-pole low-pass filter can be switched in to apply additional filtering of the accelerometer-/inclinometer-signal prior to use in the compensation, ref: Figure 7-10. A simplified compensation-scheme can be found in Figure 7-9.

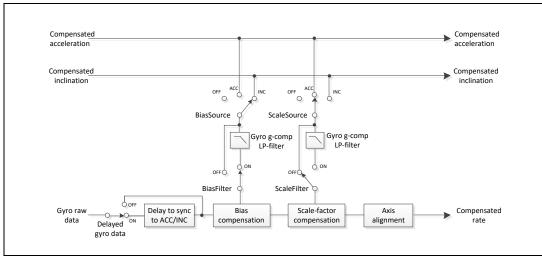

Figure 7-9: Simplified compensation-scheme for gyro g-compensation

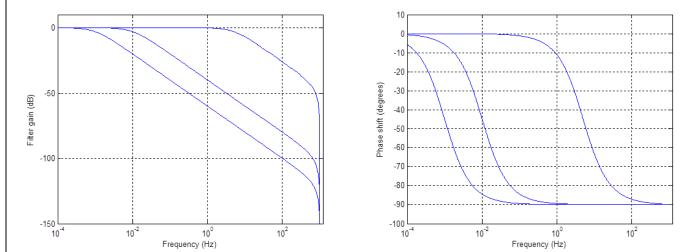

Figure 7-10: Frequency characteristics of g-compensation low-pass filter for 0.001Hz, 0.01Hz and 5Hz settings

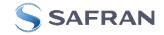

## 7.5.2.2.7 Accelerometer output unit = Acceleration

In the case of STIM300 being configured to output acceleration, Equation 4 and Figure 7-11 show how to do this. Note that the output data is represented as two's complement.

| quation <del>4</del> . | converting output to [g].                                                                                  |
|------------------------|----------------------------------------------------------------------------------------------------|
| Range                  | Conversion:                                                                                                |
| 5g                     | $Output[g] = \frac{(ACC_1) \cdot 2^{16} + (ACC_2) \cdot 2^8 + (ACC_3) - (ACC_{b23}) \cdot 2^{24}}{2^{20}}$ |
| 10g                    | $Output[g] = \frac{(ACC_1) \cdot 2^{16} + (ACC_2) \cdot 2^8 + (ACC_3) - (ACC_{b23}) \cdot 2^{24}}{2^{19}}$ |

## Equation 4: Converting output to [g].

|     | 2                                                                                                    |
|-----|----------------------------------------------------------------------------------------------------|
| 30g | $Output[g] = \frac{(ACC_1) \cdot 2^{16} + (ACC_2) \cdot 2^8 + (ACC_3) - (ACC_{b23}) \cdot 2^{24}}{2^{18}}$ |
| 80g | $Output[g] = \frac{(ACC_1) \cdot 2^{16} + (ACC_2) \cdot 2^8 + (ACC_3) - (ACC_{b23}) \cdot 2^{24}}{2^{16}}$ |

where ACC1 is the most significant byte of the 24bit output ACC<sub>2</sub> is the middle byte of the 24bit output

ACC<sub>3</sub> is the least significant byte of the 24bit output

ACC<sub>b23</sub> is the most significant bit of ACC<sub>1</sub>

| -                  |                |                | - ACC          | ,<br>1 ——      |                 |        |                 | •               |                 |                 | - ACC           | 2               |                 |                  |                  | •                |                  |                  | ACC              | 3 —              |                  |                  |                  |
|--------------------|----------------|----------------|----------------|----------------|-----------------|--------|-----------------|-----------------|-----------------|-----------------|-----------------|-----------------|-----------------|------------------|------------------|------------------|------------------|------------------|------------------|------------------|------------------|------------------|------------------|
| Bit 23             | Bit 22         | Bit 21         | Bit 20         | Bit 19         | Bit 18          | Bit 17 | Bit 16          | Bit 15          | Bit 14          | Bit 13          | Bit 12          | Bit 11          | Bit 10          | Bit 9            | Bit 8            | Bit 7            | Bit 6            | Bit 5            | Bit 4            | Bit 3            | Bit 2            | Bit 1            | Bit 0            |
| -(2 <sup>4</sup> ) | 2 <sup>3</sup> | 2 <sup>2</sup> | 2 <sup>1</sup> | 2 <sup>0</sup> | 2 <sup>-1</sup> | 2-2    | 2 <sup>-3</sup> | 2 <sup>-4</sup> | 2 <sup>-5</sup> | 2 <sup>-6</sup> | 2 <sup>-7</sup> | 2 <sup>-8</sup> | 2 <sup>-9</sup> | 2 <sup>-10</sup> | 2 <sup>-11</sup> | 2 <sup>-12</sup> | 2 <sup>-13</sup> | 2 <sup>-14</sup> | 2 <sup>-15</sup> | 2 <sup>-16</sup> | 2 <sup>-17</sup> | 2 <sup>-18</sup> | 2 <sup>-19</sup> |

## Figure 7-11: Converting output bytes to [g] (example is valid for 10g range)

### 7.5.2.2.8 Accelerometer output unit = Incremental Velocity

In the case of STIM300 being configured to output incremental velocity per sample, the equations for conversion to [m/s/sample] can be found in Equation 5 and Figure 7-12. Note that the output data is represented as two's complement.

#### Equation 5: Converting output to [m/s/sample]

| Range | Conversion:                                                                                                    |
|-------|----------------------------------------------------------------------------------------------------|
| 5g    | $Output[m/s/sample] = \frac{(IV_1) \cdot 2^{16} + (IV_2) \cdot 2^8 + (IV_3) - (IV_{b23}) \cdot 2^{24}}{2^{23}}$ |
| 10g   | $Output[m/s/sample] = \frac{(IV_1) \cdot 2^{16} + (IV_2) \cdot 2^8 + (IV_3) - (IV_{b23}) \cdot 2^{24}}{2^{22}}$ |
| 30g   | $Output[m/s/sample] = \frac{(IV_1) \cdot 2^{16} + (IV_2) \cdot 2^8 + (IV_3) - (IV_{b23}) \cdot 2^{24}}{2^{21}}$ |
| 80g   | $Output[m/s/sample] = \frac{(IV_1) \cdot 2^{16} + (IV_2) \cdot 2^8 + (IV_3) - (IV_{b23}) \cdot 2^{24}}{2^{19}}$ |

where  $IV_1$  is the most significant byte of the 24bit output IV<sub>2</sub> is the middle byte of the 24bit output IV<sub>3</sub> is the least significant byte of the 24bit output IV<sub>b23</sub> is the most significant bit of IV<sub>1</sub>

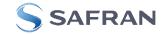

| -                  |                |        | – IV <sub>1</sub> |                 |        |                 |                 | •               |                 |                 | – IV <sub>2</sub> |                  |                  |                  |                  | •                |                  |                  | - IV <sub>3</sub> |                  |                  |                  |                  |
|--------------------|----------------|--------|-------------------|-----------------|--------|-----------------|-----------------|-----------------|-----------------|-----------------|-------------------|------------------|------------------|------------------|------------------|------------------|------------------|------------------|-------------------|------------------|------------------|------------------|------------------|
| Bit 23             | Bit 22         | Bit 21 | Bit 20            | Bit 19          | Bit 18 | Bit 17          | Bit 16          | Bit 15          | Bit 14          | Bit 13          | Bit 12            | Bit 11           | Bit 10           | Bit 9            | Bit 8            | Bit 7            | Bit 6            | Bit 5            | Bit 4             | Bit 3            | Bit 2            | Bit 1            | Bit 0            |
| -(2 <sup>1</sup> ) | 2 <sup>0</sup> | 2-1    | 2 <sup>-2</sup>   | 2 <sup>-3</sup> | 2-4    | 2 <sup>-5</sup> | 2 <sup>-6</sup> | 2 <sup>-7</sup> | 2 <sup>-8</sup> | 2 <sup>.9</sup> | 2 <sup>-10</sup>  | 2 <sup>-11</sup> | 2 <sup>-12</sup> | 2 <sup>-13</sup> | 2 <sup>-14</sup> | 2 <sup>-15</sup> | 2 <sup>-16</sup> | 2 <sup>-17</sup> | 2 <sup>-18</sup>  | 2 <sup>-19</sup> | 2 <sup>-20</sup> | 2 <sup>-21</sup> | 2 <sup>-22</sup> |

## Figure 7-12: Converting output bytes to [m/s/sample] (example is valid for 10g range)

#### 7.5.2.2.9 Accelerometer output unit = Average Acceleration

In the case of STIM300 being configured to output average acceleration, the transmitted data will be the average of the samples since last transmission. E.g. in the case of continuous transmission of datagrams and a sample rate of 500Hz, each transmission will contain the average of the four internal samples.

Conversion to [g] is the same as for acceleration and is described in Equation 4.

#### 7.5.2.2.10 Accelerometer output unit = Integrated Velocity

In the case of STIM300 being configured to output integrated velocity, the transmitted data will be the continuously integrated velocity since power-on or reset. The integrated velocity will be in the interval as shown in Table 7-3 and will naturally wrap-around with no error-message indication in the Status-byte.

Table 7-3: Interval for integrated velocity

| Range | Interval:     |
|-------|---------------|
| 5g    | [-1gs, 1gs>   |
| 10g   | [-2gs, 2gs>   |
| 30g   | [-4gs, 4gs>   |
| 80g   | [-16gs, 16gs> |

Conversion to [gs] is the same as for incremental velocity and is described in Equation 5.

#### 7.5.2.2.11 Inclinometer output unit = Acceleration

In the case of STIM300 being configured to output acceleration, Equation 6 and Figure 7-13 show how to do this. Note that the output data is represented as two's complement.

#### Equation 6: Converting output to [g]:

 $Output[g] = \frac{(ACC_1) \cdot 2^{16} + (ACC_2) \cdot 2^8 + (ACC_3) - (ACC_{b23}) \cdot 2^{24}}{2}$ 

where ACC<sub>1</sub> is the most significant byte of the 24bit output ACC<sub>2</sub> is the middle byte of the 24bit output ACC<sub>3</sub> is the least significant byte of the 24bit output

ACC<sub>b23</sub> is the most significant bit of ACC<sub>1</sub>

| -                  |                |        | – ACC           | 1               |                 |                 |                 | ◄      |                 |                 | - ACC            | 2                |                  |                  |                  | ◄                |                  |                  | - ACC            | 3 —              |                  |                  |                  |
|--------------------|----------------|--------|-----------------|-----------------|-----------------|-----------------|-----------------|--------|-----------------|-----------------|------------------|------------------|------------------|------------------|------------------|------------------|------------------|------------------|------------------|------------------|------------------|------------------|------------------|
| Bit 23             | Bit 22         | Bit 21 | Bit 20          | Bit 19          | Bit 18          | Bit 17          | Bit 16          | Bit 15 | Bit 14          | Bit 13          | Bit 12           | Bit 11           | Bit 10           | Bit 9            | Bit 8            | Bit 7            | Bit 6            | Bit 5            | Bit 4            | Bit 3            | Bit 2            | Bit 1            | Bit 0            |
| -(2 <sup>1</sup> ) | 2 <sup>0</sup> | 2-1    | 2 <sup>-2</sup> | 2 <sup>-3</sup> | 2 <sup>-4</sup> | 2 <sup>-5</sup> | 2 <sup>-6</sup> | 2-7    | 2 <sup>-8</sup> | 2 <sup>-9</sup> | 2 <sup>-10</sup> | 2 <sup>-11</sup> | 2 <sup>-12</sup> | 2 <sup>-13</sup> | 2 <sup>-14</sup> | 2 <sup>-15</sup> | 2 <sup>-16</sup> | 2 <sup>-17</sup> | 2 <sup>-18</sup> | 2 <sup>-19</sup> | 2 <sup>-20</sup> | 2 <sup>-21</sup> | 2 <sup>-22</sup> |

## Figure 7-13: Converting output bytes to [g]

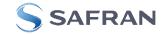

## 7.5.2.2.12 Inclinometer output unit = Incremental Velocity

In the case of STIM300 being configured to output incremental velocity per sample, the equations for conversion to [m/s/sample] can be found in Equation 7 and Figure 7-14. Note that the output data is represented as two's complement.

### Equation 7: Converting output to [m/s/sample]

 $Output[m/s/sample] = \frac{(IV_1) \cdot 2^{16} + (IV_2) \cdot 2^8 + (IV_3) - (IV_{b23}) \cdot 2^{24}}{2^{25}}$ 

where  $IV_1$  is the most significant byte of the 24bit output  $IV_2$  is the middle byte of the 24bit output  $IV_3$  is the least significant byte of the 24bit output  $IV_{b23}$  is the most significant bit of  $IV_1$ 

|                     |                 |        | – IV <sub>1</sub> |                 |                 |                 |                 | -                |        |                  | - IV <sub>2</sub> |                  |                  |                  |                  | •                |                  |                  | - IV <sub>3</sub> |                  |                  |                  |                  |
|---------------------|-----------------|--------|-------------------|-----------------|-----------------|-----------------|-----------------|------------------|--------|------------------|-------------------|------------------|------------------|------------------|------------------|------------------|------------------|------------------|-------------------|------------------|------------------|------------------|------------------|
| Bit 23              | Bit 22          | Bit 21 | Bit 20            | Bit 19          | Bit 18          | Bit 17          | Bit 16          | Bit 15           | Bit 14 | Bit 13           | Bit 12            | Bit 11           | Bit 10           | Bit 9            | Bit 8            | Bit 7            | Bit 6            | Bit 5            | Bit 4             | Bit 3            | Bit 2            | Bit 1            | Bit 0            |
| -(2 <sup>-2</sup> ) | 2 <sup>-3</sup> | 2-4    | 2 <sup>-5</sup>   | 2 <sup>-6</sup> | 2 <sup>-7</sup> | 2 <sup>-8</sup> | 2 <sup>-9</sup> | 2 <sup>-10</sup> | 2-11   | 2 <sup>-12</sup> | 2 <sup>-13</sup>  | 2 <sup>-14</sup> | 2 <sup>-15</sup> | 2 <sup>-16</sup> | 2 <sup>-17</sup> | 2 <sup>-18</sup> | 2 <sup>-19</sup> | 2 <sup>-20</sup> | 2 <sup>-21</sup>  | 2 <sup>-22</sup> | 2 <sup>-23</sup> | 2 <sup>-24</sup> | 2 <sup>-25</sup> |

### Figure 7-14: Converting output bytes to [m/s/sample]

#### 7.5.2.2.13 Inclinometer output unit = Average Acceleration

In the case of STIM300 being configured to output average acceleration, the transmitted data will be the average of the samples since last transmission. E.g. in the case of continuous transmission of datagrams and a sample rate of 500Hz, each transmission will contain the average of the four internal samples.

Conversion to [g] is the same as for acceleration and is described in Equation 6.

#### 7.5.2.2.14 Inclinometer output unit = Integrated Velocity

In the case of STIM300 being configured to output integrated velocity, the transmitted data will be the continuously integrated velocity since power-on or reset. The integrated velocity will be in the interval [-0.25gs, 0.25gs> and will naturally wrap-around with no error-message indication in the Status-byte.

Conversion to [gs] is the same as for incremental velocity and is described in Equation 7.

#### 7.5.2.2.15 Temperature

Temperature data for each axis is available in certain datagrams (ref. section 12).

Equation 8 and Figure 7-15 show how to convert to [°C]. Note that the output data is represented as two's complement.

#### Equation 8: Converting temperature data to [°C]

 $Output[^{\circ}C] = \frac{(T_1) \cdot 2^8 + (T_2) - (T_{b15}) \cdot 2^{16}}{2^8}$ 

where  $T_1$  is the most significant byte of the 16bit output  $T_2$  is the least significant byte of the 16bit output  $T_{b15}$  is the most significant byte of  $T_1$ 

| - | •                  |                |                | – T <sub>1</sub> |                |                |                |                | ◄     |                 |                 | - T <sub>2</sub> |                 |                 |                 |       |
|---|--------------------|----------------|----------------|------------------|----------------|----------------|----------------|----------------|-------|-----------------|-----------------|------------------|-----------------|-----------------|-----------------|-------|
|   | Bit 15             | Bit 14         | Bit 13         | Bit 12           | Bit 11         | Bit 10         | Bit 9          | Bit 8          | Bit 7 | Bit 6           | Bit 5           | Bit 4            | Bit 3           | Bit 2           | Bit 1           | Bit 0 |
|   | -(2 <sup>7</sup> ) | 2 <sup>6</sup> | 2 <sup>5</sup> | 2 <sup>4</sup>   | 2 <sup>3</sup> | 2 <sup>2</sup> | 2 <sup>1</sup> | 2 <sup>0</sup> | 2-1   | 2 <sup>-2</sup> | 2 <sup>-3</sup> | 2-4              | 2 <sup>-5</sup> | 2 <sup>-6</sup> | 2 <sup>-7</sup> | 2-8   |

#### Figure 7-15: Converting temperature data to [°C]

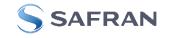

## 7.5.2.2.16 AUX

In the case of STIM300 being configured to AUX-data, Equation 9 and Figure 7-11 show how to do this. Note that the output data is represented as two's complement.

#### Equation 9: Converting output to [V]:

 $Output[V] = \frac{(AUX_1) \cdot 2^{16} + (AUX_2) \cdot 2^8 + (AUX_3) - (AUX_{b23}) \cdot 2^{24}}{2^{24}} \cdot 5V$ 

where  $AUX_1$  is the most significant byte of the 24bit output  $AUX_2$  is the middle byte of the 24bit output  $AUX_3$  is the least significant byte of the 24bit output

AUX<sub>b23</sub> is the most significant bit of AUX<sub>1</sub>

| - | •                     |                   |                   | – AUX             | ,<br>1 ——         |                   |                   |                   |                   |                    |                    | - AUX              | 2 —                |                    |                    |                    | •                  |                    |                    | - AUX              | 3 —                |                    |                    |                    |
|---|-----------------------|-------------------|-------------------|-------------------|-------------------|-------------------|-------------------|-------------------|-------------------|--------------------|--------------------|--------------------|--------------------|--------------------|--------------------|--------------------|--------------------|--------------------|--------------------|--------------------|--------------------|--------------------|--------------------|--------------------|
|   | Bit 23                | Bit 22            | Bit 21            | Bit 20            | Bit 19            | Bit 18            | Bit 17            | Bit 16            | Bit 15            | Bit 14             | Bit 13             | Bit 12             | Bit 11             | Bit 10             | Bit 9              | Bit 8              | Bit 7              | Bit 6              | Bit 5              | Bit 4              | Bit 3              | Bit 2              | Bit 1              | Bit 0              |
|   | -(5*2 <sup>-1</sup> ) | 5*2 <sup>-2</sup> | 5*2 <sup>-3</sup> | 5*2 <sup>-4</sup> | 5*2 <sup>-5</sup> | 5*2 <sup>-6</sup> | 5*2 <sup>-7</sup> | 5*2 <sup>-8</sup> | 5*2 <sup>-9</sup> | 5*2 <sup>-10</sup> | 5*2 <sup>-11</sup> | 5*2 <sup>-12</sup> | 5*2 <sup>-13</sup> | 5*2 <sup>-14</sup> | 5*2 <sup>-15</sup> | 5*2 <sup>-16</sup> | 5*2 <sup>-17</sup> | 5*2 <sup>-18</sup> | 5*2 <sup>-19</sup> | 5*2 <sup>-20</sup> | 5*2 <sup>-21</sup> | 5*2 <sup>-22</sup> | 5*2 <sup>-23</sup> | 5*2 <sup>-24</sup> |

### Figure 7-16: Converting output bytes to [V]

## 7.5.2.2.17 Counter

Counter is continuously counting the internal samples (2000 samples/s). Counter is an un-signed single byte taking values in the interval [0, 255]. The counter will naturally wrap-around with no error-message indication in the Statusbyte.

## 7.5.2.2.18 Latency

To calculate the latency in [µs], refer to Equation 10 and Figure 7-17. Note that latency is an unsigned word.

## Equation 10: Converting output to [µs]:

 $Output[\mu s] = (LT_1) \cdot 2^8 + (LT_2)$ 

where LT<sub>1</sub> is the most significant byte of the 16bit output

LT<sub>2</sub> is the least significant byte of the 16bit output

| ▲ LT <sub>1</sub> |                 |                 |                 |                 |                 |                | -              |       |                | – LT <sub>2</sub> |                |                |                |                |                |
|-------------------|-----------------|-----------------|-----------------|-----------------|-----------------|----------------|----------------|-------|----------------|-------------------|----------------|----------------|----------------|----------------|----------------|
| Bit 15            | Bit 14          | Bit 13          | Bit 12          | Bit 11          | Bit 10          | Bit 9          | Bit 8          | Bit 7 | Bit 6          | Bit 5             | Bit 4          | Bit 3          | Bit 2          | Bit 1          | Bit 0          |
| 2 <sup>15</sup>   | 2 <sup>14</sup> | 2 <sup>13</sup> | 2 <sup>12</sup> | 2 <sup>11</sup> | 2 <sup>10</sup> | 2 <sup>9</sup> | 2 <sup>8</sup> | 27    | 2 <sup>6</sup> | 2 <sup>5</sup>    | 2 <sup>4</sup> | 2 <sup>3</sup> | 2 <sup>2</sup> | 2 <sup>1</sup> | 2 <sup>0</sup> |

Figure 7-17: Converting output bytes to [µs]

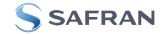

## 7.5.2.3 Bias Trim Offset

The STIM300 offers the possibility to trim the biases by adding user-defined offsets to the individual sensor signals. Adjusting the bias trim offsets can be done by entering Bias Trim Offset Mode (ref. section 7.5.4) or Service Mode (ref. section 9.12).

The bias trim offsets are applied to the sensor-signals after the compensation-algorithms with the sign-convention as shown in Equation 11:

### Equation 11: Applying bias trim offsets:

*Sensor<sub>adjusted</sub>* = *Sensor<sub>compensated</sub>* + BiasTrimOffset

where Sensor<sub>adjusted</sub> is the sensor-data to be transmitted Sensor<sub>compensated</sub> is the sensor-data after compensation BiasTrimOffset is the current bias trim offset for the particular sensor axis

Note that the bias trim offset is in [°/s] for the gyros and [g] for the accelerometers and inclinometers. This is also the case if the chosen output unit is incremental or integrated.

### 7.5.3 Service Mode

In Service Mode the communication interface is human readable and hence the communication format (ASCII) supports the use of terminal-based software during the development phase, when the configuration of a device needs to be changed or during investigations into an observed problem.

When Service Mode is entered, STIM300 will respond with its configuration information (same as the response to the  $\underline{i}$  (INFORMATION) command, ref: Figure 9-1).

A set of commands are available, ref. Section 9, enabling the user to change intermediately or permanently the configuration parameters, display latest measurement results, display higher details on error information and perform a full diagnostic of the unit.

In Service Mode the gyro measurements will still be running in the background, enabling to switch directly back to Normal Mode without the need for any stabilisation time of filters, etc. However the measurement data itself, when STIM300 is in Service Mode are not transmitted and therefore lost. By using the <u>a</u> (SINGLE-SHOT MEASUREMENT) command (ref. Section 9.2) it is possible to display single measurement results.

Exiting Service Mode can be done in several ways:

- 1. Using the external reset. This will force STIM300 into Init Mode. Be advised that during Init Mode, all the configuration parameters are loaded from flash. If any of the configuration parameters have been changed during the Service Mode session but not saved to flash, these changes will be overwritten by the content already stored in flash.
- 2. Using the <u>x</u> (EXIT) command. When using this command a parameter is required to decide whether the device should go to Init Mode or to Normal Mode. When exiting to Normal Mode, any of the changes made to the configuration parameters will still be valid. However, if not saved, the configuration parameters will be overwritten by the content already stored in flash at the next power-up or reset.

## 7.5.4 Utility Mode

The Utility Mode is similar to Service Mode (ref. section 7.5.3) but made for machine-machine communication. All commands and responses includes CRC-8 to detect any errors in the communication.

After having received the "UTILITYMODE"-command (ref. section 8.8), STIM300 will stop transmitting Normal Mode datagrams and send an acknowledgement that it is now in Utility Mode (ref. section 10.1). Even though the Normal Mode datagrams are not transmitted, the measurements will continue in the background.

Several commands are available to obtain information or change configuration parameters, ref. section 10.

When the Utility Mode is exited, the STIM300 will return to Normal Mode and resume transmission of Normal Mode datagrams.

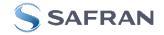

## 7.6 Self-diagnostics

STIM300 is continuously checking its internal status. The checks include:

- o Check of internal references
- $\circ$   $\;$  Check of sensors (error and overload)
- Check of internal temperatures
- Check of RAM and flash
- Check of supply voltage

A full diagnostic can be run to see the result of the individual checks by using the <u>c</u> (DIAGNOSTIC) command, ref. Section 9.3 in SERVICEMODE.

When an error situation is detected, the corresponding bit in the STATUS byte (ref. Table 5-22) will be set. If the sample-rate is set lower than 2000 samples/s, the STATUS byte will reflect the accumulated status of all the sub-samples between two data transmissions. The bits in the STATUS bytes are valid for the data in a single transmission and hence not latched.

Access to extended error registers containing accumulated error-information can be achieved either by using the Normal Mode-command "E" (EXTENDED ERROR INFORMATION DATAGRAM, ref. section 8.5 and Table 5-18) or the SERVICEMODE-command <u>ie</u> (INFORMATION on ACCUMULATED LAST ERRORS, ref. section 9.1).

The extended error registers are cleared at the following events:

- After the start-up phase, triggered by power-on or reset
- After transmission of Extended Error Information Datagram (ref. section 8.5)
- After use of SERVICEMODE-command "i e" (INFORMATION on ACCUMULATED LAST ERRORS, ref. section 9.1)

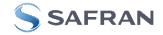

## 8 COMMANDS IN NORMAL MODE

Several commands are available in Normal Mode, as listed in Table 8-1. Note that all commands in Normal Mode must be transmitted in upper case letters.

| Table 8-1 Available | commands in | Normal Mode |
|---------------------|-------------|-------------|
|                     |             |             |

| Command     | Short description                                 |
|-------------|---------------------------------------------------|
| N           | Transmits one Part Number datagram                |
| I           | Transmits one Serial Number datagram              |
| С           | Transmits one Configuration datagram              |
| Т           | Transmits one Bias Trim Offset datagram           |
| E           | Transmits one Extended Error Information datagram |
| R           | Resets the unit                                   |
| SERVICEMODE | Enters Service Mode                               |
| UTILITYMODE | Enters Utility Mode                               |

#### Table 8-2 List of special ASCII characters used in Normal Mode

| Char      | Hex  | Dec | Short description                                           |
|-----------|------|-----|-------------------------------------------------------------|
| <cr></cr> | 0x0D | 13  | "Carriage Return": used as execution character for commands |

No echo of received command characters or error messages will appear for these commands. Only at the receipt of the complete correct command, will STIM300 execute accordingly.

NB: if OUTPUT-UNIT is set to INCREMENTAL (ref. Section 9.7), the transmitted incremented value in the datagram following any of the requested special datagrams will NOT contain the incremental value since the last transmitted measurement. Hence the incremented value(s) occurring during the transmission of a special requested datagram will be lost.

### 8.1 N (PART NUMBER DATAGRAM) command

General description: Requests transmission of a Part Number datagram (ref. Table 5-13).

#### Table 8-3 : Available I (PART NUMBER DATAGRAM) command

| Syntax      | Response                           |
|-------------|------------------------------------|
| N <cr></cr> | Transmits one Part Number datagram |

The Part Number datagram will replace the next transmitted Normal Mode datagram. If the Part Number datagram is longer than the chosen Normal Mode datagram, the Part Number datagram may replace more than one Normal Mode datagram transmission (dependent on sampling-rate and bit-rate).

If sample rate is set to external trigger, the Part Number datagram will be transmitted at the next external trigger input, replacing the datagram containing sensor data.

## 8.2 I (SERIAL NUMBER DATAGRAM) command

General description: Requests transmission of a Serial number datagram (ref. Table 5-14).

#### Table 8-4 : Available I (SERIAL NUMBER DATAGRAM) command

| Syntax      | Response                             |
|-------------|--------------------------------------|
| I <cr></cr> | Transmits one Serial Number datagram |

The Serial Number datagram will replace the next transmitted Normal Mode datagram. If the Serial Number datagram is longer than the chosen Normal Mode datagram, the Serial Number datagram may replace more than one Normal Mode datagram transmission (dependent on sampling-rate and bit-rate).

If sample rate is set to external trigger, the Serial Number datagram will be transmitted at the next external trigger input, replacing the datagram containing sensor data.

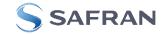

#### 8.3 C (CONFIGURATION DATAGRAM) command

General description: Requests transmission of a Configuration datagram (ref. Table 5-15).

#### Table 8-5: Available C (CONFIGURATION DATAGRAM) command

| Syntax      | Response                             |
|-------------|--------------------------------------|
| C <cr></cr> | Transmits one Configuration datagram |

The Configuration datagram will replace the next transmitted Normal Mode datagram. If the Configuration datagram is longer than the chosen Normal Mode datagram, the Configuration datagram may replace more than one Normal Mode datagram transmission (dependent on sampling-rate and bit-rate).

If sample rate is set to external trigger, the Configuration datagram will be transmitted at the next external trigger input, replacing the datagram containing sensor data.

#### 8.4 T (BIAS TRIM OFFSET DATAGRAM) command

General description: Requests transmission of a Bias Trim Offset datagram (ref. Table 5-16).

#### Table 8-6: Available B (BIAS TRIM OFFSET DATAGRAM) command

| Syntax      | Response                                |
|-------------|-----------------------------------------|
| T <cr></cr> | Transmits one Bias Trim Offset datagram |

The Bias Trim Offset datagram will replace the next transmitted Normal Mode datagram. If the Bias Trim Offset datagram is longer than the chosen Normal Mode datagram, the Bias Trim Offset datagram may replace more than one Normal Mode datagram transmission (dependent on sampling-rate and bit-rate).

If sample rate is set to external trigger, the Bias Trim Offset datagram will be transmitted at the next external trigger input, replacing the datagram containing sensor data.

### 8.5 E (EXTENDED ERROR INFORMATION DATAGRAM) command

General description: Requests transmission of an Extended Error Information datagram (ref. Table 5-17). This datagram contains the accumulated detected errors (ref. section 7.6).

Once the Extended Error Information datagram has been transmitted, the error-registers are cleared.

#### Table 8-7: Available E (EXTENDED ERROR INFORMATION) command

| Synt                                                                                        | ax | Response                                          |
|---------------------------------------------------------------------------------------------|----|---------------------------------------------------|
| E <ci< th=""><th>२&gt;</th><th>Transmits one Extended Error Information datagram</th></ci<> | २> | Transmits one Extended Error Information datagram |

The Extended Error Information datagram will replace the next transmitted Normal Mode datagram. If the Extended Error Information datagram is longer than the chosen Normal Mode datagram, the Extended Error Information datagram may replace more than one Normal Mode datagram transmission (dependent on sampling-rate and bit-rate).

If sample rate is set to external trigger, the Extended Error Information datagram will be transmitted at the next external trigger input, replacing the datagram containing sensor data.

#### 8.6 R (RESET) command

General description: Force a Reset

#### Table 8-8: Available R (RESET) command

| Syntax      | Response        |  |
|-------------|-----------------|--|
| R <cr></cr> | Resets the unit |  |

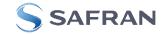

#### 8.7 SERVICEMODE command

General description : Enters Service Mode (ref. section 7.5.2.3).

#### Table 8-9: Available SERVICEMODE command

| Syntax                | Response            |
|-----------------------|---------------------|
| SERVICEMODE <cr></cr> | Enters Service Mode |

If the command is received during the transmission of a datagram, it will complete the transmission before entering Service Mode.

When entering Service Mode, the configuration and identification data of the device will be listed, as shown in Figure 8-1:

| SERIAL NUMBER = N25582016002002                                                                     |  |
|----------------------------------------------------------------------------------------------------|--|
|                                                                                                    |  |
| PART NUMBER = 84167-440000-321 REV H                                                                |  |
| FW CONFIG = SWD12404 REV 0<br>CVPO OUTPUT UNIT [9/2] = ANCULAR DATE DELAYED                         |  |
| GYRO OUTPUT UNIT = $[°/s]$ – ANGULAR RATE DELAYED                                                   |  |
| ACCELEROMETER OUTPUT UNIT = $[g] - ACCELERATION$<br>INCLINOMETER OUTPUT UNIT = $[g] - ACCELERATION$ |  |
| SAMPLE RATE [samples/s] = 2000                                                                      |  |
| GYRO CONFIG = XYZ                                                                                   |  |
| ACCELEROMETER CONFIG = XYZ                                                                          |  |
| INCLINOMETER CONFIG = XYZ                                                                           |  |
| GYRO RANGE:                                                                                         |  |
| X-AXIS: ± 400°/s                                                                                    |  |
| Y-AXIS: $\pm 400^{\circ}/s$                                                                         |  |
| $Z$ -AXIS: $\pm 400^{\circ}/s$                                                                      |  |
| ACCELEROMETER RANGE:                                                                                |  |
| X-AXIS: ± 10g                                                                                       |  |
| Y-AXIS: ± 10g                                                                                       |  |
| Z-AXIS: ± 10g                                                                                       |  |
| INCLINOMETER RANGE:                                                                                 |  |
| X-AXIS: ± 1.7g                                                                                      |  |
| Y-AXIS: ± 1.7g                                                                                      |  |
| Z-AXIS: ± 1.7g                                                                                      |  |
| AUX RANGE: ± 2.5V                                                                                   |  |
| GYRO LP FILTER -3dB FREQUENCY, X-AXIS [Hz] = 262                                                    |  |
| GYRO LP FILTER -3dB FREQUENCY, Y-AXIS [Hz] = 262                                                    |  |
| GYRO LP FILTER -3dB FREQUENCY, Z-AXIS [Hz] = 262                                                    |  |
| ACCELEROMETER LP FILTER -3dB FREQUENCY, X-AXIS [Hz] = 262                                           |  |
| ACCELEROMETER LP FILTER -3dB FREQUENCY, Y-AXIS [Hz] = 262                                           |  |
| ACCELEROMETER LP FILTER -3dB FREQUENCY, Z-AXIS [Hz] = 262                                           |  |
| INCLINOMETER LP FILTER -3dB FREQUENCY, X-AXIS [Hz] = 262                                            |  |
| INCLINOMETER LP FILTER -3dB FREQUENCY, Y-AXIS [Hz] = 262                                            |  |
| INCLINOMETER LP FILTER -3dB FREQUENCY, Z-AXIS [Hz] = 262                                            |  |
| AUX LP FILTER -3dB FREQUENCY [Hz] = 262                                                             |  |
| AUX COMP COEFF: A = 1.0000000e+00, B = 0.0000000e+00                                                |  |
|                                                                                                    |  |
| BIAS SOURCE, X-AXIS = OFF<br>BIAS G-COMP LP-FILTER, X-AXIS = NA                                     |  |
| SCALE SOURCE, X-AXIS = ACC                                                                          |  |
| SCALE G-COMP LP-FILTER, X-AXIS = OFF                                                                |  |
| BIAS SOURCE, Y-AXIS = OFF                                                                           |  |
| BIAS G-COMP LP-FILTER, Y-AXIS = NA                                                                  |  |
| SCALE SOURCE, Y-AXIS = ACC                                                                          |  |
| SCALE G-COMP LP-FILTER, Y-AXIS = OFF                                                                |  |
| BIAS SOURCE, Z-AXIS = OFF                                                                           |  |
| BIAS G-COMP LP-FILTER, Z-AXIS = NA                                                                  |  |
| SCALE SOURCE, Z-AXIS = ACC                                                                          |  |
| SCALE G-COMP LP-FILTER, Z-AXIS = OFF                                                                |  |
| G-COMP LP-FILTER CUTOFF = 0.010 HZ                                                                  |  |
| BIAS TRIM OFFSET:                                                                                   |  |
| GYRO X-AXIS [°/s ] = 0.02343                                                                        |  |
| GYRO Y-AXIS [°/s ] = -0.01222                                                                       |  |
|                                                                                                    |  |

STIM300 Datasheet TS1524 rev.28

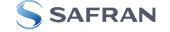

| GYRO Z-AXIS [°/s ] = 0.00111                               |
|------------------------------------------------------------|
| ACCELEROMETER X-AXIS [g ] = -0.004256                      |
| ACCELEROMETER Y-AXIS [g ] = -0.013777                      |
| ACCELEROMETER Z-AXIS [g ] = 0.000111                       |
| INCLINOMETER X-AXIS [g ] = 0.0034256                       |
| INCLINOMETER Y-AXIS [g ] = 0.0127598                       |
| INCLINOMETER Z-AXIS [g ] = - 0.0005309                     |
| REFERENCE INFO = 43639                                     |
| DATAGRAM = RATE, ACCELERATION, INCLINATION                 |
| DATAGRAM TERMINATION = NONE                                |
| BIT-RATE [bits/s] = 1843200                                |
| DATA LENGTH = 8                                            |
| STOP BITS = 1                                              |
| PARITY = NONE                                              |
| LINE TERMINATION = ON                                      |
| SYSTEM CONFIGURATIONS:                                     |
| VOLTAGE-LEVEL OF DIGITAL OUTPUT SIGNALS: 5V                |
| TOV ACTIVE FOR SPECIAL DATAGRAMS AFTER POWER-ON/RESET: OFF |
| BTO-DATAGRAM TRANSMISSION AFTER POWER-ON/RESET: OFF        |
| >                                                          |

## Figure 8-1: Example of response from SERVICEMODE command

#### 8.8 UTILITYMODE command

General description: Enters Utility Mode allowing the user to obtain information or change configuration parameters (ref. section 7.5.4).

#### Table 8-10: Available UTILITYMODE command

| Syntax                | Response            |
|-----------------------|---------------------|
| UTILITYMODE <cr></cr> | Enters Utility Mode |

If the command is received during the transmission of a datagram, it will complete the transmission before entering Utility Mode.

For response to the UTILITYMODE command and other commands in Utility Mode, see section 10.

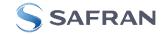

#### 9 COMMANDS IN SERVICE MODE

Several commands are available in Service Mode, as listed in Table 9-1. Note that all commands in Service Mode are case-sensitive (commands are lower case letters, whilst some parameters may be capital case letters).

Note that backward compatibility in Service Mode responses is not guaranteed.

| Table 9-1 Available commands in Service | Mode |
|-----------------------------------------|------|
|-----------------------------------------|------|

| Command                                                                             |                                                                         |  |
|-------------------------------------------------------------------------------------|-------------------------------------------------------------------------|--|
| i Lists specific information (e.g. serial number, configuration, error information) |                                                                         |  |
| a Performs a single-shot measurement                                                |                                                                         |  |
| c Performs a diagnostic of the unit                                                 |                                                                         |  |
| d                                                                                   | Changes datagram format                                                 |  |
| t                                                                                   | Changes transmission parameters (e.g. bit-rate, data-length, stop-bits) |  |
| r                                                                                   | Turns line termination ON or OFF                                        |  |
| u                                                                                   | Changes measurement output unit                                         |  |
| f                                                                                   | Changes LP filter -3dB frequency                                        |  |
| m                                                                                   | Changes sample rate                                                     |  |
| k                                                                                   | Changes coefficients of the AUX compensation algorithm                  |  |
| g                                                                                   | Changes the gyro g-compensation configuration for bias and scale factor |  |
| b                                                                                   | Changes bias trim offsets                                               |  |
| S                                                                                   | Saves configuration data                                                |  |
| х                                                                                   | Exits Service Mode and returns to Normal Mode or Init Mode              |  |
| Z                                                                                   | Restore to factory settings                                             |  |
| h                                                                                   | Changes defined system configurations                                   |  |
| ?                                                                                   | Help function on the available commands in Service Mode                 |  |

#### Table 9-2 List of special ASCII characters used in Service Mode

| Char      | Hex  | Dec | Short description                                                             |
|-----------|------|-----|-------------------------------------------------------------------------------|
| <bs></bs> | 0x08 | 8   | "Back Space": deletes last received character (received since last <cr>)</cr> |
| <cr></cr> | 0x0D | 13  | "Carriage Return": typically used as execution character for commands         |
| <sp></sp> | 0x20 | 32  | "Space": used to separate command and first parameter                         |
| í ,<br>,  | 0x2C | 44  | "Comma": used to separate parameters in a command                             |
| '>'       | 0x3E | 62  | Used together with <cr> as: "Ready to receive new command"-prompt</cr>        |

When STIM300 is in Service Mode and ready to receive a new command, it will issue the special ASCII character <CR> followed by '>'. As some commands (e.g. SINGLE-SHOT MEASUREMENT-command) may respond with a varying number of lines, automated set-ups should look for the special prompt-sequence (<CR>+'>') before issuing a new command.

Received characters will be echoed. A command is decoded and executed when receiving the special ASCII character <CR>. <BS> ("back-space") is also recognised and will delete the last received character in the input buffer. The size of the input buffer is 80 characters. <BS> is valid for the characters received since last <CR>.

The command-character and first parameter (when applicable) are separated by a space (character 0x20). When there are more than one parameter to a command (e.g. TRANSMISSION PARAMETER-command), these must be separated by a comma (character 0x2C).

In the event of an unknown command, inconsistent syntax or incorrect value of parameter(s), STIM300 will respond with an error message. Error messages are on the format:

E<nnn><SP><Error description><CR>

where nnn is an error number

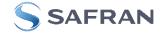

## 9.1 i (INFORMATION) command

General description: Lists various requested information about the device

## Table 9-3 : Available i (INFORMATION) commands

| Syntax                                                                         | Response                                                |
|--------------------------------------------------------------------------------|---------------------------------------------------------|
| i <cr></cr>                                                                    | Lists the product configuration and identification data |
| i <sp><cmd><cr> Gives information about the specific parameter</cr></cmd></sp> |                                                         |

## Table 9-4 : Allowed values for <cmd> parameter for i (INFORMATION) commands

| <cmd></cmd> | Result                                                                                        |  |
|-------------|-----------------------------------------------------------------------------------------------|--|
| S           | Returns the serial number of the device                                                       |  |
| n           | Returns the product name of the device                                                        |  |
| X           | Returns the part number of the device                                                         |  |
| а           | Returns the axis configuration of the device                                                  |  |
| р           | Returns the FW configuration and revision of the device                                       |  |
| m           | Returns the sample rate of the device                                                         |  |
| f           | Returns the LP filter -3dB frequency for each axis                                            |  |
| d           | Returns the datagram format                                                                   |  |
| t           | Returns the transmission parameters of the device                                             |  |
| r           | Returns the line termination (ON or OFF)                                                      |  |
| u           | Returns the output units of the device                                                        |  |
| g           | Returns the configuration of the gyro g-compensation                                          |  |
| b           | Returns the bias trim offsets                                                                 |  |
| k           | Returns the compensation coefficients for AUX input                                           |  |
| е           | Prints the extended error information from the accumulated detected error(s) since last error |  |
|             | read-out in Service Mode or by the E-command in Normal Mode (ref. section 8.5)                |  |
| h           | Returns the settings of the defined system configurations                                     |  |

## Table 9-5: Error messages for i (INFORMATION) commands

| Error | Message             | Possible reason                                      |
|-------|---------------------|------------------------------------------------------|
| E001  | UNKNOWN COMMAND     | Command or parameter is not recognised               |
| E002  | INCORRECT NUMBER OF | Too many or too few parameters, use of comma between |
|       | PARAMETERS          | command and first parameter                          |
| E003  | INVALID PARAMETER   | Value of parameter outside valid range               |

| SERIAL NUMBER = N25582016002002                  |
|--------------------------------------------------|
| PRODUCT = STIM300                                |
| PART NUMBER = 84167-440000-321 REV H             |
| FW CONFIG = SWD12404 REV 0                       |
| GYRO OUTPUT UNIT = [°/s] – ANGULAR RATE DELAYED  |
| ACCELEROMETER OUTPUT UNIT = [g] – ACCELERATION   |
| INCLINOMETER OUTPUT UNIT = [g] - ACCELERATION    |
| SAMPLE RATE [samples/s] = 2000                   |
| GYRO CONFIG = XYZ                                |
| ACCELEROMETER CONFIG = XYZ                       |
| INCLINOMETER CONFIG = XYZ                        |
| GYRO RANGE:                                      |
| X-AXIS: ± 400°/s                                 |
| Y-AXIS: ± 400°/s                                 |
| Z-AXIS: ± 400°/s                                 |
| ACCELEROMETER RANGE:                             |
| X-AXIS: ± 10g                                    |
| Y-AXIS: ± 10g                                    |
| Z-AXIS: ± 10g                                    |
| INCLINOMETER RANGE:                              |
| X-AXIS: ± 1.7g                                   |
| Y-AXIS: ± 1.7g                                   |
| Z-AXIS: ± 1.7g                                   |
| AUX RANGE: ± 2.5V                                |
| GYRO LP FILTER -3dB FREQUENCY, X-AXIS [Hz] = 262 |
| GYRO LP FILTER -3dB FREQUENCY, Y-AXIS [Hz] = 262 |
|                                                  |

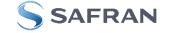

GYRO LP FILTER -3dB FREQUENCY, Z-AXIS [Hz] = 262 ACCELEROMETER LP FILTER -3dB FREQUENCY, X-AXIS [Hz] = 262 ACCELEROMETER LP FILTER -3dB FREQUENCY, Y-AXIS [Hz] = 262 ACCELEROMETER LP FILTER -3dB FREQUENCY, Z-AXIS [Hz] = 262 INCLINOMETER LP FILTER -3dB FREQUENCY, X-AXIS [Hz] = 262 INCLINOMETER LP FILTER -3dB FREQUENCY, Y-AXIS [Hz] = 262 INCLINOMETER LP FILTER -3dB FREQUENCY, Z-AXIS [Hz] = 262 AUX LP FILTER -3dB FREQUENCY [Hz] = 262 AUX COMP COEFF: A = 1.0000000e+00, B = 0.0000000e+00 GYRO G-COMPENSATION: BIAS SOURCE, X-AXIS = OFF BIAS G-COMP LP-FILTER, X-AXIS = NA SCALE SOURCE, X-AXIS = ACC SCALE G-COMP LP-FILTER, X-AXIS = OFF BIAS SOURCE, Y-AXIS = OFF BIAS G-COMP LP-FILTER, Y-AXIS = NA SCALE SOURCE, Y-AXIS = ACC SCALE G-COMP LP-FILTER, Y-AXIS = OFF BIAS SOURCE, Z-AXIS = OFF BIAS G-COMP LP-FILTER, Z-AXIS = NA SCALE SOURCE, Z-AXIS = ACC SCALE G-COMP LP-FILTER, Z-AXIS = OFF G-COMP LP-FILTER CUTOFF = 0.010 HZ BIAS TRIM OFFSET: GYRO X-AXIS [°/s ] = 0.02343 GYRO Y-AXIS [°/s ] = -0.01222 GYRO Z-AXIS [°/s] = 0.00111 ACCELEROMETER X-AXIS [g] = -0.004256 ACCELEROMETER Y-AXIS [g] = -0.013777 ACCELEROMETER Z-AXIS [g] = 0.000111 INCLINOMETER X-AXIS [g] = 0.0034256 INCLINOMETER Y-AXIS [g] = 0.0127598 INCLINOMETER Z-AXIS [g] = - 0.0005309 REFERENCE INFO = 43639 DATAGRAM = RATE, ACCELERATION, INCLINATION DATAGRAM TERMINATION = NONE BIT-RATE [bits/s] = 1843200 DATA LENGTH = 8 STOP BITS = 1 PARITY = NONE LINE TERMINATION = ON SYSTEM CONFIGURATIONS: VOLTAGE-LEVEL OF DIGITAL OUTPUT SIGNALS: 5V TOV ACTIVE FOR SPECIAL DATAGRAMS AFTER POWER-ON/RESET: OFF BTO-DATAGRAM TRANSMISSION AFTER POWER-ON/RESET: OFF

## Figure 9-1: Example of response from i (INFORMATION) command

>i s SERIAL NUMBER = N25582016002002 >

## Figure 9-2: Example of response from i s (INFORMATION on SERIAL NUMBER) command

>i n PRODUCT = STIM300

## Figure 9-3: Example of response from in (INFORMATION on PRODUCT NAME) command

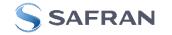

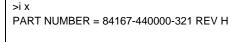

>

>

>

## Figure 9-4: Example of response from i x (INFORMATION on PART NUMBER) command

```
>i a
GYRO CONFIG = XYZ
ACCELEROMETER CONFIG = XYZ
INCLINOMETER CONFIG = XYZ
GYRO RANGE:
X-AXIS: ± 400°/s
Y-AXIS: ± 400°/s
Z-AXIS: ± 400°/s
ACCELEROMETER RANGE:
X-AXIS: ± 10g
Y-AXIS: ± 10g
Z-AXIS: ± 10g
INCLINOMETER RANGE:
X-AXIS: ± 1.7g
 Y-AXIS: ± 1.7g
Z-AXIS: ± 1.7g
AUX RANGE: ± 2.5V
```

Figure 9-5: Example of response from i a (INFORMATION on AXIS CONFIGURATION) command

```
>i p
FW CONFIG = SWD12404 REV 0
>
```

Figure 9-6: Example of response from i p (INFORMATION on FW CONFIGURATION) command

```
>i m
SAMPLE RATE [samples/s] = 2000
```

Figure 9-7: Example of response from i m (INFORMATION on SAMPLE RATE) command

```
>i f
GYRO LP FILTER -3dB FREQUENCY, X-AXIS [Hz] = 262
GYRO LP FILTER -3dB FREQUENCY, Y-AXIS [Hz] = 262
GYRO LP FILTER -3dB FREQUENCY, Z-AXIS [Hz] = 262
ACCELEROMETER LP FILTER -3dB FREQUENCY, X-AXIS [Hz] = 262
ACCELEROMETER LP FILTER -3dB FREQUENCY, Y-AXIS [Hz] = 262
ACCELEROMETER LP FILTER -3dB FREQUENCY, Z-AXIS [Hz] = 262
INCLINOMETER LP FILTER -3dB FREQUENCY, X-AXIS [Hz] = 262
INCLINOMETER LP FILTER -3dB FREQUENCY, Y-AXIS [Hz] = 262
INCLINOMETER LP FILTER -3dB FREQUENCY, Y-AXIS [Hz] = 262
INCLINOMETER LP FILTER -3dB FREQUENCY, Y-AXIS [Hz] = 262
INCLINOMETER LP FILTER -3dB FREQUENCY, Z-AXIS [Hz] = 262
AUX LP FILTER -3dB FREQUENCY [Hz] = 262
```

Figure 9-8: Example of response from i f (INFORMATION on LP FILTER -3dB FREQUENCY) command

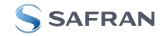

>i d DATAGRAM = RATE, ACCELERATION, INCLINATION DATAGRAM TERMINATION = NONE

# Figure 9-9: Example of response from i d (INFORMATION on DATAGRAM TRANSMISSION MODE AND TERMINATION) command

>i t BIT-RATE [bits/s] = 1843200 DATA LENGTH = 8 STOP BITS = 1 PARITY = NONE

>

>

>

Figure 9-10: Example of response from it (INFORMATION on TRANSMISSION PARAMETERS) command

>i r LINE TERMINATION = ON

Figure 9-11: Example of response from i r (INFORMATION on LINE TERMINATION) command

>i u GYRO OUTPUT UNIT = [°/s] – ANGULAR RATE DELAYED ACCELEROMETER OUTPUT UNIT = [g] – ACCELERATION INCLINOMETER OUTPUT UNIT = [g] – ACCELERATION

Figure 9-12: Example of response from i u (INFORMATION on OUTPUT UNIT) command

>i g GYRO G-COMPENSATION: BIAS SOURCE, X-AXIS = OFF BIAS G-COMP LP-FILTER, X-AXIS = NA SCALE SOURCE, X-AXIS = ACC SCALE G-COMP LP-FILTER, X-AXIS = OFF BIAS SOURCE, Y-AXIS = OFF BIAS G-COMP LP-FILTER, Y-AXIS = NA SCALE SOURCE, Y-AXIS = ACC SCALE G-COMP LP-FILTER, Y-AXIS = OFF BIAS SOURCE, Z-AXIS = OFF BIAS G-COMP LP-FILTER, Z-AXIS = NA SCALE SOURCE, Z-AXIS = ACC SCALE G-COMP LP-FILTER, Z-AXIS = NA SCALE SOURCE, Z-AXIS = ACC SCALE G-COMP LP-FILTER, Z-AXIS = OFF G-COMP LP-FILTER, CUTOFF = 0.010 HZ

Figure 9-13: Example of response from i g (INFORMATION on GYRO G-COMP) command

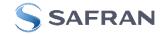

| >i b        |                               |
|-------------|-------------------------------|
| BIAS TRIM O | FFSET:                        |
| GYRO X-AX   | IS [°/s ] = 0.02343           |
| GYRO Y-AX   | IS [°/s ] = -0.01222          |
| GYRO Z-AX   | IS [°/s ] = 0.00111           |
| ACCELERO    | METER X-AXIS [g ] = -0.004256 |
| ACCELERO    | METER Y-AXIS [g ] = -0.013777 |
| ACCELERO    | METER Z-AXIS [g] = 0.000111   |
| INCLINOME   | TER X-AXIS [g ] = 0.0034256   |
| INCLINOME   | TER Y-AXIS [g ] = 0.0127598   |
| INCLINOME   | TER Z-AXIS [g ] = - 0.0005309 |
| REFERENC    | E INFO = 43639                |
|             |                               |
| >           |                               |

Figure 9-14: Example of response from i b (INFORMATION on BIAS TRIM OFFSET) command

```
>i k
AUX COMP COEFF: A = 1.0200000e+00, B = 3.4000000e-02
>
```

Figure 9-15: Example of response from i k (INFORMATION on AUX COMP) command

>i e GYRO Z-AXIS NO CLIPPING DETECTED = FAIL

LAST ERROR HISTORY IS NOW CLEARED

Figure 9-16: Example of response from i e (INFORMATION on ACCUMULATED LAST ERRORS) command

>i e NO ERRORS DETECTED >

Figure 9-17: Example of response from i e (INFORMATION on ACCUMULATED LAST ERRORS) command

>i h SYSTEM CONFIGURATIONS: VOLTAGE-LEVEL OF DIGITAL OUTPUT SIGNALS: 5V TOV ACTIVE FOR SPECIAL DATAGRAMS AFTER POWER-ON/RESET: OFF BTO-DATAGRAM TRANSMISSION AFTER POWER-ON/RESET: OFF >

Figure 9-18: Example of response from i h (INFORMATION on SYSTEM CONFIGURATIONS) command

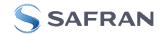

## 9.2 a (SINGLE-SHOT MEASUREMENT) command

General description: Displays the result of latest measurement (measurement process running constantly in the back-ground).

NB: SINGLE-SHOT MEASUREMENT-command is not available if SAMPLE RATE is set to External Trigger.

#### Table 9-6: Available a (SINGLE-SHOT MEASUREMENT) command

| Syntax      | Response                                             |
|-------------|------------------------------------------------------|
| a <cr></cr> | Displays the result of the latest measurement sample |

#### Table 9-7: Error messages for a (SINGLE-SHOT MEASUREMENT) command

| Error | Message                           | Possible reason                              |
|-------|-----------------------------------|----------------------------------------------|
| E001  | UNKNOWN COMMAND                   | Command is incorrectly entered               |
| E002  | INCORRECT NUMBER OF<br>PARAMETERS | Any characters between command and <cr></cr> |

| >a<br>GYRO X-AXIS = 1.43253 °/s                                           |
|---------------------------------------------------------------------------|
| GYRO Y-AXIS = 1.45253 / S<br>GYRO Y-AXIS = 2.34525 °/s                    |
| GYRO Z-AXIS = 243.33628  %                                                |
|                                                                           |
| GYRO STATUS = 00000000 = OK                                               |
|                                                                           |
| ACCELEROMETER X-AXIS = 0.042113 g<br>ACCELEROMETER Y-AXIS = 0.000342 g    |
| 5                                                                         |
| ACCELEROMETER Z-AXIS = 0.929376 g                                         |
| ACCELEROMETER STATUS = 00000000 = OK                                      |
| INCLINOMETER X-AXIS = 0.0426473 g                                         |
| INCLINOMETER Y-AXIS = 0.0003832 g                                         |
| INCLINOMETER Z-AXIS = 0.9246325 g                                         |
| INCLINOMETER STATUS = $0.0240020$ g                                       |
|                                                                           |
| TEMPERATURE GYRO X-AXIS = 32.326 °C                                       |
| TEMPERATURE GYRO Y-AXIS = 32.467 °C                                       |
| TEMPERATURE GYRO Z-AXIS = 32.265 °C                                       |
| TEMPERATURE STATUS = 00000000 = OK                                        |
|                                                                           |
| TEMPERATURE ACC X-AXIS = 32.846 °C                                        |
| TEMPERATURE ACC Y-AXIS = 32.477 °C                                        |
| TEMPERATURE ACC Z-AXIS = 32.965 °C                                        |
| TEMPERATURE STATUS = 00000000 = OK                                        |
|                                                                           |
| TEMPERATURE INC X-AXIS = 32.326 °C                                        |
| TEMPERATURE INC Y-AXIS = 32.123 °C                                        |
| TEMPERATURE INC Z-AXIS = 32.326 °C                                        |
| TEMPERATURE STATUS = 00000000 = OK                                        |
|                                                                           |
| AUX = -0.8356746 V                                                        |
| AUX STATUS = 00000000 = OK                                                |
| COUNTER = 10                                                              |
| LATENCY = 516 us                                                          |
|                                                                           |
| >                                                                         |
| Figure 9-19: Example of response from a (SINGLE-SHOT MEASUREMENT) command |

Figure 9-19: Example of response from a (SINGLE-SHOT MEASUREMENT) command

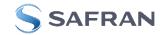

```
>a
GYRO X-AXIS = 0.00071 °/s
GYRO Y-AXIS = 0.12324 °/s
GYRO Z-AXIS = 480.00000 °/s
GYRO STATUS = 00010100 = NOT OK
 BIT 4: OVERLOAD
 BIT 2: ERROR IN Z-CHANNEL
ACCELEROMETER X-AXIS = 0.042113 g
ACCELEROMETER Y-AXIS = 0.000342 g
ACCELEROMETER Z-AXIS = 0.929376 g
ACCELEROMETER STATUS = 00000000 = OK
INCLINOMETER X-AXIS = 0.0426473 g
INCLINOMETER Y-AXIS = 0.0003832 g
INCLINOMETER Z-AXIS = 0.9246325 g
INCLINOMETER STATUS = 00000000 = OK
TEMPERATURE GYRO X-AXIS = 32.326 °C
TEMPERATURE GYRO Y-AXIS = 32.467 °C
TEMPERATURE GYRO Z-AXIS = 32.265 °C
TEMPERATURE STATUS = 00000000 = OK
TEMPERATURE ACC X-AXIS = 32.846 °C
TEMPERATURE ACC Y-AXIS = 32.477 °C
TEMPERATURE ACC Z-AXIS = 32.965 °C
TEMPERATURE STATUS = 00000000 = OK
TEMPERATURE INC X-AXIS = 32.326 °C
TEMPERATURE INC Y-AXIS = 32.123 °C
TEMPERATURE INC Z-AXIS = 32.326 °C
TEMPERATURE STATUS = 00000000 = OK
AUX = -0.8356746 V
AUX STATUS = 00000000 = OK
COUNTER = 10
LATENCY = 516 us
```

Figure 9-20: Example of response from a (SINGLE-SHOT MEASUREMENT) command with error flagging

>

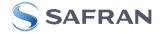

# 9.3 c (DIAGNOSTIC) command

General description: Performs a diagnostic of the unit.

## Table 9-8: Available c (DIAGNOSTIC) command

| Syntax      | Response                    |
|-------------|-----------------------------|
| c <cr></cr> | Performs a diagnostic check |

## Table 9-9: Error messages for c (DIAGNOSTIC) command

| Error | Message                           | Possible reason                              |
|-------|-----------------------------------|----------------------------------------------|
| E001  | UNKNOWN COMMAND                   | Command is incorrectly entered               |
| E002  | INCORRECT NUMBER OF<br>PARAMETERS | Any characters between command and <cr></cr> |

| SERIAL NUMBER = N25581142431021<br>PRODUCT = SIM500<br>PART NUMBER = s4167-44000-321 REV H<br>HW CONFIG = SWD12404 REV 0<br>SYSTEM STATUS:<br>RAM CHECK = OK<br>FLASH CHECK = OK<br>STACK STATUS MONITOR = OK<br>STACK STATUS MONITOR = OK<br>STACK COMMAND HANDLER = OK<br>STACK COMMAND HANDLER = OK<br>STACK STATUS MONITOR = OK<br>STACK STATUS MONITOR = OK<br>STACK STANSMIT = OK<br>MICRO CONTROLLER TEMPERATURE = OK<br>STACK TANSMIT = OK<br>MICRO CONTROLLER TEMPERATURE = OK<br>STACK STANSMIT = OK<br>MICRO CONTROLLER TEMPERATURE = OK<br>STACK TANSMIT = OK<br>MICRO CONTROLLER TEMPERATURE = OK<br>STACK TANSMIT = OK<br>MICRO CONTROLLER TEMPERATURE = OK<br>STACK TANSMIT = OK<br>REFERENCE VOLTAGE = 1 FAIL<br>REFERENCE VOLTAGE = 0 K<br>REGULATED VOLTAGE = 0 K<br>REGULATED VOLTAGE = 0 K<br>REGULATED VOLTAGE = 0 K<br>REGULATED VOLTAGE = 0 K<br>REGULATED VOLTAGE = 0 K<br>SUPPLY VOLTAGE 5.0V = OK<br>INTERNAL DAC = 0K<br>GYRO X-AXIS DATA RECEIVED = OK<br>GYRO X-AXIS SAIS CTATION FREQUENCY = OK<br>GYRO X-AXIS SAIS CTATION FREQUENCY = OK<br>GYRO X-AXIS SAIS CTATION FREQUENCY = OK<br>GYRO X-AXIS NO CLIPPING DETECTED = OK<br>GYRO X-AXIS NO CLIPPING DETECTED = OK<br>GYRO X-AXIS NO VERLOAD DETECTED = OK<br>GYRO X-AXIS NO ASIC OVERFLOW DETECTED = OK<br>GYRO X-AXIS NO ASIC OVERFLOW DETECTED = OK<br>GYRO X-AXIS NO ASIC OVERFLOW DETECTED = OK<br>GYRO X-AXIS NO ASIC OVERFLOW DETECTED = OK<br>GYRO X-AXIS NO ASIC OVERFLOW DETECTED = OK<br>GYRO X-AXIS NO ASIC OVERFLOW DETECTED = OK<br>GYRO X-AXIS NO ASIC OVERFLOW DETECTED = OK<br>GYRO Y-AXIS NO ASIC OVERFLOW DETECTED = OK<br>GYRO Y-AXIS NO ASIC OVERFLOW DETECTED = OK<br>GYRO Y-AXIS CONFIGURATION = OK<br>GYRO Y-AXIS CONFIGURATION = OK<br>GYRO Y-AXIS SAIS CTATION FREQUENCY = OK<br>GYRO Y-AXIS SAIS CTATION AMPLITUDE = OK<br>GYRO Y-AXIS NO CLIPING DETECTED = OK<br>GYRO Y-AXIS NO CLIPING DETECTED = OK<br>GYRO Y-AXIS NO CLIPING DETECTED = OK<br>GYRO Y-AXIS SAIS CTATION FREQUENCY = OK<br>GYRO Y-AXIS NO CLIPING DETECTED = OK<br>GYRO Y-AXIS NO CLIPING DETECTED = OK<br>GYRO Y-AXIS NO CLIPING DETECTED = OK<br>GYRO Y-AXIS NO CLIPING DETECTED = OK<br>GYRO Y-AXIS NO CLIPING DETECTED = OK<br>GYRO Y-AXIS NO CLIPING DETECTED = OK                                                                                |                                               |  |
|----------------------------------------------------------------------------------------------------|-----------------------------------------------|--|
| PART NUMBER = 84167-44000-321 REV H<br>HW CONFIG = SWD12404 REV 0<br>SYSTEM STATUS:<br>RAM CHECK = OK<br>FLASH CHECK = OK<br>STACK STATUS MONTOR = OK<br>STACK STATUS MONTOR = OK<br>STACK STATUS MONTOR = OK<br>STACK STATUS MONTOR = OK<br>STACK FLASH = OK<br>STACK FLASH = OK<br>STACK FLASH = OK<br>STACK FLASH = OK<br>STACK FLASH = OK<br>VOLTAGES AND PERFERENCES:<br>REFERENCE VOLTAGE 1 = FAIL<br>REFERENCE VOLTAGE 2 = OK<br>REGULATED VOLTAGE 2 = OK<br>REGULATED VOLTAGE 3 = OK<br>SUPPLY VOLTAGE 5.0V = OK<br>SUPPLY VOLTAGE 5.0V = OK<br>SUPPLY VOLTAGE 0.0V = OK<br>GYRO X-AXIS DCLIPPING DETECTED = OK<br>GYRO X-AXIS DCLIPPING DETECTED = OK<br>GYRO X-AXIS SUCTION PREQUENCY = OK<br>GYRO X-AXIS NO CLIPPING DETECTED = OK<br>GYRO X-AXIS NO CLIPPING DETECTED = OK<br>GYRO X-AXIS NO CLIPPING DETECTED = OK<br>GYRO X-AXIS NO CLIPPING DETECTED = OK<br>GYRO X-AXIS NO CLIPPING DETECTED = OK<br>GYRO X-AXIS NO XOFFUCAD DETECTED = OK<br>GYRO X-AXIS DONFIGURATION = OK<br>GYRO X-AXIS EXCITATION AMPLITUDE = OK<br>GYRO X-AXIS EXCITATION PREQUENCY = OK<br>GYRO X-AXIS EXCITATION PREQUENCY = OK<br>GYRO X-AXIS EXCITATION AMPLITUDE = OK<br>GYRO X-AXIS EXCITATION AMPLITUDE = OK<br>GYRO X-AXIS EXCITATION AMPLITUDE = OK<br>GYRO X-AXIS EXCITATION AMPLITUDE = OK<br>GYRO Y-AXIS EXCITATION AMPLITUDE = OK<br>GYRO Y-AXIS EXCITATION AMPLITUDE = OK<br>GYRO Y-AXIS EXCITATION AMPLITUDE = OK<br>GYRO Y-AXIS EXCITATION AMPLITUDE = OK<br>GYRO Y-AXIS EXCITATION AMPLITUDE = OK<br>GYRO Y-AXIS EXCITATION AMPLITUDE = OK<br>GYRO Y-AXIS EXCITATION AMPLITUDE = OK<br>GYRO Y-AXIS EXCITATION AMPLITUDE = OK<br>GYRO Y-AXIS EXCITATION AMPLITUDE = OK<br>GYRO Y-AXIS EXCITATION AMPLITUDE = OK<br>GYRO Y-AXIS EXCITATION AMPLITUDE = OK<br>GYRO Y-AXIS EXCITATION AMPLITUDE = OK<br>GYRO Y-AXIS EXCITATION AMPLITUDE = OK<br>GYRO Z-AXIS NO CLIPPING DETECTED = OK<br>GYRO Z-AXIS NO CLIPPING DETECTED = OK<br>GYRO Z-AXIS EXCITATIO | SERIAL NUMBER = N25581142431021               |  |
| HW CONFIG = M5728 REV 11<br>FW CONFIG = SWD1240 REV 0<br>SYSTEM STATUS:<br>RAM CHECK = OK<br>FLASH CHECK = OK<br>STACK COMMAND HANDLER = OK<br>STACK COMMAND HANDLER = OK<br>STACK CHASH = OK<br>STACK CHASH = OK<br>STACK TRANSMIT = OK<br>MCRO CONTROLLER TEMPERATURE = OK<br>STACK TRANSMIT = OK<br>URCR CONTROLLER TEMPERATURE = OK<br>STACK TRANSMIT = OK<br>VOLTAGES AND REFERENCES:<br>REFERENCE VOLTAGE_1 = FAIL<br>REFERENCE VOLTAGE_2 = OK<br>REGULATED VOLTAGE_3 = OK<br>REGULATED VOLTAGE_3 = OK<br>REGULATED VOLTAGE_3 = OK<br>REGULATED VOLTAGE_3 = OK<br>SUPPLY VOLTAGE_3 = OK<br>REGULATED VOLTAGE_3 = OK<br>SUPPLY VOLTAGE_3 = OK<br>SUPPLY VOLTAGE_3 = OK<br>SUPPLY VOLTAGE_3 = OK<br>SUPPLY VOLTAGE_3 = OK<br>SUPPLY VOLTAGE_3 = OK<br>SUPPLY VOLTAGE_3 = OK<br>SUPPLY VOLTAGE_3 = OK<br>SUPPLY VOLTAGE_4 = OK<br>GYRO X-AXIS EXCITION FREQUENCY = OK<br>GYRO X-AXIS EXCITION FREQUENCY = OK<br>GYRO X-AXIS SOLTEN FREQUENCY = OK<br>GYRO X-AXIS SOLTEN FREQUENCY = OK<br>GYRO X-AXIS NO CLIPPING DETECTED = OK<br>GYRO X-AXIS NO VERLOAD DETECTED = OK<br>GYRO X-AXIS NO VERLOAD DETECTED = OK<br>GYRO X-AXIS NO VERLOAD DETECTED = OK<br>GYRO X-AXIS NO VERLOAD DETECTED = OK<br>GYRO X-AXIS NO VERLOAD DETECTED = OK<br>GYRO X-AXIS NO VERLOAD DETECTED = OK<br>GYRO X-AXIS NO VERLOAD DETECTED = OK<br>GYRO X-AXIS NO VERLOAD DETECTED = OK<br>GYRO X-AXIS SOLTION APPLITUDE = OK<br>GYRO X-AXIS NO CLIPPING DETECTED = OK<br>GYRO X-AXIS NO CLIPPING DETECTED = OK<br>GYRO X-AXIS NO VERLOAD DETECTED = OK<br>GYRO X-AXIS NO VERLOAD DETECTED = OK<br>GYRO X-AXIS NO VERLOAD DETECTED = OK<br>GYRO X-AXIS NO VERLOAD DETECTED = OK<br>GYRO Y-AXIS INTERNAL COMMUNICATION = OK<br>GYRO Y-AXIS INTERNAL COMMUNICATION = OK<br>GYRO Y-AXIS INTERNAL COMMUNICATION = OK<br>GYRO Y-AXIS NO VERLOAD DETECTED = OK<br>GYRO Y-AXIS NO VERLOAD DETECTED = OK<br>GYRO Y-AXIS NO VERLOAD DETECTED = OK<br>GYRO Y-AXIS NO VERLOAD DETECTED = OK<br>GYRO Y-AXIS INTERNAL COMMUNICATION = OK<br>GYRO Y-AXIS INTERNAL COMMUNICATION = OK<br>GYRO Y-AXIS INTERNAL COMMUNICATION = OK<br>GYRO Z-AXIS INTERNAL COMMUNICATION = OK<br>GYRO Z-AXIS NO VERLOAD DETECTED = OK<br>GYRO Z-AXIS NO VERLOAD DETECTED = OK<br>GYRO Z-AXIS NO VERLOAD DETECTED = OK<br>GYRO Z-AXIS NO VERLOAD DETECTED = OK<br>GYRO Z-AXIS NO VERLOAD DE    | PRODUCT = STIM300                             |  |
| FW CONFIG = SWD12404 REV 0<br>SYSTEM STATUS:<br>RAM CHECK = OK<br>FLASH CHECK = OK<br>STACK STATUS MONITOR = OK<br>STACK STATUS MONITOR = OK<br>STACK STATUS MONITOR = OK<br>STACK STATUS MONITOR = OK<br>MICRO CONTROLLER TEMPERATURE = OK<br>STACK TRANSMIT = OK<br>MICRO CONTROLLER TEMPERATURE = OK<br>START FOR VOLTAGE = 1 = FAIL<br>REFERENCE VOLTAGE = 1 = FAIL<br>REFERENCE VOLTAGE = 1 = FAIL<br>REFERENCE VOLTAGE = 1 = OK<br>REGULATED VOLTAGE = 0 K<br>REGULATED VOLTAGE = 0 K<br>REGULATED VOLTAGE = 0 K<br>SUPPLY VOLTAGE 5.0V = OK<br>INTERNAL DAC = OK<br>GYRO X-AXIS DATA RECEIVED = OK<br>GYRO X-AXIS DATA RECEIVED = OK<br>GYRO X-AXIS DATA RECEIVED = OK<br>GYRO X-AXIS STATURE = 0K<br>GYRO X-AXIS CTATION FREQUENCY = OK<br>GYRO X-AXIS CTATION FREQUENCY = OK<br>GYRO X-AXIS CTATION FREQUENCY = OK<br>GYRO X-AXIS STEMPERATURE = OK<br>GYRO X-AXIS NO CLIPPING DETECTED = OK<br>GYRO X-AXIS NO CLIPPING DETECTED = OK<br>GYRO X-AXIS NO CLIPPING DETECTED = OK<br>GYRO X-AXIS NO CLIPPING DETECTED = OK<br>GYRO X-AXIS NO SUPERION DETECTED = OK<br>GYRO X-AXIS NO SUPERION DETECTED = OK<br>GYRO X-AXIS NO SUPERION DETECTED = OK<br>GYRO X-AXIS NO SUPERION DETECTED = OK<br>GYRO X-AXIS NO SUPERION DETECTED = OK<br>GYRO X-AXIS NO SUPERION DETECTED = OK<br>GYRO X-AXIS NO SUPERION DETECTED = OK<br>GYRO X-AXIS SUPFICIENTION = OK<br>GYRO X-AXIS SUPFICIENTION = OK<br>GYRO Y-AXIS CONFIGURATION = OK<br>GYRO Y-AXIS DO SUPERION DETECTED = OK<br>GYRO Y-AXIS EXCITATION REQUENCY = OK<br>GYRO Y-AXIS EXCITATION REQUENCY = OK<br>GYRO Y-AXIS EXCITATION REQUENCY = OK<br>GYRO Y-AXIS EXCITATION REQUENCY = OK<br>GYRO Y-AXIS EXCITATION REQUENCY = OK<br>GYRO Y-AXIS EXCITATION REQUENCY = OK<br>GYRO Y-AXIS EXCITATION REQUENCY = OK<br>GYRO Y-AXIS DO SUPFICIDE = OK<br>GYRO Y-AXIS CONFIGURATION = OK<br>GYRO Y-AXIS NO OLIPING DETECTED = OK<br>GYRO Y-AXIS NO ASIC OVERFLOW DETECTED = OK<br>GYRO Y-AXIS EXCITATION REQUENCY = OK<br>GYRO Y-AXIS EXCITATION REQUENCY = OK<br>GYRO Y-AXIS EXCITATION RECUENCY = OK<br>GYRO Y-AXIS EXCITATION RECUENCY = OK<br>GYRO Y-AXIS EXCITATION RECUENCY = OK<br>GYRO Y-AXIS EXCITATION RECUENCY = OK<br>GYRO Y-AXIS EXCITATION RECUENCY = OK<br>GYRO Z-AXIS NO OUPING DETECTED = OK<br>GYRO Z-AXIS EXCITATION RECUENCY = OK<br>GYRO Z-AXIS EXCIT             | PART NUMBER = 84167-440000-321 REV H          |  |
| SYSTEM STATUS:<br>RAM CHECK = OK<br>FLASH CHECK = OK<br>STACK COMMAND HANDLER = OK<br>STACK COMMAND HANDLER = OK<br>STACK SAMPLE = OK<br>STACK TRANSMIT = OK<br>MCRO CONTROLLER TEMPERATURE = OK<br>STACK TRANSMIT = OK<br>WCRO CONTROLLER TEMPERATURE = OK<br>START-UP PHASE = NOT ACTIVE<br>SELF-TEST RUNNING = OK<br>UART = OK<br>VOLTAGES AND REFERENCES:<br>REFERENCE VOLTAGE 1 = FAIL<br>REFERENCE VOLTAGE 3 = OK<br>REGULATED VOLTAGE 1 = FAIL<br>REFERENCE VOLTAGE 3 = OK<br>SUPPLY VOLTAGE 5.0V = OK<br>INTERNAL DAC = OK<br>GYRO X-AXIS DATA RECEIVED = OK<br>GYRO X-AXIS DATA RECEIVED = OK<br>GYRO X-AXIS NO CLIPPING DETECTED = OK<br>GYRO X-AXIS NO VERLOAD DETECTED = OK<br>GYRO X-AXIS NO VERLOAD DETECTED = OK<br>GYRO X-AXIS NO VERLOAD DETECTED = OK<br>GYRO X-AXIS NO CLIPPING DETECTED = OK<br>GYRO X-AXIS NO CUEPING DETECTED = OK<br>GYRO X-AXIS NO CUEPLOND DETECTED = OK<br>GYRO X-AXIS NO CUEPLOND DETECTED = OK<br>GYRO X-AXIS NO CUEPLOND DETECTED = OK<br>GYRO X-AXIS NO CUEPLOND DETECTED = OK<br>GYRO X-AXIS NO CUEPLOND DETECTED = OK<br>GYRO X-AXIS NO CUEPLOND DETECTED = OK<br>GYRO X-AXIS NO CUEPLOND DETECTED = OK<br>GYRO X-AXIS NO CUEPLOND DETECTED = OK<br>GYRO X-AXIS NO CUEPLOND DETECTED = OK<br>GYRO X-AXIS NO CUEPLOND DETECTED = OK<br>GYRO Y-AXIS SCITATION AMPLITUDE = OK<br>GYRO Y-AXIS SCITATION AMPLITUDE = OK<br>GYRO Y-AXIS SCITATION AMPLITUDE = OK<br>GYRO Y-AXIS NO CLIPPING DETECTED = OK<br>GYRO Y-AXIS NO CLIPPING DETECTED = OK<br>GYRO Y-AXIS NO CLIPPING DETEC                                                                                  | HW CONFIG = M5728 REV 11                      |  |
| RÅM CHECK = ÖK<br>FLASH CHECK = OK<br>STACK STATUS MONITOR = OK<br>STACK STATUS MONITOR = OK<br>STACK STATUS MONITOR = OK<br>STACK FLASH = OK<br>STACK FLASH = OK<br>STACK FLASH = OK<br>STACK FLASH = OK<br>STACK FLASH = OK<br>MICRO CONTROLLER TEMPERATURE = OK<br>START-UP PHASE = NOT ACTIVE<br>SELF-TEST RUNNING = OK<br>UART = OK<br>VOLTAGES AND REFERENCES:<br>REFERENCE VOLTAGE_1 = FAIL<br>REFFRENCE VOLTAGE_2 = OK<br>REGULATED VOLTAGE_2 = OK<br>REGULATED VOLTAGE_2 = OK<br>REGULATED VOLTAGE_2 = OK<br>REGULATED VOLTAGE_3 = OK<br>SUPPLY VOLTAGE SO = OK<br>INTERNAL DAC = OK<br>GYRO X-AXIS<br>GYRO X-AXIS SATOR FERENCES = OK<br>GYRO X-AXIS SATOR FERENCE = OK<br>GYRO X-AXIS ASIC TEMPERATURE = OK<br>GYRO X-AXIS SATOR FERENCE = OK<br>GYRO X-AXIS SATOR FERENCE = OK<br>GYRO X-AXIS SATOR FERENCE = OK<br>GYRO X-AXIS SOLTATION FREQUENCY = OK<br>GYRO X-AXIS MO OVERLOAD DETECTED = OK<br>GYRO X-AXIS NO CUPPING DETECTED = OK<br>GYRO X-AXIS INTERNAL COMMUNICATION = OK<br>GYRO X-AXIS NO OVERLOAD DETECTED = OK<br>GYRO X-AXIS CONFIGURATION = OK<br>GYRO X-AXIS NO CUPPING DETECTED = OK<br>GYRO X-AXIS NO CUPPING DETECTED = OK<br>GYRO X-AXIS NO CUPPING DETECTED = OK<br>GYRO X-AXIS NO CUPPING DETECTED = OK<br>GYRO X-AXIS NO CUPPING DETECTED = OK<br>GYRO X-AXIS NO CUPPING DETECTED = OK<br>GYRO X-AXIS NO CUPPING DETECTED = OK<br>GYRO X-AXIS NO CUPPING DETECTED = OK<br>GYRO Y-AXIS NO ASIC OVERLOAD DETECTED = OK<br>GYRO Y-AXIS DASIC OVERLOAD DETECTED = OK<br>GYRO Y-AXIS DASIC OVERLOAD DETECTED = OK<br>GYRO Y-AXIS DASIC OVERLOAD DETECTED = OK<br>GYRO Y-AXIS NO SUCHOAD DETECTED = OK<br>GYRO Y-AXIS NO SUCHOAD DETECTED = OK<br>GYRO Y-AXIS NO SUCHOAD DETECTED = OK<br>GYRO Y-AXIS NO SUCHOAD DETECTED = OK<br>GYRO Y-AXIS NO CUPPING DETECTED = OK<br>GYRO Y-AXIS NO CUPPING DETECTED = OK<br>GYRO Y-AXIS NO CUPPING DETECTED = OK<br>GYRO Y-AXIS NO CUPPING DETECTED = OK<br>GYRO Y-AXIS NO CUPPING DETECTED = OK<br>GYRO Y-AXIS NO CUPPING DETECTED = OK<br>GYRO Z-AXIS SUCHFURATURE = OK<br>GYRO Z-AXIS SUCHFURATURE = OK<br>GYRO Z-AXIS SUCHFURATURE = OK<br>GYRO Z-AXIS SUCHFURATURE = OK<br>GYRO Z-AXIS SUCHFURATURE = OK<br>GYRO Z-AXIS NO CUPPING DETECTED = OK<br>GYRO Z-AXIS NO CUPPING DETECTED                                                                           | FW CONFIG = SWD12404 REV 0                    |  |
| FLASH CHECK=OK<br>STACK STATUS MONITOR = OK<br>STACK TATUS MONITOR = OK<br>STACK TATUS MONITOR = OK<br>STACK TRANSMIT = OK<br>STACK TRANSMIT = OK<br>MICRO CONTROLLER TEMPERATURE = OK<br>START-UP PHASE = NOT ACTIVE<br>SELF-TEST RUINING = OK<br>UART = OK<br>VOLTAGES AND REFERENCES:<br>REFERENCE VOLTAGE 1 = FAIL<br>REFERENCE VOLTAGE 1 = FAIL<br>REFERENCE VOLTAGE 3 = OK<br>REGULATED VOLTAGE 3 = OK<br>REGULATED VOLTAGE 3 = OK<br>REGULATED VOLTAGE 5 = OK<br>REGULATED VOLTAGE 5 = OK<br>REGULATED VOLTAGE 5 = OK<br>REGULATED VOLTAGE 5 = OK<br>REGULATED VOLTAGE 5 = OK<br>REGULATED VOLTAGE 7 = OK<br>REGULATED VOLTAGE 7 = OK<br>REGULATED VOLTAGE 7 = OK<br>REGULATED VOLTAGE 8 = OK<br>SUPPLY VOLTAGE 5 = OK<br>REGULATED VOLTAGE 9 = OK<br>REGULATED VOLTAGE 9 = OK<br>REGULATED VOLTAGE 9 = OK<br>REGULATED VOLTAGE 9 = OK<br>GYRO X-AXIS DATA RECEIVED = OK<br>GYRO X-AXIS DATA RECEIVED = OK<br>GYRO X-AXIS NO ALTEMPERATURE = OK<br>GYRO X-AXIS NO OVERLOAD DETECTED = OK<br>GYRO X-AXIS NO OVERLOAD DETECTED = OK<br>GYRO X-AXIS NO OVERLOAD DETECTED = OK<br>GYRO X-AXIS NO OVERLOAD DETECTED = OK<br>GYRO X-AXIS NO OVERLOAD DETECTED = OK<br>GYRO X-AXIS NO OVERLOAD DETECTED = OK<br>GYRO X-AXIS NO OVERLOAD DETECTED = OK<br>GYRO X-AXIS NO OVERLOAD DETECTED = OK<br>GYRO Y-AXIS CONFERUNTION = OK<br>GYRO Y-AXIS CONFERUNTION = OK<br>GYRO Y-AXIS CONFERUNTION = OK<br>GYRO Y-AXIS TEMPERATURE = OK<br>GYRO Y-AXIS TEMPERATURE = OK<br>GYRO Y-AXIS NO CUPPING DETECTED = OK<br>GYRO Y-AXIS NO ALSIC TEMPERATURE = OK<br>GYRO Y-AXIS NO ALSIC TEMPERATURE = OK<br>GYRO Y-AXIS NO ALSIC TEMPERATURE = OK<br>GYRO Y-AXIS NO CUPPING DETECTED = OK<br>GYRO Y-AXIS NO CUPPING DETECTED = OK<br>GYRO Y-AXIS NO CUPPING DETECTED = OK<br>GYRO Y-AXIS NO CUPFIQUE DETECTED = OK<br>GYRO Y-AXIS NO CUPFIQUE DETECTED = OK<br>GYRO Y-AXIS NO CUPFIQUE DETECTED = OK<br>GYRO Y-AXIS NO CUPFIQUE DETECTED = OK<br>GYRO Y-AXIS NO ALSIC OVERFLOW DETECTED = OK<br>GYRO Z-AXIS NO CUPFIQUE DETECTED = OK<br>GYRO Z-AXIS NO CUPFIQUE DETECTED = OK<br>GYRO Z-AXIS NO CUPFIQUE DETECTED = OK<br>GYRO Z-AXIS NO CUPFIQUE DETECTED = OK<br>GYRO Z-AXIS NO CUPFIQUE DETECTED = OK<br>GYRO Z-AXIS NO CUPFIQUE DETECTED = OK<br>GYRO Z-AXIS NO CUPFIQUE DETECTED = OK<br>GYRO Z-AXIS NO CUPFIQUE DETECTED = OK<br>GYRO Z-AX    | SYSTEM STATUS:                                |  |
| STACK STATUS MONITOR = OK<br>STACK SAMPLE = OK<br>STACK FLASH = OK<br>STACK FLASH = OK<br>STACK FLASH = OK<br>STACK FLASH = OK<br>MICRO CONTROLLER TEMPERATURE = OK<br>START. UP PHASE = NOT ACTIVE<br>SELF-TEST RUNNING = OK<br>UART = OK<br>VOLTAGES AND REFERENCES:<br>REFERENCE VOLTAGE 1 = FAIL<br>REFERENCE VOLTAGE 2 = OK<br>REGULATED VOLTAGE 2 = OK<br>REGULATED VOLTAGE 3 = OK<br>SUPPLY VOLTAGE 5.0V = OK<br>NEGULATED VOLTAGE 3 = OK<br>SUPPLY VOLTAGE 5.0V = OK<br>GYRO X-AXIS<br>GYRO X-AXIS SCITATION FREQUENCY = OK<br>GYRO X-AXIS SUCTION FREQUENCY = OK<br>GYRO X-AXIS NO OVERLOAD DETECTED = OK<br>GYRO X-AXIS NO OVERLOAD DETECTED = OK<br>GYRO X-AXIS INTON FREQUENCY = OK<br>GYRO X-AXIS NO CUPPING DETECTED = OK<br>GYRO X-AXIS NO CUPPING DETECTED = OK<br>GYRO X-AXIS NO CUPPING DETECTED = OK<br>GYRO X-AXIS NO CUPPING DETECTED = OK<br>GYRO X-AXIS NO CUPPING DETECTED = OK<br>GYRO X-AXIS NO CUPPING DETECTED = OK<br>GYRO X-AXIS NO ASIC OVERLOAD DETECTED = OK<br>GYRO X-AXIS NO ASIC OVERLOAD DETECTED = OK<br>GYRO X-AXIS NO ASIC OVERLOAD DETECTED = OK<br>GYRO X-AXIS NO ASIC OVERLOAD DETECTED = OK<br>GYRO X-AXIS NO ASIC OVERLOAD DETECTED = OK<br>GYRO X-AXIS NO ASIC OVERLOAD DETECTED = OK<br>GYRO Y-AXIS NA ASIC OVERLOAD DETECTED = OK<br>GYRO Y-AXIS NO ASIC OVERLOAD DETECTED = OK<br>GYRO Y-AXIS CONFIGURATION = OK<br>GYRO Y-AXIS CONFIGURATION = OK<br>GYRO Y-AXIS CONFIGURATION = OK<br>GYRO Y-AXIS NO CUPPING DETECTED = OK<br>GYRO Y-AXIS NO OVERLOAD DETECTED = OK<br>GYRO Y-AXIS NO OVERLOAD DETECTED = OK<br>GYRO Y-AXIS NO OVERLOAD DETECTED = OK<br>GYRO Y-AXIS NO OVERLOAD DETECTED = OK<br>GYRO Y-AXIS NO OVERLOAD DETECTED = OK<br>GYRO Y-AXIS NO OVERLOAD DETECTED = OK<br>GYRO Y-AXIS NO OVERLOAD DETECTED = OK<br>GYRO Y-AXIS NO OVERLOAD DETECTED = OK<br>GYRO Y-AXIS NO OVERLOAD DETECTED = OK<br>GYRO Y-AXIS NO OVERLOAD DETECTED = OK<br>GYRO Y-AXIS NO OVERLOAD DETECTED = OK<br>GYRO Y-AXIS NO OVERLOAD DETECTED = OK<br>GYRO Y-AXIS NO OVERLOAD DETECTED = OK<br>GYRO Z-AXIS EXCITATION AMPLITUDE = OK<br>GYRO Z-AXIS EXCITATION PROUENCY = OK<br>GYRO Z-AXIS EXCITATION PROUENCY = OK<br>GYRO Z-AXIS NO CUPPING DETECTED = OK<br>GYRO Z-AXIS NO CUPPING DETECTED = OK<br>GYRO Z-                                                                                  | RAM CHECK = OK                                |  |
| STACK COMMAND HANDLER = OK<br>STACK SAMPLE = OK<br>STACK TLASH = OK<br>STACK TRANSMIT = OK<br>MICRO CONTROLLER TEMPERATURE = OK<br>START-UP PHASE = NOT ACTIVE<br>SELF-TEST RUNNING = OK<br>UART = OK<br>VOLTAGES AND REFERENCES:<br>REFERENCE VOLTAGE 1 = FAIL<br>REFERENCE VOLTAGE 1 = FAIL<br>REFERENCE VOLTAGE 3 = OK<br>REGULATED VOLTAGE 3 = OK<br>REGULATED VOLTAGE 3 = OK<br>REGULATED VOLTAGE 3 = OK<br>REGULATED VOLTAGE 3 = OK<br>SUPPLY VOLTAGE 5.0V = OK<br>GYRO X-AXIS DATA RECEIVED = OK<br>GYRO X-AXIS EXCITATION FREQUENCY = OK<br>GYRO X-AXIS DATA RECEIVED = OK<br>GYRO X-AXIS SAUS TEMPERATURE = OK<br>GYRO X-AXIS SAUS TEMPERATURE = OK<br>GYRO X-AXIS NO CUPPING DETECTED = OK<br>GYRO X-AXIS NO CUPPING DETECTED = OK<br>GYRO X-AXIS NO CUPPING DETECTED = OK<br>GYRO X-AXIS NO CUPPING DETECTED = OK<br>GYRO X-AXIS NO XIS COVERFLOW DETECTED = OK<br>GYRO X-AXIS NO XIS COVERFLOW DETECTED = OK<br>GYRO X-AXIS NO XIS COVERFLOW DETECTED = OK<br>GYRO X-AXIS NO XIS COVERFLOW DETECTED = OK<br>GYRO X-AXIS NO XIS COVERFLOW DETECTED = OK<br>GYRO Y-AXIS NO XIS COVERFLOW DETECTED = OK<br>GYRO Y-AXIS NO XIS COVERFLOW DETECTED = OK<br>GYRO Y-AXIS SCONFIGURATION = OK<br>GYRO Y-AXIS SCONFIGURATION = OK<br>GYRO Y-AXIS ASIC TEMPERATURE = OK<br>GYRO Y-AXIS SAUST TEMPERATURE = OK<br>GYRO Y-AXIS SAUST TEMPERATURE = OK<br>GYRO Y-AXIS NO OVERLOAD DETECTED = OK<br>GYRO Y-AXIS SAUST TEMPERATURE = OK<br>GYRO Y-AXIS SAUST TEMPERATURE = OK<br>GYRO Y-AXIS SAUST TEMPERATURE = OK<br>GYRO Y-AXIS SAUST TEMPERATURE = OK<br>GYRO Y-AXIS SCONFIGURATION = OK<br>GYRO Y-AXIS SCONFIGURATION = OK<br>GYRO Y-AXIS SCONFIGURATION = OK<br>GYRO Y-AXIS SCONFIGURATION = OK<br>GYRO Z-AXIS DASIC OVERFLOW DETECTED = OK<br>GYRO Z-AXIS DASIC OVERFLOW DETECTED = OK<br>GYRO Z-AXIS SCONFIGURATION = OK<br>GYRO Z-AXIS NO OVERLOAD DETECTED = OK<br>GYRO Z-AXIS NO OVERLOAD DETECTED = OK<br>GYRO Z-AXIS SCONFIGURATION = OK<br>GYRO Z-AXIS SCONFIGURATION = OK<br>GYRO Z-AXIS NO OVERLOAD DETECTED = OK<br>GYRO Z-AXIS NO CUPPING DETECTED = OK<br>GYRO Z-AXIS NO CUPPING DETECTED = OK<br>GYRO Z-AXIS NO CUPPING DETECTED = OK<br>GYRO Z-AXIS NO CUPPING DETECTED = OK<br>GYRO Z-AXIS NO CUPPING DETECTED = OK<br>GYRO Z-AXIS                                                                                   | FLASH CHECK = OK                              |  |
| STACK SAMPLE = OK<br>STACK TRANSMIT = OK<br>STACK TRANSMIT = OK<br>MICRO CONTROLLER TEMPERATURE = OK<br>START-UP PHASE = NOT ACTIVE<br>SELF-TEST RUNNING = OK<br>UART = OK<br>VOLTAGES AND REFERENCES:<br>REFERENCE VOLTAGE_1 = FAIL<br>REFERENCE VOLTAGE_2 = OK<br>REGULATED VOLTAGE_3 = OK<br>REGULATED VOLTAGE_3 = OK<br>REGULATED VOLTAGE_3 = OK<br>SUPPLY VOLTAGE 5.0V = OK<br>INTERNAL DAC = OK<br>GYRO X-AXIS<br>GYRO X-AXIS EXCITATION FREQUENCY = OK<br>GYRO X-AXIS SUCTEMPERATURE = OK<br>GYRO X-AXIS NO CLIPPING DETECTED = OK<br>GYRO X-AXIS NO CLIPPING DETECTED = OK<br>GYRO X-AXIS INTERNAL COMUNICATION = OK<br>GYRO X-AXIS INTERNAL COMUNICATION = OK<br>GYRO X-AXIS CONFIGURATION = OK<br>GYRO X-AXIS CONFIGURATION = OK<br>GYRO X-AXIS INTERNAL COMUNICATION = OK<br>GYRO X-AXIS INTERNAL COMUNICATION = OK<br>GYRO Y-AXIS DATA RECEIVED = OK<br>GYRO Y-AXIS DATA RECEIVED = OK<br>GYRO X-AXIS INTERNAL COMUNICATION = OK<br>GYRO X-AXIS NO OVERLOAD DETECTED = OK<br>GYRO Y-AXIS DATA RECEIVED = OK<br>GYRO Y-AXIS DATA RECEIVED = OK<br>GYRO Y-AXIS INTERNAL COMUNICATION = OK<br>GYRO Y-AXIS NO ASIC OVERFLOW DETECTED = OK<br>GYRO Y-AXIS DATA RECEIVED = OK<br>GYRO Y-AXIS DATA RECEIVED = OK<br>GYRO Y-AXIS DATA RECEIVED = OK<br>GYRO Y-AXIS DATA RECEIVED = OK<br>GYRO Y-AXIS DATA RECEIVED = OK<br>GYRO Y-AXIS NO OVERLOAD DETECTED = OK<br>GYRO Y-AXIS NO OVERLOAD DETECTED = OK<br>GYRO Y-AXIS NO OVERLOAD DETECTED = OK<br>GYRO Y-AXIS NO OVERLOAD DETECTED = OK<br>GYRO Y-AXIS NO OVERLOAD DETECTED = OK<br>GYRO Y-AXIS NO OVERLOAD DETECTED = OK<br>GYRO Y-AXIS NO OVERLOAD DETECTED = OK<br>GYRO Y-AXIS NO OVERLOAD DETECTED = OK<br>GYRO Y-AXIS NO OVERLOAD DETECTED = OK<br>GYRO Y-AXIS NO OVERLOAD DETECTED = OK<br>GYRO Y-AXIS NO OVERLOAD DETECTED = OK<br>GYRO Y-AXIS NO OVERLOAD DETECTED = OK<br>GYRO Y-AXIS NO OVERLOAD DETECTED = OK<br>GYRO Z-AXIS SECITATION AMPLITUDE = OK<br>GYRO Z-AXIS EXCITATION APELTECTED = OK<br>GYRO Z-AXIS EXCITATION AMPLITUDE = OK<br>GYRO Z-AXIS NO CLIPPING DETECTED = OK<br>GYRO Z-AXIS NO CLIPPING DETECTED = OK<br>GYRO Z-AXIS NO CLIPPING DETECTED = OK<br>GYRO Z-AXIS NO CLIPPING DETECTED = OK<br>GYRO Z-AXIS NO CLIPPING DETECTED = OK<br>GYRO Z-AXIS EXCITATION AM                                                                                  | STACK STATUS MONITOR = OK                     |  |
| STACK FLASH = OK<br>STACK TRANSMIT = OK<br>MICRO CONTROLLER TEMPERATURE = OK<br>START-UP PHASE = NOT ACTIVE<br>SELF-TEST RUNNING = OK<br>UART = OK<br>VOLTAGES AND REFERENCES:<br>REFERENCE VOLTAGE_1 = FAIL<br>REFERENCE VOLTAGE_2 = OK<br>REGULATED VOLTAGE_3 = OK<br>REGULATED VOLTAGE_3 = OK<br>SUPPLY VOLTAGE.5.0V = OK<br>INTERNAL DOLTAGE_5.0V = OK<br>GYRO X-AXIS DATA RECEIVED = OK<br>GYRO X-AXIS DATA RECEIVED = OK<br>GYRO X-AXIS NO CUPPING DETECTED = OK<br>GYRO X-AXIS NO CUPPING DETECTED = OK<br>GYRO X-AXIS NO CUPPING DETECTED = OK<br>GYRO X-AXIS EXCITATION AMPLITUDE = OK<br>GYRO Y-AXIS DATA RECEIVED = OK<br>GYRO Y-AXIS DATA RECEIVED = OK<br>GYRO Y-AXIS DATA RECEIVED = OK<br>GYRO Y-AXIS SIC TEMPERATURE = OK<br>GYRO Y-AXIS SIC TEMPERATURE = OK<br>GYRO Y-AXIS SIC TEMPERATURE = OK<br>GYRO Y-AXIS SIC TEMPERATURE = OK<br>GYRO Y-AXIS NO OVERLOAD DETECTED = OK<br>GYRO Y-AXIS NO ASIC OVERFLOW DETECTED = OK<br>GYRO Y-AXIS NO ASIC OVERFLOW DETECTED = OK<br>GYRO Y-AXIS NO ASIC OVERFLOW DETECTED = OK<br>GYRO Y-AXIS SIC TEMPERATURE = OK<br>GYRO Y-AXIS NO CUPPING DETECTED = OK<br>GYRO Y-AXIS NO ASIC OVERFLOW DETECTED = OK<br>GYRO Y-AXIS NO ASIC OVERFLOW DETECTED = OK<br>GYRO Y-AXIS NO ASIC OVERFLOW DETECTED = OK<br>GYRO Y-AXIS CONFIGURATION = OK<br>GYRO Y-AXIS CONFIGURATION = OK<br>GYRO Z-AXIS TEMPERATURE = OK<br>GYRO Z-AXIS TEMPERATURE = OK<br>GYRO Z-AXIS TEMPERATURE = OK<br>GYRO Z-AXIS TEMPERATURE = OK<br>GYRO Z-AXIS TEMPERATURE = OK<br>GYRO Z-AXIS TEMPERATURE = OK<br>GYRO Z-AXIS TEMPERATURE = OK<br>GYRO Z-AXIS TEMPERATURE = OK<br>GYRO Z-AXIS TEMPERATURE = OK<br>GYRO Z-AXIS TEMPERATURE = OK<br>GYRO Z-AXIS TEMPERATURE = OK<br>GYRO Z-AXIS TEMPERATURE = OK<br>GYRO Z-AXIS TEMPERATURE = OK<br>GYRO Z-AXIS TEMPERATURE = OK                                                                            | STACK COMMAND HANDLER = OK                    |  |
| STACK TRANSMIT = OK<br>MICRO CONTROLLER TEMPERATURE = OK<br>START-UP PHASE = NOT ACTIVE<br>SELF-TEST RUNNING = OK<br>VOLTAGES AND REFERENCES:<br>REFERENCE VOLTAGE_1 = FAIL<br>REFERENCE VOLTAGE_2 = OK<br>REGULATED VOLTAGE_2 = OK<br>REGULATED VOLTAGE_2 = OK<br>REGULATED VOLTAGE_3 = OK<br>SUPPLY VOLTAGE 5.0V = OK<br>INTERNAL DAC = OK<br>GYRO X-AXIS<br>GYRO X-AXIS CTEMPERATURE = OK<br>GYRO X-AXIS BATA RECEIVED = OK<br>GYRO X-AXIS MO OVERLOAD DETECTED = OK<br>GYRO X-AXIS NO OVERLOAD DETECTED = OK<br>GYRO X-AXIS NO OVERLOAD DETECTED = OK<br>GYRO X-AXIS NO OVERLOAD DETECTED = OK<br>GYRO X-AXIS NO OVERLOAD DETECTED = OK<br>GYRO X-AXIS NO ASIC OVERFLOW DETECTED = OK<br>GYRO X-AXIS NO CLIPPING DETECTED = OK<br>GYRO X-AXIS NO CLIPPING DETECTED = OK<br>GYRO X-AXIS NO CLIPPING DETECTED = OK<br>GYRO X-AXIS NO OVERLOAD DETECTED = OK<br>GYRO X-AXIS NO ASIC OVERFLOW DETECTED = OK<br>GYRO X-AXIS NO ASIC OVERFLOW DETECTED = OK<br>GYRO X-AXIS NO ASIC OVERFLOW DETECTED = OK<br>GYRO Y-AXIS NO ASIC OVERFLOW DETECTED = OK<br>GYRO Y-AXIS NO ASIC OVERFLOW DETECTED = OK<br>GYRO Y-AXIS NO ASIC OVERFLOW DETECTED = OK<br>GYRO Y-AXIS NO ASIC OVERFLOW DETECTED = OK<br>GYRO Y-AXIS NO ASIC OVERFLOW DETECTED = OK<br>GYRO Y-AXIS NO ASIC OVERFLOW DETECTED = OK<br>GYRO Y-AXIS NO ASIC OVERFLOW DETECTED = OK<br>GYRO Y-AXIS NO CLIPPING DETECTED = OK<br>GYRO Y-AXIS NO CLIPPING DETECTED = OK<br>GYRO Y-AXIS NO OVERLOAD DETECTED = OK<br>GYRO Y-AXIS NO OVERLOAD DETECTED = OK<br>GYRO Y-AXIS NO OVERLOAD DETECTED = OK<br>GYRO Y-AXIS NO OVERLOAD DETECTED = OK<br>GYRO Y-AXIS NO OVERLOAD DETECTED = OK<br>GYRO Y-AXIS NO ASIC OVERFLOW DETECTED = OK<br>GYRO Y-AXIS NO ASIC OVERFLOW DETECTED = OK<br>GYRO Z-AXIS EXCITATION FREQUENCY = OK<br>GYRO Z-AXIS EXCITATION APPLITUDE = OK<br>GYRO Z-AXIS DATA RECEIVED = OK<br>GYRO Z-AXIS NO ASIC OVERFLOW DETECTED = OK<br>GYRO Z-AXIS NO ASIC OVERFLOW DETECTED = OK<br>GYRO Z-AXIS NO ASIC OVERFLOW DETECTED = OK<br>GYRO Z-AXIS NO ASIC OVERFLOW DETECTED = OK<br>GYRO Z-AXIS DATA RECEIVED = OK<br>GYRO Z-AXIS SECTIATION APPLITUDE = OK<br>GYRO Z-AXIS NO CLIPPING DETECTED = OK<br>GYRO Z-AXIS NO ASIC OVERLOAD DETECTED = OK<br>GYRO Z-AXIS SECTIATION                                                                                            | STACK SAMPLE = OK                             |  |
| MICRO CONTROLLER TEMPERATURE = OK<br>START-UP PHASE = NOT ACTIVE<br>SELF-TEST RUNNING = OK<br>UART = OK<br>VOLTAGES AND REFERENCES:<br>REFERENCE VOLTAGE_1 = FAIL<br>REFERENCE VOLTAGE_2 = OK<br>REGULATED VOLTAGE_3 = OK<br>REGULATED VOLTAGE_3 = OK<br>SUPPLY VOLTAGE.50V = OK<br>NEGULATED VOLTAGE_2 = OK<br>REGULATED VOLTAGE_3 = OK<br>SUPPLY VOLTAGE.50V = OK<br>(GYRO X-AXIS DATA RECEIVED = OK<br>GYRO X-AXIS EXCITATION FREQUENCY = OK<br>GYRO X-AXIS SIC TEMPERATURE = OK<br>GYRO X-AXIS SIC TEMPERATURE = OK<br>GYRO X-AXIS NO OLIPPING DETECTED = OK<br>GYRO X-AXIS NO OLIPPING DETECTED = OK<br>GYRO X-AXIS NO OLIPPING DETECTED = OK<br>GYRO X-AXIS NO OLIPPING DETECTED = OK<br>GYRO X-AXIS NO OLIPPING DETECTED = OK<br>GYRO X-AXIS NO SIC OVERLOAD DETECTED = OK<br>GYRO X-AXIS NO ASIC OVERLOAD DETECTED = OK<br>GYRO X-AXIS NO ASIC OVERLOAD DETECTED = OK<br>GYRO X-AXIS CONFIGURATION = OK<br>GYRO Y-AXIS CONFIGURATION = OK<br>GYRO Y-AXIS SIC TEMPERATURE = OK<br>GYRO Y-AXIS CONFIGURATION = OK<br>GYRO Y-AXIS CONFIGURATION = OK<br>GYRO Y-AXIS NO CLIPPING DETECTED = OK<br>GYRO Y-AXIS CONFIGURATION = OK<br>GYRO Y-AXIS CONFIGURATION = OK<br>GYRO Y-AXIS NO CLIPPING DETECTED = OK<br>GYRO Y-AXIS NO CLIPPING DETECTED = OK<br>GYRO Y-AXIS NO CLIPPING DETECTED = OK<br>GYRO Y-AXIS NO CLIPPING DETECTED = OK<br>GYRO Y-AXIS NO CLIPPING DETECTED = OK<br>GYRO Y-AXIS NO CLIPPING DETECTED = OK<br>GYRO Y-AXIS NO CLIPPING DETECTED = OK<br>GYRO Y-AXIS NO CLIPPING DETECTED = OK<br>GYRO Y-AXIS NO CLIPPING DETECTED = OK<br>GYRO Y-AXIS NO CLIPPING DETECTED = OK<br>GYRO Y-AXIS NO CLIPPING DETECTED = OK<br>GYRO Y-AXIS NO ASIC OVERLOAD DETECTED = OK<br>GYRO Y-AXIS NO CLIPPING DETECTED = OK<br>GYRO Y-AXIS NO ASIC OVERLOAD DETECTED = OK<br>GYRO Z-AXIS NO ASIC OVERLOAD DETECTED = OK<br>GYRO Z-AXIS NO ASIC OVERLOAD DETECTED = OK<br>GYRO Z-AXIS NO ASIC OVERLOAD DETECTED = OK<br>GYRO Z-AXIS NO ASIC OVERLOAD DETECTED = OK<br>GYRO Z-AXIS NO ASIC OVERLOAD DETECTED = OK<br>GYRO Z-AXIS NO CLIPPING DETECTED = OK<br>GYRO Z-AXIS NO CLIPPING DETECTED = OK<br>GYRO Z-AXIS NO CLIPPING DETECTED = OK<br>GYRO Z-AXIS NO CLIPPING DETECTED = OK<br>GYRO Z-AXIS NO CLIPPING DETECTED = OK<br>GYRO Z-AXIS NO CLIPPING DETECTED = OK<br>GYRO Z-AXIS NO CLIPPING DETECT                            | STACK FLASH = OK                              |  |
| START-UP PHASE = NOT ACTIVE<br>SELF-TEST KUNNING = OK<br>UART = OK<br>VOLTAGES AND REFERENCES:<br>REFERENCE VOLTAGE_1 = FAIL<br>REFERENCE VOLTAGE_2 = OK<br>REFERENCE VOLTAGE_3 = OK<br>REGULATED VOLTAGE_2 = OK<br>REGULATED VOLTAGE_2 = OK<br>REGULATED VOLTAGE_3 = OK<br>SUPPLY VOLTAGE 5.0V = OK<br>INTERNAL DAC = OK<br>GYRO X-AXIS<br>GYRO X-AXIS EXCITATION FREQUENCY = OK<br>GYRO X-AXIS SIC TEMPERATURE = OK<br>GYRO X-AXIS EXCITATION FREQUENCY = OK<br>GYRO X-AXIS NO CUPPING DETECTED = OK<br>GYRO X-AXIS NO CUPPING DETECTED = OK<br>GYRO X-AXIS NO CUPFLOAD DETECTED = OK<br>GYRO X-AXIS INTERNAL COMMUNICATION = OK<br>GYRO X-AXIS NO CUFFLOW DETECTED = OK<br>GYRO X-AXIS NO CUFFLOW DETECTED = OK<br>GYRO X-AXIS NO CUFFLOW DETECTED = OK<br>GYRO X-AXIS NO CUFFLOW DETECTED = OK<br>GYRO X-AXIS NO CUFFLOW DETECTED = OK<br>GYRO X-AXIS NO CUFFLOW DETECTED = OK<br>GYRO X-AXIS NO CUFFLOW DETECTED = OK<br>GYRO X-AXIS NO SIC OVERFLOW DETECTED = OK<br>GYRO Y-AXIS CONFIGURATION = OK<br>GYRO Y-AXIS CONFIGURATION = OK<br>GYRO Y-AXIS DATA RECEIVED = OK<br>GYRO Y-AXIS DATA RECEIVED = OK<br>GYRO Y-AXIS DATA RECEIVED = OK<br>GYRO Y-AXIS DATA RECEIVED = OK<br>GYRO Y-AXIS INTERNAL COMMUNICATION = OK<br>GYRO Y-AXIS INTERNAL COMMUNICATION = OK<br>GYRO Y-AXIS INTERNAL COMMUNICATION = OK<br>GYRO Y-AXIS INTERNAL COMMUNICATION = OK<br>GYRO Y-AXIS INTERNAL COMMUNICATION = OK<br>GYRO Y-AXIS INTERNAL COMMUNICATION = OK<br>GYRO Y-AXIS INTERNAL COMMUNICATION = OK<br>GYRO Y-AXIS INTERNAL COMMUNICATION = OK<br>GYRO Y-AXIS INTERNAL COMMUNICATION = OK<br>GYRO Y-AXIS INTERNAL COMMUNICATION = OK<br>GYRO Y-AXIS INTERNAL COMMUNICATION = OK<br>GYRO Z-AXIS DATA RECEIVED = OK<br>GYRO Z-AXIS DATA RECEIVED = OK<br>GYRO Z-AXIS INTERNAL COMMUNICATION = OK<br>GYRO Z-AXIS INTERNAL COMMUNICATION = OK<br>GYRO Z-AXIS INTERNAL COMMUNICATION = OK<br>GYRO Z-AXIS NO ASIC OVERFLOW DETECTED = OK<br>GYRO Z-AXIS NO OVENCIAD DETECTED = OK<br>GYRO Z-AXIS NO OVENCIAD DETECTED = OK<br>GYRO Z-AXIS NO OVENCIAD DETECTED = OK<br>GYRO Z-AXIS NO OVENCIAD DETECTED = OK<br>GYRO Z-AXIS NO CUPPING DETECTED = OK<br>GYRO Z-AXIS NO CUPFING DETECTED = OK<br>GYRO Z-AXIS NO CUPFING DETECTED = OK<br>GYRO Z-AXIS NO CUPFING DETECTED = OK<br>GYRO Z-AXIS NO CUPFING DETECTED = OK<br>GYR                      | STACK TRANSMIT = OK                           |  |
| SELF-TEST RUNNING = OK<br>UART = OK<br>VOLTAGES AND REFERENCES:<br>REFERENCE VOLTAGE_1 = FAIL<br>REFERENCE VOLTAGE_1 = FAIL<br>REFERENCE VOLTAGE_3 = OK<br>REGULATED VOLTAGE_1 = OK<br>REGULATED VOLTAGE_2 = OK<br>REGULATED VOLTAGE_3 = OK<br>SUPPLY VOLTAGE 5.0' = OK<br>(GYRO X-AXIS CONTAGE 2 = OK<br>GYRO X-AXIS EXCITATION FREQUENCY = OK<br>GYRO X-AXIS EXCITATION FREQUENCY = OK<br>GYRO X-AXIS ASIC TEMPERATURE = OK<br>GYRO X-AXIS NO OLIPPING DETECTED = OK<br>GYRO X-AXIS NO OLIPPING DETECTED = OK<br>GYRO X-AXIS NO OLIPPING DETECTED = OK<br>GYRO X-AXIS NO OLIPPING DETECTED = OK<br>GYRO X-AXIS NO OLIPPING DETECTED = OK<br>GYRO X-AXIS NO OLIPPING DETECTED = OK<br>GYRO X-AXIS NO ASIC OVERLOAD DETECTED = OK<br>GYRO X-AXIS NO ASIC OVERLOW DETECTED = OK<br>GYRO X-AXIS NO ASIC OVERLOW DETECTED = OK<br>GYRO X-AXIS INTERNAL COMMUNICATION = OK<br>GYRO Y-AXIS EXCITATION APPLITUDE = OK<br>GYRO Y-AXIS EXCITATION APPLITUDE = OK<br>GYRO Y-AXIS EXCITATION FREQUENCY = OK<br>GYRO Y-AXIS DATA RECEIVED = OK<br>GYRO Y-AXIS DOVERLOAD DETECTED = OK<br>GYRO Y-AXIS CONFIGURATION = OK<br>GYRO Y-AXIS DATA RECEIVED = OK<br>GYRO Y-AXIS DOVERLOAD DETECTED = OK<br>GYRO Y-AXIS NO CLIPPING DETECTED = OK<br>GYRO Y-AXIS DATA RECEIVED = OK<br>GYRO Y-AXIS NO CUPPING DETECTED = OK<br>GYRO Y-AXIS NO CUPPING DETECTED = OK<br>GYRO Y-AXIS NO CUPPING DETECTED = OK<br>GYRO Y-AXIS NO ASIC OVERLOW DETECTED = OK<br>GYRO Y-AXIS NO ASIC OVERLOW DETECTED = OK<br>GYRO Y-AXIS NO ASIC OVERLOW DETECTED = OK<br>GYRO Y-AXIS EXCITATION AMPLITUDE = OK<br>GYRO Y-AXIS NO ASIC OVERLOW DETECTED = OK<br>GYRO Y-AXIS EXCITATION AMPLITUDE = OK<br>GYRO Z-AXIS NO ASIC OVERLOW DETECTED = OK<br>GYRO Z-AXIS NO ASIC OVERLOW DETECTED = OK<br>GYRO Z-AXIS NO CLIPPING DETECTED = OK<br>GYRO Z-AXIS NO CLIPPING DETECTED = OK<br>GYRO Z-AXIS NO CLIPPING DETECTED = OK<br>GYRO Z-AXIS NO CLIPPING DETECTED = OK<br>GYRO Z-AXIS NO CLIPPING DETECTED = OK<br>GYRO Z-AXIS NO CLIPPING DETECTED = OK<br>GYRO Z-AXIS NO CLIPPING DETECTED = OK<br>GYRO Z-AXIS NO CLIPPING DETECTED = OK<br>GYRO Z-AXIS NO CLIPPING DETECTED = OK<br>GYRO Z-AXIS NO CLIPPING DETECTED = OK<br>GYRO Z-AXIS NO CLIPPING DETECTED = OK<br>GYRO Z-AXIS NO CLIPPING DETECTED = OK<br>GYRO Z-AXIS NO CLIPPING DETECTED                                | MICRO CONTROLLER TEMPERATURE = OK             |  |
| UART = OK<br>VOLTAGES AND REFERENCES:<br>REFERENCE VOLTAGE_1 = FAIL<br>REFERENCE VOLTAGE_2 = OK<br>REGULATED VOLTAGE_3 = OK<br>REGULATED VOLTAGE_3 = OK<br>SUPPLY VOLTAGE 5.0V = OK<br>INTERNAL DAC = OK<br>GYRO X-AXIS DATA RECEIVED = OK<br>GYRO X-AXIS DATA RECEIVED = OK<br>GYRO X-AXIS CTEMPERATURE = OK<br>GYRO X-AXIS CTEMPERATURE = OK<br>GYRO X-AXIS SOLT EMPERATURE = OK<br>GYRO X-AXIS NO OVERLOAD DETECTED = OK<br>GYRO X-AXIS NO OVERLOAD DETECTED = OK<br>GYRO X-AXIS NO OVERLOAD DETECTED = OK<br>GYRO X-AXIS COMFIGURATION = OK<br>GYRO X-AXIS NO CLIPPING DETECTED = OK<br>GYRO X-AXIS NO OVERLOAD DETECTED = OK<br>GYRO X-AXIS NO OVERLOAD DETECTED = OK<br>GYRO X-AXIS NO CLIPPING DETECTED = OK<br>GYRO X-AXIS NO TENDEN = OK<br>GYRO X-AXIS NO TENDEN = OK<br>GYRO Y-AXIS NO OVERLOAD DETECTED = OK<br>GYRO Y-AXIS CONFIGURATION = OK<br>GYRO Y-AXIS CONFIGURATION = OK<br>GYRO Y-AXIS CONFIGURATION = OK<br>GYRO Y-AXIS CONFIGURATION = OK<br>GYRO Y-AXIS CONFIGURATION = OK<br>GYRO Y-AXIS CONFIGURATION = OK<br>GYRO Y-AXIS NO OVERLOAD DETECTED = OK<br>GYRO Y-AXIS NO OVERLOAD DETECTED = OK<br>GYRO Y-AXIS NO COVERLOW DETECTED = OK<br>GYRO Y-AXIS NO COVERLOW DETECTED = OK<br>GYRO Y-AXIS NO OVERLOAD DETECTED = OK<br>GYRO Y-AXIS NO OVERLOAD DETECTED = OK<br>GYRO Y-AXIS NO OVERLOAD DETECTED = OK<br>GYRO Y-AXIS NO OVERLOAD DETECTED = OK<br>GYRO Y-AXIS NO OVERLOAD DETECTED = OK<br>GYRO Y-AXIS NO OVERLOAD DETECTED = OK<br>GYRO Y-AXIS NO OVERLOAD DETECTED = OK<br>GYRO Y-AXIS NO OVERLOAD DETECTED = OK<br>GYRO Y-AXIS NO OVERLOAD DETECTED = OK<br>GYRO Y-AXIS NO OVERLOAD DETECTED = OK<br>GYRO Z-AXIS NO OVERLOAD DETECTED = OK<br>GYRO Z-AXIS NO                                                                                      | START-UP PHASE = NOT ACTIVE                   |  |
| VOLTAGES AND REFERENCES:<br>REFERENCE VOLTAGE_1 = FAIL<br>REFERENCE VOLTAGE_3 = OK<br>REFERENCE VOLTAGE_3 = OK<br>REGULATED VOLTAGE_1 = OK<br>REGULATED VOLTAGE_3 = OK<br>SUPPLY VOLTAGE 5.0V = OK<br>INTERNAL DAC = OK<br>GYRO X-AXIS<br>GYRO X-AXIS EXCITATION FREQUENCY = OK<br>GYRO X-AXIS EXCITATION FREQUENCY = OK<br>GYRO X-AXIS TEMPERATURE = OK<br>GYRO X-AXIS NO CLIPPING DETECTED = OK<br>GYRO X-AXIS NO CLIPPING DETECTED = OK<br>GYRO X-AXIS NO CUPPING DETECTED = OK<br>GYRO X-AXIS NO CLIPPING DETECTED = OK<br>GYRO X-AXIS NO ASIC OVERLOW DETECTED = OK<br>GYRO X-AXIS NO ASIC OVERLOW DETECTED = OK<br>GYRO X-AXIS NO ASIC OVERLOW DETECTED = OK<br>GYRO X-AXIS EXCITATION AMPLITUDE = OK<br>GYRO X-AXIS TEMPERATURE = OK<br>GYRO Y-AXIS CONFIGURATION = OK<br>GYRO Y-AXIS EXCITATION FREQUENCY = OK<br>GYRO Y-AXIS DATA RECEIVED = OK<br>GYRO Y-AXIS DATA RECEIVED = OK<br>GYRO Y-AXIS SCONFIGURATION = OK<br>GYRO Y-AXIS SCONFIGURATION = OK<br>GYRO Y-AXIS SCONFIGURATION = OK<br>GYRO Y-AXIS CONFIGURATION = OK<br>GYRO Y-AXIS SCONFIGURATION = OK<br>GYRO Y-AXIS SCONFIGURATION = OK<br>GYRO Y-AXIS SCONFIGURATION = OK<br>GYRO Y-AXIS NO CUENCAD DETECTED = OK<br>GYRO Y-AXIS NO CUENCAD DETECTED = OK<br>GYRO Y-AXIS NO CUENCED AD DETECTED = OK<br>GYRO Y-AXIS NO CUENCENCE<br>GYRO Y-AXIS NO CUENCENCE<br>GYRO Y-AXIS NO CUENCENCE<br>GYRO Y-AXIS NO CUENCENCE<br>GYRO Y-AXIS NO CUENCENCE<br>GYRO Y-AXIS NO CUENCENCE<br>GYRO Y-AXIS NO CUENCENCE<br>GYRO Y-AXIS NO CUENCENCE<br>GYRO Y-AXIS NO CUENCENCE<br>GYRO Y-AXIS NO CUENCENCENCE<br>GYRO Y-AXIS NO CUENCENCE<br>GYRO Y-AXIS NO CUENCENCE<br>GYRO Y-AXIS NO CUENCENCENCE<br>GYRO Y-AXIS NO CUENCENCENCE<br>GYRO Y-AXIS NO CUENCENCENCENCE<br>GYRO Y-AXIS NO CUENCENCENCENCENCENCENCENCENCENCENCENCENCE                                                                                                    | SELF-TEST RUNNING = OK                        |  |
| REFERENCE VOLTAGE_1 = FAIL<br>REFERENCE VOLTAGE_2 = OK<br>REGULATED VOLTAGE_1 = OK<br>REGULATED VOLTAGE_2 = OK<br>REGULATED VOLTAGE_3 = OK<br>SUPPLY VOLTAGE 5.0V = OK<br>INTERNAL DAC = OK<br>GYRO X-AXIS<br>GYRO X-AXIS EXCITATION FREQUENCY = OK<br>GYRO X-AXIS SCITATION FREQUENCY = OK<br>GYRO X-AXIS SCITATION FREQUENCY = OK<br>GYRO X-AXIS ASIC TEMPERATURE = OK<br>GYRO X-AXIS SCITATION DETECTED = OK<br>GYRO X-AXIS NO OVERLOAD DETECTED = OK<br>GYRO X-AXIS NO OVERLOAD DETECTED = OK<br>GYRO X-AXIS NO OVERLOAD DETECTED = OK<br>GYRO X-AXIS NO OVERLOAD DETECTED = OK<br>GYRO X-AXIS NO OVERLOAD DETECTED = OK<br>GYRO X-AXIS NO ASIC OVERFLOW DETECTED = OK<br>GYRO X-AXIS NO ASIC OVERFLOW DETECTED = OK<br>GYRO Y-AXIS SCITATION AMPLITUDE = OK<br>GYRO Y-AXIS CONFIGURATION = OK<br>GYRO Y-AXIS CONFIGURATION = OK<br>GYRO Y-AXIS DATA RECEIVED = OK<br>GYRO Y-AXIS ASIC TEMPERATURE = OK<br>GYRO Y-AXIS SCITATION AMPLITUDE = OK<br>GYRO Y-AXIS SCITATION AMPLITUDE = OK<br>GYRO Y-AXIS SCITATION AMPLITUDE = OK<br>GYRO Y-AXIS SCITATION PEROUENCY = OK<br>GYRO Y-AXIS SCITATION DETECTED = OK<br>GYRO Y-AXIS NO OVERLOAD DETECTED = OK<br>GYRO Y-AXIS NO OVERLOAD DETECTED = OK<br>GYRO Y-AXIS NO OVERLOAD DETECTED = OK<br>GYRO Y-AXIS NO OVERLOAD DETECTED = OK<br>GYRO Y-AXIS NO OVERLOAD DETECTED = OK<br>GYRO Y-AXIS NO OVERLOAD DETECTED = OK<br>GYRO Y-AXIS NO OVERLOAD DETECTED = OK<br>GYRO Y-AXIS NO OVERLOAD DETECTED = OK<br>GYRO Y-AXIS NO OVERLOAD DETECTED = OK<br>GYRO Y-AXIS NO OVERLOAD DETECTED = OK<br>GYRO Y-AXIS NO ASIC OVERFLOW DETECTED = OK<br>GYRO Z-AXIS NO OVERLOAD DETECTED = OK<br>GYRO Z-AXIS NO OVERLOAD DETECTED = OK<br>GYRO Z-AXIS SCITATION AMPLITUDE = OK<br>GYRO Z-AXIS NO OVERLOAD DETECTED = OK<br>GYRO Z-AXIS NO OVERLOAD DETECTED = OK<br>GYRO Z-AXIS NO OVERLOAD DETECTED = OK<br>GYRO Z-AXIS NO OVERLOAD DETECTED = OK<br>GYRO Z-AXIS NO OVERLOAD DETECTED = OK<br>GYRO Z-AXIS NO OVERLOAD DETECTED = OK<br>GYRO Z-AXIS NO OVERLOAD DETECTED = OK<br>GYRO Z-AXIS NO OVERLOAD DETECTED = OK<br>GYRO Z-AXIS NO OVERLOAD DETECTED = OK<br>GYRO Z-AXIS NO OVERLOAD DETECTED = OK<br>GYRO Z-AXIS NO OVERLOAD DETECTED = OK<br>GYRO Z-AXIS NO OVERLOAD DETECTED = OK<br>GYRO Z-AXI                                                                                          |                                               |  |
| REFERENCE VOLTAGE_1 = FAIL<br>REFERENCE VOLTAGE_2 = OK<br>REGULATED VOLTAGE_1 = OK<br>REGULATED VOLTAGE_2 = OK<br>REGULATED VOLTAGE_3 = OK<br>SUPPLY VOLTAGE 5.0V = OK<br>INTERNAL DAC = OK<br>GYRO X-AXIS<br>GYRO X-AXIS EXCITATION FREQUENCY = OK<br>GYRO X-AXIS SCITATION FREQUENCY = OK<br>GYRO X-AXIS SCITATION FREQUENCY = OK<br>GYRO X-AXIS ASIC TEMPERATURE = OK<br>GYRO X-AXIS SCITATION DETECTED = OK<br>GYRO X-AXIS NO OVERLOAD DETECTED = OK<br>GYRO X-AXIS NO OVERLOAD DETECTED = OK<br>GYRO X-AXIS NO OVERLOAD DETECTED = OK<br>GYRO X-AXIS NO OVERLOAD DETECTED = OK<br>GYRO X-AXIS NO OVERLOAD DETECTED = OK<br>GYRO X-AXIS NO ASIC OVERFLOW DETECTED = OK<br>GYRO X-AXIS NO ASIC OVERFLOW DETECTED = OK<br>GYRO Y-AXIS SCITATION AMPLITUDE = OK<br>GYRO Y-AXIS CONFIGURATION = OK<br>GYRO Y-AXIS CONFIGURATION = OK<br>GYRO Y-AXIS DATA RECEIVED = OK<br>GYRO Y-AXIS ASIC TEMPERATURE = OK<br>GYRO Y-AXIS SCITATION AMPLITUDE = OK<br>GYRO Y-AXIS SCITATION AMPLITUDE = OK<br>GYRO Y-AXIS SCITATION AMPLITUDE = OK<br>GYRO Y-AXIS SCITATION PEROUENCY = OK<br>GYRO Y-AXIS SCITATION DETECTED = OK<br>GYRO Y-AXIS NO OVERLOAD DETECTED = OK<br>GYRO Y-AXIS NO OVERLOAD DETECTED = OK<br>GYRO Y-AXIS NO OVERLOAD DETECTED = OK<br>GYRO Y-AXIS NO OVERLOAD DETECTED = OK<br>GYRO Y-AXIS NO OVERLOAD DETECTED = OK<br>GYRO Y-AXIS NO OVERLOAD DETECTED = OK<br>GYRO Y-AXIS NO OVERLOAD DETECTED = OK<br>GYRO Y-AXIS NO OVERLOAD DETECTED = OK<br>GYRO Y-AXIS NO OVERLOAD DETECTED = OK<br>GYRO Y-AXIS NO OVERLOAD DETECTED = OK<br>GYRO Y-AXIS NO ASIC OVERFLOW DETECTED = OK<br>GYRO Z-AXIS NO OVERLOAD DETECTED = OK<br>GYRO Z-AXIS NO OVERLOAD DETECTED = OK<br>GYRO Z-AXIS SCITATION AMPLITUDE = OK<br>GYRO Z-AXIS NO OVERLOAD DETECTED = OK<br>GYRO Z-AXIS NO OVERLOAD DETECTED = OK<br>GYRO Z-AXIS NO OVERLOAD DETECTED = OK<br>GYRO Z-AXIS NO OVERLOAD DETECTED = OK<br>GYRO Z-AXIS NO OVERLOAD DETECTED = OK<br>GYRO Z-AXIS NO OVERLOAD DETECTED = OK<br>GYRO Z-AXIS NO OVERLOAD DETECTED = OK<br>GYRO Z-AXIS NO OVERLOAD DETECTED = OK<br>GYRO Z-AXIS NO OVERLOAD DETECTED = OK<br>GYRO Z-AXIS NO OVERLOAD DETECTED = OK<br>GYRO Z-AXIS NO OVERLOAD DETECTED = OK<br>GYRO Z-AXIS NO OVERLOAD DETECTED = OK<br>GYRO Z-AXI                                                                                          | VOLTAGES AND REFERENCES:                      |  |
| REFERENCE VOLTAGE_2 = OK<br>REFERENCE VOLTAGE_3 = OK<br>REGULATED VOLTAGE_2 = OK<br>REGULATED VOLTAGE_3 = OK<br>SUPPLY VOLTAGE 5.0V = OK<br>INTERNAL DAC = OK<br>GYRO X-AXIS DATA RECEIVED = OK<br>GYRO X-AXIS EXCITATION FREQUENCY = OK<br>GYRO X-AXIS SEXCITATION FREQUENCY = OK<br>GYRO X-AXIS NO CLIPPING DETECTED = OK<br>GYRO X-AXIS NO CLIPPING DETECTED = OK<br>GYRO X-AXIS NO CLIPPING DETECTED = OK<br>GYRO X-AXIS NO VERLOAD DETECTED = OK<br>GYRO X-AXIS NO SUCENDING DETECTED = OK<br>GYRO X-AXIS NO ASIC OVERFLOW DETECTED = OK<br>GYRO X-AXIS NO ASIC OVERFLOW DETECTED = OK<br>GYRO X-AXIS NO ASIC OVERFLOW DETECTED = OK<br>GYRO X-AXIS NO ASIC OVERFLOW DETECTED = OK<br>GYRO X-AXIS CONFIGURATION = OK<br>GYRO Y-AXIS CONFIGURATION = OK<br>GYRO Y-AXIS CONFIGURATION = OK<br>GYRO Y-AXIS CONFIGURATION = OK<br>GYRO Y-AXIS CONFIGURATION = OK<br>GYRO Y-AXIS DO ASIC OVERFLOW DETECTED = OK<br>GYRO Y-AXIS CITATION AMPLITUDE = OK<br>GYRO Y-AXIS NO CLIPPING DETECTED = OK<br>GYRO Y-AXIS NO CLIPPING DETECTED = OK<br>GYRO Y-AXIS NO CLIPPING DETECTED = OK<br>GYRO Y-AXIS NO CLIPPING DETECTED = OK<br>GYRO Y-AXIS NO CLIPPING DETECTED = OK<br>GYRO Y-AXIS NO CLIPPING DETECTED = OK<br>GYRO Y-AXIS NO OVERLOAD DETECTED = OK<br>GYRO Y-AXIS NO OVERLOAD DETECTED = OK<br>GYRO Y-AXIS NO ASIC OVERFLOW DETECTED = OK<br>GYRO Y-AXIS NO ASIC OVERFLOW DETECTED = OK<br>GYRO Z-AXIS NO ASIC OVERFLOW DETECTED = OK<br>GYRO Z-AXIS SCITATION AMPLITUDE = OK<br>GYRO Z-AXIS SCITATION AMPLITUDE = OK<br>GYRO Z-AXIS NO CLIPPING DETECTED = OK<br>GYRO Z-AXIS NO CLIPPING DETECTED = OK<br>GYRO Z-AXIS NO CLIPPING DETECT                                                                                              |                                               |  |
| REFERENCE VOLTAGE_3 = OK<br>REGULATED VOLTAGE_1 = OK<br>REGULATED VOLTAGE_2 = OK<br>SUPPLY VOLTAGE 5.0V = OK<br>INTERNAL DAC = OK<br>GYRO X-AXIS COK<br>GYRO X-AXIS EXCITATION FREQUENCY = OK<br>GYRO X-AXIS SECITATION FREQUENCY = OK<br>GYRO X-AXIS SECITATION FREQUENCY = OK<br>GYRO X-AXIS SECITATION FREQUENCY = OK<br>GYRO X-AXIS SECITATION FREQUENCY = OK<br>GYRO X-AXIS SECITATION FREQUENCY = OK<br>GYRO X-AXIS NO CLIPPING DETECTED = OK<br>GYRO X-AXIS NO CLIPPING DETECTED = OK<br>GYRO X-AXIS NO OVERLOAD DETECTED = OK<br>GYRO X-AXIS NO OVERLOAD DETECTED = OK<br>GYRO X-AXIS NO ASIC OVERFLOW DETECTED = OK<br>GYRO X-AXIS NO ASIC OVERFLOW DETECTED = OK<br>GYRO Y-AXIS NO ASIC OVERFLOW DETECTED = OK<br>GYRO Y-AXIS CITATION AMPLITUDE = OK<br>GYRO Y-AXIS CAXIS CONFIGURATION = OK<br>GYRO Y-AXIS CAXIS CTEMPERATURE = OK<br>GYRO Y-AXIS CAXIS CTEMPERATURE = OK<br>GYRO Y-AXIS NO CLIPPING DETECTED = OK<br>GYRO Y-AXIS NO CLIPPING DETECTED = OK<br>GYRO Y-AXIS NO CLIPPING DETECTED = OK<br>GYRO Y-AXIS NO OVERLOAD DETECTED = OK<br>GYRO Y-AXIS NO OVERLOAD DETECTED = OK<br>GYRO Y-AXIS NO OVERLOAD DETECTED = OK<br>GYRO Y-AXIS NO OVERLOAD DETECTED = OK<br>GYRO Y-AXIS NO OVERLOAD DETECTED = OK<br>GYRO Y-AXIS NO SEC OVERFLOW DETECTED = OK<br>GYRO Y-AXIS NO OVERLOAD DETECTED = OK<br>GYRO Z-AXIS NO OVERLOAD DETECTED = OK<br>GYRO Z-AXIS NO NOVERLOAD DETECTED = OK<br>GYRO Z-AXIS NO OVERLO                                                                                              |                                               |  |
| REGULATED VOLTAGE_1 = OK<br>REGULATED VOLTAGE_2 = OK<br>REGULATED VOLTAGE_3 = OK<br>SUPPLY VOLTAGE 5.0V = OK<br>INTERNAL DAC = OK<br>GYRO X-AXIS<br>GYRO X-AXIS DATA RECEIVED = OK<br>GYRO X-AXIS DATA RECEIVED = OK<br>GYRO X-AXIS SLOTEMPERATURE = OK<br>GYRO X-AXIS SLOTEMPERATURE = OK<br>GYRO X-AXIS NO CUPPING DETECTED = OK<br>GYRO X-AXIS NO OVERLOAD DETECTED = OK<br>GYRO X-AXIS NO OVERLOAD DETECTED = OK<br>GYRO X-AXIS NO OVERLOAD DETECTED = OK<br>GYRO X-AXIS NO OVERLOAD DETECTED = OK<br>GYRO X-AXIS NO ASIC OVERFLOW DETECTED = OK<br>GYRO X-AXIS EXCITATION AMPLITUDE = OK<br>GYRO Y-AXIS CONFIGURATION = OK<br>GYRO Y-AXIS EXCITATION AMPLITUDE = OK<br>GYRO Y-AXIS EXCITATION FREQUENCY = OK<br>GYRO Y-AXIS EXCITATION FREQUENCY = OK<br>GYRO Y-AXIS INTERNAL COMMUNICATION = OK<br>GYRO Y-AXIS NO OVERLOAD DETECTED = OK<br>GYRO Y-AXIS NO OVERLOAD DETECTED = OK<br>GYRO Y-AXIS EXCITATION AMPLITUDE = OK<br>GYRO Y-AXIS INTERNAL COMMUNICATION = OK<br>GYRO Y-AXIS NO OVERLOAD DETECTED = OK<br>GYRO Y-AXIS NO OVERLOAD DETECTED = OK<br>GYRO Y-AXIS NO OVERLOAD DETECTED = OK<br>GYRO Y-AXIS NO OVERLOAD DETECTED = OK<br>GYRO Y-AXIS NO OVERLOAD DETECTED = OK<br>GYRO Y-AXIS NO OVERLOAD DETECTED = OK<br>GYRO Y-AXIS NO ASIC OVERFLOW DETECTED = OK<br>GYRO Y-AXIS NO ASIC OVERLOAD DETECTED = OK<br>GYRO Y-AXIS NO ASIC OVERLOAD DETECTED = OK<br>GYRO Y-AXIS NO ASIC OVERLOAD DETECTED = OK<br>GYRO Y-AXIS NO ASIC OVERLOAD DETECTED = OK<br>GYRO Z-AXIS EXCITATION AMPLITUDE = OK<br>GYRO Z-AXIS EXCITATION AMPLITUDE = OK<br>GYRO Z-AXIS EXCITATION AMPLITUDE = OK<br>GYRO Z-AXIS NO CLIPPING DETECTED = OK<br>GYRO Z-AXIS NO CLIPPING DETECTED = OK<br>GYRO Z-AXIS NO CLIPPING DETECTED = OK<br>GYRO Z-AXIS NO CLIPPING DETECTED = OK<br>GYRO Z-AXIS NO CLIPPING DETECTED = OK<br>GYRO Z-AXIS NO CLIPPING DETECTED = OK<br>GYRO Z-AXIS NO CLIPPING DETECTED = OK<br>GYRO Z-AXIS NO CLIPPING DETECTED = OK<br>GYRO Z-AXIS NO CLIPPING DETECTED = OK<br>GYRO Z-AXIS NO CLIPPING DETECTED = OK<br>GYRO Z-AXIS NO OVERLOAD DETECTED = OK<br>GYRO Z-AXIS NO OVERLOAD DETECTED = OK<br>GYRO Z-AXIS NO OVERLOAD DETECTED = OK<br>GYRO Z-AXIS NO SIC OVERLOAD DETECTED = OK<br>GYRO Z-AXIS NO OVERLOAD DETECTED =                                                                                              |                                               |  |
| REGULATED VOLTAGE_2 = OK<br>REGULATED VOLTAGE_3 = OK<br>SUPPLY VOLTAGE = 3 = OK<br>SUPPLY VOLTAGE = 0K<br>GYRO X-AXIS<br>GYRO X-AXIS EXCITATION FREQUENCY = OK<br>GYRO X-AXIS EXCITATION FREQUENCY = OK<br>GYRO X-AXIS SEXCITATION FREQUENCY = OK<br>GYRO X-AXIS TEMPERATURE = OK<br>GYRO X-AXIS NO CLIPPING DETECTED = OK<br>GYRO X-AXIS NO CLIPPING DETECTED = OK<br>GYRO X-AXIS NO CVERLOAD DETECTED = OK<br>GYRO X-AXIS NO OVERLOAD DETECTED = OK<br>GYRO X-AXIS NO ASIC OVERFLOW DETECTED = OK<br>GYRO X-AXIS EXCITATION AMPLITUDE = OK<br>GYRO X-AXIS EXCITATION AMPLITUDE = OK<br>GYRO Y-AXIS EXCITATION AMPLITUDE = OK<br>GYRO Y-AXIS DATA RECEIVED = OK<br>GYRO Y-AXIS DATA RECEIVED = OK<br>GYRO Y-AXIS ASIC TEMPERATURE = OK<br>GYRO Y-AXIS NO CUEPING DETECTED = OK<br>GYRO Y-AXIS NO CUEPING DETECTED = OK<br>GYRO Y-AXIS NO OVERLOAD DETECTED = OK<br>GYRO Y-AXIS NO CUEPING DETECTED = OK<br>GYRO Y-AXIS NO CUEPING DETECTED = OK<br>GYRO Y-AXIS NO CUEPING DETECTED = OK<br>GYRO Y-AXIS NO OVERLOAD DETECTED = OK<br>GYRO Y-AXIS NO OVERLOAD DETECTED = OK<br>GYRO Y-AXIS NO ASIC OVERLOW DETECTED = OK<br>GYRO Y-AXIS NO ASIC OVERLOW DETECTED = OK<br>GYRO Y-AXIS CONFIGURATION = OK<br>GYRO Y-AXIS CONFIGURATION = OK<br>GYRO Y-AXIS CONFIGURATION = OK<br>GYRO Z-AXIS CONFIGURATION = OK<br>GYRO Z-AXIS CONFIGURATION = OK<br>GYRO Z-AXIS SECITATION AMPLITUDE = OK<br>GYRO Z-AXIS NO CLIPPING DETECTED = OK<br>GYRO Z-AXIS NO CLIPPING DETECTED = OK<br>GYRO Z-AXIS NO ASIC OVERLOAD DETECTED = OK<br>GYRO Z-AXIS NO ASIC OVERLOAD DETECTED = OK<br>GYRO Z-AXIS NO ASIC OVERLOAD                                                                                            | _                                             |  |
| REGULATED VOLTAGE_3 = OK<br>SUPPLY VOLTAGE 5.0V = OK<br>INTERNAL DAC = OK<br>GYRO X-AXIS<br>GYRO X-AXIS EXCITATION FREQUENCY = OK<br>GYRO X-AXIS EXCITATION FREQUENCY = OK<br>GYRO X-AXIS SECITATION FREQUENCY = OK<br>GYRO X-AXIS SECITATION FREQUENCY = OK<br>GYRO X-AXIS NO OVERLOAD DETECTED = OK<br>GYRO X-AXIS NO OVERLOAD DETECTED = OK<br>GYRO X-AXIS NO OVERLOAD DETECTED = OK<br>GYRO X-AXIS NO ASIC OVERFLOW DETECTED = OK<br>GYRO X-AXIS NO ASIC OVERFLOW DETECTED = OK<br>GYRO X-AXIS NO ASIC OVERFLOW DETECTED = OK<br>GYRO X-AXIS NO ASIC OVERFLOW DETECTED = OK<br>GYRO Y-AXIS EXCITATION AMPLITUDE = OK<br>GYRO Y-AXIS CONFIGURATION = OK<br>GYRO Y-AXIS DATA RECEIVED = OK<br>GYRO Y-AXIS INTERNAL COMMUNICATION = OK<br>GYRO Y-AXIS NO CLIPPING DETECTED = OK<br>GYRO Y-AXIS NO CLIPPING DETECTED = OK<br>GYRO Y-AXIS NO CLIPPING DETECTED = OK<br>GYRO Y-AXIS NO CLIPPING DETECTED = OK<br>GYRO Y-AXIS NO SIC OVERLOAD DETECTED = OK<br>GYRO Y-AXIS NO SIC OVERLOAD DETECTED = OK<br>GYRO Y-AXIS NO ASIC OVERLOAD DETECTED = OK<br>GYRO Y-AXIS NO ASIC OVERLOAD DETECTED = OK<br>GYRO Y-AXIS NO ASIC OVERLOAD DETECTED = OK<br>GYRO Y-AXIS NO ASIC OVERLOAD DETECTED = OK<br>GYRO Z-AXIS CONFIGURATION = OK<br>GYRO Z-AXIS CONFIGURATION = OK<br>GYRO Z-AXIS EXCITATION AMPLITUDE = OK<br>GYRO Z-AXIS NO CLIPPING DETECTED = OK<br>GYRO Z-AXIS NO CLIPPING DETECTED = OK<br>GYRO Z-AXIS NO ASIC OVERLOAD DETECTED = OK<br>GYRO Z-AXIS NO ASIC OVER                                                                                                |                                               |  |
| SUPPLY VOLTAGE 5.0V = OK<br>INTERNAL DAC = OK<br>GYRO X-AXIS<br>GYRO X-AXIS DATA RECEIVED = OK<br>GYRO X-AXIS DATA RECEIVED = OK<br>GYRO X-AXIS DATA RECEIVED = OK<br>GYRO X-AXIS DATA RECEIVED = OK<br>GYRO X-AXIS NO CLIPPING DETECTED = OK<br>GYRO X-AXIS NO OVERLOAD DETECTED = OK<br>GYRO X-AXIS NO OVERLOAD DETECTED = OK<br>GYRO X-AXIS NO ASIC OVERFLOW DETECTED = OK<br>GYRO X-AXIS NO ASIC OVERFLOW DETECTED = OK<br>GYRO X-AXIS CONFIGURATION = OK<br>GYRO X-AXIS CONFIGURATION = OK<br>GYRO Y-AXIS EXCITATION AMPLITUDE = OK<br>GYRO Y-AXIS EXCITATION FREQUENCY = OK<br>GYRO Y-AXIS SCITATION FREQUENCY = OK<br>GYRO Y-AXIS ASIC TEMPERATURE = OK<br>GYRO Y-AXIS NO OLIPPING DETECTED = OK<br>GYRO Y-AXIS NO OLIPPING DETECTED = OK<br>GYRO Y-AXIS NO OLIPPING DETECTED = OK<br>GYRO Y-AXIS NO OLIPPING DETECTED = OK<br>GYRO Y-AXIS NO OLIPPING DETECTED = OK<br>GYRO Y-AXIS NO ASIC OVERLOAD DETECTED = OK<br>GYRO Y-AXIS NO ASIC OVERLOAD DETECTED = OK<br>GYRO Y-AXIS NO ASIC OVERLOAD DETECTED = OK<br>GYRO Y-AXIS NO ASIC OVERLOAD DETECTED = OK<br>GYRO Y-AXIS NO ASIC OVERLOAD DETECTED = OK<br>GYRO Y-AXIS NO ASIC OVERLOAD DETECTED = OK<br>GYRO Y-AXIS NO ASIC OVERLOAD DETECTED = OK<br>GYRO Y-AXIS NO ASIC OVERLOAD DETECTED = OK<br>GYRO Z-AXIS DATA RECEIVED = OK<br>GYRO Z-AXIS CONFIGURATION = OK<br>GYRO Z-AXIS CONFIGURATION = OK<br>GYRO Z-AXIS NO OLIPPING DETECTED = OK<br>GYRO Z-AXIS NO OLIPPING DETECTED = OK<br>GYRO Z-AXIS NO OLIPPING DETECTED = OK<br>GYRO Z-AXIS NO OLIPPING DETECTED = OK<br>GYRO Z-AXIS NO OLIPPING DETECTED = OK<br>GYRO Z-AXIS NO OLIPPING DETECTED = OK<br>GYRO Z-AXIS NO OLIPPING DETECTED = OK<br>GYRO Z-AXIS NO OLIPPING DETECTED = OK<br>GYRO Z-AXIS NO OLIPPING DETECTED = OK<br>GYRO Z-AXIS NO OLIPPING DETECTED = OK<br>GYRO Z-AXIS NO OLIPPING DETECTED = OK<br>GYRO Z-AXIS NO OLIPPING DETECTED = OK<br>GYRO Z-AXIS NO OLIPPING DETECTED = OK<br>GYRO Z-AXIS NO ASIC OVERFLOW DETECTED = OK<br>GYRO Z-AXIS NO ASIC OVERFLOW DETECTED = OK<br>GYRO Z-AXIS NO ASIC OVERFLOW DETECTED = OK<br>GYRO Z-AXIS NO ASIC OVERFLOW DETECTED = OK<br>GYRO Z-AXIS NO ASIC OVERFLOW DETECTED = OK<br>GYRO Z-AXIS NO ASIC OVERFLOW DETECTED = OK<br>GYRO Z-AXIS NO ASIC OVERFLOW DETECTED = OK<br>GYRO Z-AXIS NO ASIC OVERFLOW DETECTE                                        |                                               |  |
| INTERNAL DAC = OK<br>GYRO X-AXIS<br>GYRO X-AXIS DATA RECEIVED = OK<br>GYRO X-AXIS EXCITATION FREQUENCY = OK<br>GYRO X-AXIS ASIC TEMPERATURE = OK<br>GYRO X-AXIS TEMPERATURE = OK<br>GYRO X-AXIS NO CLIPPING DETECTED = OK<br>GYRO X-AXIS NO OVERLOAD DETECTED = OK<br>GYRO X-AXIS INTERNAL COMMUNICATION = OK<br>GYRO X-AXIS NO ASIC OVERFLOW DETECTED = OK<br>GYRO X-AXIS EXCITATION AMPLITUDE = OK<br>GYRO Y-AXIS CONFIGURATION = OK<br>GYRO Y-AXIS CONFIGURATION = OK<br>GYRO Y-AXIS EXCITATION FREQUENCY = OK<br>GYRO Y-AXIS EXCITATION FREQUENCY = OK<br>GYRO Y-AXIS NO CLIPPING DETECTED = OK<br>GYRO Y-AXIS NO CLIPPING DETECTED = OK<br>GYRO Y-AXIS NO CLIPPING DETECTED = OK<br>GYRO Y-AXIS NO CLIPPING DETECTED = OK<br>GYRO Y-AXIS NO CLIPPING DETECTED = OK<br>GYRO Y-AXIS NO OVERLOAD DETECTED = OK<br>GYRO Y-AXIS NO OVERLOAD DETECTED = OK<br>GYRO Y-AXIS NO ASIC OVERFLOW DETECTED = OK<br>GYRO Y-AXIS NO ASIC OVERFLOW DETECTED = OK<br>GYRO Y-AXIS NO ASIC OVERFLOW DETECTED = OK<br>GYRO Y-AXIS NO ASIC OVERFLOW DETECTED = OK<br>GYRO Y-AXIS NO ASIC OVERFLOW DETECTED = OK<br>GYRO Y-AXIS NO ASIC OVERFLOW DETECTED = OK<br>GYRO Y-AXIS CONFIGURATION = OK<br>GYRO Z-AXIS CONFIGURATION = OK<br>GYRO Z-AXIS CONFIGURATION = OK<br>GYRO Z-AXIS NO CLIPPING DETECTED = OK<br>GYRO Z-AXIS NO CLIPPING DETECTED = OK<br>GYRO Z-AXIS NO CLIPPING DETECTED = OK<br>GYRO Z-AXIS NO CLIPPING DETECTED = OK<br>GYRO Z-AXIS NO CLIPPING DETECTED = OK<br>GYRO Z-AXIS NO CLIPPING DETECTED = OK<br>GYRO Z-AXIS NO CLIPPING DETECTED = OK<br>GYRO Z-AXIS NO CLIPPING DETECTED = OK<br>GYRO Z-AXIS NO CLIPPING DETECTED = OK<br>GYRO Z-AXIS NO CLIPPING DETECTED = OK<br>GYRO Z-AXIS NO OVERLOAD DETECTED = OK<br>GYRO Z-AXIS NO OVERLOAD DETECTED = OK<br>GYRO Z-AXIS NO OVERLOAD DETECTED = OK<br>GYRO Z-AXIS NO OVERLOAD DETECTED = OK<br>GYRO Z-AXIS NO ASIC OVERFLOW DETECTED = OK<br>GYRO Z-AXIS NO ASIC OVERFLOW DETECTED = OK<br>GYRO Z-AXIS NO ASIC OVERFLOW DETECTED = OK<br>GYRO Z-AXIS NO ASIC OVERFLOW DETECTED = OK<br>GYRO Z-AXIS NO ASIC OVERFLOW DETECTED = OK<br>GYRO Z-AXIS NO ASIC OVERFLOW DETECTED = OK<br>GYRO Z-AXIS NO ASIC OVERFLOW DETECTED = OK<br>GYRO Z-AXIS NO ASIC OVERFLOW DETECTED = OK<br>GYR                                                                                                | —                                             |  |
| GYRO X-AXIS:<br>GYRO X-AXIS DATA RECEIVED = OK<br>GYRO X-AXIS ASIC TEMPERATURE = OK<br>GYRO X-AXIS ASIC TEMPERATURE = OK<br>GYRO X-AXIS NO CLIPPING DETECTED = OK<br>GYRO X-AXIS NO OVERLOAD DETECTED = OK<br>GYRO X-AXIS NO OVERLOAD DETECTED = OK<br>GYRO X-AXIS NO ASIC OVERFLOW DETECTED = OK<br>GYRO X-AXIS NO ASIC OVERFLOW DETECTED = OK<br>GYRO X-AXIS CONFIGURATION = OK<br>GYRO X-AXIS CONFIGURATION = OK<br>GYRO Y-AXIS EXCITATION AMPLITUDE = OK<br>GYRO Y-AXIS EXCITATION FREQUENCY = OK<br>GYRO Y-AXIS EXCITATION FREQUENCY = OK<br>GYRO Y-AXIS ASIC TEMPERATURE = OK<br>GYRO Y-AXIS NO CLIPPING DETECTED = OK<br>GYRO Y-AXIS NO OVERLOAD DETECTED = OK<br>GYRO Y-AXIS NO OVERLOAD DETECTED = OK<br>GYRO Y-AXIS NO OVERLOAD DETECTED = OK<br>GYRO Y-AXIS NO OVERLOAD DETECTED = OK<br>GYRO Y-AXIS NO CLIPPING DETECTED = OK<br>GYRO Y-AXIS NO CUPICADD DETECTED = OK<br>GYRO Y-AXIS NO OVERLOAD DETECTED = OK<br>GYRO Y-AXIS NO OVERLOAD DETECTED = OK<br>GYRO Y-AXIS NO OVERLOAD DETECTED = OK<br>GYRO Y-AXIS NO CUPICAD DETECTED = OK<br>GYRO Y-AXIS NO CUPICAD DETECTED = OK<br>GYRO Y-AXIS CONFIGURATION = OK<br>GYRO Y-AXIS CONFIGURATION = OK<br>GYRO Z-AXIS DATA RECEIVED = OK<br>GYRO Z-AXIS DATA RECEIVED = OK<br>GYRO Z-AXIS DATA RECEIVED = OK<br>GYRO Z-AXIS NO CLIPPING DETECTED = OK<br>GYRO Z-AXIS NO CLIPPING DETECTED = OK<br>GYRO Z-AXIS NO CLIPPING DETECTED = OK<br>GYRO Z-AXIS NO CLIPPING DETECTED = OK<br>GYRO Z-AXIS NO CLIPPING DETECTED = OK<br>GYRO Z-AXIS NO VERLOAD DETECTED = OK<br>GYRO Z-AXIS NO VERLOAD DETECTED = OK<br>GYRO Z-AXIS NO VERLOAD DETECTED = OK<br>GYRO Z-AXIS NO VERLOAD DETECTED = OK<br>GYRO Z-AXIS NO VERLOAD DETECTED = OK<br>GYRO Z-AXIS NO VERLOAD DETECTED = OK<br>GYRO Z-AXIS NO OVERLOAD DETECTED = OK<br>GYRO Z-AXIS NO ASIC OVERFLOW DETECTED = OK<br>GYRO Z-AXIS NO ASIC OVERFLOW DETECTED = OK<br>GYRO Z-AXIS NO ASIC OVERFLOW DETECTED = OK<br>GYRO Z-AXIS NO ASIC OVERFLOW DETECTED = OK<br>GYRO Z-AXIS NO ASIC OVERFLOW DETECTED = OK<br>GYRO Z-AXIS NO ASIC OVERFLOW DETECTED = OK<br>GYRO Z-AXIS NO ASIC OVERFLOW DETECTED = OK<br>GYRO Z-AXIS NO ASIC OVERFLOW DETECTED = OK<br>GYRO Z-AXIS CONFIGURATION = OK<br>GYRO Z-AXIS CONFIGURATION = OK<br>GYRO                                                                                               |                                               |  |
| GYRO X-AXIS DATA RECEIVED = OK<br>GYRO X-AXIS EXCITATION FREQUENCY = OK<br>GYRO X-AXIS TEMPERATURE = OK<br>GYRO X-AXIS NO CLIPPING DETECTED = OK<br>GYRO X-AXIS NO CLIPPING DETECTED = OK<br>GYRO X-AXIS NO OVERLOAD DETECTED = OK<br>GYRO X-AXIS INTERNAL COMMUNICATION = OK<br>GYRO X-AXIS NO ASIC OVERFLOW DETECTED = OK<br>GYRO X-AXIS EXCITATION AMPLITUDE = OK<br>GYRO Y-AXIS EXCITATION AMPLITUDE = OK<br>GYRO Y-AXIS CONFIGURATION = OK<br>GYRO Y-AXIS CONFIGURATION = OK<br>GYRO Y-AXIS DATA RECEIVED = OK<br>GYRO Y-AXIS DATA RECEIVED = OK<br>GYRO Y-AXIS DATA RECEIVED = OK<br>GYRO Y-AXIS DATA RECEIVED = OK<br>GYRO Y-AXIS SIC TEMPERATURE = OK<br>GYRO Y-AXIS NO CLIPPING DETECTED = OK<br>GYRO Y-AXIS NO CLIPPING DETECTED = OK<br>GYRO Y-AXIS NO OVERLOAD DETECTED = OK<br>GYRO Y-AXIS NO ASIC OVERFLOW DETECTED = OK<br>GYRO Y-AXIS NO ASIC OVERFLOW DETECTED = OK<br>GYRO Y-AXIS NO ASIC OVERFLOW DETECTED = OK<br>GYRO Y-AXIS NO ASIC OVERFLOW DETECTED = OK<br>GYRO Y-AXIS NO ASIC OVERFLOW DETECTED = OK<br>GYRO Y-AXIS NO ASIC OVERFLOW DETECTED = OK<br>GYRO Y-AXIS NO ASIC OVERFLOW DETECTED = OK<br>GYRO Z-AXIS NO ASIC OVERFLOW DETECTED = OK<br>GYRO Z-AXIS SICTATION AMPLITUDE = OK<br>GYRO Z-AXIS ASIC TEMPERATURE = OK<br>GYRO Z-AXIS NO CLIPPING DETECTED = OK<br>GYRO Z-AXIS NO CLIPPING DETECTED = OK<br>GYRO Z-AXIS NO CLIPPING DETECTED = OK<br>GYRO Z-AXIS NO CLIPPING DETECTED = OK<br>GYRO Z-AXIS NO CLIPPING DETECTED = OK<br>GYRO Z-AXIS NO CLIPPING DETECTED = OK<br>GYRO Z-AXIS NO CLIPPING DETECTED = OK<br>GYRO Z-AXIS NO OVERLOAD DETECTED = OK<br>GYRO Z-AXIS NO OVERLOAD DETECTED = OK<br>GYRO Z-AXIS NO OVERLOAD DETECTED = OK<br>GYRO Z-AXIS NO OVERLOAD DETECTED = OK<br>GYRO Z-AXIS NO ASIC OVERFLOW DETECTED = OK<br>GYRO Z-AXIS NO ASIC OVERFLOW DETECTED = OK<br>GYRO Z-AXIS NO ASIC OVERFLOW DETECTED = OK<br>GYRO Z-AXIS NO ASIC OVERFLOW DETECTED = OK<br>GYRO Z-AXIS NO ASIC OVERFLOW DETECTED = OK<br>GYRO Z-AXIS NO ASIC OVERFLOW DETECTED = OK<br>GYRO Z-AXIS EXCITATION AMPLITUDE = OK<br>GYRO Z-AXIS EXCITATION AMPLITUDE = OK<br>GYRO Z-AXIS EXCITATION AMPLITUDE = OK<br>GYRO Z-AXIS EXCITATION AMPLITUDE = OK<br>GYRO Z-AXIS EXCITATION AMPLITUDE = OK<br>GYRO Z-AX                                                                                                  |                                               |  |
| GYRO X-AXIS EXCITATION FREQUENCY = OK<br>GYRO X-AXIS ASIC TEMPERATURE = OK<br>GYRO X-AXIS INO CLIPPING DETECTED = OK<br>GYRO X-AXIS NO OVERLOAD DETECTED = OK<br>GYRO X-AXIS NO OVERLOAD DETECTED = OK<br>GYRO X-AXIS INTERNAL COMMUNICATION = OK<br>GYRO X-AXIS EXCITATION AMPLITUDE = OK<br>GYRO X-AXIS EXCITATION AMPLITUDE = OK<br>GYRO Y-AXIS EXCITATION AMPLITUDE = OK<br>GYRO Y-AXIS EXCITATION FREQUENCY = OK<br>GYRO Y-AXIS DATA RECEIVED = OK<br>GYRO Y-AXIS BATA RECEIVED = OK<br>GYRO Y-AXIS BXIC TEMPERATURE = OK<br>GYRO Y-AXIS TEMPERATURE = OK<br>GYRO Y-AXIS TEMPERATURE = OK<br>GYRO Y-AXIS NO OVERLOAD DETECTED = OK<br>GYRO Y-AXIS NO OVERLOAD DETECTED = OK<br>GYRO Y-AXIS NO OVERLOAD DETECTED = OK<br>GYRO Y-AXIS NO OVERLOAD DETECTED = OK<br>GYRO Y-AXIS NO ASIC OVERFLOW DETECTED = OK<br>GYRO Y-AXIS NO ASIC OVERFLOW DETECTED = OK<br>GYRO Y-AXIS NO ASIC OVERFLOW DETECTED = OK<br>GYRO Y-AXIS NO ASIC OVERFLOW DETECTED = OK<br>GYRO Y-AXIS NO ASIC OVERFLOW DETECTED = OK<br>GYRO Y-AXIS NO ASIC OVERFLOW DETECTED = OK<br>GYRO Y-AXIS CONFIGURATION = OK<br>GYRO Z-AXIS EXCITATION AMPLITUDE = OK<br>GYRO Z-AXIS DATA RECEIVED = OK<br>GYRO Z-AXIS DATA RECEIVED = OK<br>GYRO Z-AXIS SIC TEMPERATURE = OK<br>GYRO Z-AXIS NO CLIPPING DETECTED = OK<br>GYRO Z-AXIS NO CLIPPING DETECTED = OK<br>GYRO Z-AXIS NO CLIPPING DETECTED = OK<br>GYRO Z-AXIS NO CLIPPING DETECTED = OK<br>GYRO Z-AXIS NO CLIPPING DETECTED = OK<br>GYRO Z-AXIS NO CLIPPING DETECTED = OK<br>GYRO Z-AXIS NO CLIPPING DETECTED = OK<br>GYRO Z-AXIS NO CLIPPING DETECTED = OK<br>GYRO Z-AXIS NO CLIPPING DETECTED = OK<br>GYRO Z-AXIS NO CLIPPING DETECTED = OK<br>GYRO Z-AXIS NO CLIPPING DETECTED = OK<br>GYRO Z-AXIS NO CLIPPING DETECTED = OK<br>GYRO Z-AXIS NO CLIPPING DETECTED = OK<br>GYRO Z-AXIS NO CLIPPING DETECTED = OK<br>GYRO Z-AXIS NO SIC OVERLOAD DETECTED = OK<br>GYRO Z-AXIS NO SIC OVERLOAD DETECTED = OK<br>GYRO Z-AXIS NO SIC OVERLOAD DETECTED = OK<br>GYRO Z-AXIS NO SIC OVERLOAD DETECTED = OK<br>GYRO Z-AXIS NO ASIC OVERLOAD DETECTED = OK<br>GYRO Z-AXIS NO ASIC OVERLOAD DETECTED = OK<br>GYRO Z-AXIS NO ASIC OVERLOAD DETECTED = OK<br>GYRO Z-AXIS NO ASIC OVERLOAD DETECTED = OK<br>GYRO Z-AXIS NO ASIC OVERLOAD DETECTED = OK<br>GYRO Z-AXIS NO ASIC OVER                                           |                                               |  |
| GYRO X-AXIS ASIC TEMPERATURE = OK<br>GYRO X-AXIS TEMPERATURE = OK<br>GYRO X-AXIS NO CLIPPING DETECTED = OK<br>GYRO X-AXIS NO OVERLOAD DETECTED = OK<br>GYRO X-AXIS INTERNAL COMMUNICATION = OK<br>GYRO X-AXIS INTERNAL COMMUNICATION = OK<br>GYRO X-AXIS COVERFLOW DETECTED = OK<br>GYRO X-AXIS CONFIGURATION = OK<br>GYRO Y-AXIS EXCITATION AMPLITUDE = OK<br>GYRO Y-AXIS DATA RECEIVED = OK<br>GYRO Y-AXIS DATA RECEIVED = OK<br>GYRO Y-AXIS EXCITATION FREQUENCY = OK<br>GYRO Y-AXIS EXCITATION FREQUENCY = OK<br>GYRO Y-AXIS TEMPERATURE = OK<br>GYRO Y-AXIS TEMPERATURE = OK<br>GYRO Y-AXIS NO CLIPPING DETECTED = OK<br>GYRO Y-AXIS NO OVERLOAD DETECTED = OK<br>GYRO Y-AXIS NO OVERLOAD DETECTED = OK<br>GYRO Y-AXIS NO ASIC OVERFLOW DETECTED = OK<br>GYRO Y-AXIS NO ASIC OVERFLOW DETECTED = OK<br>GYRO Y-AXIS NO ASIC OVERFLOW DETECTED = OK<br>GYRO Y-AXIS NO ASIC OVERFLOW DETECTED = OK<br>GYRO Y-AXIS CONFIGURATION = OK<br>GYRO Z-AXIS CONFIGURATION = OK<br>GYRO Z-AXIS ASIC TEMPERATURE = OK<br>GYRO Z-AXIS DATA RECEIVED = OK<br>GYRO Z-AXIS DATA RECEIVED = OK<br>GYRO Z-AXIS NO CLIPPING DETECTED = OK<br>GYRO Z-AXIS NO CLIPPING DETECTED = OK<br>GYRO Z-AXIS NO CLIPPING DETECTED = OK<br>GYRO Z-AXIS NO CLIPPING DETECTED = OK<br>GYRO Z-AXIS NO CLIPPING DETECTED = OK<br>GYRO Z-AXIS NO CLIPPING DETECTED = OK<br>GYRO Z-AXIS NO CLIPPING DETECTED = OK<br>GYRO Z-AXIS NO CLIPPING DETECTED = OK<br>GYRO Z-AXIS NO OVERLOAD DETECTED = OK<br>GYRO Z-AXIS NO OVERLOAD DETECTED = OK<br>GYRO Z-AXIS NO CLIPPING DETECTED = OK<br>GYRO Z-AXIS NO OVERLOAD DETECTED = OK<br>GYRO Z-AXIS NO OVERLOAD DETECTED = OK<br>GYRO Z-AXIS NO OVERLOAD DETECTED = OK<br>GYRO Z-AXIS NO OVERLOAD DETECTED = OK<br>GYRO Z-AXIS NO ASIC OVERFLOW DETECTED = OK<br>GYRO Z-AXIS NO ASIC OVERLOAD DETECTED = OK<br>GYRO Z-AXIS NO ASIC OVERLOAD DETECTED = OK<br>GYRO Z-AXIS NO ASIC OVERLOAD DETECTED = OK<br>GYRO Z-AXIS NO ASIC OVERLOAD DETECTED = OK<br>GYRO Z-AXIS NO ASIC OVERLOAD DETECTED = OK<br>GYRO Z-AXIS NO ASIC OVERLOAD DETECTED = OK<br>GYRO Z-AXIS NO ASIC OVERLOAD DETECTED = OK<br>GYRO Z-AXIS NO ASIC OVERLOAD DETECTED = OK<br>GYRO Z-AXIS NO ASIC OVERLOAD DETECTED = OK<br>GYRO Z-AXIS NO ASIC OVERLOAD D                                                                                                  |                                               |  |
| GYRO X-AXIS TEMPERATURE = OK<br>GYRO X-AXIS NO CLIPPING DETECTED = OK<br>GYRO X-AXIS NO OVERLOAD DETECTED = OK<br>GYRO X-AXIS INTERNAL COMMUNICATION = OK<br>GYRO X-AXIS INTERNAL COMMUNICATION = OK<br>GYRO X-AXIS EXCITATION AMPLITUDE = OK<br>GYRO Y-AXIS CONFIGURATION = OK<br>GYRO Y-AXIS CONFIGURATION = OK<br>GYRO Y-AXIS DATA RECEIVED = OK<br>GYRO Y-AXIS DATA RECEIVED = OK<br>GYRO Y-AXIS BATA RECEIVED = OK<br>GYRO Y-AXIS SIG TEMPERATURE = OK<br>GYRO Y-AXIS NO CLIPPING DETECTED = OK<br>GYRO Y-AXIS INTERNAL COMMUNICATION = OK<br>GYRO Y-AXIS INTERNAL COMMUNICATION = OK<br>GYRO Y-AXIS NO OVERLOAD DETECTED = OK<br>GYRO Y-AXIS NO ASIC OVERFLOW DETECTED = OK<br>GYRO Y-AXIS NO ASIC OVERFLOW DETECTED = OK<br>GYRO Y-AXIS NO ASIC OVERFLOW DETECTED = OK<br>GYRO Y-AXIS NO ASIC OVERFLOW DETECTED = OK<br>GYRO Y-AXIS NO ASIC OVERFLOW DETECTED = OK<br>GYRO Y-AXIS NO ASIC OVERFLOW DETECTED = OK<br>GYRO Z-AXIS EXCITATION AMPLITUDE = OK<br>GYRO Z-AXIS DATA RECEIVED = OK<br>GYRO Z-AXIS DATA RECEIVED = OK<br>GYRO Z-AXIS INTERNAL COMMUNICATION = OK<br>GYRO Z-AXIS NO CLIPPING DETECTED = OK<br>GYRO Z-AXIS NO OVERLOAD DETECTED = OK<br>GYRO Z-AXIS NO CLIPPING DETECTED = OK<br>GYRO Z-AXIS NO OVERLOAD DETECTED = OK<br>GYRO Z-AXIS NO OVERLOAD DETECTED = OK<br>GYRO Z-AXIS NO OVERLOAD DETECTED = OK<br>GYRO Z-AXIS NO OVERLOAD DETECTED = OK<br>GYRO Z-AXIS NO ASIC OVERFLOW DETECTED = OK<br>GYRO Z-AXIS NO ASIC OVERFLOW DETECTED = OK<br>GYRO Z-AXIS NO ASIC OVERFLOW DETECTED = OK<br>GYRO Z-AXIS NO ASIC OVERFLOW DETECTED = OK<br>GYRO Z-AXIS NO ASIC OVERFLOW DETECTED = OK<br>GYRO Z-AXIS NO ASIC OVERFLOW DETECTED = OK<br>GYRO Z-AXIS NO ASIC OVERFLOW DETECTED = OK<br>GYRO Z-AXIS NO ASIC OVERFLOW DETECTED = OK<br>GYRO Z-AXIS NO ASIC OVERFLOW DETECTED = OK<br>GYRO Z-AXIS NO ASIC OVERFLOW DETECTED = OK<br>GYRO Z-AXIS NO ASIC OVERFLOW DETECTED = OK<br>GYRO Z-AXIS NO ASIC OVERFLOW DETECTED = OK<br>GYRO Z-AXIS NO ASIC OVERFLOW DETECTED = OK<br>GYRO Z-AXIS CONFIGURATION = OK<br>ACCELEROMETER X-AXIS:                                                                                                    |                                               |  |
| GYRO X-AXIS NO CLIPPING DETECTED = OK<br>GYRO X-AXIS NO OVERLOAD DETECTED = OK<br>GYRO X-AXIS INTERNAL COMMUNICATION = OK<br>GYRO X-AXIS NO ASIC OVERFLOW DETECTED = OK<br>GYRO X-AXIS EXCITATION AMPLITUDE = OK<br>GYRO X-AXIS CONFIGURATION = OK<br>GYRO Y-AXIS EXCITATION FREQUENCY = OK<br>GYRO Y-AXIS DATA RECEIVED = OK<br>GYRO Y-AXIS ASIC TEMPERATURE = OK<br>GYRO Y-AXIS NO CLIPPING DETECTED = OK<br>GYRO Y-AXIS NO CLIPPING DETECTED = OK<br>GYRO Y-AXIS NO CLIPPING DETECTED = OK<br>GYRO Y-AXIS NO CUPPING DETECTED = OK<br>GYRO Y-AXIS NO CUPPING DETECTED = OK<br>GYRO Y-AXIS NO ASIC OVERFLOW DETECTED = OK<br>GYRO Y-AXIS NO ASIC OVERFLOW DETECTED = OK<br>GYRO Y-AXIS NO ASIC OVERFLOW DETECTED = OK<br>GYRO Y-AXIS NO ASIC OVERFLOW DETECTED = OK<br>GYRO Y-AXIS NO ASIC OVERFLOW DETECTED = OK<br>GYRO Z-AXIS NO ASIC OVERFLOW DETECTED = OK<br>GYRO Z-AXIS DATA RECEIVED = OK<br>GYRO Z-AXIS DATA RECEIVED = OK<br>GYRO Z-AXIS DATA RECEIVED = OK<br>GYRO Z-AXIS NO CLIPPING DETECTED = OK<br>GYRO Z-AXIS NO CLIPPING DETECTED = OK<br>GYRO Z-AXIS NO CLIPPING DETECTED = OK<br>GYRO Z-AXIS NO CLIPPING DETECTED = OK<br>GYRO Z-AXIS NO CLIPPING DETECTED = OK<br>GYRO Z-AXIS NO OVERLOAD DETECTED = OK<br>GYRO Z-AXIS NO CLIPPING DETECTED = OK<br>GYRO Z-AXIS NO OVERLOAD DETECTED = OK<br>GYRO Z-AXIS NO CLIPPING DETECTED = OK<br>GYRO Z-AXIS NO OVERLOAD DETECTED = OK<br>GYRO Z-AXIS NO CLIPPING DETECTED = OK<br>GYRO Z-AXIS NO ASIC OVERFLOW DETECTED = OK<br>GYRO Z-AXIS NO CLIPPING DETECTED = OK<br>GYRO Z-AXIS NO ASIC OVERFLOW DETECTED = OK<br>GYRO Z-AXIS NO ASIC OVERLOAD DETECTED = OK<br>GYRO Z-AXIS NO ASIC OVERLOAD DETECTED = OK<br>GYRO Z-AXIS NO ASIC OVERLOAD DETECTED = OK<br>GYRO Z-AXIS NO ASIC OVERLOAD DETECTED = OK<br>GYRO Z-AXIS NO ASIC OVERLOAD DETECTED = OK<br>GYRO Z-AXIS NO ASIC OVERLOAD DETECTED = OK<br>GYRO Z-AXIS NO ASIC OVERLOAD DETECTED = OK<br>GYRO Z-AXIS NO ASIC OVERLOAD DETECTED = OK<br>GYRO Z-AXIS NO ASIC OVERLOAD DETECTED = OK<br>GYRO Z-AXIS NO ASIC OVERLOAD DETECTED = OK<br>GYRO Z-AXIS NO ASIC OVERLOAD DETECTED = OK<br>GYRO Z-AXIS NO ASIC OVERLOAD DETECTED = OK<br>GYRO Z-AXIS NO ASIC OVERLOAD DETECTED = OK                                                                                                    |                                               |  |
| GYRO X-AXIS NO OVERLOAD DETECTED = OK<br>GYRO X-AXIS INTERNAL COMMUNICATION = OK<br>GYRO X-AXIS NO ASIC OVERFLOW DETECTED = OK<br>GYRO X-AXIS EXCITATION AMPLITUDE = OK<br>GYRO X-AXIS CONFIGURATION = OK<br>GYRO Y-AXIS CONFIGURATION = OK<br>GYRO Y-AXIS DATA RECEIVED = OK<br>GYRO Y-AXIS DATA RECEIVED = OK<br>GYRO Y-AXIS SASIC TEMPERATURE = OK<br>GYRO Y-AXIS NO CLIPPING DETECTED = OK<br>GYRO Y-AXIS NO CUPPING DETECTED = OK<br>GYRO Y-AXIS INTERNAL COMMUNICATION = OK<br>GYRO Y-AXIS NO ASIC OVERLOW DETECTED = OK<br>GYRO Y-AXIS CONFIGURATION = OK<br>GYRO Y-AXIS CONFIGURATION = OK<br>GYRO Y-AXIS CONFIGURATION = OK<br>GYRO Z-AXIS DATA RECEIVED = OK<br>GYRO Z-AXIS DATA RECEIVED = OK<br>GYRO Z-AXIS DATA RECEIVED = OK<br>GYRO Z-AXIS DATA RECEIVED = OK<br>GYRO Z-AXIS NO OVERLOAD DETECTED = OK<br>GYRO Z-AXIS NO CLIPPING DETECTED = OK<br>GYRO Z-AXIS NO CUPERATURE = OK<br>GYRO Z-AXIS NO CUPERATURE = OK<br>GYRO Z-AXIS NO CLIPPING DETECTED = OK<br>GYRO Z-AXIS NO CLIPPING DETECTED = OK<br>GYRO Z-AXIS NO CLIPPING DETECTED = OK<br>GYRO Z-AXIS NO OVERLOAD DETECTED = OK<br>GYRO Z-AXIS NO CLIPPING DETECTED = OK<br>GYRO Z-AXIS NO CLIPPING DETECTED = OK<br>GYRO Z-AXIS NO CLIPPING DETECTED = OK<br>GYRO Z-AXIS NO CLIPPING DETECTED = OK<br>GYRO Z-AXIS NO CLIPPING DETECTED = OK<br>GYRO Z-AXIS NO OVERLOAD DETECTED = OK<br>GYRO Z-AXIS NO OVERLOAD DETECTED = OK<br>GYRO Z-AXIS NO CLIPPING DETECTED = OK<br>GYRO Z-AXIS NO ASIC OVERFLOW DETECTED = OK<br>GYRO Z-AXIS NO ASIC OVERFLOW DETECTED = OK<br>GYRO Z-AXIS NO ASIC OVERFLOW DETECTED = OK<br>GYRO Z-AXIS NO ASIC OVERFLOW DETECTED = OK<br>GYRO Z-AXIS NO ASIC OVERFLOW DETECTED = OK<br>GYRO Z-AXIS NO ASIC OVERFLOW DETECTED = OK<br>GYRO Z-AXIS NO ASIC OVERFLOW DETECTED = OK<br>GYRO Z-AXIS NO ASIC OVERFLOW DETECTED = OK<br>GYRO Z-AXIS NO ASIC OVERFLOW DETECTED = OK<br>GYRO Z-AXIS CONFIGURATION = OK<br>ACCELEROMETER X-AXIS:                                                                                                    |                                               |  |
| GYRO X-AXIS INTERNAL COMMUNICATION = OK<br>GYRO X-AXIS NO ASIC OVERFLOW DETECTED = OK<br>GYRO X-AXIS EXCITATION AMPLITUDE = OK<br>GYRO Y-AXIS EXCITATION AMPLITUDE = OK<br>GYRO Y-AXIS DATA RECEIVED = OK<br>GYRO Y-AXIS DATA RECEIVED = OK<br>GYRO Y-AXIS DATA RECEIVED = OK<br>GYRO Y-AXIS SEXCITATION FREQUENCY = OK<br>GYRO Y-AXIS NO CIIPPING DETECTED = OK<br>GYRO Y-AXIS NO OLIPPING DETECTED = OK<br>GYRO Y-AXIS NO OVERLOAD DETECTED = OK<br>GYRO Y-AXIS NO OVERLOAD DETECTED = OK<br>GYRO Y-AXIS NO ASIC OVERFLOW DETECTED = OK<br>GYRO Y-AXIS NO ASIC OVERFLOW DETECTED = OK<br>GYRO Y-AXIS CONFIGURATION = OK<br>GYRO Y-AXIS CONFIGURATION = OK<br>GYRO Z-AXIS CONFIGURATION = OK<br>GYRO Z-AXIS EXCITATION AMPLITUDE = OK<br>GYRO Z-AXIS EXCITATION FREQUENCY = OK<br>GYRO Z-AXIS TEMPERATURE = OK<br>GYRO Z-AXIS TEMPERATURE = OK<br>GYRO Z-AXIS NO OVERLOAD DETECTED = OK<br>GYRO Z-AXIS NO CLIPPING DETECTED = OK<br>GYRO Z-AXIS NO OVERLOAD DETECTED = OK<br>GYRO Z-AXIS NO OVERLOAD DETECTED = OK<br>GYRO Z-AXIS NO OVERLOAD DETECTED = OK<br>GYRO Z-AXIS NO CLIPPING DETECTED = OK<br>GYRO Z-AXIS NO OVERLOAD DETECTED = OK<br>GYRO Z-AXIS NO OVERLOAD DETECTED = OK<br>GYRO Z-AXIS NO OVERLOAD DETECTED = OK<br>GYRO Z-AXIS NO OVERLOAD DETECTED = OK<br>GYRO Z-AXIS NO ASIC OVERFLOW DETECTED = OK<br>GYRO Z-AXIS NO ASIC OVERFLOW DETECTED = OK<br>GYRO Z-AXIS CONFIGURATION = OK                                                                                                    |                                               |  |
| GYRO X-AXIS NO ASIC OVERFLOW DETECTED = OK<br>GYRO X-AXIS EXCITATION AMPLITUDE = OK<br>GYRO X-AXIS EXCITATION AMPLITUDE = OK<br>GYRO Y-AXIS CONFIGURATION = OK<br>GYRO Y-AXIS DATA RECEIVED = OK<br>GYRO Y-AXIS DATA RECEIVED = OK<br>GYRO Y-AXIS DATA RECEIVED = OK<br>GYRO Y-AXIS NO FEROLOAD DETECTED = OK<br>GYRO Y-AXIS NO OVERLOAD DETECTED = OK<br>GYRO Y-AXIS NO OVERLOAD DETECTED = OK<br>GYRO Y-AXIS NO ASIC OVERFLOW DETECTED = OK<br>GYRO Y-AXIS NO ASIC OVERFLOW DETECTED = OK<br>GYRO Y-AXIS NO ASIC OVERFLOW DETECTED = OK<br>GYRO Y-AXIS CONFIGURATION = OK<br>GYRO Y-AXIS CONFIGURATION = OK<br>GYRO Z-AXIS EXCITATION AMPLITUDE = OK<br>GYRO Z-AXIS DATA RECEIVED = OK<br>GYRO Z-AXIS DATA RECEIVED = OK<br>GYRO Z-AXIS NO CLIPPING DETECTED = OK<br>GYRO Z-AXIS NO CLIPPING DETECTED = OK<br>GYRO Z-AXIS NO OVERLOAD DETECTED = OK<br>GYRO Z-AXIS NO OVERLOAD DETECTED = OK<br>GYRO Z-AXIS NO CLIPPING DETECTED = OK<br>GYRO Z-AXIS NO OVERLOAD DETECTED = OK<br>GYRO Z-AXIS NO OVERLOAD DETECTED = OK<br>GYRO Z-AXIS NO OVERLOAD DETECTED = OK<br>GYRO Z-AXIS NO CLIPPING DETECTED = OK<br>GYRO Z-AXIS NO CLIPPING DETECTED = OK<br>GYRO Z-AXIS NO ASIC OVERFLOW DETECTED = OK<br>GYRO Z-AXIS NO ASIC OVERFLOW DETECTED = OK<br>GYRO Z-AXIS CONFIGURATION = OK<br>ACCELEROMETER X-AXIS:                                                                                                    |                                               |  |
| GYRO X-AXIS EXCITATION AMPLITUDE = OK<br>GYRO X-AXIS CONFIGURATION = OK<br>GYRO Y-AXIS CONFIGURATION = OK<br>GYRO Y-AXIS DATA RECEIVED = OK<br>GYRO Y-AXIS DATA RECEIVED = OK<br>GYRO Y-AXIS ASIC TEMPERATURE = OK<br>GYRO Y-AXIS ASIC TEMPERATURE = OK<br>GYRO Y-AXIS NO CLIPPING DETECTED = OK<br>GYRO Y-AXIS NO OVERLOAD DETECTED = OK<br>GYRO Y-AXIS INTERNAL COMMUNICATION = OK<br>GYRO Y-AXIS NO ASIC OVERFLOW DETECTED = OK<br>GYRO Y-AXIS EXCITATION AMPLITUDE = OK<br>GYRO Y-AXIS CONFIGURATION = OK<br>GYRO Z-AXIS DATA RECEIVED = OK<br>GYRO Z-AXIS DATA RECEIVED = OK<br>GYRO Z-AXIS EXCITATION FREQUENCY = OK<br>GYRO Z-AXIS TEMPERATURE = OK<br>GYRO Z-AXIS TEMPERATURE = OK<br>GYRO Z-AXIS NO CLIPPING DETECTED = OK<br>GYRO Z-AXIS NO CLIPPING DETECTED = OK<br>GYRO Z-AXIS NO OVERLOAD DETECTED = OK<br>GYRO Z-AXIS NO OVERLOAD DETECTED = OK<br>GYRO Z-AXIS NO OVERLOAD DETECTED = OK<br>GYRO Z-AXIS NO OVERLOAD DETECTED = OK<br>GYRO Z-AXIS NO OVERLOAD DETECTED = OK<br>GYRO Z-AXIS NO OVERLOAD DETECTED = OK<br>GYRO Z-AXIS NO OVERLOAD DETECTED = OK<br>GYRO Z-AXIS NO OVERLOAD DETECTED = OK<br>GYRO Z-AXIS NO OVERLOAD DETECTED = OK<br>GYRO Z-AXIS NO ASIC OVERFLOW DETECTED = OK<br>GYRO Z-AXIS NO ASIC OVERFLOW DETECTED = OK<br>GYRO Z-AXIS NO ASIC OVERFLOW DETECTED = OK<br>GYRO Z-AXIS EXCITATION AMPLITUDE = OK<br>GYRO Z-AXIS EXCITATION AMPLITUDE = OK<br>GYRO Z-AXIS CONFIGURATION = OK<br>GYRO Z-AXIS CONFIGURATION = OK                                                                                                    |                                               |  |
| GYRO X-AXIS CONFIGURATION = OK<br>GYRO Y-AXIS:<br>GYRO Y-AXIS DATA RECEIVED = OK<br>GYRO Y-AXIS EXCITATION FREQUENCY = OK<br>GYRO Y-AXIS ASIC TEMPERATURE = OK<br>GYRO Y-AXIS NO CLIPPING DETECTED = OK<br>GYRO Y-AXIS NO OVERLOAD DETECTED = OK<br>GYRO Y-AXIS INTERNAL COMMUNICATION = OK<br>GYRO Y-AXIS NO ASIC OVERFLOW DETECTED = OK<br>GYRO Y-AXIS NO ASIC OVERFLOW DETECTED = OK<br>GYRO Y-AXIS CONFIGURATION = OK<br>GYRO Y-AXIS EXCITATION AMPLITUDE = OK<br>GYRO Z-AXIS DATA RECEIVED = OK<br>GYRO Z-AXIS DATA RECEIVED = OK<br>GYRO Z-AXIS EXCITATION FREQUENCY = OK<br>GYRO Z-AXIS ASIC TEMPERATURE = OK<br>GYRO Z-AXIS NO CLIPPING DETECTED = OK<br>GYRO Z-AXIS NO CLIPPING DETECTED = OK<br>GYRO Z-AXIS NO OVERLOAD DETECTED = OK<br>GYRO Z-AXIS NO OVERLOAD DETECTED = OK<br>GYRO Z-AXIS NO OVERLOAD DETECTED = OK<br>GYRO Z-AXIS NO ASIC OVERFLOW DETECTED = OK<br>GYRO Z-AXIS NO ASIC OVERLOAD DETECTED = OK<br>GYRO Z-AXIS NO ASIC OVERLOAD DETECTED = OK<br>GYRO Z-AXIS NO ASIC OVERLOAD DETECTED = OK<br>GYRO Z-AXIS NO ASIC OVERLOAD DETECTED = OK<br>GYRO Z-AXIS NO ASIC OVERFLOW DETECTED = OK<br>GYRO Z-AXIS NO ASIC OVERFLOW DETECTED = OK<br>GYRO Z-AXIS CONFIGURATION = OK<br>ACCELEROMETER X-AXIS:                                                                                                    |                                               |  |
| GYRO Y-AXIS:<br>GYRO Y-AXIS DATA RECEIVED = OK<br>GYRO Y-AXIS EXCITATION FREQUENCY = OK<br>GYRO Y-AXIS ASIC TEMPERATURE = OK<br>GYRO Y-AXIS NO CLIPPING DETECTED = OK<br>GYRO Y-AXIS NO OVERLOAD DETECTED = OK<br>GYRO Y-AXIS INTERNAL COMMUNICATION = OK<br>GYRO Y-AXIS NO ASIC OVERFLOW DETECTED = OK<br>GYRO Y-AXIS NO ASIC OVERFLOW DETECTED = OK<br>GYRO Y-AXIS EXCITATION AMPLITUDE = OK<br>GYRO Y-AXIS CONFIGURATION = OK<br>GYRO Z-AXIS DATA RECEIVED = OK<br>GYRO Z-AXIS DATA RECEIVED = OK<br>GYRO Z-AXIS EXCITATION FREQUENCY = OK<br>GYRO Z-AXIS ASIC TEMPERATURE = OK<br>GYRO Z-AXIS NO CLIPPING DETECTED = OK<br>GYRO Z-AXIS NO CLIPPING DETECTED = OK<br>GYRO Z-AXIS NO OVERLOAD DETECTED = OK<br>GYRO Z-AXIS NO CLIPPING DETECTED = OK<br>GYRO Z-AXIS NO OVERLOAD DETECTED = OK<br>GYRO Z-AXIS NO ASIC OVERFLOW DETECTED = OK<br>GYRO Z-AXIS NO ASIC OVERFLOW DETECTED = OK<br>GYRO Z-AXIS NO ASIC OVERFLOW DETECTED = OK<br>GYRO Z-AXIS NO ASIC OVERFLOW DETECTED = OK<br>GYRO Z-AXIS NO ASIC OVERFLOW DETECTED = OK<br>GYRO Z-AXIS NO ASIC OVERFLOW DETECTED = OK<br>GYRO Z-AXIS NO ASIC OVERFLOW DETECTED = OK<br>GYRO Z-AXIS NO ASIC OVERFLOW DETECTED = OK<br>GYRO Z-AXIS NO ASIC OVERFLOW DETECTED = OK<br>GYRO Z-AXIS NO ASIC OVERFLOW DETECTED = OK<br>GYRO Z-AXIS NO ASIC OVERFLOW DETECTED = OK<br>GYRO Z-AXIS CONFIGURATION = OK<br>GYRO Z-AXIS CONFIGURATION = OK<br>GYRO Z-AXIS CONFIGURATION = OK                                                                                                    |                                               |  |
| GYRO Y-AXIS DATA RECEIVED = OK<br>GYRO Y-AXIS EXCITATION FREQUENCY = OK<br>GYRO Y-AXIS ASIC TEMPERATURE = OK<br>GYRO Y-AXIS NO CLIPPING DETECTED = OK<br>GYRO Y-AXIS NO OVERLOAD DETECTED = OK<br>GYRO Y-AXIS INTERNAL COMMUNICATION = OK<br>GYRO Y-AXIS INTERNAL COMMUNICATION = OK<br>GYRO Y-AXIS EXCITATION AMPLITUDE = OK<br>GYRO Y-AXIS CONFIGURATION = OK<br>GYRO Z-AXIS EXCITATION FREQUENCY = OK<br>GYRO Z-AXIS EXCITATION FREQUENCY = OK<br>GYRO Z-AXIS ASIC TEMPERATURE = OK<br>GYRO Z-AXIS NO CLIPPING DETECTED = OK<br>GYRO Z-AXIS NO CLIPPING DETECTED = OK<br>GYRO Z-AXIS NO CLIPPING DETECTED = OK<br>GYRO Z-AXIS NO VERLOAD DETECTED = OK<br>GYRO Z-AXIS INTERNAL COMMUNICATION = OK<br>GYRO Z-AXIS NO OVERLOAD DETECTED = OK<br>GYRO Z-AXIS NO ASIC OVERFLOW DETECTED = OK<br>GYRO Z-AXIS NO ASIC OVERFLOW DETECTED = OK<br>GYRO Z-AXIS NO ASIC OVERFLOW DETECTED = OK<br>GYRO Z-AXIS NO ASIC OVERFLOW DETECTED = OK<br>GYRO Z-AXIS NO ASIC OVERFLOW DETECTED = OK<br>GYRO Z-AXIS NO ASIC OVERFLOW DETECTED = OK<br>GYRO Z-AXIS NO ASIC OVERFLOW DETECTED = OK<br>GYRO Z-AXIS NO ASIC OVERFLOW DETECTED = OK<br>GYRO Z-AXIS NO ASIC OVERFLOW DETECTED = OK<br>GYRO Z-AXIS NO ASIC OVERFLOW DETECTED = OK<br>GYRO Z-AXIS NO ASIC OVERFLOW DETECTED = OK<br>GYRO Z-AXIS NO ASIC OVERFLOW DETECTED = OK<br>GYRO Z-AXIS NO ASIC OVERFLOW DETECTED = OK<br>GYRO Z-AXIS CONFIGURATION = OK<br>ACCELEROMETER X-AXIS:                                                                                                    |                                               |  |
| GYRO Y-AXIS EXCITATION FREQUENCY = OK<br>GYRO Y-AXIS ASIC TEMPERATURE = OK<br>GYRO Y-AXIS TEMPERATURE = OK<br>GYRO Y-AXIS NO CLIPPING DETECTED = OK<br>GYRO Y-AXIS NO OVERLOAD DETECTED = OK<br>GYRO Y-AXIS INTERNAL COMMUNICATION = OK<br>GYRO Y-AXIS INTERNAL COMMUNICATION = OK<br>GYRO Y-AXIS EXCITATION AMPLITUDE = OK<br>GYRO Y-AXIS CONFIGURATION = OK<br>GYRO Z-AXIS CONFIGURATION = OK<br>GYRO Z-AXIS DATA RECEIVED = OK<br>GYRO Z-AXIS EXCITATION FREQUENCY = OK<br>GYRO Z-AXIS EXCITATION FREQUENCY = OK<br>GYRO Z-AXIS NO CLIPPING DETECTED = OK<br>GYRO Z-AXIS NO OVERLOAD DETECTED = OK<br>GYRO Z-AXIS NO OVERLOAD DETECTED = OK<br>GYRO Z-AXIS NO VERLOAD DETECTED = OK<br>GYRO Z-AXIS INTERNAL COMMUNICATION = OK<br>GYRO Z-AXIS NO ASIC OVERFLOW DETECTED = OK<br>GYRO Z-AXIS NO ASIC OVERFLOW DETECTED = OK<br>GYRO Z-AXIS NO ASIC OVERFLOW DETECTED = OK<br>GYRO Z-AXIS NO ASIC OVERFLOW DETECTED = OK<br>GYRO Z-AXIS NO ASIC OVERFLOW DETECTED = OK<br>GYRO Z-AXIS NO ASIC OVERFLOW DETECTED = OK<br>GYRO Z-AXIS NO ASIC OVERFLOW DETECTED = OK<br>GYRO Z-AXIS NO ASIC OVERFLOW DETECTED = OK<br>GYRO Z-AXIS NO ASIC OVERFLOW DETECTED = OK<br>GYRO Z-AXIS NO ASIC OVERFLOW DETECTED = OK<br>GYRO Z-AXIS NO ASIC OVERFLOW DETECTED = OK<br>GYRO Z-AXIS NO ASIC OVERFLOW DETECTED = OK<br>GYRO Z-AXIS NO ASIC OVERFLOW DETECTED = OK<br>GYRO Z-AXIS CONFIGURATION = OK<br>ACCELEROMETER X-AXIS:                                                                                                    |                                               |  |
| GYRO Y-AXIS ASIC TEMPERATURE = OK<br>GYRO Y-AXIS TEMPERATURE = OK<br>GYRO Y-AXIS NO CLIPPING DETECTED = OK<br>GYRO Y-AXIS NO OVERLOAD DETECTED = OK<br>GYRO Y-AXIS INTERNAL COMMUNICATION = OK<br>GYRO Y-AXIS INTERNAL COMMUNICATION = OK<br>GYRO Y-AXIS NO ASIC OVERFLOW DETECTED = OK<br>GYRO Y-AXIS CONFIGURATION = OK<br>GYRO Z-AXIS CONFIGURATION = OK<br>GYRO Z-AXIS DATA RECEIVED = OK<br>GYRO Z-AXIS EXCITATION FREQUENCY = OK<br>GYRO Z-AXIS EXCITATION FREQUENCY = OK<br>GYRO Z-AXIS ASIC TEMPERATURE = OK<br>GYRO Z-AXIS NO CLIPPING DETECTED = OK<br>GYRO Z-AXIS NO VERLOAD DETECTED = OK<br>GYRO Z-AXIS NO OVERLOAD DETECTED = OK<br>GYRO Z-AXIS NO ASIC OVERFLOW DETECTED = OK<br>GYRO Z-AXIS NO ASIC OVERFLOW DETECTED = OK<br>GYRO Z-AXIS NO ASIC OVERFLOW DETECTED = OK<br>GYRO Z-AXIS NO ASIC OVERFLOW DETECTED = OK<br>GYRO Z-AXIS NO ASIC OVERFLOW DETECTED = OK<br>GYRO Z-AXIS NO ASIC OVERFLOW DETECTED = OK<br>GYRO Z-AXIS NO ASIC OVERFLOW DETECTED = OK<br>GYRO Z-AXIS NO ASIC OVERFLOW DETECTED = OK<br>GYRO Z-AXIS NO ASIC OVERFLOW DETECTED = OK<br>GYRO Z-AXIS NO ASIC OVERFLOW DETECTED = OK<br>GYRO Z-AXIS NO ASIC OVERFLOW DETECTED = OK<br>GYRO Z-AXIS NO ASIC OVERFLOW DETECTED = OK<br>GYRO Z-AXIS NO ASIC OVERFLOW DETECTED = OK<br>GYRO Z-AXIS CONFIGURATION = OK<br>ACCELEROMETER X-AXIS:                                                                                                    |                                               |  |
| GYRO Y-AXIS TEMPERATURE = OK<br>GYRO Y-AXIS NO CLIPPING DETECTED = OK<br>GYRO Y-AXIS NO OVERLOAD DETECTED = OK<br>GYRO Y-AXIS INTERNAL COMMUNICATION = OK<br>GYRO Y-AXIS INTERNAL COMMUNICATION = OK<br>GYRO Y-AXIS NO ASIC OVERFLOW DETECTED = OK<br>GYRO Y-AXIS EXCITATION AMPLITUDE = OK<br>GYRO Z-AXIS CONFIGURATION = OK<br>GYRO Z-AXIS DATA RECEIVED = OK<br>GYRO Z-AXIS DATA RECEIVED = OK<br>GYRO Z-AXIS EXCITATION FREQUENCY = OK<br>GYRO Z-AXIS ASIC TEMPERATURE = OK<br>GYRO Z-AXIS NO CLIPPING DETECTED = OK<br>GYRO Z-AXIS NO OVERLOAD DETECTED = OK<br>GYRO Z-AXIS NO OVERLOAD DETECTED = OK<br>GYRO Z-AXIS NO ASIC OVERFLOW DETECTED = OK<br>GYRO Z-AXIS NO ASIC OVERFLOW DETECTED = OK<br>GYRO Z-AXIS NO ASIC OVERFLOW DETECTED = OK<br>GYRO Z-AXIS NO ASIC OVERFLOW DETECTED = OK<br>GYRO Z-AXIS NO ASIC OVERFLOW DETECTED = OK<br>GYRO Z-AXIS NO ASIC OVERFLOW DETECTED = OK<br>GYRO Z-AXIS NO ASIC OVERFLOW DETECTED = OK<br>GYRO Z-AXIS CONFIGURATION = OK<br>GYRO Z-AXIS CONFIGURATION = OK                                                                                                    |                                               |  |
| GYRO Y-AXIS NO CLIPPING DETECTED = OK<br>GYRO Y-AXIS NO OVERLOAD DETECTED = OK<br>GYRO Y-AXIS INTERNAL COMMUNICATION = OK<br>GYRO Y-AXIS NO ASIC OVERFLOW DETECTED = OK<br>GYRO Y-AXIS EXCITATION AMPLITUDE = OK<br>GYRO Y-AXIS CONFIGURATION = OK<br>GYRO Z-AXIS CONFIGURATION = OK<br>GYRO Z-AXIS DATA RECEIVED = OK<br>GYRO Z-AXIS DATA RECEIVED = OK<br>GYRO Z-AXIS ASIC TEMPERATURE = OK<br>GYRO Z-AXIS ASIC TEMPERATURE = OK<br>GYRO Z-AXIS NO CLIPPING DETECTED = OK<br>GYRO Z-AXIS NO OVERLOAD DETECTED = OK<br>GYRO Z-AXIS NO OVERLOAD DETECTED = OK<br>GYRO Z-AXIS NO ASIC OVERFLOW DETECTED = OK<br>GYRO Z-AXIS NO ASIC OVERFLOW DETECTED = OK<br>GYRO Z-AXIS NO ASIC OVERFLOW DETECTED = OK<br>GYRO Z-AXIS NO ASIC OVERFLOW DETECTED = OK<br>GYRO Z-AXIS NO ASIC OVERFLOW DETECTED = OK<br>GYRO Z-AXIS NO ASIC OVERFLOW DETECTED = OK<br>GYRO Z-AXIS NO ASIC OVERFLOW DETECTED = OK<br>GYRO Z-AXIS CONFIGURATION = OK<br>GYRO Z-AXIS CONFIGURATION = OK                                                                                                    |                                               |  |
| GYRO Y-AXIS NO OVERLOAD DETECTED = OK<br>GYRO Y-AXIS INTERNAL COMMUNICATION = OK<br>GYRO Y-AXIS NO ASIC OVERFLOW DETECTED = OK<br>GYRO Y-AXIS EXCITATION AMPLITUDE = OK<br>GYRO Z-AXIS CONFIGURATION = OK<br>GYRO Z-AXIS DATA RECEIVED = OK<br>GYRO Z-AXIS DATA RECEIVED = OK<br>GYRO Z-AXIS EXCITATION FREQUENCY = OK<br>GYRO Z-AXIS ASIC TEMPERATURE = OK<br>GYRO Z-AXIS NO CLIPPING DETECTED = OK<br>GYRO Z-AXIS NO CLIPPING DETECTED = OK<br>GYRO Z-AXIS INTERNAL COMMUNICATION = OK<br>GYRO Z-AXIS NO ASIC OVERFLOW DETECTED = OK<br>GYRO Z-AXIS EXCITATION AMPLITUDE = OK<br>GYRO Z-AXIS CONFIGURATION = OK<br>ACCELEROMETER X-AXIS:                                                                                                    |                                               |  |
| GYRO Y-AXIS INTERNAL COMMUNICATION = OK<br>GYRO Y-AXIS NO ASIC OVERFLOW DETECTED = OK<br>GYRO Y-AXIS EXCITATION AMPLITUDE = OK<br>GYRO Z-AXIS CONFIGURATION = OK<br>GYRO Z-AXIS DATA RECEIVED = OK<br>GYRO Z-AXIS DATA RECEIVED = OK<br>GYRO Z-AXIS EXCITATION FREQUENCY = OK<br>GYRO Z-AXIS ASIC TEMPERATURE = OK<br>GYRO Z-AXIS NO CLIPPING DETECTED = OK<br>GYRO Z-AXIS NO CLIPPING DETECTED = OK<br>GYRO Z-AXIS NO VERLOAD DETECTED = OK<br>GYRO Z-AXIS INTERNAL COMMUNICATION = OK<br>GYRO Z-AXIS NO ASIC OVERFLOW DETECTED = OK<br>GYRO Z-AXIS EXCITATION AMPLITUDE = OK<br>GYRO Z-AXIS CONFIGURATION = OK<br>ACCELEROMETER X-AXIS:                                                                                                    |                                               |  |
| GYRO Y-AXIS NO ASIC OVERFLOW DETECTED = OK<br>GYRO Y-AXIS EXCITATION AMPLITUDE = OK<br>GYRO Y-AXIS CONFIGURATION = OK<br>GYRO Z-AXIS CONFIGURATION = OK<br>GYRO Z-AXIS DATA RECEIVED = OK<br>GYRO Z-AXIS EXCITATION FREQUENCY = OK<br>GYRO Z-AXIS ASIC TEMPERATURE = OK<br>GYRO Z-AXIS TEMPERATURE = OK<br>GYRO Z-AXIS NO CLIPPING DETECTED = OK<br>GYRO Z-AXIS NO VERLOAD DETECTED = OK<br>GYRO Z-AXIS INTERNAL COMMUNICATION = OK<br>GYRO Z-AXIS NO ASIC OVERFLOW DETECTED = OK<br>GYRO Z-AXIS EXCITATION AMPLITUDE = OK<br>GYRO Z-AXIS CONFIGURATION = OK<br>ACCELEROMETER X-AXIS:                                                                                                    |                                               |  |
| GYRO Y-AXIS EXCITATION AMPLITUDE = OK<br>GYRO Y-AXIS CONFIGURATION = OK<br>GYRO Z-AXIS CONFIGURATION = OK<br>GYRO Z-AXIS DATA RECEIVED = OK<br>GYRO Z-AXIS EXCITATION FREQUENCY = OK<br>GYRO Z-AXIS ASIC TEMPERATURE = OK<br>GYRO Z-AXIS TEMPERATURE = OK<br>GYRO Z-AXIS NO CLIPPING DETECTED = OK<br>GYRO Z-AXIS NO VERLOAD DETECTED = OK<br>GYRO Z-AXIS INTERNAL COMMUNICATION = OK<br>GYRO Z-AXIS NO ASIC OVERFLOW DETECTED = OK<br>GYRO Z-AXIS EXCITATION AMPLITUDE = OK<br>GYRO Z-AXIS CONFIGURATION = OK<br>ACCELEROMETER X-AXIS:                                                                                                    |                                               |  |
| GYRO Y-AXIS CONFIGURATION = OK<br>GYRO Z-AXIS<br>GYRO Z-AXIS DATA RECEIVED = OK<br>GYRO Z-AXIS EXCITATION FREQUENCY = OK<br>GYRO Z-AXIS ASIC TEMPERATURE = OK<br>GYRO Z-AXIS TEMPERATURE = OK<br>GYRO Z-AXIS NO CLIPPING DETECTED = OK<br>GYRO Z-AXIS NO OVERLOAD DETECTED = OK<br>GYRO Z-AXIS INTERNAL COMMUNICATION = OK<br>GYRO Z-AXIS NO ASIC OVERFLOW DETECTED = OK<br>GYRO Z-AXIS EXCITATION AMPLITUDE = OK<br>GYRO Z-AXIS CONFIGURATION = OK<br>ACCELEROMETER X-AXIS:                                                                                                    |                                               |  |
| GYRO Z-AXIS:<br>GYRO Z-AXIS DATA RECEIVED = OK<br>GYRO Z-AXIS EXCITATION FREQUENCY = OK<br>GYRO Z-AXIS ASIC TEMPERATURE = OK<br>GYRO Z-AXIS TEMPERATURE = OK<br>GYRO Z-AXIS NO CLIPPING DETECTED = OK<br>GYRO Z-AXIS NO VERLOAD DETECTED = OK<br>GYRO Z-AXIS INTERNAL COMMUNICATION = OK<br>GYRO Z-AXIS NO ASIC OVERFLOW DETECTED = OK<br>GYRO Z-AXIS EXCITATION AMPLITUDE = OK<br>GYRO Z-AXIS CONFIGURATION = OK<br>ACCELEROMETER X-AXIS:                                                                                                    |                                               |  |
| GYRO Z-AXIS DATA RECEIVED = OK<br>GYRO Z-AXIS EXCITATION FREQUENCY = OK<br>GYRO Z-AXIS ASIC TEMPERATURE = OK<br>GYRO Z-AXIS TEMPERATURE = OK<br>GYRO Z-AXIS NO CLIPPING DETECTED = OK<br>GYRO Z-AXIS NO OVERLOAD DETECTED = OK<br>GYRO Z-AXIS INTERNAL COMMUNICATION = OK<br>GYRO Z-AXIS NO ASIC OVERFLOW DETECTED = OK<br>GYRO Z-AXIS EXCITATION AMPLITUDE = OK<br>GYRO Z-AXIS CONFIGURATION = OK<br>ACCELEROMETER X-AXIS:                                                                                                    |                                               |  |
| GYRO Z-AXIS EXCITATION FREQUENCY = OK<br>GYRO Z-AXIS ASIC TEMPERATURE = OK<br>GYRO Z-AXIS TEMPERATURE = OK<br>GYRO Z-AXIS NO CLIPPING DETECTED = OK<br>GYRO Z-AXIS NO OVERLOAD DETECTED = OK<br>GYRO Z-AXIS INTERNAL COMMUNICATION = OK<br>GYRO Z-AXIS NO ASIC OVERFLOW DETECTED = OK<br>GYRO Z-AXIS EXCITATION AMPLITUDE = OK<br>GYRO Z-AXIS CONFIGURATION = OK<br>ACCELEROMETER X-AXIS:                                                                                                    |                                               |  |
| GYRO Z-AXIS ASIC TEMPERATURE = OK<br>GYRO Z-AXIS TEMPERATURE = OK<br>GYRO Z-AXIS NO CLIPPING DETECTED = OK<br>GYRO Z-AXIS NO OVERLOAD DETECTED = OK<br>GYRO Z-AXIS INTERNAL COMMUNICATION = OK<br>GYRO Z-AXIS NO ASIC OVERFLOW DETECTED = OK<br>GYRO Z-AXIS EXCITATION AMPLITUDE = OK<br>GYRO Z-AXIS CONFIGURATION = OK<br>ACCELEROMETER X-AXIS:                                                                                                    |                                               |  |
| GYRO Z-AXIS TEMPERATURE = OK<br>GYRO Z-AXIS NO CLIPPING DETECTED = OK<br>GYRO Z-AXIS NO OVERLOAD DETECTED = OK<br>GYRO Z-AXIS INTERNAL COMMUNICATION = OK<br>GYRO Z-AXIS NO ASIC OVERFLOW DETECTED = OK<br>GYRO Z-AXIS EXCITATION AMPLITUDE = OK<br>GYRO Z-AXIS CONFIGURATION = OK<br>ACCELEROMETER X-AXIS:                                                                                                    |                                               |  |
| GYRO Z-AXIS NO CLIPPING DETECTED = OK<br>GYRO Z-AXIS NO OVERLOAD DETECTED = OK<br>GYRO Z-AXIS INTERNAL COMMUNICATION = OK<br>GYRO Z-AXIS NO ASIC OVERFLOW DETECTED = OK<br>GYRO Z-AXIS EXCITATION AMPLITUDE = OK<br>GYRO Z-AXIS CONFIGURATION = OK<br>ACCELEROMETER X-AXIS:                                                                                                    |                                               |  |
| GYRO Z-AXIS NO OVERLOAD DETECTED = OK<br>GYRO Z-AXIS INTERNAL COMMUNICATION = OK<br>GYRO Z-AXIS NO ASIC OVERFLOW DETECTED = OK<br>GYRO Z-AXIS EXCITATION AMPLITUDE = OK<br>GYRO Z-AXIS CONFIGURATION = OK<br>ACCELEROMETER X-AXIS:                                                                                                    |                                               |  |
| GYRO Z-AXIS INTERNAL COMMUNICATION = OK<br>GYRO Z-AXIS NO ASIC OVERFLOW DETECTED = OK<br>GYRO Z-AXIS EXCITATION AMPLITUDE = OK<br>GYRO Z-AXIS CONFIGURATION = OK<br>ACCELEROMETER X-AXIS:                                                                                                    |                                               |  |
| GYRO Z-AXIS NO ASIC OVERFLOW DETECTED = OK<br>GYRO Z-AXIS EXCITATION AMPLITUDE = OK<br>GYRO Z-AXIS CONFIGURATION = OK<br>ACCELEROMETER X-AXIS:                                                                                                    |                                               |  |
| GYRO Z-AXIS EXCITATION AMPLITUDE = OK<br>GYRO Z-AXIS CONFIGURATION = OK<br>ACCELEROMETER X-AXIS:                                                                                                    |                                               |  |
| GYRO Z-AXIS CONFIGURATION = OK<br>ACCELEROMETER X-AXIS:                                                                                                    |                                               |  |
| ACCELEROMETER X-AXIS:                                                                                                    |                                               |  |
|                                                                                                    |                                               |  |
| AUULLINUWETER A-AAIO NU ULIFFING DETEUTED = UN                                                                                                    |                                               |  |
|                                                                                                    | AUULLINUMETER A-AND NU ULIFFING DETEUTED = UN |  |

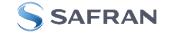

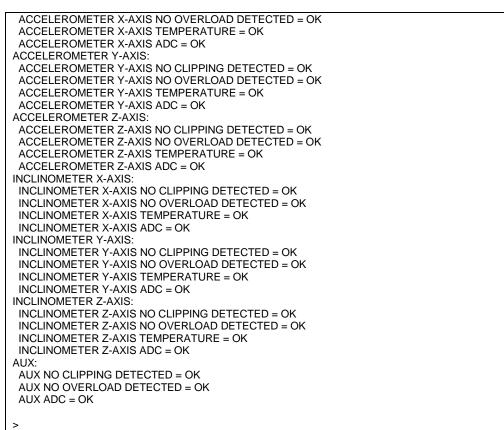

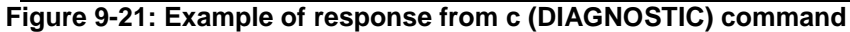

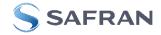

## 9.4 d (DATAGRAM FORMAT) command

General description: Sets the datagram transmission mode and termination (ref.Table 5-11 and section 12).

Note that the datagram format could be considered invalid, even if it has been entered correctly. This is because a valid datagram format also depends on the chosen sample rate and bit rate (ref. Table 5-12 and error message E007 in Table 9-13).

Note that this change will only be effective until STIM300 is initialized, reset or powered off, unless the new setting has been stored in flash using the SAVE-command (ref. section 9.11). In order to use or test a new setting in Normal Mode without permanently storing it, this can be achieved by using the EXIT n-command (ref. section 9.14).

#### Table 9-10 : Available d (DATAGRAM FORMAT) command

| Syntax                                            | Response                                                         |
|---------------------------------------------------|------------------------------------------------------------------|
| d <sp><type>','<term><cr></cr></term></type></sp> | Changes the datagram transmission mode and termination in Normal |
|                                                   | Mode                                                             |

# Table 9-11 : Allowed values for <type> parameter of d (DATAGRAM TRANSMISSION MODE AND TERMINATION) command

| <type></type> | Datagram content                                                             |
|---------------|------------------------------------------------------------------------------|
| 0             | ID, rate, counter, latency, CRC                                              |
| 1             | ID, rate, acceleration, counter, latency, CRC                                |
| 2             | ID, rate, inclincation, counter, latency, CRC                                |
| 3             | ID, rate, acceleration, inclination, counter, latency, CRC                   |
| 4             | ID, rate, temperature, counter, latency, CRC                                 |
| 5             | ID, rate, acceleration, temperature, counter, latency, CRC                   |
| 6             | ID, rate, inclination, temperature, counter, latency, CRC                    |
| 7             | ID, rate, acceleration, inclination, temperature, counter, latency, CRC      |
| 8             | ID, rate, AUX, counter, latency, CRC                                         |
| 9             | ID, rate, acceleration, AUX, counter, latency, CRC                           |
| а             | ID, rate, inclincation, AUX, counter, latency, CRC                           |
| b             | ID, rate, acceleration, inclination, AUX, counter, latency, CRC              |
| С             | ID, rate, temperature, AUX, counter, latency, CRC                            |
| d             | ID, rate, acceleration, temperature, AUX, counter, latency, CRC              |
| e             | ID, rate, inclination, temperature, AUX, counter, latency, CRC               |
| f             | ID, rate, acceleration, inclination, temperature, AUX, counter, latency, CRC |

# Table 9-12 : Allowed values for <term> parameter of d (DATAGRAM TRANSMISSION MODE AND TERMINATION) command

| <term></term> | <term> Result</term>                                   |  |
|---------------|--------------------------------------------------------|--|
| 0             | Changes the datagram termination to no termination     |  |
| 1             | Changes the datagram termination to <cr><lf></lf></cr> |  |

#### Table 9-13: Error messages for d (DATAGRAM TRANSMISSION MODE AND TERMINATION) command

| Error | Message                   | Possible reason                                                   |
|-------|---------------------------|-------------------------------------------------------------------|
| E001  | UNKNOWN COMMAND           | Command is incorrectly entered                                    |
| E002  | INCORRECT NUMBER OF       | Too many or too few parameters, use of comma between              |
|       | PARAMETERS                | command and first parameter                                       |
| E003  | INVALID PARAMETER         | Value of parameter outside valid range                            |
| E007  | DATAGRAM WILL BE TOO LONG | Combination of bit-rate, sample rate and datagram content results |
|       | TO TRANSMIT               | in a datagram that cannot be transmitted                          |

>d 8,0 DATAGRAM = RATE, AUX DATAGRAM TERMINATION = NONE

Figure 9-22: Example of response from d (DATAGRAM MODE AND TERMINATION) command

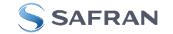

>d 3,1 DATAGRAM = RATE, ACCELERATION, INCLINATION DATAGRAM TERMINATION = <CR><LF>

>

Figure 9-23: Example of response from d (DATATGRAM MODE AND TERMINATION) command

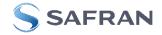

## 9.5 t (TRANSMISSION PARAMETERS) command

General description: Changes the transmission parameters for the RS422 interface.

Note that the bit-rate could be considered invalid, even if it has been entered correctly. This is because a valid bit-rate also depends on the sample rate and chosen datagram content (ref. Table 5-12 and error message E007 in Table 9-18).

Note that this change will only be effective until STIM300 is initialized, reset or powered off, unless the new setting has been stored in flash using the SAVE-command (ref. section 9.11). If confirmation to the SAVE-command is not "Y", the transmission parameters will be reset to the previously stored settings. In order to use or test a new setting in Normal Mode without permanently storing it, this can be achieved by using the EXIT n-command (ref. section 9.14).

Note that USB-based evaluation kit works at bit-rates  $\leq$  1.5Mbit/s and at bit-rate = 2Mbit/s and 3Mbits/s.

#### Table 9-14 : Available t (TRANSMISSION PARAMETERS) commands

| Syntax                                                                                          | Response                                                 |
|-------------------------------------------------------------------------------------------------|----------------------------------------------------------|
| t <sp><bit-rate code=""><cr></cr></bit-rate></sp>                                               | Changes the transmission bit-rate and leaves number      |
|                                                                                                 | of stop-bits and parity unchanged                        |
| t <sp><bit-rate code="">','<stop-bits>','<parity><cr></cr></parity></stop-bits></bit-rate></sp> | Changes the transmission bit-rate, number of stop-bits   |
|                                                                                                 | and parity                                               |
| t <sp>'f,'<bit-rate><cr></cr></bit-rate></sp>                                                   | Changes the transmission bit-rate to a user-defined bit- |
|                                                                                                 | rate and leaves number of stop-bits and parity           |
|                                                                                                 | unchanged, ref.section 9.5.1                             |
| t <sp>'f,'<bit-rate>','<stop-bits>','<parity><cr></cr></parity></stop-bits></bit-rate></sp>     | Changes the transmission bit-rate to a user-defined bit- |
|                                                                                                 | rate, number of stop-bits and parity, ref.section 9.5.1  |

## Table 9-15: Allowed values for <bit-rate code> parameter for t (TRANSMISSION PARAMETERS) commands

| <br>bit-rate code> | Result                                  |  |
|--------------------|-----------------------------------------|--|
| 0                  | Will set the bit-rate to 374400 bits/s  |  |
| 1                  | Will set the bit-rate to 460800 bits/s  |  |
| 2                  | Will set the bit-rate to 921600 bits/s  |  |
| 3                  | Will set the bit-rate to 1843200 bits/s |  |

#### Table 9-16: Allowed values for <stop-bits> parameter for t (TRANSMISSION PARAMETERS) commands

| <stop-bits></stop-bits> | Result                            |  |
|-------------------------|-----------------------------------|--|
| 1                       | Will set number of stop bits to 1 |  |
| 2                       | Will set number of stop bits to 2 |  |

#### Table 9-17: Allowed values for <parity> parameter for t (TRANSMISSION PARAMETERS) commands

| <parity></parity> | Result               |  |
|-------------------|----------------------|--|
| 0                 | Will set no parity   |  |
| 1                 | Will set odd parity  |  |
| 2                 | Will set even parity |  |

#### 9.5.1 User-defined bit-rate

The STIM300 hardware is capable of setting bit-rates in the range between 1500 and 5184000 bits/s. However, the sample rate and the datagram length decide the minimum bit-rate possible, ref. Equation 12:

#### Equation 12: Minimum bit-rate

 $Bit - rate_{MIN} = 1.1 \cdot bits \cdot bytes \cdot sample \_ rate$ 

where bits = start-bit (1) + data-bits (8) + stop-bits (1 or 2) + parity-bit (0 or 1) = number of bytes in the chosen datagram including <CR><LF>, ref. Table 5-19 and Table 5-12 (NB: number of bytes in Table 5-12 excludes <CR><LF>) sample rate is the chosen sample rate [samples/s]

If a bit-rate, lower than the allowed bit-rate defined by Equation 12, is entered, the command will respond with error message E007, ref. Table 9-18.

There are a finite number of bit-rates possible to set. This is defined in Equation 13:

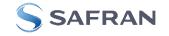

## Equation 13: Set bit-rate

$$Bit - rate_{SET} = \frac{82944000}{n} bits / s$$

where n is an integer

The actually set bit-rate will hence be the closest to requested bit-rate. The response of the t (TRANSMISSION PARAMETERS)-command will be the set bit-rate. Be aware that for certain bit-rates above 1.5Mbit/s, the deviation between the requested bit-rate and set bit-rate could be larger than 1% and may be in conflict with the RS422 specification. No warnings are issued related to this issue. As a safety precaution, the new bit-rate can only be permanently set by using the s (SAVE)-command (using the new bit-rate).

#### Table 9-18: Error messages for t (TRANSMISSION PARAMETERS) commands

| Error | Message                   | Possible reason                                                   |
|-------|---------------------------|-------------------------------------------------------------------|
| E001  | UNKNOWN COMMAND           | Command is incorrectly entered                                    |
| E002  | INCORRECT NUMBER OF       | Too many or too few parameters, use of comma between              |
|       | PARAMETERS                | command and first parameter                                       |
| E003  | INVALID PARAMETER         | Value of parameter outside valid range                            |
| E007  | DATAGRAM WILL BE TOO LONG | Combination of bit-rate, sample rate and datagram content results |
|       | TO TRANSMIT               | in a datagram that cannot be transmitted                          |

>t 2,1,2 BIT-RATE [bits/s] = 921600 DATA LENGTH = 8 STOP BITS = 1 PARITY = EVEN

Figure 9-24: Example of response from t (TRANSMISSION PARAMETERS) command to set standard bit-rate

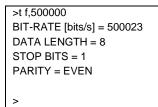

Figure 9-25: Example of response from t (TRANSMISSION PARAMETERS) command to set user-defined bitrate

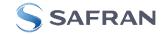

## 9.6 r (LINE TERMINATION) command

General description: Turns the line termination ON or OFF. Line termination should be ON when communicating point-point (single master – single slave).

Note that this change will only be effective until STIM300 is initialized, reset or powered off, unless the new setting has been stored in flash using the SAVE-command (ref. section 9.11). In order to use or test a new setting in Normal Mode without permanently storing it, this can be achieved by using the EXIT n-command (ref. section 9.14).

#### Table 9-19: Available r (LINE TERMINATION) command

| Syntax                                    | Response                     |
|-------------------------------------------|------------------------------|
| r <sp><lineterm><cr></cr></lineterm></sp> | Changes the line termination |
|                                           |                              |

#### Table 9-20: Allowed values for r (LINE TERMINATION) command

| <pre><li><li>lineterm&gt; Result</li></li></pre> |                            |
|--------------------------------------------------|----------------------------|
| 0                                                | Turns line termination OFF |
| 1 Turns line termination ON                      |                            |

#### Table 9-21: Error messages for r (LINE TERMINATION) command

| Error | Message             | Possible reason                                      |
|-------|---------------------|------------------------------------------------------|
| E001  | UNKNOWN COMMAND     | Command is incorrectly entered                       |
| E002  | INCORRECT NUMBER OF | Too many or too few parameters, use of comma between |
|       | PARAMETERS          | command and first parameter                          |
| E003  | INVALID PARAMETER   | Value of parameter outside valid range               |

>r 0 LINE TERMINATION = OFF

>

## Figure 9-26: Example of response from r 0 (LINE TERMINATION) command

>r 1 LINE TERMINATION = ON

Figure 9-27: Example of response from r 1 (LINE TERMINATION) command

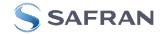

## 9.7 u (OUTPUT UNIT) command

General description: Sets the output unit of the transmission in Normal Mode.

Note that this change will only be effective until STIM300 is initialized, reset or powered off, unless the new setting has been stored in flash using the SAVE-command (ref. section 9.11). In order to use or test a new setting in Normal Mode without permanently storing it, this can be achieved by using the EXIT n-command (ref. section 9.14).

#### Table 9-22: Available u (OUTPUT UNIT) command

| Syntax                                                                                                    |             | Response                                            |
|----------------------------------------------------------------------------------------------------|-------------|-----------------------------------------------------|
| u <sp>'<sens>','<unit< th=""><th>&gt;<cr></cr></th><th>Changes the unit of the transmission in Normal Mode</th></unit<></sens></sp> | > <cr></cr> | Changes the unit of the transmission in Normal Mode |

#### Table 9-23: Allowed values for <sens> and <unit> for u (OUTPUT UNIT) command

| <sens></sens> | <unit></unit> | Result                                                                     |  |
|---------------|---------------|----------------------------------------------------------------------------|--|
| g             | 0             | Changes the gyro output unit to angular rate [°/s]                         |  |
| g             | 1             | Changes the gyro output unit to incremental angle [°/sample]               |  |
| g             | 2             | Changes the gyro output unit to average angular rate [°/s]                 |  |
| g             | 3             | Changes the gyro output unit to integrated angle [°]                       |  |
| g             | 8             | Changes the gyro output unit to angular rate – delayed [°/s]               |  |
| g             | 9             | Changes the gyro output unit to incremental angle – delayed [°/sample]     |  |
| g             | а             | Changes the gyro output unit to average angular rate – delayed [°/s]       |  |
| g             | b             | Changes the gyro output unit to integrated angle – delayed [°]             |  |
| а             | 0             | Changes the accelerometer output unit to acceleration [g]                  |  |
| а             | 1             | Changes the accelerometer output unit to incremental velocity [m/s/sample] |  |
| а             | 2             | Changes the accelerometer output unit to average acceleration [g]          |  |
| а             | 3             | Changes the accelerometer output unit to integrated velocity [gs]          |  |
| i             | 0             | Changes the inclinometer output unit to acceleration [g]                   |  |
| i             | 1             | Changes the inclinometer output unit to incremental velocity [m/s/sample]  |  |
| i             | 2             | Changes the inclinometer output unit to average acceleration [g]           |  |
| i             | 3             | Changes the inclinometer output unit to integrated velocity [gs]           |  |

#### Table 9-24: Error messages for u (OUTPUT UNIT) command

| Error | Message             | Possible reason                                      |
|-------|---------------------|------------------------------------------------------|
| E001  | UNKNOWN COMMAND     | Command is incorrectly entered                       |
| E002  | INCORRECT NUMBER OF | Too many or too few parameters, use of comma between |
|       | PARAMETERS          | command and first parameter                          |
| E003  | INVALID PARAMETER   | Value of parameter outside valid range               |

>u g,0

GYRO OUTPUT UNIT = [°/s] – ANGULAR RATE

## Figure 9-28: Example of response from u (OUTPUT UNIT) command

>u a,2 ACCELEROMETER OUTPUT UNIT = [g] – AVERAGE ACCELERATION

# Figure 9-29: Example of response from u (OUTPUT UNIT) command

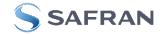

# 9.8 f (LP FILTER -3dB FREQUENCY) command

General description: Changes the low-pass filter -3dB frequency for one or all axes.

Note that low pass filter settings should be considered together with sample rate in order to avoid issues with folding. No warnings will be issued by STIM300 if e.g. a high filter bandwidth and a low sample rate have been chosen. For more details, see Application Note TS1670: "Considerations related to sampling rate and filter settings".

Note that change in filter setting will change the group delay, ref. Table 5-11.

Note that this change will only be effective until STIM300 is initialized, reset or powered off, unless the new setting has been stored in flash using the SAVE-command (ref. section 9.11). In order to use or test a new setting in Normal Mode without permanently storing it, this can be achieved by using the EXIT n-command (ref. section 9.14).

# Table 9-25: Available f (LP FILTER -3dB FREQUENCY) commands

| Syntax                                                                | Response                                                               |
|-----------------------------------------------------------------------|------------------------------------------------------------------------|
| f <sp>&lt;-3dBfreq&gt;<cr></cr></sp>                                  | Changes the LP filter -3dB frequency for all sensors and axes          |
| f <sp>&lt;-3dBfreq&gt;','<sens><cr></cr></sens></sp>                  | Changes the LP filter -3dB frequency for all axes of a specific sensor |
| f <sp>&lt;-3dBfreq&gt;',' <sens>','<axis><cr></cr></axis></sens></sp> | Changes the LP filter -3dB frequency for a specified sensor and axis   |

# Table 9-26: Allowed values for <-3dBfreq> parameter for f (LP FILTER -3dB FREQUENCY) commands

| <-3dBfreq> | Result                                        |  |
|------------|-----------------------------------------------|--|
| 0          | Will change LP filter -3dB frequency to 16Hz  |  |
| 1          | Will change LP filter -3dB frequency to 33Hz  |  |
| 2          | Will change LP filter -3dB frequency to 66Hz  |  |
| 3          | Will change LP filter -3dB frequency to 131Hz |  |
| 4          | Will change LP filter -3dB frequency to 262Hz |  |

# Table 9-27: Allowed values for <sens> parameter for f (LP FILTER -3dB FREQUENCY) commands

| <sens></sens>                                          | Result                                                        |  |
|--------------------------------------------------------|---------------------------------------------------------------|--|
| g Will change LP filter -3dB frequency for the gyro(s) |                                                               |  |
| а                                                      | Will change LP filter -3dB frequency for the accelerometer(s) |  |
| i                                                      | Will change LP filter -3dB frequency for the inclinometer(s)  |  |
| u                                                      | Will change LP filter -3dB frequency for AUX                  |  |

# Table 9-28: Allowed values for <axis> parameter for f (LP FILTER -3dB FREQUENCY) commands

| <axis></axis> | Result                                               |  |
|---------------|------------------------------------------------------|--|
| x             | Will change LP filter -3dB frequency for X-axis only |  |
| у             | Will change LP filter -3dB frequency for Y-axis only |  |
| Z             | Will change LP filter -3dB frequency for Z-axis only |  |

# Table 9-29: Error messages for f (LP FILTER -3dB FREQUENCY) commands

| Error | Message             | Possible reason                                      |
|-------|---------------------|------------------------------------------------------|
| E001  | UNKNOWN COMMAND     | Command is incorrectly entered                       |
| E002  | INCORRECT NUMBER OF | Too many or too few parameters, use of comma between |
|       | PARAMETERS          | command and first parameter                          |
| E003  | INVALID PARAMETER   | Value of parameter outside valid range               |

>f 2,a,x

ACCELEROMETER LP FILTER -3dB FREQUENCY, X-AXIS [Hz] = 66

>

# Figure 9-30: Example of response from f (LP FILTER -3dB FREQUENCY) command

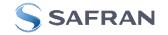

| AUX LP FILTER -3dB FREQUENCY [Hz] = 131                   |
|-----------------------------------------------------------|
| INCLINOMETER LP FILTER -3dB FREQUENCY, Z-AXIS [Hz] = 131  |
| INCLINOMETER LP FILTER -3dB FREQUENCY, Y-AXIS [Hz] = 131  |
| INCLINOMETER LP FILTER -3dB FREQUENCY, X-AXIS [Hz] = 131  |
| ACCELEROMETER LP FILTER -3dB FREQUENCY, Z-AXIS [Hz] = 131 |
| ACCELEROMETER LP FILTER -3dB FREQUENCY, Y-AXIS [Hz] = 131 |
| ACCELEROMETER LP FILTER -3dB FREQUENCY, X-AXIS [Hz] = 131 |
| GYRO LP FILTER -3dB FREQUENCY, Z-AXIS [Hz] = 131          |
| GYRO LP FILTER -3dB FREQUENCY, Y-AXIS [Hz] = 131          |
| GYRO LP FILTER -3dB FREQUENCY, X-AXIS [Hz] = 131          |
| >f 3                                                      |

Figure 9-31: Example of response from f (LP FILTER -3dB FREQUENCY) command

>f 1,g
GYRO LP FILTER -3dB FREQUENCY, X-AXIS [Hz] = 33
GYRO LP FILTER -3dB FREQUENCY, Y-AXIS [Hz] = 33
GYRO LP FILTER -3dB FREQUENCY, Z-AXIS [Hz] = 33
>

Figure 9-32: Example of response from f (LP FILTER -3dB FREQUENCY) command

>f 0,u AUX LP FILTER -3dB FREQUENCY [Hz] = 16

>

Figure 9-33: Example of response from f (LP FILTER -3dB FREQUENCY) command

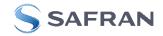

# 9.9 m (SAMPLE RATE) command

General description: Changes the sample rate in Normal Mode. The sample rate is the same for all channels.

Note that the sample rate could be considered invalid, even if it has been entered correctly. This is because a valid sample rate also depends on the bit rate and chosen datagram content (ref. Table 5-12 and error message E007 in Table 9-32).

Note that sample rate should be considered together with filter settings in order to avoid issues with folding. No warnings will be issued by STIM300 if e.g. a high filter bandwidth and a low sample rate have been chosen. For more details, see Application Note TS1670: "Considerations related to sampling rate and filter settings".

Note that this change will only be effective until STIM300 is initialized, reset or powered off, unless the new setting has been stored in flash using the SAVE-command (ref. section 9.11). In order to use or test a new setting in Normal Mode without permanently storing it, this can be achieved by using the EXIT n-command (ref. section 9.14).

# Table 9-30: Available m (SAMPLE RATE) command

| Syntax                                        | Response                               |
|-----------------------------------------------|----------------------------------------|
| m <sp><sampl.rate><cr></cr></sampl.rate></sp> | Changes the sample rate in Normal Mode |

#### Table 9-31: Allowed values for <sampl.rate> parameter for m (SAMPLE RATE) command

| <sampl.rate></sampl.rate> | Result                                       |  |
|---------------------------|----------------------------------------------|--|
| 0                         | Will set sample rate to 125 samples /second  |  |
| 1                         | Will set sample rate to 250 samples /second  |  |
| 2                         | Will set sample rate to 500 samples /second  |  |
| 3                         | Will set sample rate to 1000 samples /second |  |
| 4                         | Will set sample rate to 2000 samples /second |  |
| 5                         | Will set sample to External Trigger          |  |

#### Table 9-32: Error messages for m (SAMPLE RATE) command

| Error | Message                   | Possible reason                                                   |
|-------|---------------------------|-------------------------------------------------------------------|
| E001  | UNKNOWN COMMAND           | Command is incorrectly entered                                    |
| E002  | INCORRECT NUMBER OF       | Too many or too few parameters, use of comma between              |
|       | PARAMETERS                | command and first parameter                                       |
| E003  | INVALID PARAMETER         | Value of parameter outside valid range                            |
| E007  | DATAGRAM WILL BE TOO LONG | Combination of bit-rate, sample rate and datagram content results |
|       | TO TRANSMIT               | in a datagram that cannot be transmitted                          |

>m 2 SAMPLE RATE [samples/s] = 500

>

# Figure 9-34: Example of response from m (SAMPLE RATE) command

>m 5 SAMPLE RATE = EXTERNAL TRIGGER

# Figure 9-35: Example of response from m (SAMPLE RATE) command

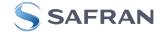

# 9.10 k (AUX COMP) command

General description: Changes the compensation coefficients of the AUX input, ref. section 7.4

Note that this change will only be effective until STIM300 is initialized, reset or powered off, unless the new setting has been stored in flash using the SAVE-command (ref. section 9.12). In order to use or test a new setting in Normal Mode without permanently storing it, this can be achieved by using the EXIT n-command (ref. section 9.14).

# Table 9-33: Available k (AUX COMP) command

| Syntax                                | Response                                                         |  |
|---------------------------------------|------------------------------------------------------------------|--|
| k <sp><a>','<b><cr></cr></b></a></sp> | Changes the compensation coefficients, A and B, of the AUX input |  |

<A> and <B> are numbers. Decimal point = '.'. Format can be integer, scientific or decimal.

<A> is the gain correction with a nominal value = 1.000

<B> is the offset adjustment (in [V]) with a nominal value of 0.00V

# Table 9-34: Error messages for k (AUX COMP) command

| Error | Message             | Possible reason                                      |
|-------|---------------------|------------------------------------------------------|
| E001  | UNKNOWN COMMAND     | Command is incorrectly entered                       |
| E002  | INCORRECT NUMBER OF | Too many or too few parameters, use of comma between |
|       | PARAMETERS          | command and first parameter                          |

>k 1.02,3.4e-2 AUX COMP COEFF: A = 1.0200000e+00, B = 3.4000000e-02

>

Figure 9-36: Example of response from e (AUX COMP) command

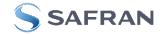

# 9.11 g (GYRO G-COMP) command

General description: Changes the compensation parameters for the gyro g-compensation of bias and/or scale-factor.

Refer to section 7.5.2.2.6 for a description of this functionality.

Note that this change will only be effective until STIM300 is initialized, reset or powered off, unless the new setting has been stored in flash using the SAVE-command (ref. section 9.12). In order to use or test a new setting in Normal Mode without permanently storing it, this can be achieved by using the EXIT n-command (ref. section 9.14).

# Table 9-35: Available g (GYRO G-COMP) commands

| Syntax                                                                  | Response                                                                                |
|-------------------------------------------------------------------------|-----------------------------------------------------------------------------------------|
| g <sp><stdcomp><cr></cr></stdcomp></sp>                                 | Changes the gyro g-compensation to one of the defined                                   |
|                                                                         | standard configurations. The cut-off frequency of the g-                                |
|                                                                         | compensation LP-filter will be set to 0.01Hz. Gyro g-                                   |
|                                                                         | compensation will be applied to all axes.                                               |
| g <sp><stdcomp>','<filtercutoff><cr></cr></filtercutoff></stdcomp></sp> | Changes the gyro g-compensation to one of the defined                                   |
|                                                                         | standard configurations, but sets the g-compensation LP-                                |
|                                                                         | filter to a non-standard cut-off frequency. Gyro g-                                     |
|                                                                         | compensation will be applied to all axes.                                               |
| g <sp><biassource>','<biasfilter>','</biasfilter></biassource></sp>     | Changes the gyro g-compensation to a user-defined gyro                                  |
| <scalesource>','<scalefilter><cr></cr></scalefilter></scalesource>      | g-compensation configuration, but leaves the g-                                         |
|                                                                         | compensation LP-filter unchanged. Gyro g-compensation                                   |
|                                                                         | will be applied to all axes.                                                            |
| g <sp><biassource>','<biasfilter>','</biasfilter></biassource></sp>     | Changes the gyro g-compensation to a user-defined gyro                                  |
| <scalesource>','<scalefilter>','</scalefilter></scalesource>            | g-compensation configuration, including the g-                                          |
| <filtercutoff><cr></cr></filtercutoff>                                  | compensation LP-filter. Gyro g-compensation will be                                     |
|                                                                         | applied to all axes.                                                                    |
| g <sp><xonoff>','<yonoff>','<zonoff>','</zonoff></yonoff></xonoff></sp> | Changes the gyro g-compensation to a user-defined gyro                                  |
| <biassource>','<biasfilter>','</biasfilter></biassource>                | g-compensation configuration, but leaves the g-                                         |
| <scalesource>','<scalefilter><cr></cr></scalefilter></scalesource>      | compensation LP-filter unchanged. Gyro g-compensation will be applied to specific axes. |
| g <sp><xonoff>','<yonoff>','<zonoff>','</zonoff></yonoff></xonoff></sp> | Changes the gyro g-compensation to a user-defined gyro                                  |
| <biassource>','<biasfilter>','</biasfilter></biassource>                | g-compensation configuration, including the g-                                          |
| <scalesource>','<scalefilter>','</scalefilter></scalesource>            | compensation LP-filter. Gyro g-compensation will be                                     |
| <filtercutoff><cr></cr></filtercutoff>                                  | applied to specific axes.                                                               |

# Table 9-36 : Allowed values for <StdComp> for g (GYRO G-COMP) command

|                     | Bias       |            | Scale-factor |             |
|---------------------|------------|------------|--------------|-------------|
| <stdcomp></stdcomp> | BiasSource | BiasFilter | ScaleSource  | ScaleFilter |
| 0                   | OFF        | -          | OFF          | -           |
| 1 <sup>1)</sup>     | OFF        | -          | ACC          | OFF         |
| 2                   | OFF        | -          | ACC          | ON          |
| 3 <sup>1)</sup>     | ACC        | OFF        | OFF          | -           |
| 4                   | ACC        | ON         | OFF          | -           |
| 5 <sup>1)</sup>     | INC        | OFF        | OFF          | -           |
| 6                   | INC        | ON         | OFF          | -           |
| 7 <sup>1)</sup>     | ACC        | OFF        | ACC          | OFF         |
| 8 <sup>1)</sup>     | ACC        | ON         | ACC          | OFF         |
| 9 <sup>1)</sup>     | INC        | OFF        | ACC          | OFF         |
| a <sup>1)</sup>     | INC        | ON         | ACC          | OFF         |
| b                   | ACC        | ON         | ACC          | ON          |
| С                   | INC        | ON         | INC          | ON          |

<sup>1)</sup> A warning will be issued if gyro output unit has not been chosen as delayed (ref. section 7.5.2.2.1 and 9.7)

# Table 9-37 : Allowed range for <FilterCutoff> for g (GYRO G-COMP) command

|   |                               | Unit | Minimum | Standard | Maximum |
|---|-------------------------------|------|---------|----------|---------|
|   | <filtercutoff></filtercutoff> | Hz   | 0.001   | 0.01     | 5.00    |
| _ |                               |      |         |          |         |

Decimal point = '.'. Format can be integer, scientific or decimal.

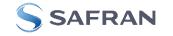

# Table 9-38 : Allowed values for <ScaleSource> and <BiasSource> for g (GYRO G-COMP) command

| <biassource><br/><scalesource></scalesource></biassource> | Result                                            |
|-----------------------------------------------------------|---------------------------------------------------|
| 0                                                         | Gyro g-compensation turned OFF                    |
| 1                                                         | Gyro g-compensation uses data from accelerometers |
| 2                                                         | Gyro g-compensation uses data from inclinometers  |

# Table 9-39 : Allowed values for <ScaleFilter> and <BiasFilter> for g (GYRO G-COMP) command

| <biasfilter><br/><scalefilter></scalefilter></biasfilter> | Result                                          |
|-----------------------------------------------------------|-------------------------------------------------|
| 0                                                         | Gyro g-compensation LP-filter not applied (OFF) |
| 1                                                         | Gyro g-compensation LP-filter applied (ON)      |

# Table 9-40 : Allowed values for <Xonoff>, <Yonoff> and <Zonoff> for g (GYRO G-COMP) command

| <xonoff><br/><yonoff><br/><zonoff></zonoff></yonoff></xonoff> | Result                                                       |
|---------------------------------------------------------------|--------------------------------------------------------------|
| 0                                                             | Gyro g-compensation is not applied to specific axis (OFF)    |
| 1                                                             | Gyro g-compensation is applied to specific axis (ACC or INC) |

# Table 9-41: Error messages for g (GYRO G-COMP) command

| Error | Message             | Possible reason                                      |
|-------|---------------------|------------------------------------------------------|
| E001  | UNKNOWN COMMAND     | Command is incorrectly entered                       |
| E002  | INCORRECT NUMBER OF | Too many or too few parameters, use of comma between |
|       | PARAMETERS          | command and first parameter                          |
| E003  | INVALID PARAMETER   | Value of parameter outside valid range               |

| >g 1                                 |
|--------------------------------------|
| GYRO G-COMPENSATION:                 |
| BIAS SOURCE, X-AXIS = OFF            |
| BIAS G-COMP LP-FILTER, X-AXIS = NA   |
| SCALE SOURCE, X-AXIS = ACC           |
| SCALE G-COMP LP-FILTER, X-AXIS = OFF |
| BIAS SOURCE, Y-AXIS = OFF            |
| BIAS G-COMP LP-FILTER, Y-AXIS = NA   |
| SCALE SOURCE, Y-AXIS = ACC           |
| SCALE G-COMP LP-FILTER, Y-AXIS = OFF |
| BIAS SOURCE, Z-AXIS = OFF            |
| BIAS G-COMP LP-FILTER, Z-AXIS = NA   |
| SCALE SOURCE, Z-AXIS = ACC           |
| SCALE G-COMP LP-FILTER, Z-AXIS = OFF |
| G-COMP LP-FILTER CUTOFF = 0.010 HZ   |
|                                      |
|                                      |

# Figure 9-37: Example of response from g (GYRO G-COMP) command

>

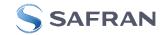

| ń |                                                                       |
|---|-----------------------------------------------------------------------|
|   | >g 8,0.3                                                              |
|   | GYRO G-COMPENSATION: WARNING: DELAYED GYRO OUTPUT UNIT IS RECOMMENDED |
|   | BIAS SOURCE, X-AXIS = ACC                                             |
|   | BIAS G-COMP LP-FILTER, X-AXIS = ON                                    |
|   | SCALE SOURCE, X-AXIS = ACC                                            |
|   | SCALE G-COMP LP-FILTER, X-AXIS = OFF                                  |
|   | BIAS SOURCE, Y-AXIS = ACC                                             |
|   | BIAS G-COMP LP-FILTER, Y-AXIS = ON                                    |
|   | SCALE SOURCE, Y-AXIS = ACC                                            |
|   | SCALE G-COMP LP-FILTER, Y-AXIS = OFF                                  |
|   | BIAS SOURCE, Z-AXIS = ACC                                             |
|   | BIAS G-COMP LP-FILTER, Z-AXIS = ON                                    |
|   | SCALE SOURCE, Z-AXIS = ACC                                            |
|   | SCALE G-COMP LP-FILTER, Z-AXIS = OFF                                  |
|   | G-COMP LP-FILTER CUTOFF = 0.300 HZ                                    |
|   |                                                                       |
|   | >                                                                     |
|   |                                                                       |

# Figure 9-38: Example of response from g (GYRO G-COMP) command with warning

>g 2,1,1,0,0.5 GYRO G-COMPENSATION: BIAS SOURCE, X-AXIS = INC BIAS G-COMP LP-FILTER, X-AXIS = ON SCALE SOURCE, X-AXIS = ACC SCALE G-COMP LP-FILTER, X-AXIS = OFF BIAS SOURCE, Y-AXIS = INC BIAS G-COMP LP-FILTER, Y-AXIS = ON SCALE SOURCE, Y-AXIS = ACC SCALE G-COMP LP-FILTER, Y-AXIS = OFF BIAS SOURCE, Z-AXIS = INC BIAS G-COMP LP-FILTER, Z-AXIS = ON SCALE SOURCE, Z-AXIS = ACC SCALE G-COMP LP-FILTER, Z-AXIS = OFF G-COMP LP-FILTER, CUTOFF = 0.500 HZ

>

# Figure 9-39: Example of response from g (GYRO G-COMP) command

>g 0,0,1,2,1,1,0 GYRO G-COMPENSATION: BIAS SOURCE, X-AXIS = OFF BIAS G-COMP LP-FILTER, X-AXIS = NA SCALE SOURCE, X-AXIS = OFF SCALE G-COMP LP-FILTER, X-AXIS = NA BIAS SOURCE, Y-AXIS = OFF BIAS G-COMP LP-FILTER, Y-AXIS = NA SCALE SOURCE, Y-AXIS = OFF SCALE G-COMP LP-FILTER, Y-AXIS = NA BIAS SOURCE, Z-AXIS = INC BIAS G-COMP LP-FILTER, Z-AXIS = ON SCALE SOURCE, Z-AXIS = ACC SCALE G-COMP LP-FILTER, Z-AXIS = OFF G-COMP LP-FILTER CUTOFF = 0.500 HZ

# Figure 9-40: Example of response from g (GYRO G-COMP) command

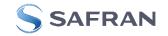

# 9.12 b (BIAS TRIM OFFSET) command

General description: Changes bias trim offsets.

Refer to section 7.5.2.3 for a description of this functionality.

Note that this change will only be effective until STIM300 is initialized, reset or powered off, unless the new setting has been stored in flash using the SAVE-command (ref. section 9.12). In order to use or test a new setting in Normal Mode without permanently storing it, this can be achieved by using the EXIT n-command (ref. section 9.14).

# Table 9-42: Available b (BIAS TRIM OFFSET) commands

| Syntax                                                                                          | Response                                                                       |
|-------------------------------------------------------------------------------------------------|--------------------------------------------------------------------------------|
| b <sp><biastrimoffset><cr></cr></biastrimoffset></sp>                                           | Sets the bias trim offsets for all sensors and axes.                           |
|                                                                                                 | Command is useful when clearing all bias trim offsets                          |
| b <sp><biastrimoffset>','<sens><cr></cr></sens></biastrimoffset></sp>                           | Sets the bias trim offsets for a specific sensor, all axes.                    |
|                                                                                                 | Command is useful when clearing all bias trim offsets for                      |
|                                                                                                 | a given sensor                                                                 |
| b <sp><deltabiastrimoffset>','<sens>','<axis><cr></cr></axis></sens></deltabiastrimoffset></sp> | Adjusts the bias trim offsets for a specific sensor and                        |
|                                                                                                 | axis. <deltabiastrimoffset> is added to the current bias</deltabiastrimoffset> |
|                                                                                                 | trim offset                                                                    |
| b <sp><refinfo>',r'<cr></cr></refinfo></sp>                                                     | Sets the Reference Information. <refinfo> is a 32-bit</refinfo>                |
|                                                                                                 | unsigned integer that can be used to define a reference                        |
|                                                                                                 | to the bias trim offsets, e.g. a date code                                     |

If the bias trim offsets are programmed outside the specified min or max limits, ref. Table 5-3, Table 5-4 Table 5-5, Table 5-6, Table 5-7 and Table 5-8, the relevant bias trim offsets will be set to min or max, whichever is the closest to the requested value and flagged by error message E008, ref. Table 9-46.

#### Table 9-43: Allowed values for <sens> parameter for b (BIAS TRIM OFFSET) commands

| <sens></sens> | Result                                                |
|---------------|-------------------------------------------------------|
| g             | Will change bias trim offset for the gyro(s)          |
| а             | Will change bias trim offset for the accelerometer(s) |
| i             | Will change bias trim offset for the inclinometer(s)  |

# Table 9-44: Unit of <BiasTrimOffset> and <DeltaBiasTrimOffset> for the different values of <sens> for the b (BIAS TRIM OFFSET) commands

| <sens></sens> | Unit of <biastrimoffset> and <deltabiastrimoffset></deltabiastrimoffset></biastrimoffset> |
|---------------|-------------------------------------------------------------------------------------------|
| g             | [°/s]                                                                                     |
| а             | [g]                                                                                       |
| i             | [g]                                                                                       |

#### Table 9-45: Allowed values for <axis> parameter for b (BIAS TRIM OFFSET) command

| <axis></axis> | Result                                       |
|---------------|----------------------------------------------|
| x             | Will change bias trim offset for X-axis only |
| У             | Will change bias trim offset for Y-axis only |
| Z             | Will change bias trim offset for Z-axis only |

# Table 9-46: Error messages for b (BIAS TRIM OFFSET) command

| Error | Message                    | Possible reason                                                    |
|-------|----------------------------|--------------------------------------------------------------------|
| E001  | UNKNOWN COMMAND            | Command is incorrectly entered                                     |
| E002  | INCORRECT NUMBER OF        | Too many or too few parameters, use of comma between               |
|       | PARAMETERS                 | command and first parameter                                        |
| E003  | INVALID PARAMETER          | Value of parameter outside valid range                             |
| E008  | BIAS TRIM OFFSET(S) SET TO | Requested change(s) reduced due to violation of min/max limits for |
|       | MIN OR MAX                 | bias trim offset(s)                                                |

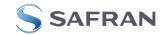

```
>b 0
BIAS TRIM OFFSET:
GYRO X-AXIS [°/s ] = 0.00000
GYRO Y-AXIS [°/s ] = 0.00000
ACCELEROMETER X-AXIS [g ] = 0.000000
ACCELEROMETER Y-AXIS [g ] = 0.000000
ACCELEROMETER Z-AXIS [g ] = 0.000000
INCLINOMETER X-AXIS [g ] = 0.0000000
INCLINOMETER Z-AXIS [g ] = 0.0000000
```

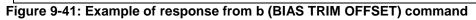

```
>b 0,a
BIAS TRIM OFFSET:
ACCELEROMETER X-AXIS [g ] = 0.000000
ACCELEROMETER Y-AXIS [g ] = 0.000000
ACCELEROMETER Z-AXIS [g ] = 0.000000
```

Figure 9-42: Example of response from b (BIAS TRIM OFFSET) command

```
>b 0.001,g,x
BIAS TRIM OFFSET:
GYRO X-AXIS [°/s ] = 0.02443
```

>

Figure 9-43: Example of response from b (BIAS TRIM OFFSET) command

```
>b 2.3,i
BIAS TRIM OFFSET:
INCLINOMETER X-AXIS [g ] = 0.0200000
INCLINOMETER Y-AXIS [g ] = 0.0200000
INCLINOMETER Z-AXIS [g ] = 0.0200000
E008 BIAS TRIM OFFSET(S) SET TO MIN OR MAX
>
Figure 9-44: Example of response from b (BIAS TRIM OFFSET) command
```

```
>b 43639,r
BIAS TRIM OFFSET:
REFERENCE INFO = 43639
>
```

Figure 9-45: Example of response from b (BIAS TRIM OFFSET) command

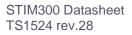

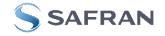

# 9.13 s (SAVE) command

General description: Saves configuration parameters to flash. This will permanently change the configuration parameters and hence be valid after an initialisation or power-off.

The flash used in STIM300 is specified to be capable of minimum 10,000 saves. A save-counter has been implemented and when the number of saves exceeds 10,000, there will be issued a warning. STIM300 will always attempt to save the configuration when receiving the s (SAVE) command regardless of the content of the save-counter.

# Table 9-47: Available s (SAVE) command

| Syntax      | Response                                                                                                    |  |
|-------------|----------------------------------------------------------------------------------------------------|--|
| s <cr></cr> | Response         Saves system parameters to flash. This command will require an additional confirmation prior to execution. Confirmation ("Y") to be responded in upper case letter.         If transmission parameters have been changed (ref. TRANSMISSION PARAMETERS command, section 9.5) AND confirmation to the save-command is not "Y", then the transmission parameters, including bit-rate, will be reset to the previously saved settings.         NB: Do not turn off power until the ready-prompt (">") has been received |  |

# Table 9-48: Error messages for s (SAVE) command

| Error | Message                    | Possible reason                                               |
|-------|----------------------------|---------------------------------------------------------------|
| E001  | UNKNOWN COMMAND            | Command is incorrectly entered                                |
| E002  | INCORRECT NUMBER OF        | Any characters between command and <cr></cr>                  |
|       | PARAMETERS                 |                                                               |
| E003  | INVALID PARAMETER          | Value of parameter outside valid range                        |
| E004  | EXCEEDED MAXIMUM NUMBER OF | Warning appears when maximum number of saves has been         |
|       | SAVES                      | exceeded (10,000 saves). STIM300 will always attempt to save  |
|       |                            | the configuration when receiving the <u>s</u> (SAVE)-command. |
| E005  | ERROR DURING SAVE          | System parameters not successfully transferred to flash       |

>S

SYSTEM PARAMETERS WILL BE PERMANENTLY CHANGED. CONFIRM SAVE(Y/N): Y SYSTEM PARAMETERS SUCCESSFULLY STORED IN FLASH. NUMBER OF SAVES = 26

#### >

>s

Figure 9-46: Example of response from s (SAVE) command when confirming save

SYSTEM PARAMETERS WILL BE PERMANENTLY CHANGED. CONFIRM SAVE(Y/N): N SAVE COMMAND ABORTED.

# Figure 9-47: Example of response from s (SAVE) command when not confirming save

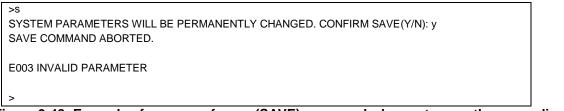

Figure 9-48: Example of response from s (SAVE) command when not correctly responding to confirmation

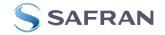

# 9.14 x (EXIT) command

General description: Terminates Service Mode and returns to Normal Mode directly or via Init Mode (ref. Figure 7-6).

| Т | Table 9-49 : Available x (EXIT) command |                         |  |
|---|-----------------------------------------|-------------------------|--|
|   | Syntax                                  | Response                |  |
|   | x <sp><exit_to><cr></cr></exit_to></sp> | Terminates Service Mode |  |

#### Table 9-50 : Allowed values for <exit\_to> for x (EXIT) command

| <exit_to></exit_to> | Result                                                                                                    |
|---------------------|----------------------------------------------------------------------------------------------------|
| n                   | Terminates Service Mode and return to Normal Mode. If system parameters have<br>been changed compared to flash content, a confirmation is requested before exiting<br>to Normal Mode ("Y" in upper case letter). There will be a 3 seconds hold-time<br>between the transmitted command response and execution of the EXIT-command.                                                                                                    |
| i                   | Terminates Service Mode and return to Init Mode. If system parameters have been<br>changed compared to flash content, a confirmation is requested before exiting to<br>Normal Mode ("Y" in upper case letter). There will be a 3 seconds hold-time between<br>the transmitted command response and execution of the EXIT-command.<br><b>NB: Changes made to system parameters, but not saved, will be overwritten<br/>by the data already stored in flash when entering Init Mode.</b> |
| N                   | Terminates Service Mode and return immediately to Normal Mode (without confirmation if system parameters have been changed compared to flash and without any hold-time)                                                                                                    |
| Ι                   | Terminates Service Mode and return immediately to Init Mode (without confirmation<br>if system parameters have been changed compared to flash and without any hold-<br>time).<br>NB: Changes made to system parameters, but not saved, will be overwritten<br>by the data already stored in flash when entering Init Mode.                                                                                                    |

#### Table 9-51: Error messages for x (EXIT) command

| Error | Message             | Possible reason                                      |
|-------|---------------------|------------------------------------------------------|
| E001  | UNKNOWN COMMAND     | Command is incorrectly entered                       |
| E002  | INCORRECT NUMBER OF | Too many or too few parameters, use of comma between |
|       | PARAMETERS          | command and first parameter                          |
| E003  | INVALID PARAMETER   | Value of parameter outside valid range               |

SYSTEM RETURNING TO NORMAL MODE.

#### Figure 9-49: Example of response from x n (EXIT) command when system parameters match contents of flash

>x i SYSTEM RETURNING TO INIT MODE.

#### Figure 9-50: Example of response from x i (EXIT) command when system parameters match contents of flash

CURRENT SYSTEM PARAMETERS DO NOT MATCH FLASH CONTENT. CONFIRM EXIT(Y/N): Y SYSTEM RETURNING TO NORMAL MODE.

Figure 9-51: Example of response from x n (EXIT) command after system parameters have been changed but not saved with confirmed EXIT

>X İ CURRENT SYSTEM PARAMETERS DO NOT MATCH FLASH CONTENT. CONFIRM EXIT(Y/N): N

:

>x n

>x n

Figure 9-52: Example of response from x i (EXIT) command after system parameters have been changed but not saved with confirmed not to EXIT

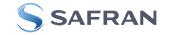

>x n CURRENT SYSTEM PARAMETERS DOES NOT MATCH FLASH CONTENT. CONFIRM EXIT(Y/N): n

E003 INVALID PARAMETER

>

Figure 9-53: Example of response from x n (EXIT) command after system parameters have been changed but not saved with incorrect response to confirmation.

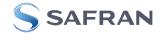

# 9.15 z (RESTORE TO FACTORY SETTINGS) command

General description: Restores the configuration of the unit to its factory settings.

| Syntax                    | Response                                                                     |  |
|---------------------------|------------------------------------------------------------------------------|--|
| z <cr></cr>               | Restores the configuration of the unit to its factory settings.              |  |
|                           | NB: The restored configuration will not be permanent unless it is SAVEd to   |  |
|                           | flash before EXITing Service Mode, resetting the unit or turning off power.  |  |
| z <sp>,'s',<cr></cr></sp> | Restores the configuration of the unit to its factory settings and saves the |  |
|                           | configuration to flash.                                                      |  |

#### Table 9-52: Available z (RESTORE TO FACTORY SETTINGS) commands

#### Table 9-53: Error messages for z (RESTORE TO FACTORY SETTINGS) command

| Error | Message                    | Possible reason                                            |
|-------|----------------------------|------------------------------------------------------------|
| E001  | UNKNOWN COMMAND            | Command is incorrectly entered                             |
| E002  | INCORRECT NUMBER OF        | Any characters between command and <cr></cr>               |
|       | PARAMETERS                 |                                                            |
| E003  | INVALID PARAMETER          | Value of parameter outside valid range                     |
| E004  | EXCEEDED MAXIMUM NUMBER OF | Warning appears when maximum number of saves has been      |
|       | SAVES                      | exceeded (1000 saves). STIM300 will always attempt to save |
|       |                            | the configuration when receiving the s (SAVE)-command.     |
| E005  | ERROR DURING SAVE          | System parameters not successfully transferred to flash    |

RESTORE TO FACTORY SETTINGS. CONFIRM CHANGE TO FACTORY SETTINGS (Y/N): Y

APPLYING FACTORY SETTINGS

FACTORY SETTINGS APPLIED. TO PERMANENTLY STORE THE SETTINGS, USE THE SAVE OR 'z s' COMMAND.

>Z

Figure 9-54: Example of response from z (RESTORE TO FACTORY SETTINGS) command with no change in transmission parameters.

>Z RESTORE TO FACTORY SETTINGS. CONFIRM CHANGE TO FACTORY SETTINGS(Y/N): Y THE TRANSMISSION CONFIGURATION WILL BE CHANGED TO: BIT-RATE [bits/s] = 921600 DATA LENGTH = 8 STOP BITS = 1 PARITY = EVEN PLEASE CONFIRM (Y/N): Y APPLYING FACTORY SETTINGS FACTORY SETTINGS APPLIED. TO PERMANENTLY STORE THE SETTINGS, USE THE SAVE OR 'z s' COMMAND.

>

Figure 9-55: Example of response from z (RESTORE TO FACTORY SETTINGS) command with change in transmission parameters.

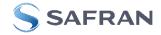

<sup>&</sup>gt;

>z s RESTORE TO FACTORY SETTINGS. CONFIRM CHANGE TO FACTORY SETTINGS AND SAVING(Y/N): Y

THE TRANSMISSION CONFIGURATION WILL BE CHANGED TO: BIT-RATE [bits/s] = 921600 DATA LENGTH = 8 STOP BITS = 1 PARITY = EVEN PLEASE CONFIRM (Y/N): Y

APPLYING FACTORY SETTINGS FACTORY SETTINGS APPLIED AND SAVED. NUMBER OF SAVES = 26

>

Figure 9-56: Example of response from z s (RESTORE TO FACTORY SETTINGS with save of configuration) command with change in transmission parameters.

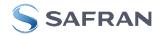

# 9.16 h (SYSTEMS CONFIGURATIONS) command

General description: Sets defined system configurations.

Note that this change will only be effective until STIM300 is initialized, reset or powered off, unless the new setting has been stored in flash using the SAVE-command (ref. section 9.13). In order to use or test a new setting in Normal Mode without permanently storing it, this can be achieved by using the EXIT n-command (ref. section 9.14).

# Table 9-54: Available h (SYSTEM CONFIGURATIONS) command

| Syntax                                                                  | Response                           |
|-------------------------------------------------------------------------|------------------------------------|
| h <sp><systemconfig>','<setting><cr></cr></setting></systemconfig></sp> | Sets defined system configurations |

# Table 9-55: Allowed values for <SystemConfig> parameter for h (SYSTEM CONFIGURATIONS) command

| <systemconfig></systemconfig> | Function                                                                                     |  |
|-------------------------------|----------------------------------------------------------------------------------------------|--|
| V                             | Defines voltage-level of digital output signals                                              |  |
| t                             | Turns active toggling of TOV for special datagrams after power-on/reset on or off. With this |  |
|                               | feature set to "off", the behavior is backward compatible to previous revisions              |  |
| b                             | Turns transmission of Bias Trim Offset datagram after power-on/reset on or off. With this    |  |
|                               | feature set to "off", the behavior is backward compatible to previous revisions              |  |

# Table 9-56: Allowed values for <setting> parameter for voltage levels of digital output signals

| < SystemConfig > | <setting></setting> | Result                                     |
|------------------|---------------------|--------------------------------------------|
| v                | 5                   | Digital output signals are 5V-compatible   |
| V                | 3                   | Digital output signals are 3.3V-compatible |

# Table 9-57: Allowed values for <setting> parameter for active toggling of TOV for special datagrams after power-on/reset

| < SystemConfig > | <setting></setting> | Result                                                               |
|------------------|---------------------|----------------------------------------------------------------------|
| t                | 0                   | No active toggling of TOV for special datagrams after power-on/reset |
| t                | 1                   | Active toggling of TOV for special datagrams after power-on/reset    |

# Table 9-58: Allowed values for <setting> parameter for Bias Trim Offset datagram after power-on/reset

| [ | < SystemConfig > | <setting></setting> | Result                                                            |
|---|------------------|---------------------|-------------------------------------------------------------------|
|   | b                | 0                   | No transmission of Bias Trim Offset datagram after power-on/reset |
|   | b                | 1                   | Transmission of Bias Trim Offset datagram after power-on/reset    |

# Table 9-59: Error messages for h (SYSTEM CONFIGURATIONS) command

| Error | Message             | Possible reason                                      |
|-------|---------------------|------------------------------------------------------|
| E001  | UNKNOWN COMMAND     | Command is incorrectly entered                       |
| E002  | INCORRECT NUMBER OF | Too many or too few parameters, use of comma between |
|       | PARAMETERS          | command and first parameter                          |
| E003  | INVALID PARAMETER   | Value of parameter outside valid range               |

>h v,5

VOLTAGE-LEVEL OF DIGITAL OUTPUT SIGNALS: 5V

#### >

# Figure 9-57: Example of response from h (SYSTEM CONFIGURATION) command

>h t,0 TOV ACTIVE FOR SPECIAL DATAGRAMS AFTER POWER-ON/RESET: OFF

Figure 9-58: Example of response from h (SYSTEM CONFIGURATION) command

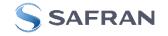

>h b,1 BTO-DATAGRAM TRANSMISSION AFTER POWER-ON/RESET: ON

>

Figure 9-59: Example of response from h (SYSTEM CONFIGURATION) command

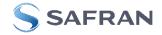

# 9.17 ? (HELP) command

General description: Help function on the available commands in Service Mode.

|                                 | , ••••••••••••••••••••••••••••••••••••             |
|---------------------------------|----------------------------------------------------|
| Syntax                          | Response                                           |
| ? <cr></cr>                     | Lists the available parameters for this command    |
| ? <sp><hlp><cr></cr></hlp></sp> | Responds with information on the specified command |

# Table 9-60: Available ? (HELP) commands

# Table 9-61: Allowed values for <hlp> for ? (HELP) command

| <hlp></hlp> | Result                                                               |
|-------------|----------------------------------------------------------------------|
| i           | Responds with information on the INFORMATION-command                 |
| а           | Responds with information on the SINGLE-SHOT MEASUREMENT-command     |
| С           | Responds with information on the DIAGNOSTIC-command                  |
| d           | Responds with information on the DATAGRAM FORMAT-command             |
| t           | Responds with information on the TRANSMISSION PARAMETERS-command     |
| r           | Responds with information on the LINE TERMINATION-command            |
| u           | Responds with information on the OUTPUT UNIT-command                 |
| f           | Responds with information on the LP FILTER -3dB FREQUENCY-command    |
| m           | Responds with information on the SAMPLE RATE-command                 |
| g           | Responds with information on the GYRO G-COMP-command                 |
| b           | Responds with information on the BIAS TRIM OFFSET-command            |
| k           | Responds with information on the AUX COMP-command                    |
| S           | Responds with information on the SAVE-command                        |
| x           | Responds with information on the EXIT-command                        |
| z           | Responds with information on the RESTORE TO FACTORY SETTINGS-command |
| h           | Responds with information on the SYSTEM CONFIGURATIONS-command       |

# Table 9-62: Error messages for ? (HELP) commands

| Error | Message             | Possible reason                                      |
|-------|---------------------|------------------------------------------------------|
| E001  | UNKNOWN COMMAND     | Command is incorrectly entered                       |
| E002  | INCORRECT NUMBER OF | Too many or too few parameters, use of comma between |
|       | PARAMETERS          | command and first parameter                          |
| E003  | INVALID PARAMETER   | Value of parameter outside valid range               |

| >?                                                 |
|----------------------------------------------------|
| AVAILABLE PARAMETERS:                              |
| i: LISTS SPECIFIC INFORMATION                      |
| a: PERFORMS A SINGLE-SHOT MEASUREMENT              |
| c: PERFORMS A DIAGNOSTIC OF THE UNIT               |
| d: CHANGES DATAGRAM FORMAT                         |
| t : CHANGES TRANSMISSION PARAMETERS                |
| r: CHANGES THE LINE TERMINATION                    |
| u : CHANGES OUTPUT UNIT                            |
| f: CHANGES LP FILTER -3DB FREQUENCY                |
| m: CHANGES SAMPLE RATE                             |
| g: CHANGES CONFIGURATION OF GYRO G-COMPENSATION    |
| b: CHANGES BIAS TRIM OFFSETS                       |
| k: CHANGES COMPENSATION COEFFICIENTS FOR AUX INPUT |
| s: SAVES CONFIGURATION DATA                        |
| x: EXITS SERVICE MODE                              |
| Z: RESTORES FACTORY SETTINGS                       |
| h: CHANGES SYSTEM CONFIGURATIONS                   |
|                                                    |
| >                                                  |

# Figure 9-60: Example of response from ? (HELP) command

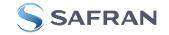

i: LISTS THE PRODUCT CONFIGURATION DATA is: RETURNS THE SERIAL NUMBER in: RETURNS THE PRODUCT NAME **i x: RETURNS THE PART NUMBER** i a: RETURNS THE AXIS CONFIGURATION i p: RETURNS THE FW CONFIGURATION AND REVISION im: RETURNS THE SAMPLE RATE i f: RETURNS THE LP FILTER -3DB FREQUENCY id: RETURNS THE DATAGRAM FORMAT it: RETURNS THE TRANSMISSION PARAMETERS ir: RETURNS THE LINE TERMINATION SETTING i u: RETURNS THE OUTPUT UNIT i g: RETURNS THE CONFIGURATION OF GYRO G-COMPENSATION i b: RETURNS THE BIAS TRIM OFFSETS I K: RETURNS THE COMPENSATION COEFFICIENTS OF AUX INPUT I e: RETURNS THE EXTENDED ERROR INFORMATION FROM THE LAST DETECTED ERROR IN NORMAL MODE i h: RETURNS THE SYSTEM CONFIGURATIONS

>

>

>

>

Figure 9-61: Example of response from ? i (HELP on INFORMATION) command

>? a a: PERFORMS A SINGLE-SHOT MEASUREMENT

# Figure 9-62: Example of response from ? a (HELP ON SINGLE-SHOT MEASUREMENT) command

>? c c: PERFORMS A DIAGNOSTIC OF THE UNIT

# Figure 9-63: Example of response from ? c (HELP on DIAGNOSTIC) command

| >? d                                                                              |
|-----------------------------------------------------------------------------------|
| d <type>','<term>: CHANGES THE DATAGRAM FORMAT</term></type>                      |
| ALLOWED VALUES FOR <type>:</type>                                                 |
| 0 = ID, RATE, COUNTER, LATENCY, CRC                                               |
| 1 = ID, RATE, ACCELERATION, COUNTER, LATENCY, CRC                                 |
| 2 = ID, RATE, INCLINATION, COUNTER, LATENCY, CRC                                  |
| 3 = ID, RATE, ACCELERATION, INCLINATION, COUNTER, LATENCY, CRC                    |
| 4 = ID, RATE, TEMPERATURE, COUNTER, LATENCY, CRC                                  |
| 5 = ID, RATE, ACCELERATION, TEMPERATURE, COUNTER, LATENCY, CRC                    |
| 6 = ID, RATE, INCLINATION, TEMPERATURE, COUNTER, LATENCY, CRC                     |
| 7 = ID, RATE, ACCELERATION, INCLINATIONS, TEMPERATURE, COUNTER, LATENCY, CRC      |
| 8 = ID, RATE, AUX, COUNTER, LATENCY, CRC                                          |
| 9 = ID, RATE, ACCELERATION, AUX, COUNTER, LATENCY, CRC                            |
| A = ID, RATE, INCLINATION, AUX, COUNTER, LATENCY, CRC                             |
| B = ID, RATE, ACCELERATION, INCLINATION, AUX, COUNTER, LATENCY, CRC               |
| C = ID, RATE, TEMPERATURE, COUNTER, AUX, LATENCY, CRC                             |
| D = ID, RATE, ACCELERATION, AUX, TEMPERATURE, COUNTER, LATENCY, CRC               |
| E = ID, RATE, INCLINATION, AUX, TEMPERATURE, COUNTER, LATENCY, CRC                |
| F = ID, RATE, ACCELERATION, INCLINATIONS, TEMPERATURE, AUX, COUNTER, LATENCY, CRC |
| ALLOWED VALUES FOR <term>:</term>                                                 |
| 0 = NONE                                                                          |
| 1 = <cr><lf></lf></cr>                                                            |
|                                                                                   |

# Figure 9-64: Example of response from ? d (DATAGRAM TRANSMISSION MODE AND TERMINATION) command

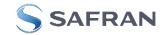

>? t t <bit-rate code>[','<bit-rate>]: CHANGES THE BIT-RATE [bits/s] t <bit-rate code>[','<bit-rate>]','<stop bits>','<parity>: CHANGES THE BIT-RATE [bits/s], NUMBER OF STOP-BITS AND PARITY ALLOWED VALUES FOR <bit-rate code>: 0 = 3744001 = 4608002 = 9216003 = 1843200 f = USER-DEFINED <br/>
<br/>
<br/>
<br/>
<br/>
<br/>
<br/>
<br/>
<br/>
<br/>
<br/>
<br/>
<br/>
<br/>
<br/>
<br/>
<br/>
<br/>
<br/>
<br/>
<br/>
<br/>
<br/>
<br/>
<br/>
<br/>
<br/>
<br/>
<br/>
<br/>
<br/>
<br/>
<br/>
<br/>
<br/>
<br/>
<br/>
<br/>
<br/>
<br/>
<br/>
<br/>
<br/>
<br/>
<br/>
<br/>
<br/>
<br/>
<br/>
<br/>
<br/>
<br/>
<br/>
<br/>
<br/>
<br/>
<br/>
<br/>
<br/>
<br/>
<br/>
<br/>
<br/>
<br/>
<br/>
<br/>
<br/>
<br/>
<br/>
<br/>
<br/>
<br/>
<br/>
<br/>
<br/>
<br/>
<br/>
<br/>
<br/>
<br/>
<br/>
<br/>
<br/>
<br/>
<br/>
<br/>
<br/>
<br/>
<br/>
<br/>
<br/>
<br/>
<br/>
<br/>
<br/>
<br/>
<br/>
<br/>
<br/>
<br/>
<br/>
<br/>
<br/>
<br/>
<br/>
<br/>
<br/>
<br/>
<br/>
<br/>
<br/>
<br/>
<br/>
<br/>
<br/>
<br/>
<br/>
<br/>
<br/>
<br/>
<br/>
<br/>
<br/>
<br/>
<br/>
<br/>
<br/>
<br/>
<br/>
<br/>
<br/>
<br/>
<br/>
<br/>
<br/>
<br/>
<br/>
<br/>
<br/>
<br/>
<br/>
<br/>
<br/>
<br/>
<br/>
<br/>
<br/>
<br/>
<br/>
<br/>
<br/>
<br/>
<br/>
<br/>
<br/>
<br/>
<br/>
<br/>
<br/>
<br/>
<br/>
<br/>
<br/>
<br/>
<br/>
<br/>
<br/>
<br/>
<br/>
<br/>
<br/>
<br/>
<br/>
<br/>
<br/>
<br/>
<br/>
<br/>
<br/>
<br/>
<br/>
<br/>
<br/>
<br/>
<br/>
<br/>
<br/>
<br/>
<br/>
<br/>
<br/>
<br/>
<br/>
<br/>
<br/>
<br/>
<br/>
<br/>
<br/>
<br/>
<br/>
<br/>
<br/>
<br/>
<br/>
<br/>
<br/>
<br/>
<br/>
<br/>
<br/>
<br/>
<br/>
<br/>
<br/>
<br/>
<br/>
<br/>
<br/>
<br/>
<br/>
<br/>
<br/>
<br/>
<br/>
<br/>
<br/>
<br/>
<br/>
<br/>
<br/>
<br/>
<br/>
<br/>
<br/>
<br/>
<br/>
<br/>
<br/>
<br/>
<br/>
<br/>
<br/>
<br/>
<br/>
<br/>
<br/>
<br/>
<br/>
<br/>
<br/>
<br/>
<br/>
<br/>
<br/>
<br/>
<br/>
<br/>
<br/>
<br/>
<br/>
<br/>
<br/>
<br/>
<br/>
<br/>
<br/>
<br/>
<br/>
<br/>
<br/>
<br/>
<br/>
<br/>
<br/>
<br/>
<br/>
<br/>
<br/>
<br/>
<br/>
<br/>
<br/>
<br/>
<br/>
<br/>
<br/>
<br/>
<br/>
<br/>
<br/>
<br/>
<br/>
<br/>
<br/>
<br/>
<br/>
<br/>
<br/>
<br/>
<br/>
<br/>
<br/>
<br/>
<br/>
<br/>
<br/>
<br/>
<br/>
<br/>
<br/>
<br/>
<br/>
<br/>
<br/>
<br/>
<br/>
<br/>
<br/>
<br/>
<br/>
<br/>
<br/>
<br/>
<br/>
<br/>
<br/>
<br/>
<br/>
<br/>
<br/>
<br/>
<br/>
<br/>
<br/>
<br/>
<br/>
<br/>
<br/>
<br/>
<br/> ALLOWED RANGE FOR <bit-rate>: 1500 - 9550000 (INTEGER VALUE). SEE STIM300 DATASHEET FOR LIMITATIONS ALLOWED VALUES FOR <stop bits>: 1 = 1 2 = 2ALLOWED VALUES FOR <parity>: 0 = NONE1 = ODD2 = EVEN

Figure 9-65: Example of response from ? t (HELP on TRANSMISSION PARAMETERS) command

>? r r <on/off>: TURNS LINE TERMINATION ON OR OFF ALLOWED VALUES FOR <on/off>: 0 = OFF 1 = ON

Figure 9-66: Example of response from ? r (HELP on LINE TERMINATION) command

>? u u <sens>','<unit>: CHANGES OUTPUT UNIT ALLOWED VALUES FOR <sens>: g = GYRO a = ACCELEROMETER i = INCLINOMETER ALLOWED VALUES FOR u,g,<unit>: 0 = ANGULAR RATE 1 = INCREMENTAL ANGLE 2 = AVERAGE ANGULAR RATE 3 = INTEGRATED ANGLE 8 = ANGULAR RATE - DELAYED 9 = INCREMENTAL ANGLE - DELAYED a = AVERAGE ANGULAR RATE - DELAYED b = INTEGRATED ANGLE - DELAYED ALLOWED VALUES FOR u,a,<unit>: 0 = ACCELERATION 1 = INCREMENTAL VELOCITY 2 = AVERAGE ACCELERATION 3 = INTEGRATED VELOCITY ALLOWED VALUES FOR u,i,<unit>: 0 = ACCELERATION 1 = INCREMENTAL VELOCITY 2 = AVERAGE ACCELERATION 3 = INTEGRATED VELOCITY

Figure 9-67: Example of response from ? u (HELP on OUTPUT UNIT) command

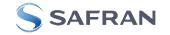

>? f f <-3dBfreq>: CHANGES THE LP FILTER -3DB FREQUENCY [Hz] FOR ALL SENSORS AND AXES f <-3dBfreq>','sens>: CHANGES THE LP FILTER -3DB FREQUENCY [Hz] FOR ALL AXES OF SPECIFIED SENSOR f <-3dBfreq>','<sens>','<axis>: CHANGES THE LP FILTER -3DB FREQUENCY [Hz] FOR A SPECIFIC SENSOR AND AXIS ALLOWED VALUES FOR <-3dBfreq>: 0 = 161 = 332 = 66 3 = 131 4 = 262 ALLOWED VALUES FOR <sens>: g = GYRO(S)a = ACCELEROMETER(S) i = INCLINOMETER(S) u = AUXALLOWED VALUES FOR <axis>: x = X-AXISy = Y-AXISz = Z-AXIS Figure 9-68: Example of response from ? f (HELP on LP FILTER -3dB FREQUENCY) command

>? m m <sampl.rate>: CHANGES THE SAMPLE RATE [samples/s] ALLOWED VALUES FOR <sampl.rate> 0 = 125 1 = 250 2 = 500 3 = 1000 4 = 2000 5 = EXTERNAL TRIGGER

Figure 9-69: Example of response from ? m (HELP on SAMPLE RATE) command

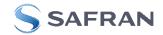

>? g g <StdComp>: CHANGES GYRO G-COMP TO A PRE-DEFINED CONFIGURATION g <StdComp>,<FilterCutoff>: CHANGES GYRO G-COMP TO A PRE-DEFINED CONFIG., BUT SPECIAL LP-FILTER CUTOFF g <BiasSource>, <BiasFilter>,<ScaleSource>,<ScaleFilter>[,<FilterCutoff>]: CHANGES CONFIGURATION OF GYRO-G-COMP g <Xonoff><Yonoff><Zonoff><BiasSource>, <BiasFilter>,<ScaleSource>,<ScaleFilter>[,<FilterCutoff>]: CHANGES CONFIGURATION OF GYRO-G-COMP ON SPECIFIED AXES ALLOWED VALUES FOR <StdComp>: 0 = <BiasSource> = 0, <BiasFilter> = 0, <ScaleSource> = 0, <ScaleFilter> = 0 (NO GYRO G-COMP) 1 = <BiasSource> = 0, <BiasFilter> = 0, <ScaleSource> = 1, <ScaleFilter> = 0 2 = <BiasSource> = 0, <BiasFilter> = 0, <ScaleSource> = 1, <ScaleFilter> = 1, <FilterCutoff> = 0.01 3 = <BiasSource> = 1, <BiasFilter> = 0, <ScaleSource> = 0, <ScaleFilter> = 0 4 = <BiasSource> = 1, <BiasFilter> = 1, <ScaleSource> = 0, <ScaleFilter> = 0, <FilterCutoff> = 0.01 5 = <BiasSource> = 2, <BiasFilter> = 0, <ScaleSource> = 0, <ScaleFilter> = 0 6 = <BiasSource> = 2, <BiasFilter> = 1, <ScaleSource> = 0, <ScaleFilter> = 0, <FilterCutoff> = 0.01 7 = <BiasSource> = 1, <BiasFilter> = 0, <ScaleSource> = 1, <ScaleFilter> = 0 8 = <BiasSource> = 1, <BiasFilter> = 1, <ScaleSource> = 1, <ScaleFilter> = 0, <FilterCutoff> = 0.01 9 = <BiasSource> = 2, <BiasFilter> = 0, <ScaleSource> = 1, <ScaleFilter> = 0 a = <BiasSource> = 2, <BiasFilter> = 1, <ScaleSource> = 1, <ScaleFilter> = 0, <FilterCutoff> = 0.01 b = <BiasSource> = 1, <BiasFilter> = 1, <ScaleSource> = 1, <ScaleFilter> = 1, <FilterCutoff> = 0.01 c = <BiasSource> = 2, <BiasFilter> = 1, <ScaleSource> = 2, <ScaleFilter> = 1, <FilterCutoff> = 0.01 ALLOWED RANGE FOR <FilterCutoff> 0.010 - 5.000 (ENTERED VALUE IS IN [Hz]) ALLOWED VALUES FOR <BiasSource> and <ScaleSource>: 0 = OFF (NO G-COMP)1 = ACCELEROMETER 2 = INCLINOMETER ALLOWED VALUES FOR <BiasFilter> and <ScaleFilter>: 0 = GYRO G-COMP LP-FILTER NOT IN USE (OFF) 1 = GYRO G-COMP LP-FILTER IN USE (ON) ALLOWED VALUES FOR <Xonoff>, <Yonoff> and <Zonoff>: 0 = NO GYRO G-COMP FOR SPECIFIC AXIS (OFF) 1 = GYRO G-COMP FOR SPECIFIC AXIS (ON)

# Figure 9-70: Example of response from ? g (HELP on GYRO G-COMP) command

| >? b                                                                                                    |  |  |  |  |
|----------------------------------------------------------------------------------------------------|--|--|--|--|
| b <biastrimoffset>: CHANGES BIAS TRIM OFFSET FOR ALL SENSORS AND ALL AXES TO <biastrimoffset></biastrimoffset></biastrimoffset>                       |  |  |  |  |
| b <biastrimoffset>,<sensor>: CHANGES BIAS TRIM OFFSET FOR ALL AXES OF SPECIFIED SENSOR TO <biastrimoffset></biastrimoffset></sensor></biastrimoffset> |  |  |  |  |
| b <deltabiastrimoffset>,<sensor>, <axis>: ADJUSTS BIAS TRIM OFFSET FOR SPECIFIED SENSOR AND AXIS BY</axis></sensor></deltabiastrimoffset>             |  |  |  |  |
| <deltabiastrimoffset></deltabiastrimoffset>                                                                                                    |  |  |  |  |
| b <refinfo>,r: DEFINES REFERENCE INFO FOR BIAS TRIM OFFSET. <refinfo> IS A 32-BIT UNSIGNED INTEGER</refinfo></refinfo>                                |  |  |  |  |
| ALLOWED VALUES FOR <sensor>:</sensor>                                                                                                    |  |  |  |  |
| g = GYRO(S)                                                                                                    |  |  |  |  |
| a = ACCELEROMETER(S)                                                                                                    |  |  |  |  |
| i = INCLINOMETER(S)                                                                                                    |  |  |  |  |
| ALLOWED VALUES FOR <axis>:</axis>                                                                                                    |  |  |  |  |
| x = X-AXIS                                                                                                    |  |  |  |  |
| y = Y-AXIS                                                                                                    |  |  |  |  |
| z = Z-AXIS                                                                                                    |  |  |  |  |
| ALLOWED RANGE FOR <biastrimoffset>:</biastrimoffset>                                                                                                  |  |  |  |  |
| GYROS [°/s]: -1.00000 TO 1.00000                                                                                                    |  |  |  |  |
| ACCELEROMETERS [g]: -0.100000 TO 0.100000                                                                                                    |  |  |  |  |
| INCLINOMETERS [g]: -0.0200000 TO 0.0200000                                                                                                    |  |  |  |  |
|                                                                                                    |  |  |  |  |
| >                                                                                                    |  |  |  |  |
| igure 9-71: Example of response from 2 b (HELP on BIAS TRIM OFFSET) command                                                                           |  |  |  |  |

# Figure 9-71: Example of response from ? b (HELP on BIAS TRIM OFFSET) command

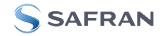

? k k <coeff1>','<coeff2>: CHANGES THE AUX COMPENSATE COEFFICIENTS

# Figure 9-72: Example of response from ? k (HELP on AUX COMP) command

>? s s: SAVES SYSTEM PARAMETERS TO FLASH

# Figure 9-73: Example of response from ? s (HELP on SAVE) command

>? x x n: EXITS SERVICE MODE AND RETURNS TO NORMAL MODE x i: EXITS SERVICE MODE AND RETURNS TO INIT MODE x N: EXITS SERVICE MODE AND RETURNS IMMEDIATELY TO NORMAL MODE x I: EXITS SERVICE MODE AND RETURNS IMMEDIATELY TO INIT MODE NB: NON-SAVED SYSTEM PARAMETERS WILL BE OVERWRITTEN BY STORED CONTENT IN FLASH WHEN EXITING TO INIT MODE

>

>

>

Figure 9-74: Example of response from ? x (HELP on EXIT) command

? z z: RESTORES FACTORY SETTINGS

# Figure 9-75: Example of response from ? z (HELP on RESTORE TO FACTORY SETTINGS) command

| vstemconfig>',' <setting>: CHANGE DEFINED SYSTEM CONFIGURA</setting>                                      | ATIONS           |
|----------------------------------------------------------------------------------------------------|------------------|
| LOWED VALUES FOR <systemconfig>:</systemconfig>                                                           |                  |
| = VOLTAGE-LEVEL OF DIGITAL OUTPUT SIGNALS                                                                 |                  |
| = ACTIVE TOGGLING OF TOV FOR SPECIAL DATAGRAMS AFTEI                                                      | R POWER-ON/RESET |
| = TRANSMISSION OF BIAS TRIM OFFSET DATAGRAM AFTER PO                                                      | OWER-ON/RESET    |
| LOWED VALUES FOR <setting> PARAMETER WHEN <systemconf< td=""><td>ig &gt; = v</td></systemconf<></setting> | ig > = v         |
| = VOLTAGE-LEVEL OF DIGITAL OUTPUT SIGNALS: 5V                                                             |                  |
| = VOLTAGE-LEVEL OF DIGITAL OUTPUT SIGNALS: 3.3V                                                           |                  |
| LOWED VALUES FOR <setting> PARAMETER WHEN <systemconf< td=""><td>ig&gt; = t</td></systemconf<></setting>  | ig> = t          |
| = TOV ACTIVE FOR SPECIAL DATAGRAMS AFTER POWER-ON/F                                                       | RESET: OFF       |
| = TOV ACTIVE FOR SPECIAL DATAGRAMS AFTER POWER-ON/F                                                       | RESET: ON        |
| LOWED VALUES FOR <setting> PARAMETER WHEN <systemconf< td=""><td>ig&gt; = b</td></systemconf<></setting>  | ig> = b          |
| = BTO-DATAGRAM TRANSMISSION AFTER POWER-ON/RESET:                                                         | OFF              |
| = BTO-DATAGRAM TRANSMISSION AFTER POWER-ON/RESET:                                                         | ON               |

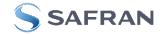

# 10 COMMANDS IN UTILITY MODE

Several commands are available in Utility Mode, ref. Table 10-1:

| Command  | Command | Description                                                            | Ref. section |
|----------|---------|------------------------------------------------------------------------|--------------|
| group    |         | •                                                                      |              |
| General  | \$isn   | Returns the product serial number                                      | 10.3.1       |
| General  | \$in    | Returns the product name                                               | 10.3.2       |
| General  | \$ix    | Returns the part number                                                | 10.3.3       |
| General  | \$ihw   | Returns the HW configuration                                           | 10.3.4       |
| General  | \$ifw   | Returns the FW configuration                                           | 10.3.5       |
| General  | \$iax   | Returns the axis configuration                                         | 10.3.6       |
| General  | \$irng  | Returns the measurement ranges                                         | 10.3.7       |
| General  | \$im    | Returns the sampling rate                                              | 10.3.8       |
| General  | \$igf   | Returns the LP filter -3dB frequency of the gyros                      | 10.3.9       |
| General  | \$iaf   | Returns the LP filter -3dB frequency of the accelerometers             | 10.3.10      |
| General  | \$iif   | Returns the LP filter -3dB frequency of the inclinometers              | 10.3.11      |
| General  | \$iuf   | Returns the LP filter -3dB frequency of the AUX signal                 | 10.3.12      |
| General  | \$iaux  | Returns calibration coefficients for AUX signal                        | 10.3.13      |
| General  | \$id    | Returns the datagram format                                            | 10.3.14      |
| General  | \$it    | Returns the RS422 transmission parameters                              | 10.3.15      |
| General  | \$igu   | Returns the output unit of the gyros                                   | 10.3.16      |
| General  | \$iau   | Returns the output unit of the accelerometers                          | 10.3.17      |
| General  | \$iiu   | Returns the output unit of the inclinometers                           | 10.3.18      |
| General  | \$ig    | Returns the configuration of the gyro g-compensation                   | 10.3.19      |
| General  | \$iconf | Returns setting of system configuration                                | 10.3.20      |
| General  | \$ie    | Returns the accumulated extended error information and resets the      | 10.3.21      |
|          |         | accumulated error register                                             |              |
| General  | \$save  | Saves all configuration and system parameters to flash memory          | 10.3.22      |
| General  | \$isv   | Returns the number of remaining saves                                  | 10.3.23      |
| General  | \$xn    | Terminates Utility Mode and returns to Normal Mode                     | 10.3.24      |
| Reconfig | \$sm    | Sets the output sampling rate                                          | 10.4.1       |
| Reconfig | \$sgf   | Sets the LP filter -3dB frequency of the gyros                         | 10.4.2       |
| Reconfig | \$saf   | Sets the LP filter -3dB frequency of the accelerometers                | 10.4.3       |
| Reconfig | \$sif   | Sets the LP filter -3dB frequency of the inclinometers                 | 10.4.4       |
| Reconfig | \$suf   | Sets the LP filter -3dB frequency of the AUX signal                    | 10.4.5       |
| Reconfig | \$saux  | Sets the calibration coefficients for AUX-signal                       | 10.4.6       |
| Reconfig | \$sd    | Sets the datagram format                                               | 10.4.7       |
| Reconfig | \$sgu   | Sets the output unit of the gyros                                      | 10.4.8       |
| Reconfig | \$sau   | Sets the output unit of the accelerometers                             | 10.4.9       |
| Reconfig | \$siu   | Sets the output unit of the inclinometers                              | 10.4.10      |
| Reconfig | \$sg    | Sets the configuration of the gyro g-compensation                      | 10.4.11      |
| Reconfig | \$sconf | Sets system configuration                                              | 10.4.12      |
| BTO      | \$ibto  | Returns the bias trim offsets                                          | 10.5.1       |
| BTO      | \$sdbto | Adjusts the bias trim offsets                                          | 10.5.2       |
| BTO      | \$sbto  | Programs the bias trim offset(s)                                       | 10.5.3       |
| BTO      | \$irf   | Returns the last programmed reference information for bias trim offset | 10.5.4       |
| BTO      | \$srf   | Programs the reference information for bias trim offset                | 10.5.5       |

Table 10-1: Available commands in Utillity Mode

Note: Use of commands that changes parameters do not permanently store the new values. The updated values will be in effect until the part is powered off or reset. To permanently store the new values, the \$save-command (ref. section 10.3.22) must be used after having updated the required parameters.

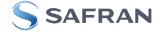

# 10.1 Acknowledgement for entering Utility Mode

After the "UTILITYMODE"-command has been received, the response as shown in Figure 10-1 is transmitted to acknowledge having entered Utility Mode:

# #UTILITYMODE,234<CR>

# Figure 10-1: Acknowledgement for entering Utility Mode

The number 234 in Figure 10-1 is the CRC of the response, ref. section 10.2.3,

#### **10.2** Command protocol for Utility Mode

The protocol is optimized for machine – machine communication. All communication is however in readable ASCII format and all numbers are in decimal format.

#### 10.2.1 Command string

- a) All commands start with a message start character, '\$'
- b) All characters must be in lower case letters
- c) All parameters are delimited by character: ',' (comma)
- d) Leading white space characters <SP> and <HT> are allowed in front of all parameters
- e) Decimal separator is ".", scientific notation is allowed.
- f) To ensure correct reception, last parameter is always an 8 bit CRC checksum (ref. section 10.2.3)
- g) All commands are terminated by ASCII character carriage return (<CR>)
- h) Maximum number of characters in command string (including <CR>) is 100

#### 10.2.2 Response string

- a) All responses from the STIM300 starts with a start character '#'
- b) The first return value is the command
- c) All data are delimited by character: ',' (comma)
- d) Second value is status of the executed command (0= OK, other = error), (ref. section 10.2.4)
- e) Number of extra return values are defined for each command
- f) Last value is always an 8 bit CRC checksum to ensure correct transmission (ref. section 10.2.3)
- g) All command responses are terminated by ASCII character carriage return (<CR>)

# 10.2.3 Checksum

Both the command string and the response string contain a checksum as the last parameter to ensure that the string content is transmitted correctly.

The Checksum is calculated as a Cyclic Redundancy Checksum (CRC) with polynomial  $X^8 + X^2 + X + 1$ , seed = 0x0FF.

The checksum is calculated from ASCII values of all the characters in the proceeding string, including the start character ('\$' or '#') and the last comma in front of the checksum.

The checksum value is presented as an ASCII string with a decimal value "0" through "255"

\$isn,28<CR> #isn,0,N2558184602002,32<CR>

#### Figure 10-2: Example of response string with CRC checksum

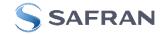

# 10.2.4 Command status codes

The status parameter is reporting the result of decoding and processing of the given command. Table 10-2 lists the possible status codes. When status = 0 then there are no errors.

#### Table 10-2: List of possible status codes for commands

| Status code | Reason                                                                                           |  |
|-------------|--------------------------------------------------------------------------------------------------|--|
| 0           | Command execution OK                                                                             |  |
| 1           | Invalid command (\$ missing in start of command-string or command used on a non-configured axis) |  |
| 2           | Incorrect CRC                                                                                    |  |
| 3           | Unknown command                                                                                  |  |
| 4           | Incorrect number of parameters                                                                   |  |
| 5           | Invalid parameter(s)                                                                             |  |
| 6           | Exceeded maximum number of saves                                                                 |  |
| 7           | Error during save                                                                                |  |
| 8           | Requested change(s) reduced due to violation of min/max limits for bias trim offset(s)           |  |

If more than one error occurs, the lowest status code will be in the command-response.

Example of invalid command: ibto,160<CR> Response to command: #,1,180<CR>

Explanation of response:

1: # = no/invalid command

2: Status of command execution = 1 (Invalid command, ref. Table 10-2)

3: CRC-8 calculation

#### Figure 10-3: Example of response in case of invalid command (status code = 1)

Example of command with incorrect CRC: \$sbto,0.00123,12<CR> Response to command: #,2,139<CR>

Explanation of response:

1: # = no/invalid command

2: Status of command execution = 2 (Incorrect CRC, ref. Table 10-2)

3: CRC-8 calculation

# Figure 10-4: Example of response in case of incorrect CRC (status code = 2)

| Example of command with unknown command: \$dbto,0.00123,0 <cr></cr> |  |
|---------------------------------------------------------------------|--|
| Response to command: #,3,158 <cr></cr>                              |  |
|                                                                     |  |

Explanation of response:

1: # = no/invalid command

2: Status of command execution = 3 (Unknown command, ref. Table 10-2)

3: CRC-8 calculation

Figure 10-5: Example of response in case of unknown command (status code = 3)

Example of command with incorrect number of parameters: \$sbto,0.0123,g,y,0,2<CR> Response to command: #sbto,4,136<CR>

Explanation of response:

1: sbto = command

2: Status of command execution = 4 (Incorrect number of parameters, ref. Table 10-2)

3: CRC-8 calculation

# Figure 10-6: Example of response in case of incorrect number of parameters (status code = 4)

Example of command with invalid parameter(s): \$sbto,0.0123,s,y, 60<CR> Response to command: #sbto,5,157<CR>

Explanation of response:

1: sbto = command

2: Status of command execution = 5 (Invalid parameter(s), ref. Table 10-2)

3: CRC-8 calculation

#### Figure 10-7: Example of response in case of invalid parameter(s) (status code = 5)

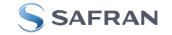

Example of command when exceeded maximum number of saves occurs: \$save,33<CR> Response to command: #save,6,0,158<CR>

Explanation of response:

1: save = command

2: Status of command execution = 6 (Exceeded maximum number of saves, ref. Table 10-2. Note: the parameters will be saved even if remaining number of saves was 0 prior to saving. However, this could eventually lead to quality issues related to the flash memory)

3. Remaining number of saves = 0 (No remaining saves)

4: CRC-8 calculation

#### Figure 10-8: Example of response in case of exceeded maximum number of saves (status code = 6)

Example of command when error during save occurs: \$save,33<CR> Response to command: #save,7,8848,163<CR> Explanation of response: 1: save = command 2: Status of command execution = 7 (Error during save, ref. Table 10-2) 3. Remaining number of saves = 8848 4: CRC-8 calculation Figure 10-9: Example of response in case of error during save (status code = 7) Example of command with requested change(s) reduced due to violation of min/max limits for bias trim offset(s): \$sdbto,0.01388,-0.02425,0.01724,-1,1,1,0.0083054,0.0102123,-0.0045032,252<CR> Response to command: #sdbto,8,0.02311,0.00934,-0.54432,-0.100000,0.100000,0.100000,0.0183432,-0.0134233,-0.0033322,203<CR> Explanation of response: 1: sdbto = command 2: Status of command execution: ref. Table 10-2 3: Actual programmed bias trim offset for gyro X-axis [°/s] = 0.02311 4: Actual programmed bias trim offset for gyro Y-axis [°/s] = 0.00934 5: Actual programmed bias trim offset for gyro Z-axis [°/s] = -0.54432 6: Actual programmed bias trim offset for accelerometer X-axis [g] = -0.100000 (offset set to minimum limit) 7: Actual programmed bias trim offset for accelerometer Y-axis [g] = 0.100000 (offset set to maximum limit) 8: Actual programmed bias trim offset for accelerometer Z-axis [g] = 0.100000 (offset set to maximum limit) 9: Actual programmed bias trim offset for inclinometer X-axis [g] = 0.0183432 10: Actual programmed bias trim offset for inclinometer Y-axis [g] = -0.0134233 11: Actual programmed bias trim offset for inclinometer Z-axis [g] = -0.0033322 12: CRC-8 calculation

Figure 10-10: Example of response in case of requested change(s) reduced due to violation of min/max limits for bias trim offset(s) (status code = 8)

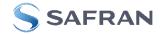

# 10.3 General commands

General description: Various general commands.

#### Table 10-3: Available info commands

| Command | Description                                                       | Ref. section |
|---------|-------------------------------------------------------------------|--------------|
| \$isn   | Returns product serial number                                     | 10.3.1       |
| \$in    | Returns product name                                              | 10.3.2       |
| \$ix    | Returns part number                                               | 10.3.3       |
| \$ihw   | Returns HW configuration                                          | 10.3.4       |
| \$ifw   | Returns FW configuration                                          | 10.3.5       |
| \$iax   | Returns axis configuration                                        | 10.3.6       |
| \$irng  | Returns measurement ranges                                        | 10.3.7       |
| \$im    | Returns sampling rate                                             | 10.3.8       |
| \$igf   | Returns LP filter -3dB frequency of the gyros                     | 10.3.9       |
| \$iaf   | Returns LP filter -3dB frequency of the accelerometers            | 10.3.10      |
| \$iif   | Returns LP filter -3dB frequency of the inclinometers             | 10.3.11      |
| \$iuf   | Returns LP filter -3dB frequency of the AUX signal                | 10.3.12      |
| \$iaux  | Returns calibration coefficients for AUX signal                   | 10.3.13      |
| \$id    | Returns datagram format                                           | 10.3.14      |
| \$it    | Returns RS422 transmission parameters                             | 10.3.15      |
| \$igu   | Returns output unit of the gyros                                  | 10.3.16      |
| \$iau   | Returns output unit of the accelerometers                         | 10.3.17      |
| \$iiu   | Returns output unit of the inclinometers                          | 10.3.18      |
| \$ig    | Returns configuration of the gyro g-compensation                  | 10.3.19      |
| \$iconf | Returns setting of system configuration                           | 10.3.20      |
| \$ie    | Returns the accumulated extended error information and resets the | 10.3.21      |
|         | accumulated error register                                        |              |
| \$save  | Saves all configuration and system parameters to flash memory     | 10.3.22      |
| \$isv   | Returns the number of remaining saves                             | 10.3.23      |
| \$xn    | Terminates Utility Mode and returns to Normal Mode                | 10.3.24      |

# 10.3.1 \$isn

Purpose: Provide information about product serial number

| Format: \$isn, <crc><cr></cr></crc>                     |  |
|---------------------------------------------------------|--|
| Example of command: \$isn,28 <cr></cr>                  |  |
| Example of response: #isn,0,N2558184602002,32 <cr></cr> |  |
| Explanation of response:                                |  |
| 1: isn = command                                        |  |
| 2: Status of command execution: ref. Table 10-2         |  |
| 3: SERIAL NUMBER = N2558184602002                       |  |
| 4: CRC-8 calculation                                    |  |

#### Figure 10-11: Specification and example of \$isn command

# 10.3.2 \$in

Purpose: Provide information about product name

| Format: \$in, <crc><cr></cr></crc>                     |
|--------------------------------------------------------|
| Example of command: \$in,95 <cr></cr>                  |
| Example of response: #in,0,STIM300,247 <cr></cr>       |
|                                                        |
| Explanation of response:                               |
| 1: in = command                                        |
| 2: Status of command execution: ref. Table 10-2        |
| 3: PRODUCT = STIM300                                   |
| 4: CRC-8 calculation                                   |
| igure 10-12: Specification and example of \$in command |

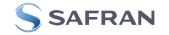

# 10.3.3 \$ix

Purpose: Provide information about part number and revision

| Example of command: \$ix,118 <cr></cr>                      |  |
|-------------------------------------------------------------|--|
| Example of response: #ix,0,84167-440000-321,H,230 <cr></cr> |  |
| Explanation of response:                                    |  |
| 1: ix = command                                             |  |
| 2: Status of command execution: ref. Table 10-2             |  |
| 3: PART NUMBER = 84167-440000-321                           |  |
| 4: REVISION = H                                             |  |
| 5: CRC-8 calculation                                        |  |

# 10.3.4 \$ihw

Purpose: Provide information about hardware configuration

| Format: \$ihw, <crc><cr></cr></crc>                    |
|--------------------------------------------------------|
| Example of command: \$ihw,184 <cr></cr>                |
| Example of response: #ihw,0,M5728 REV 11,215 <cr></cr> |
|                                                        |
| Explanation of response:                               |
| 1 : ihw = command                                      |
| 2: Status of command execution: ref. Table 10-2        |
| 3: HW CONFIG = M5728 REV 11                            |
| 4: CRC-8 calculation                                   |

# Figure 10-14: Specification and example of \$ihw command

# 10.3.5 \$ifw

Purpose: Provide information about firmware configuration

| Format: \$ifw, <crc><cr></cr></crc>     |
|-----------------------------------------|
| Example of command: \$ifw,148 <cr></cr> |
|                                         |

Example of response: #ifw,0,SWD12404 REV 0,208<CR>

Explanation of response:

1: ifw = command

2: Status of command execution: ref. Table 10-2

3: FW CONFIG = SWD12404 REV 0

4: CRC-8 calculation

# Figure 10-15: Specification and example of \$ifw command

# 10.3.6 \$iax

Purpose: Provide information about axis configuration

| Format: \$iax, <crc><cr></cr></crc>                                                        |  |
|--------------------------------------------------------------------------------------------|--|
| Example of command: \$iax,65 <cr></cr>                                                     |  |
| Example of response: #iax,0,XYZ,XYZ,XYZ,212 <cr></cr>                                      |  |
| Explanation of response:                                                                   |  |
| 1 : iax = command                                                                          |  |
| 2: Status of command execution: ref. Table 10-2                                            |  |
| 3: GYRO AXIS CONFIGURATION = XYZ (if no axis configured, the response will be NA)          |  |
| 4: ACCELEROMETER AXIS CONFIGURATION = XYZ (if no axis configured, the response will be NA) |  |
| 5: INCLINOMETER AXIS CONFIGURATION = XYZ (if no axis configured, the response will be NA)  |  |
| 6: CRC-8 calculation                                                                       |  |

# Figure 10-16: Specification and example of \$iax command

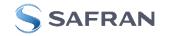

# 10.3.7 \$irng

Purpose: Provide information about measurement range

| apose. Trovide information about measurement range                                        |  |
|-------------------------------------------------------------------------------------------|--|
| Format: \$irng, <crc><cr></cr></crc>                                                      |  |
| Example of command: \$irng,74 <cr></cr>                                                   |  |
| Example of response: #irng,0,400,400,400,10,10,10,1.7,1.7,1.7,2.5,197 <cr></cr>           |  |
|                                                                                           |  |
| Explanation of response:                                                                  |  |
| 1 : irng = command                                                                        |  |
| 2: Status of command execution: ref. Table 10-2                                           |  |
| 3: GYRO RANGE, X-AXIS [°/s] = 400 (if axis is not configured, response will be NA)        |  |
| 4: GYRO RANGE, Y-AXIS [°/s] = 400 (if axis is not configured, response will be NA)        |  |
| 5: GYRO RANGE, Z-AXIS [°/s] = 400 (if axis is not configured, response will be NA)        |  |
| 6: ACCELEROMETER RANGE, X-AXIS [g] = 10 (if axis is not configured, response will be NA)  |  |
| 7: ACCELEROMETER RANGE, Y-AXIS [g] = 10 (if axis is not configured, response will be NA)  |  |
| 8: ACCELEROMETER RANGE, Z-AXIS [g] = 10 (if axis is not configured, response will be NA)  |  |
| 9: INCLINOMETER RANGE, X-AXIS [g] = 1.7 (if axis is not configured, response will be NA)  |  |
| 10: INCLINOMETER RANGE, Y-AXIS [g] = 1.7 (if axis is not configured, response will be NA) |  |
| 11: INCLINOMETER RANGE, Z-AXIS [g] = 1.7 (if axis is not configured, response will be NA) |  |
| 12: AUX RANGE [V] = 2.5 (if axis is not configured, response will be NA)                  |  |
| 13: CRC-8 calculation                                                                     |  |

#### Figure 10-17: Specification and example of \$irng command

# 10.3.8 \$im

Purpose: Provide information about output sampling rate

| urpose. Provide information about output sampling rate                            |   |
|-----------------------------------------------------------------------------------|---|
| Format: \$im, <crc><cr></cr></crc>                                                |   |
| Example of command: \$im,96 <cr></cr>                                             |   |
| Example of response: #im,0,4,85 <cr></cr>                                         |   |
|                                                                                   |   |
| Explanation of response:                                                          |   |
| 1 : im = command                                                                  |   |
| 2: Status of command execution: ref. Table 10-2                                   |   |
| 3: SAMPLING FREQUENCY = 4 (2000 samples/s, ref. input parameters in Figure 10-35) |   |
| 4: CRC-8 calculation                                                              |   |
| joure 10-18: Specification and example of \$ix command                            | I |

#### Figure 10-18: Specification and example of \$ix command

# 10.3.9 \$igf

Purpose: Provide information about the gyro LP FILTER -3dB frequencies

| rupose. Flovide information about the gyro LF FILTER -30b frequencies                          |                                                |
|------------------------------------------------------------------------------------------------|------------------------------------------------|
| Format: \$igf, <crc><cr></cr></crc>                                                            |                                                |
| Example of command: \$igf,189 <cr></cr>                                                        |                                                |
| Example of response: #igf,0,4,4,4,113 <cr></cr>                                                |                                                |
| Explanation of response:                                                                       |                                                |
| 1 : igf = command                                                                              |                                                |
| 2: Status of command execution: ref. Table 10-2                                                |                                                |
| 3: GYRO LP FILTER -3dB FREQUENCY, X-AXIS = 4 (256Hz, ref. input parameters in Figure 10-36 NA) | 5. If axis is not configured, response will be |
| 4: GYRO LP FILTER -3dB FREQUENCY, Y-AXIS = 4 (256Hz, ref. input parameters in Figure 10-36 NA) | 5. If axis is not configured, response will be |
| 5: GYRO LP FILTER -3dB FREQUENCY, Z-AXIS = 4 (256Hz, ref. input parameters in Figure 10-36 NA) | . If axis is not configured, response will be  |

6: CRC-8 calculation

# Figure 10-19: Specification and example of \$igf command

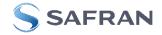

# 10.3.10 \$iaf

Purpose: Provide information about the accelerometer LP FILTER -3dB frequencies

| Format: \$iaf, <crc><cr></cr></crc> |  |
|-------------------------------------|--|
|-------------------------------------|--|

Example of command: \$iaf,192<CR>

Example of response: #iaf,0,4,4,4,51<CR>

Explanation of response:

- 1:iaf = command
- 2: Status of command execution: ref. Table 10-2
- 3: ACCELEROMETER LP FILTER -3dB FREQUENCY, X-AXIS = 4 (256Hz, ref. input parameters in Figure 10-37. If axis is not configured, response will be NA)
- 4: ACCELEROMETER LP FILTER -3dB FREQUENCY, Y-AXIS = 4 (256Hz, ref. input parameters in Figure 10-37. If axis is not configured, response will be NA)
- 5: ACCELEROMETER LP FILTER -3dB FREQUENCY, Z-AXIS = 4 (256Hz, ref. input parameters in Figure 10-37. If axis is not configured, response will be NA)
- 6: CRC-8 calculation

# Figure 10-20: Specification and example of \$iaf command

# 10.3.11 \$iif

Purpose: Provide information about the inclinometer LP FILTER -3dB frequencies

| at: \$iif, <crc><cr></cr></crc>                                                                                                    |    |
|----------------------------------------------------------------------------------------------------|----|
| ple of command: \$iif,145 <cr></cr>                                                                                                    |    |
| ple of response: #iif,0,0,0,0,99 <cr></cr>                                                                                                   |    |
| nation of response:                                                                                                    |    |
| = command                                                                                                    |    |
| tus of command execution: ref. Table 10-2                                                                                                    |    |
| CLINOMETER LP FILTER -3dB FREQUENCY, X-AXIS = 0 (16Hz, ref. input parameters in Figure 10-38. If axis is not configured sponse will be NA)   | d, |
| CLINOMETER LP FILTER -3dB FREQUENCY, Y-AXIS = 0 (16Hz, ref. input parameters in Figure 10-38. If axis is not configure<br>sponse will be NA) | d, |
| CLINOMETER LP FILTER -3dB FREQUENCY, Z-AXIS = 0 (16Hz, ref. input parameters in Figure 10-38. If axis is not configure                       | d, |
| sponse will be NA)                                                                                                    |    |
| C-8 calculation                                                                                                    |    |

# Figure 10-21: Specification and example of \$iif command

# 10.3.12 \$iuf

Purpose: Provide information about the AUX-signal LP FILTER -3dB frequency

Format: \$iuf,<CRC><CR> Example of command: \$iuf,201<CR> Example of response: #iuf,0,3,118<CR>

Explanation of response:

1 : iuf = command

2: Status of command execution: ref. Table 10-2

3: AUX LP FILTER -3dB FREQUENCY = 3 (131Hz, ref. input parameters in Figure 10-39. If axis is not configured, response will be NA) 4: CRC-8 calculation

Figure 10-22: Specification and example of \$iuf command

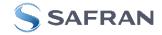

# 10.3.13 \$iaux

~f ^I IV

| Pur                                                       | pose: Provide information about the calibration coefficients of AUX signal |  |  |
|-----------------------------------------------------------|----------------------------------------------------------------------------|--|--|
| F                                                         | Format: \$iaux, <crc><cr></cr></crc>                                       |  |  |
| E                                                         | xample of command: \$iaux,205 <cr></cr>                                    |  |  |
| E                                                         | Example of response: #iaux,0,1.0000000,0.0000000,126 <cr></cr>             |  |  |
|                                                           |                                                                            |  |  |
| E                                                         | Explanation of response:                                                   |  |  |
| 1                                                         | : id = command                                                             |  |  |
| 2                                                         | 2: Status of command execution: ref. Table 10-2                            |  |  |
| 3                                                         | : AUX COMPENSATION COEFFICIENT A [ ] = 1.0000000                           |  |  |
| 4                                                         | : AUX COMPENSATION COEFFICIENT B [V] = 0.0000000                           |  |  |
| 5                                                         | :: CRC-8 calculation                                                       |  |  |
| Figure 10-23: Specification and example of \$iaux command |                                                                            |  |  |

# 10.3.14 \$id

Purpose: Provide information about the datagram format

| Format: \$id, <crc><cr></cr></crc>     |
|----------------------------------------|
| Example of command: \$id,221 <cr></cr> |

Example of response: #id,0,0,103<CR>

Explanation of response:

1: id = command

2: Status of command execution: ref. Table 10-2

3: DATAGRAM FORMAT = 0 (ID,RATE,COUNTER,LATENCY: ref. input parameters in Figure 10-41)

4: CRC-8 calculation

#### Figure 10-24: Specification and example of \$id command

# 10.3.15 \$it

Purpose: Provide information about the RS422 transmission parameters

Format: \$id,<CRC><CR> Example of command: \$it,138<CR> Example of response: #it,0,374400,1,E,1,1,39<CR> Explanation of response: 1 : it = command 2: Status of command execution: ref. Table 10-2 3: BIT RATE [bps] = 374400 4: STOP BITS = 1 5: PARITY = E (EVEN (E=EVEN, O=ODD, N=NONE)) 6: LINE TERMINATION = 1 (ON, ref. Table 9-20) 7: DATAGRAM TERMINATION = 1 (<CR><LF>, ref. Table 9-12) 8: CRC-8 calculation Figure 10-25: Specification and example of \$it command

# 10.3.16 \$igu

Purpose: Provide information about the gyro output unit

| Format: \$igu, <crc><cr><br/>Example of command: \$igu,2</cr></crc> | 213 <cr></cr>                                                           |  |
|---------------------------------------------------------------------|-------------------------------------------------------------------------|--|
| Example of response: #igu,0,                                        | 1,211 <cr></cr>                                                         |  |
| Explanation of response:                                            |                                                                         |  |
| 1 : igu = command                                                   |                                                                         |  |
| 2: Status of command execut                                         | tion: ref. Table 10-2                                                   |  |
| 3: GYRO OUTPUT UNIT = 1                                             | ([°/sample] – INCREMENTAL ANGLE, ref. input parameters in Figure 10-42) |  |
| 4: CRC-8 calculation                                                |                                                                         |  |

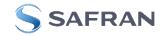

# 10.3.17 \$iau

Purpose: Provide information about the accelerometer output unit

Format: \$iau,<CRC><CR>

Example of command: \$iau,168<CR>

Example of response: #iau,0,1,31<CR>

Explanation of response:

1:iau = command

2: Status of command execution: ref. Table 10-2

3: ACCELEROMETER OUTPUT UNIT = 1 ([m/s/sample] – INCREMENTAL VELOCITY, ref. input parameters in Figure 10-43) 4: CRC-8 calculation

#### Figure 10-27: Specification and example of \$iau command

# 10.3.18 \$iiu

Purpose: Provide information about the inclinometer output unit

Format: \$iiu,<CRC><CR>

Example of command: \$iiu,249<CR> Example of response: #iiu,0,0,224<CR>

\_\_\_\_\_

Explanation of response:

1 : iiu = command

2: Status of command execution: ref. Table 10-2

3: INCLINOMETER OUTPUT UNIT = 0 ([g] - ACCELERATION, ref. input parameters in Figure 10-44)

4: CRC-8 calculation

#### Figure 10-28: Specification and example of \$iiu command

# 10.3.19 \$ig

Purpose: Provide information about the configuration of gyro g-compensation for a specified axis

| Format: \$       | iig, <axis><crc><cr></cr></crc></axis>                                                 |
|------------------|----------------------------------------------------------------------------------------|
| Explanati        | on of input parameters:                                                                |
| <axis>: S</axis> | pecified axis. Valid entries are:                                                      |
| •                | x : X-axis                                                                             |
| •                | y : Y-axis                                                                             |
| •                | z : Z-axis                                                                             |
| Example          | of command: \$ig,x,167 <cr></cr>                                                       |
| Example          | of response: #ig,0,X,1,1,2,0,0.500,150 <cr></cr>                                       |
| Explanati        | on of response:                                                                        |
| 1 : ig = co      | ommand                                                                                 |
| 2: Status        | of command execution: ref. Table 10-2                                                  |
| 3: Axis =        | X                                                                                      |
| 4: GYRO          | G-COMPENSATION SCALE SOURCE = 1 (ACCELEROMETER, ref. input parameters in Figure 10-45) |
| 5: GYRO          | G-COMPENSATION SCALE LP FILTER = 1 (ON, ref. input parameters in Figure 10-45)         |
| 6: GYRO          | G-COMPENSATION BIAS SOURCE = 2 (INCLINOMETER, ref. input parameters in Figure 10-45)   |
| 7: GYRO          | G-COMPENSATION BIAS LP FILTER = 0 (OFF, ref. input parameters in Figure 10-45)         |
| 8: LP FIL        | TER -3dB FREQUENCY [Hz] = 0.500 (ref. input parameters in Figure 10-45)                |
| 9: CRC-8         | calculation                                                                            |

#### Figure 10-29: Specification and example of \$ig command

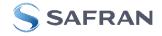

# 10.3.20 \$iconf

Purpose: Provide information about system configuration

Format: \$iconf,<SystPar>,<CRC><CR>

Explanation of input parameters:

<SystPar>: System parameter. Valid entries are:

- v : Voltage level of digital output
- t : Toggling of TOV for special datagrams after power-on/reset
  - b : Transmission of Bias Trim Offset datagram after power-on/reset

Example of command: \$iconf,t,211<CR> Example of response: #iconf,T,0,43<CR>

Explanation of response:

1: iconf = command

2: Status of command execution: ref. Table 10-2

- 3: SYSTEM PARAMETER = T (Toggling of TOV for special datagrams after power-on/reset, ref. input parameters in Figure 10-46)
- 4: CONFIGURATION = 0 (No active toggling of TOV for special datagrams after power-on/reset, ref. input parameters in Figure 10-46) 5: CRC-8 calculation

# Figure 10-30: Specification and example of \$iconf command

# 10.3.21 \$ie

Purpose: Provide the accumulated extended error information and reset the accumulated error register

| Format: \$ie, <crc><cr></cr></crc>                                                                                |
|----------------------------------------------------------------------------------------------------|
| Example of command: \$ie,200 <cr></cr>                                                                            |
| Example of response: #ie,0,0,0,16,0,0,0,0,0,0,0,0,0,0,0,0,0,221 <cr></cr>                                         |
|                                                                                                    |
| Explanation of response:                                                                                          |
| 1 : ie = command                                                                                                  |
| 2: Status of command execution: ref. Table 10-2                                                                   |
| 3: EXTENDED ERROR REGISTER, BYTE#1 (MSB) in EXTENDED ERROR INFORMATION DATAGRAM: ref. Table 5-17 and Table 5-18   |
| 4: EXTENDED ERROR REGISTER, BYTE#2 in EXTENDED ERROR INFORMATION DATAGRAM: ref. Table 5-17 and Table 5-18         |
| 5: EXTENDED ERROR REGISTER, BYTE#3 in EXTENDED ERROR INFORMATION DATAGRAM: ref. Table 5-17 and Table 5-18         |
| 6: EXTENDED ERROR REGISTER, BYTE#4 in EXTENDED ERROR INFORMATION DATAGRAM: ref. Table 5-17 and Table 5-18         |
| 7: EXTENDED ERROR REGISTER, BYTE#5 in EXTENDED ERROR INFORMATION DATAGRAM: ref. Table 5-17 and Table 5-18         |
| 8: EXTENDED ERROR REGISTER, BYTE#6 in EXTENDED ERROR INFORMATION DATAGRAM: ref. Table 5-17 and Table 5-18         |
| 9: EXTENDED ERROR REGISTER, BYTE#7 in EXTENDED ERROR INFORMATION DATAGRAM: ref. Table 5-17 and Table 5-18         |
| 10: EXTENDED ERROR REGISTER, BYTE#8 in EXTENDED ERROR INFORMATION DATAGRAM: ref. Table 5-17 and Table 5-18        |
| 11: EXTENDED ERROR REGISTER, BYTE#9 in EXTENDED ERROR INFORMATION DATAGRAM: ref. Table 5-17 and Table 5-18        |
| 12: EXTENDED ERROR REGISTER, BYTE#10 in EXTENDED ERROR INFORMATION DATAGRAM: ref. Table 5-17 and Table 5-18       |
| 13: EXTENDED ERROR REGISTER, BYTE#11 in EXTENDED ERROR INFORMATION DATAGRAM: ref. Table 5-17 and Table 5-18       |
| 14: EXTENDED ERROR REGISTER, BYTE#12 in EXTENDED ERROR INFORMATION DATAGRAM: ref. Table 5-17 and Table 5-18       |
| 15: EXTENDED ERROR REGISTER, BYTE#13 in EXTENDED ERROR INFORMATION DATAGRAM: ref. Table 5-17 and Table 5-18       |
| 16: EXTENDED ERROR REGISTER, BYTE#14 in EXTENDED ERROR INFORMATION DATAGRAM: ref. Table 5-17 and Table 5-18       |
| 17: EXTENDED ERROR REGISTER, BYTE#15 in EXTENDED ERROR INFORMATION DATAGRAM: ref. Table 5-17 and Table 5-18       |
| 18: EXTENDED ERROR REGISTER, BYTE#16 (LSB) in EXTENDED ERROR INFORMATION DATAGRAM: ref. Table 5-17 and Table 5-18 |
| 19: CRC-8 calculation                                                                                             |

#### Figure 10-31: Specification and example of \$ie command

Note: Reading the extended error information will reset the accumulated error register.

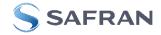

# 10.3.22 \$save

Purpose: Permanently store all configuration and system parameters to flash memory

| · · | apose. I enhancing store an configuration and system paran |
|-----|------------------------------------------------------------|
|     | Format: \$save, <crc><cr></cr></crc>                       |
|     | Example of command: \$save,33 <cr></cr>                    |
|     | Example of response: #save,0,9958,175 <cr></cr>            |
|     |                                                            |
|     | Explanation of response:                                   |
|     | 1: save = command                                          |
|     | 2: Status of command execution: ref. Table 10-2            |
|     | 3. REMAINING NUMBER OF SAVES = 9958                        |
|     |                                                            |

4: CRC-8 calculation

#### Figure 10-32: Specification and example of \$save command

Note: the parameters will be saved even if remaining number of saves was 0 prior to saving. However, this could eventually lead to quality issues related to the flash memory.

# Note: Do not turn off power until the command response has been received

# 10.3.23 \$isv

Purpose: Provide information about the number of remaining saves

| Purpose: Provide information about the number of remaining saves |
|------------------------------------------------------------------|
| Format: \$isv, <crc><cr></cr></crc>                              |
| Example of command: \$isv,227 <cr></cr>                          |
| Example of response: #isv,0,9958,168 <cr></cr>                   |
|                                                                  |
| Explanation of response:                                         |
| 1: isv = command                                                 |
| 2: Status of command execution: ref. Table 10-2                  |
| 3: NUMBER OF REMAINING SAVES = 9958                              |
| 4: CRC-8 calculation                                             |

#### Figure 10-33: Specification and example of \$isv command

# 10.3.24 \$xn

Purpose: Terminate Utility Mode and return to Normal Mode

Format: \$xn,<CRC><CR>

Example of command: \$xn,150,<CR>

Example of response: #xn,0,125<CR>

Explanation of response (format):

1: xn = command

2: Status of command execution: ref. Table 10-2

3: CRC-8 calculation

#### Figure 10-34: Specification and example of \$xn command

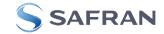

# 10.4 Commands for reconfiguration

General description: Various commands to reconfigure the part.

Note: Use of commands that changes parameters do not permanently store the new values. The updated values will be in effect until the part is powered off or reset. To permanently store the new values, the \$save-command (ref. section 10.3.22) must be used after having updated the required parameters.

| able 10-4. Available commands for recomingulation |         |                                                |
|---------------------------------------------------|---------|------------------------------------------------|
|                                                   | Command | Description                                    |
|                                                   | \$sm    | Sets the output sampling rate                  |
|                                                   | \$sgf   | Sets the LP filter -3dB frequency of the gyros |
|                                                   |         |                                                |

| Table 10-4: Available commands for reconfiguration | Table 10-4: | Available | commands | for | reconfiguration |
|----------------------------------------------------|-------------|-----------|----------|-----|-----------------|
|----------------------------------------------------|-------------|-----------|----------|-----|-----------------|

| \$sm    | Sets the output sampling rate                           | 10.4.1  |
|---------|---------------------------------------------------------|---------|
| \$sgf   | Sets the LP filter -3dB frequency of the gyros          | 10.4.2  |
| \$saf   | Sets the LP filter -3dB frequency of the accelerometers | 10.4.3  |
| \$sif   | Sets the LP filter -3dB frequency of the inclinometers  | 10.4.4  |
| \$suf   | Sets the LP filter -3dB frequency of the AUX signal     | 10.4.5  |
| \$saux  | Sets the calibration coefficients for AUX-signal        | 10.4.6  |
| \$sd    | Sets the datagram format                                | 10.4.7  |
| \$sgu   | Sets the output unit of the gyros                       | 10.4.8  |
| \$sau   | Sets the output unit of the accelerometers              | 10.4.9  |
| \$siu   | Sets the output unit of the inclinometers               | 10.4.10 |
| \$sg    | Sets the configuration of the gyro g-compensation       | 10.4.11 |
| \$sconf | Sets system configuration                               | 10.4.12 |

# 10.4.1 \$sm

Purpose: Change the output sampling rate

Format: \$sm,<SamplingRate>,<CRC><CR>

Explanation of input parameters:

<SamplingRate>: Output sampling rate. Valid entries are:

- 0 : 125 samples/s
- 1:250 samples/s
- 2 : 500 samples/s
- 3 : 1000 samples/s
- 4 : 2000 samples/s
- 5 : External Trigger

Example of command: \$sm,4,115<CR> Example of response: #sm,0,4,213<CR>

Explanation of response:

1: sm = command

2: Status of command execution: ref. Table 10-2

3. SAMPLING FREQUENCY = 4 (2000 samples/)

4: CRC-8 calculation

# Figure 10-35: Specification and example of \$sm command

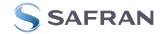

Ref. section

# 10.4.2 \$sgf

Purpose: Change the LP filter -3dB frequency of the gyros

Format: \$sgf,<Axis>,<LP Filter>,<CRC><CR>

| Explanation of input parameters:                  |
|---------------------------------------------------|
| <axis>: Specified axis. Valid entries are:</axis> |
| • x : X-axis                                      |
|                                                   |

- y : Y-axis
- z : Z-axis

<LP Filter>: LP filter -3dB frequency. Valid entries are:

- 0 :16Hz
- 1 : 33Hz
- 2 : 66Hz
- 3 : 131Hz
- 4 : 262Hz

Example of command: \$sgf,x,3,214<CR> Example of response: #sgf,0,X,3,125<CR>

Explanation of response:

1: sgf = command

2: Status of command execution: ref. Table 10-2

3: GYRO LP FILTER -3dB FREQUENCY, X-AXIS = 3 (131Hz)

4: CRC-8 calculation

Figure 10-36: Specification and example of \$sgf command

# 10.4.3 \$saf

| Purpose: Change the LP filter -3dB frequency of the accelerometers    |
|-----------------------------------------------------------------------|
| Format: \$saf, <axis>,<lp filter="">,<crc><cr></cr></crc></lp></axis> |
|                                                                       |
| Explanation of input parameters:                                      |
| <axis>: Specified axis. Valid entries are:</axis>                     |
| • x : X-axis                                                          |
| • y : Y-axis                                                          |
| • z : Z-axis                                                          |
| <lp filter="">: LP filter -3dB frequency. Valid entries are:</lp>     |
| • 0 :16Hz                                                             |
| • 1:33Hz                                                              |
| • 2:66Hz                                                              |
| • 3:131Hz                                                             |
| • 4 : 262Hz                                                           |
| Example of command: \$saf,z,4,138 <cr></cr>                           |
| Example of response: #saf,0,Z,4,43 <cr></cr>                          |
|                                                                       |
| Explanation of response:                                              |
| 1: saf = command                                                      |
| 2: Status of command execution: ref. Table 10-2                       |
| 3: ACCELEROMETER LP FILTER -3dB FREQUENCY, Z-AXIS = 4 (256Hz)         |
| 4: CRC-8 calculation                                                  |
| Figure 10.27: Specification and example of \$55f command              |

Figure 10-37: Specification and example of \$saf command

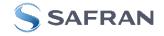

# 10.4.4 \$sif

Purpose: Change the LP filter -3dB frequency of the inclinometers

Format: \$sif,<Axis>,<LP Filter>,<CRC><CR>

| Explanation of input parameters:                                  |
|-------------------------------------------------------------------|
| <axis>: Specified axis. Valid entries are:</axis>                 |
| • x : X-axis                                                      |
| • y : Y-axis                                                      |
| • z : Z-axis                                                      |
| <lp filter="">: LP filter -3dB frequency. Valid entries are:</lp> |
| • 0 :16Hz                                                         |
| • 1 : 33Hz                                                        |

- 2 : 66Hz
- 3 : 131Hz
- 4 : 262Hz

Example of command: \$sif,y,0,217<CR> Example of response: #sif,0,Y,0,132<CR>

Explanation of response:

1: sif = command

- 2: Status of command execution: ref. Table 10-2
- 3: INCLINOMETER LP FILTER -3dB FREQUENCY, Y-AXIS = 0 (16Hz)

4: CRC-8 calculation

Figure 10-38: Specification and example of \$sif command

#### 10.4.5 \$suf

| Purpose: Change the LP filter -3dB frequency of the AUX-signal    |
|-------------------------------------------------------------------|
| Format: \$suf, <lp filter="">,<crc><cr></cr></crc></lp>           |
|                                                                   |
| Explanation of input parameters:                                  |
| <lp filter="">: LP filter -3dB frequency. Valid entries are:</lp> |
| • 0 :16Hz                                                         |
| • 1 : 33Hz                                                        |
| • 2 : 66Hz                                                        |
| • 3 : 131Hz                                                       |
| • 4 : 262Hz                                                       |
| Example of command: \$suf,2,196 <cr></cr>                         |
| Example of response: #suf,0,2,234 <cr></cr>                       |
|                                                                   |
| Explanation of response:                                          |
| 1: suf = command                                                  |
| 2: Status of command execution: ref. Table 10-2                   |
| 3:AUX LP FILTER -3dB FREQUENCY = 2 (66Hz)                         |
| 4: CRC-8 calculation                                              |
| Figure 10.20, Specification and example of Scut command           |

# Figure 10-39: Specification and example of \$suf command

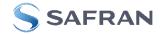

# 10.4.6 \$saux

Purpose: Change calibration coefficients of the AUX-signal

Format: \$saux,<Acoeff>,<Bcoeff<CRC><CR>

| Explanation of input parameters:<br><acoeff>: Calibration factor for scale-factor, ref. section 7.4<br/><bcoeff>: Calibration factor for bias, ref. section 7.4</bcoeff></acoeff> |
|----------------------------------------------------------------------------------------------------|
| Example of command: \$saux,1.01,-0.008,42 <cr><br/>Example of response: #saux,0,1.0100000,-0.0080000,203<cr></cr></cr>                                                            |
| Explanation of response:<br>1: saux = command                                                                                                    |

2: Status of command execution: ref. Table 10-2

3: AUX COMPENSATION COEFFICIENT A [ ] = 1.010000

4: AUX COMPENSATION COEFFICIENT B [V] = -0.0080000

5: CRC-8 calculation

# Figure 10-40: Specification and example of \$saux command

# 10.4.7 \$sd

Purpose: Change the datagram format Format: \$sd,<DatagramFormat>,<CRC><CR>

Explanation of input parameters:

<DatagramFormat>: Datagram format. Valid entries: ref. Table 9-11

- 0 : ID, rate, counter, latency, CRC
- 1 : ID, rate, acceleration, counter, latency, CRC
- 2 : ID, rate, inclincation, counter, latency, CRC
- 3 : ID, rate, acceleration, inclination, counter, latency, CRC
- 4 : ID, rate, temperature, counter, latency, CRC
- 5 : ID, rate, acceleration, temperature, counter, latency, CRC
- 6 : ID, rate, inclination, temperature, counter, latency, CRC
- 7 : ID, rate, acceleration, inclination, temperature, counter, latency, CRC
- 8 : ID, rate, AUX, counter, latency, CRC
- 9 : ID, rate, acceleration, AUX, counter, latency, CRC
- a : ID, rate, inclincation, AUX, counter, latency, CRC
- b : ID, rate, acceleration, inclination, AUX, counter, latency, CRC
- c : ID, rate, temperature, AUX, counter, latency, CRC
- d : ID, rate, acceleration, temperature, AUX, counter, latency, CRC
- e : ID, rate, inclination, temperature, AUX, counter, latency, CRC
- f: ID, rate, acceleration, inclination, temperature, AUX, counter, latency, CRC

Example of command: \$sd,1,148<CR> Example of response: #sd,0,1,242<CR>

Explanation of response:

1: sd = command

- 2: Status of command execution: ref. Table 10-2
- 3: DATAGRAM FORMAT = 1 (ID,RATE,ACCELERATION,COUNTER,LATENCY)

4: CRC-8 calculation

Figure 10-41: Specification and example of \$sd command

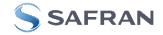

# 10.4.8 \$sgu

Purpose: Change the output unit for gyros

Format: \$sgu,<OutputUnit>,<CRC><CR>

Explanation of input parameters:

<OutputUnit>: Output unit. Valid entries:

- 0 : Angular rate [°/s]
- 1 : Incremental angle [°/sample]
- 2 : Average angular rate [°/s]
- 3 : Integrated angle [°]
- 8 : Angular rate delayed [°/s]
- 9 : Incremental angle delayed [°/sample]
- a : Average angular rate delayed [°/s]
- b : Integrated angle delayed [°]

Example of command: \$sgu,2,111<CR>

Example of response: #sgu,0,2,101<CR>

Explanation of response:

1: sgu = command

2: Status of command execution: ref. Table 10-2

3: GYRO OUTPUT UNIT = [°/s] – AVERAGE ANGULAR ANGLE

4: CRC-8 calculation

#### Figure 10-42: Specification and example of \$sgu command

#### 10.4.9 \$sau

Purpose: Change the output unit for accelerometers

Format: \$sau,<OutputUnit>,<CRC><CR>

Explanation of input parameters:

<OutputUnit>: Output unit. Valid entries:

- 0 : Acceleration [g]
- 1 : Incremental velocity [m/s/sample]
- 2 : Average acceleration [g]
- 3 : Integrated velocity [gs]

Example of command: \$sau,1,27<CR>

Example of response: #sau,0,1,150<CR>

Explanation of response:

1: sau = command

- 2: Status of command execution: ref. Table 10-2
- 3: ACCELEROMETER OUTPUT UNIT = [m/s/sample] INCREMENTAL VELOCITY

4: CRC-8 calculation

Figure 10-43: Specification and example of \$sau command

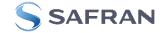

# 10.4.10 \$siu

Purpose: Change the output unit for inclinometers

Format: \$siu,<OutputUnit>,<CRC><CR>

Explanation of input parameters:

<OutputUnit>: Output unit. Valid entries:

- 0 : Acceleration [g]
- 1 : Incremental velocity [m/s/sample]
- 2 : Average acceleration [g]

3 : Integrated velocity [gs]

Example of command: \$siu,0,23<CR>

Example of response: #siu,0,0,105<CR>

Explanation of response:

- 1: siu = command
- 2: Status of command execution: ref. Table 10-2
- 3: INCLINOMETER OUTPUT UNIT = [g] ACCELERATION

4: CRC-8 calculation

#### Figure 10-44: Specification and example of \$siu command

# 10.4.11 \$sg

Purpose: Change the configuration of the gyro g-compensation (ref. section 7.5.2.2.6) Format: \$sg,<Axis>,<ScaleSource>, <ScaleFilter>,<BiasSource>,<BiasFilter>,<LPFilter-3dB>,<CRC><CR> Explanation of input parameters: <Axis>: Specified axis. Valid entries are: • x : X-axis y:Y-axis z : Z-axis <ScaleSource>: Source of the gyro scale-factor g-compensation. Valid entries: 0 : None (=OFF) 1 : Accelerometer 2 : Inclinometer <ScaleFilter>: LP filtering of source for gyro scale-factor g-compensation. Valid entries: 0 : OFF • 1 : ON <BiasSource>: Source of the gyro bias g-compensation. Valid entries: 0 : None (=OFF) 1 : Accelerometer 2 : Inclinometer <BiasFilter>: LP filtering of source for gyro bias-factor g-compensation. Valid entries: 0 : OFF 1 : ON <LPFilter-3dB >: LP Filter -3dB frequency for filtering of sources for gyro g-compensation. Valid range: [0.001, 5]Hz. NB: This field must have a number in the valid range, even if both <ScaleFilter> and <BiasFilter> are both turned OFF Example of command: \$sg,x,1,1,2,0,0.5,243<CR> Example of response: #sg,0,X,1,1,2,0,0.500,79<CR> Explanation of response: 1: sg = command2: Status of command execution: ref. Table 10-2 3: AXIS = X 4: GYRO G-COMPENSATION SCALE SOURCE = 1 (ACCELEROMETER) 5: GYRO G-COMPENSATION SCALE LP FILTER = 1 (ON) 6: GYRO G-COMPENSATION BIAS SOURCE = 2 (INCLINOMETER) 7: GYRO G-COMPENSATION BIAS LP FILTER = 0 (OFF) 8: LP FILTER -3dB FREQUENCY [Hz] = 0.500 9: CRC-8 calculation Figure 10-45: Specification and example of \$sg command

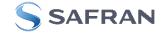

# 10.4.12 \$sconf

# Purpose: Change system configuration parameters

Format: \$sconf,<SystPar>,<Config>,<CRC><CR>

Explanation of input parameters:

<SystPar>: System parameter to be configured. Valid entries are:

- v : Voltage level of digital output
- t : Toggling of TOV for special datagrams after power-on/reset
- b : Transmission of Bias Trim Offset datagram after power-on/reset

<Config>: Related configuration to specific system parameter. Valid entries are: For <SystPar> = v:

- 3 : Digital output voltage level = 3.3V
- 5 : Digital output voltage level = 5V

For <SystPar> = t:

- 0 : No active toggling of TOV for special datagrams after power-on/reset
- 1 : Active toggling of TOV for special datagrams after power-on/reset

For <SystPar> = b:

- 0 : No transmission of Bias Trim Offset datagram after power-on/reset
- 1 : Transmission of Bias Trim Offset datagram after power-on/reset

Example of command: \$sconf,v,5,222<CR> Example of response: #sconf,V,5,77<CR>

Explanation of response:

1: sconf = command

- 2: Status of command execution: ref. Table 10-2
- 3: SYSTEM PARAMETER = v (VOLTAGE LEVEL OF DIGITAL OUTPUT)
- 4: CONFIGURATION = 5 (5V)

5: CRC-8 calculation

#### Figure 10-46: Specification and example of \$sconf command

#### **10.5** Commands for bias trim offset

General description: Various commands related to bias trim offset.

Note: Use of commands that changes parameters do not permanently store the new values. The updated values will be in effect until the part is powered off or reset. To permanently store the new values, the \$save-command (ref. section 10.3.22) must be used after having updated the required parameters.

#### Table 10-5: Available bias trim offset commands

| Command | Description                                                            | Ref. section |
|---------|------------------------------------------------------------------------|--------------|
| \$ibto  | Returns the bias trim offsets                                          | 10.5.1       |
| \$sdbto | Adjusts the bias trim offsets                                          | 10.5.2       |
| \$sbto  | Programs the bias trim offset(s)                                       | 10.5.3       |
| \$irf   | Returns the last programmed reference information for bias trim offset | 10.5.4       |
| \$srf   | Programs the reference information for bias trim offset                | 10.5.5       |

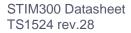

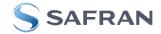

# 10.5.1 \$ibto

Purpose: Provide information about the current bias trim offsets

Format: \$ibto,<CRC><CR>

Example of command: \$ibto,160<CR>

Example of response: #ibto,0.01388,-0.02425,0.01724,-0.036230,0.002872,0.015903,0.0083054,0.0102123,-0.00450326,198<CR>

Explanation of response:

1: ibto = command

2: Status of command execution: ref. Table 10-2

3: GYRO X-AXIS BIAS TRIM OFFSET [°/s] = 0.01388 (number format: decimal number with 5 decimals)

4: GYRO Y-AXIS BIAS TRIM OFFSET [°/s] = -0.02425 (number format: decimal number with 5 decimals)

5: GYRO Z-AXIS BIAS TRIM OFFSET [°/s] = 0.01724 (number format: decimal number with 5 decimals)

6: ACCELEMETER X-AXIS BIAS TRIM OFFSET [g] = -0.036230 (number format: decimal number with 6 decimals)

7: ACCELEMETER Y-AXIS BIAS TRIM OFFSET [g] = 0.002872 (number format: decimal number with 6 decimals)

8: ACCELEMETER Z-AXIS BIAS TRIM OFFSET [g] = 0.015903 (number format: decimal number with 6 decimals)

9: INCLINOMETER X-AXIS BIAS TRIM OFFSET [g] = 0.0083054 (number format: decimal number with 7 decimals)

10: INCLINOMETER Y-AXIS BIAS TRIM OFFSET [g] = 0.0102123 (number format: decimal number with 7 decimals) 11: INCLINOMETER Z-AXIS BIAS TRIM OFFSET [g] = -0.00450326 (number format: decimal number with 7 decimals)

12: CRC-8 calculation

#### Figure 10-47: Specification and example of \$ibto command

# 10.5.2 \$sdbto

Purpose: Adjust the bias trim offsets Format: \$sdbto,<Gyro dX>,<Gyro dY>,<Gyro dZ>,<Acc dX>,<Acc dY>,<Acc dZ>,<Inc dX>,<Inc dZ>,<Inc dZ>,<CRC><CR> Explanation of input parameters: <Gyro dX>: Required adjustment in bias trim offset for gyro X-axis [°/s] <Gyro dY>: Required adjustment in bias trim offset for gyro Y-axis [°/s] <Gyro dZ>: Required adjustment in bias trim offset for gyro Z-axis [°/s] <Acc dX>: Required adjustment in bias trim offset for accelerometer X-axis [g] <Acc dY>: Required adjustment in bias trim offset for accelerometer Y-axis [g] <Acc dZ>: Required adjustment in bias trim offset for accelerometer Z-axis [g] <Inc dX>: Required adjustment in bias trim offset for inclinometer X-axis [g] <Inc dY>: Required adjustment in bias trim offset for inclinometer Y-axis [g] <Inc dZ>: Required adjustment in bias trim offset for inclinometer Z-axis [g] Example of command: \$sdbto,0.01388,-0.02425,0.01724,-0.036230,0.002872,0.015903,0.0083054,0.0102123,-0.0045032,41<CR> Example of response: #sdbto,0,0.02311,0.00934,-0.54432,0.089453,0.002666,-0.053422,0.0183432,-0.0134233,-0.0033322,229<CR> Explanation of response: 1: sdbto = command 2: Status of command execution: ref. Table 10-2 3: NEW GYRO X-AXIS BIAS TRIM OFFSET [°/s] = 0.02311 (number format: decimal number with 5 decimals) 4: NEW GYRO Y-AXIS BIAS TRIM OFFSET [°/s] = 0.00934 (number format: decimal number with 5 decimals) 5: NEW GYRO Z-AXIS BIAS TRIM OFFSET [°/s] = -0.54432 (number format: decimal number with 5 decimals) 6: NEW ACCELEROMETER X-AXIS BIAS TRIM OFFSET [g] = 0.089453 (number format: decimal number with 6 decimals) 7: NEW ACCELEROMETER Y-AXIS BIAS TRIM OFFSET [g] = 0.002666 (number format: decimal number with 6 decimals) 8: NEW ACCELEROMETER Z-AXIS BIAS TRIM OFFSET [g] = -0.053422 (number format: decimal number with 6 decimals) 9: NEW INCLINOMETER X-AXIS BIAS TRIM OFFSET [g] = 0.0183432 (number format: decimal number with 7 decimals) 10: NEW INCLINOMETER Y-AXIS BIAS TRIM OFFSET [g] = -0.0134233 (number format: decimal number with 7 decimals) 11: NEW INCLINOMETER Z-AXIS BIAS TRIM OFFSET [g] = -0.0033322 (number format: decimal number with 7 decimals) 12: CRC-8 calculation

#### Figure 10-48: Specification and example of \$sdbto command

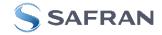

# 10.5.3 \$sbto

| 10.5.5                                                                                           | 43010                                                                                                    |
|--------------------------------------------------------------------------------------------------|----------------------------------------------------------------------------------------------------|
| Purpose                                                                                          | e: Program the bias trim offset(s)                                                                                          |
| Forma                                                                                            | t1: \$sbto, <biastrimoffset>,<crc><cr></cr></crc></biastrimoffset>                                                          |
| Forma                                                                                            | t2: \$sbto, <biastrimoffset>,<sensorcluster>,<crc><cr></cr></crc></sensorcluster></biastrimoffset>                          |
| Forma                                                                                            | t3: \$sbto, <biastrimoffset>,<sensorcluster>,<axis> ,<crc><cr></cr></crc></axis></sensorcluster></biastrimoffset>           |
| Explar                                                                                           | nation of input parameters:                                                                                                 |
| <bias< td=""><td>FrimOffset&gt;: New value of bias trim offset [°/s] or [g]</td></bias<>         | FrimOffset>: New value of bias trim offset [°/s] or [g]                                                                     |
| <sens< td=""><td>orCluster&gt;: Sensor cluster to be programmed. Valid entries are:</td></sens<> | orCluster>: Sensor cluster to be programmed. Valid entries are:                                                             |
| •                                                                                                | g : gyro                                                                                                    |
| •                                                                                                | a : accelerometer                                                                                                    |
| •                                                                                                | i : inclinometer                                                                                                    |
| <axis></axis>                                                                                    | Specific axis to be programmed. Valid entries are:                                                                          |
| •                                                                                                | x : X-axis                                                                                                    |
| •                                                                                                | y : Y-axis                                                                                                    |
| •                                                                                                | z : Z-axis                                                                                                    |
| Examp                                                                                            | ole of command using format1: \$sbto,0,165 <cr> (example clears bias trim offset for all axes)</cr>                         |
| Examp                                                                                            | ble of response using format1:                                                                                              |
| #sbto,                                                                                           | 0,0.00000,0.00000,0.00000,0.000000,0.000000                                                                                 |
|                                                                                                  |                                                                                                    |
| Examp                                                                                            | ole of command using format2: \$sbto,0,a,125 <cr> (example clears bias trim offset for all accelerometers)</cr>             |
| Examp                                                                                            | ole of response using format2:                                                                                              |
| #sbto,                                                                                           | 0,0.02311,0.00934,0.54432,0.000000,0.000000,0.000000,0.0183432,0.0134233,0.0033322,181 <cr></cr>                            |
| Examp                                                                                            | ole of command using format3: \$sbto,3.4e-03,g,y,128 <cr> (example sets bias trim offset for gyro Y-axis to 0.0034°/s)</cr> |
| Examp                                                                                            | ble of response using format3:                                                                                              |
| #sbto,                                                                                           | 0,0.02311,0.00340,0.54432,0.089453,0.002666,0.053422,0.0183432,0.0134233,0.0033322,209 <cr></cr>                            |
| Explar                                                                                           | nation of response:                                                                                                    |
| 1: sbtc                                                                                          | p = command                                                                                                    |
| 2: Stat                                                                                          | us of command execution: ref. Table 10-2                                                                                    |
| 3: NEV                                                                                           | V GYRO X-AXIS BIAS TRIM OFFSET [°/s] = 0.02311 (number format: decimal number with 5 decimals)                              |
| 4: NEV                                                                                           | V GYRO Y-AXIS BIAS TRIM OFFSET [°/s] = 0.00340 (number format: decimal number with 5 decimals)                              |
|                                                                                                  | V GYRO Z-AXIS BIAS TRIM OFFSET [°/s] = 0.54432 (number format: decimal number with 5 decimals)                              |
|                                                                                                  | V ACCELEROMETER X-AXIS BIAS TRIM OFFSET [g] = 0.089453 (number format: decimal number with 6 decimals)                      |
|                                                                                                  | V ACCELEROMETER Y-AXIS BIAS TRIM OFFSET [g] = 0.002666 (number format: decimal number with 6 decimals)                      |
|                                                                                                  | V ACCELEROMETER Z-AXIS BIAS TRIM OFFSET [g] = 0.053422 (number format: decimal number with 6 decimals)                      |
|                                                                                                  | W INCLINOMETER X-AXIS BIAS TRIM OFFSET [g] = 0.0183432 (number format: decimal number with 7 decimals)                      |
|                                                                                                  | W INCLINOMETER Y-AXIS BIAS TRIM OFFSET [g] = 0.0134233 (number format: decimal number with 7 decimals)                      |
|                                                                                                  | W INCLINOMETER Z-AXIS BIAS TRIM OFFSET [g] = 0.0033322 (number format: decimal number with 7 decimals)                      |
| 12: CF                                                                                           | RC-8 calculation                                                                                                    |

# Figure 10-49: Specification and example of \$sbto command

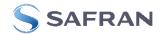

# 10.5.4 \$irf

| Example of command: \$irf,223 <cr></cr>                            |  |
|--------------------------------------------------------------------|--|
| Example of response: #irf,43638,44 <cr></cr>                       |  |
| Explanation of response:                                           |  |
| 1: irf = command                                                   |  |
| 2: Status of command execution: ref. Table 10-2                    |  |
| 3: REFERENCE INFORMATION = 43638 (number format: unsigned integer) |  |
| 4: CRC-8 calculation                                               |  |

Purpose: Program the reference info for bias trim offset Format: \$srf,<RefInfo>,<CRC><CR> Explanation of input parameters: <RefInfo>: Reference information (format: 32-bit unsigned integer), e.g. a date code Example of command: \$srf,43638,122<CR> (example shows programming of datecode for "June 22, 2019" (=43638)) Example of response: #srf,0,43638,69<CR> Explanation of response: 1: srf = command 2: Status of command execution: ref. Table 10-2 3. NEW REFERENCE INFORMATION = 43638 4: CRC-8 calculation

# Figure 10-51: Specification and example of \$srf command

# 11 MARKING

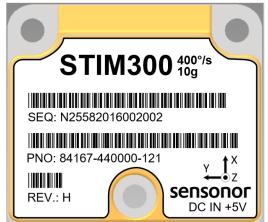

Figure 11-1: Example of marking of STIM300

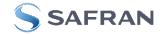

# 12 CONFIGURATION / ORDERING INFORMATION

The STIM300 will be delivered according to the configuration code as shown below. All configuration parameters can be changed later in Service Mode or Utility Mode, ref. section 7.5.3 or 7.5.4 respectively. A full list of configurable parameters can be found in Table 5-11.

Configuration parameters in **bold** letters show the standard option.

| Range   |   |                |                          | Meas                   | urement                |                         |                |   | 0        | Output/RS422 |                      |  |
|---------|---|----------------|--------------------------|------------------------|------------------------|-------------------------|----------------|---|----------|--------------|----------------------|--|
| Prod_ID | - | Sample<br>rate | Filter<br>band-<br>width | Gyro<br>output<br>unit | Acc.<br>output<br>unit | Incl.<br>output<br>unit | Gyro<br>g-comp | - | Datagram | Bit-rate     | System configuration |  |

| Range        |            |     |  |                                       | output u    |                |                   |                 | Data  | gram    |              |             |             |     |
|--------------|------------|-----|--|---------------------------------------|-------------|----------------|-------------------|-----------------|-------|---------|--------------|-------------|-------------|-----|
| Prod_ID      | Gyro       | Acc |  | 0 = Angular Rate [°/s]                |             |                |                   |                 | Inclu | ded d   | ata          |             |             |     |
| 84458        | 400°/s     | 5g  |  |                                       | ncrementa   |                |                   |                 |       |         | _            |             |             |     |
| 84167        | 400°/s     | 10g |  |                                       | verage An   |                | e [°/s]           |                 |       |         | on           | _           | ure         |     |
| 84461        | 400°/s     | 30g |  | 3 = Ir                                | ntegrated A | Angle [°]      |                   |                 |       |         | ati          | <u>io</u>   | ati         |     |
| 84615        | 400°/s     | 80g |  |                                       | ngular Ra   |                |                   |                 |       |         | lei          | Jat         | bei         |     |
|              |            |     |  | 9 = Ir                                | ncrementa   | l Angle [°/s   | sample] – (       | delayed         |       | Rate    | Acceleration | Inclination | Temperature | AUX |
|              |            |     |  |                                       | verage Ar   |                |                   | elayed          |       | Rŝ      | Ac           | <u>1</u>    | Te          | ٩ſ  |
| Sample rate: |            |     |  | B = Ir                                | ntegrated / | Angle [°] -    | delayed           |                 | 0     | YES     | NO           | NO          | NO          | NO  |
| 0 = 125 sar  |            |     |  | Acc                                   | output un   | .i+-           |                   |                 | 1     |         | YES          |             | NO          | NO  |
| 1 = 250 sar  |            |     |  |                                       | cceleratio  |                |                   |                 | 2     | YES     |              | YES         |             | NO  |
| 2 = 500  sar |            |     |  |                                       | cremental   |                | m/s/samnl         | ما              | 3     |         |              | YES         |             | NO  |
| 3 = 1000  sa |            |     |  |                                       | verage Ac   |                |                   | <b>c</b> ]      | 4     | YES     |              | NO          | YES         | NO  |
| 4 = 2000 sa  |            |     |  |                                       | itegrated \ |                |                   |                 | 5     |         | YES          |             | YES         | NO  |
| 5 = Externa  | al Trigger |     |  |                                       |             |                | 2                 |                 | 6     | YES     |              | YES         |             | NO  |
|              |            |     |  |                                       | output un   |                |                   |                 | 7     |         |              | YES         |             | NO  |
| Filter band  | dwidth:    |     |  | 0 = Acceleration [g]                  |             |                |                   |                 |       | YES     |              | NO          | NO          | YES |
| 0 = 16Hz     |            |     |  | 1 = Incremental Velocity [m/s/sample] |             |                |                   |                 |       |         |              |             | NO          | YES |
| 1 = 33Hz     |            |     |  | 2 = Average Acceleration [g]          |             |                |                   |                 |       | YES     |              | YES         |             | YES |
| 2 = 66Hz     |            |     |  | 3 = Integrated Velocity [gs]          |             |                |                   |                 |       |         |              | YES         |             | YES |
| 3 = 131Hz    |            |     |  | Gyro                                  | g-comp      |                |                   |                 | B     | YES     |              | NO          | YES         | YES |
| 4 = 262Hz    |            |     |  |                                       | В           | ias            | Scale             | -factor         | D     |         | YES          |             | YES         | YES |
|              |            |     |  |                                       | Source      | 0.01Hz-        | Source            | 0.01Hz-         | E     |         |              |             | YES         |     |
|              |            |     |  |                                       |             | filter         |                   | filter          | F     |         |              |             | YES         |     |
|              |            |     |  | 0                                     | OFF         | -              | OFF               | -               |       | 120     | 120          | 120         | 120         | 120 |
|              |            |     |  | <b>1</b> <sup>1)</sup>                | OFF         | -              | ACC               | OFF             | Bi    | t-rate: |              |             |             |     |
|              |            |     |  | 2                                     | OFF         | -              | ACC               | ON              | 0 :   | = 3744  | 00 bit       | :s/s        |             |     |
|              |            |     |  | 3 <sup>1)</sup>                       | ACC         | OFF            | OFF               | -               |       | = 4608  |              |             |             |     |
|              |            |     |  | 4                                     | ACC         | ON             | OFF               | -               |       | = 9216  |              |             |             |     |
|              |            |     |  | 5 <sup>1)</sup>                       | INC         | OFF            | OFF               | -               |       | = 1843  |              |             |             |     |
|              |            |     |  | 6                                     | INC         | ON             | OFF               | -               | F     | = User  | -defin       | ed 2,3)     |             |     |
|              |            |     |  | 7 <sup>1)</sup>                       | ACC         | OFF            | ACC               | OFF             |       |         |              |             |             |     |
|              |            |     |  | 8 <sup>1)</sup>                       | ACC         | ON             | ACC               | OFF             |       | stem    |              |             |             |     |
|              |            |     |  | 9 <sup>1)</sup>                       | INC         | OFF            | ACC               | OFF             | 5     | ee ra   | DIE 12       | 2-1 ON      | next p      | age |
|              |            |     |  | -                                     |             |                |                   |                 |       |         |              |             |             |     |
|              |            |     |  | A <sup>1)</sup>                       | INC         | ON             | ACC               | OFF             |       |         |              |             |             |     |
|              |            |     |  | -                                     |             | ON<br>ON<br>ON | ACC<br>ACC<br>INC | OFF<br>ON<br>ON | R     | 6422 d  | lata c       | onfigi      | uratior     | 1   |

- <sup>1)</sup> Delayed gyro output unit should be selected with this option
- <sup>2)</sup> USB-based evaluation kit works at bit-rates  $\leq$  1.5Mbit/s + 2Mbit/s and 3Mbits/s
- <sup>3)</sup> Bit-rate must be specified. See section 9.5 for limitations
- <sup>4)</sup> Configuration can be changed in SERVICEMODE. See section 9.5

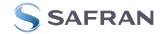

8 1<sup>4)</sup>

None<sup>4)</sup>

#Data bits

#Stop bits Parity Example: 84167-413020-330 has the following configuration:

- Gyro range =  $400^{\circ}$ /s, accelerometer range = 10g
- Sample rate = 2000 samples/s
- Low-pass filter bandwidth = 33Hz
- Gyro output unit = Integrated Angle [°]
- Accelerometer output unit = Acceleration [g]
- Inclinometer output unit = Average Acceleration [g]
   No g-/acc-compensation of bias and scale-factor
- No g-/acc-compensation of bias and scale-factor
   Datagram containing Rate, Acceleration and Inclination
- Bit-rate = 1843200 bits/s
- Datagram Termination = None
- Line termination OFF
- $\circ$  TOV logic high voltage level = 5V
- No active toggling of TOV for special datagrams at start-up
- No transmission of Bias Trim Offset datagram at start-up

| System configuration                                                                                                    |                                                                                                    |                                                                                                    |                                                                                                    |                                                                                                    |                                                                    |  |  |  |  |
|----------------------------------------------------------------------------------------------------|----------------------------------------------------------------------------------------------------|----------------------------------------------------------------------------------------------------|----------------------------------------------------------------------------------------------------|----------------------------------------------------------------------------------------------------|--------------------------------------------------------------------|--|--|--|--|
|                                                                                                    | RS422 Rx 120 Ohms Line<br>termination                                                                                                    | Datagram termination<br>CR> <lf></lf>                                                                                                    | Second second second | Active toggling of TOV for<br>special datagrams at start-up                                                                                                    | Transmission of Bias Trim<br>Offset datagram at start-up           |  |  |  |  |
| 0<br>1<br>2<br>3<br>4<br>5<br>6<br>7<br>8<br>9<br>A<br>B<br>C<br>D<br>E<br>F<br>G<br>H<br>J<br>K<br>L<br>M<br>N<br>P<br>Q<br>R<br>S<br>T<br>U<br>V<br>W<br>Y | $\label{eq:started} \mathbb{E} \left\{ \begin{array}{c} \mathbb{E} \left\{ \mathbf{z} \right\} \\ \mathbb{E} \left\{ \mathbf{z} \right\} \\ \mathbb{E} \left\{ \mathbf{z} \right$ | NO<br>YES<br>YEO<br>NO<br>YES<br>NO<br>YES<br>YES<br>NO<br>YES<br>YES<br>NO<br>YES<br>YES<br>YES<br>NO<br>YES<br>YES<br>NO<br>YES<br>YES<br>NO<br>YES<br>YES<br>NO<br>YES<br>YES<br>NO<br>YES<br>YES<br>NO<br>YES<br>YES<br>YES<br>NO<br>YES<br>YES<br>YES<br>YES<br>YES<br>YES<br>YES<br>YES<br>YES<br>YES | 5V                                                                                                    | F         F         F | OFF<br>OFF<br>OFF<br>OFF<br>OFF<br>OFF<br>OFF<br>OFF<br>OFF<br>OFF |  |  |  |  |
| 1                                                                                                    |                                                                                                    | NU                                                                                                    | 51                                                                                                    | OFF                                                                                                    | OFF                                                                |  |  |  |  |
| 2                                                                                                    | OFF                                                                                                    | IES                                                                                                    | 57                                                                                                    |                                                                                                    | OFF                                                                |  |  |  |  |
| 3                                                                                                    |                                                                                                    | IES                                                                                                    | 2 2 2 1/                                                                                                    | OFF                                                                                                    | OFF                                                                |  |  |  |  |
| 4                                                                                                    |                                                                                                    |                                                                                                    | 3.3V                                                                                                    |                                                                                                    | OFF                                                                |  |  |  |  |
| 6                                                                                                    |                                                                                                    |                                                                                                    | 3.31                                                                                                    |                                                                                                    | OFF                                                                |  |  |  |  |
| 7                                                                                                    |                                                                                                    | VES                                                                                                    | 3.31                                                                                                    | OFF                                                                                                    | OFF                                                                |  |  |  |  |
| 8                                                                                                    | OFF                                                                                                    | NO                                                                                                    | 51/                                                                                                    | ON                                                                                                    | OFF                                                                |  |  |  |  |
| g                                                                                                    |                                                                                                    | NO                                                                                                    | 5V                                                                                                    |                                                                                                    | OFF                                                                |  |  |  |  |
| Δ                                                                                                    | OFF                                                                                                    | YES                                                                                                    | 5V                                                                                                    | ON                                                                                                    | OFF                                                                |  |  |  |  |
| B                                                                                                    | ON                                                                                                    | YES                                                                                                    | 5V                                                                                                    | ON                                                                                                    | OFF                                                                |  |  |  |  |
| C                                                                                                    | OFF                                                                                                    | NO                                                                                                    | 3.3V                                                                                                    | ON                                                                                                    | OFF                                                                |  |  |  |  |
| D                                                                                                    | ON                                                                                                    | NO                                                                                                    | 3.3V                                                                                                    | ON                                                                                                    | OFF                                                                |  |  |  |  |
| E                                                                                                    | OFF                                                                                                    | YES                                                                                                    | 3.3V                                                                                                    | ON                                                                                                    | OFF                                                                |  |  |  |  |
| F                                                                                                    | ON                                                                                                    | YES                                                                                                    | 3.3V                                                                                                    | ON                                                                                                    | OFF                                                                |  |  |  |  |
| G                                                                                                    | OFF                                                                                                    | NO                                                                                                    | 5V                                                                                                    | OFF                                                                                                    | ON                                                                 |  |  |  |  |
| H                                                                                                    | ON                                                                                                    | NO                                                                                                    | 5V                                                                                                    | OFF                                                                                                    | ON                                                                 |  |  |  |  |
| J                                                                                                    | OFF                                                                                                    | YES                                                                                                    | 5V                                                                                                    | OFF                                                                                                    | ON                                                                 |  |  |  |  |
| К                                                                                                    | ON                                                                                                    | YES                                                                                                    | 5V                                                                                                    | OFF                                                                                                    | ON                                                                 |  |  |  |  |
| L                                                                                                    | OFF                                                                                                    | NO                                                                                                    | 3.3V                                                                                                    | OFF                                                                                                    | ON                                                                 |  |  |  |  |
| Μ                                                                                                    | ON                                                                                                    | NO                                                                                                    | 3.3V                                                                                                    | OFF                                                                                                    | ON                                                                 |  |  |  |  |
| Ν                                                                                                    | OFF                                                                                                    | YES                                                                                                    | 3.3V                                                                                                    | OFF                                                                                                    | ON                                                                 |  |  |  |  |
| Ρ                                                                                                    | ON                                                                                                    | YES                                                                                                    | 3.3V                                                                                                    | OFF                                                                                                    | ON                                                                 |  |  |  |  |
| Q                                                                                                    | OFF                                                                                                    | NO                                                                                                    | 5V                                                                                                    | ON                                                                                                    | ON                                                                 |  |  |  |  |
| R                                                                                                    | ON                                                                                                    | NO                                                                                                    | 5V                                                                                                    | ON                                                                                                    | ON                                                                 |  |  |  |  |
| S                                                                                                    | OFF                                                                                                    | YES                                                                                                    | 5V                                                                                                    | ON                                                                                                    | ON                                                                 |  |  |  |  |
| Т                                                                                                    | ON                                                                                                    | YES                                                                                                    | 5V                                                                                                    | ON                                                                                                    | ON                                                                 |  |  |  |  |
| U                                                                                                    | OFF                                                                                                    | NO                                                                                                    | 3.3V                                                                                                    | ON                                                                                                    | ON                                                                 |  |  |  |  |
| V                                                                                                    | ON                                                                                                    | NO                                                                                                    | 3.3V                                                                                                    | ON                                                                                                    | ON                                                                 |  |  |  |  |
| W                                                                                                    | OFF                                                                                                    | YES                                                                                                    | 3.3V                                                                                                    | ON                                                                                                    | ON                                                                 |  |  |  |  |
| Y                                                                                                    | ON                                                                                                    | YES                                                                                                    | 3.3V                                                                                                    | ON                                                                                                    | ON                                                                 |  |  |  |  |

# Table 12-1: Options for system configuration

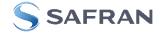

# POWERED By trust

Information furnished by Safran is believed to be accurate and reliable. However, no responsibility is assumed by Safran for its use, nor for any infringements of patents or other rights of third parties that may result from its use. Safran reserves the right to make changes without further notice to any products herein. Safran makes no warranty, representation or guarantee regarding the suitability of its products for any particular purpose, nor does Safran assume any liability arising out of the application or use of any product or circuit, and specifically disclaims any and all liability, induding without limitation consequential or incidental damages. No license is granted by implication or otherwise under any patent or patent rights of Safran. Tsademarks and registered trademarks are the property of their respective owners. Safran products for any such unintended for any application in which the failure of the Safran product could create a situation where personal injury or death may occur. Should Buyer purchase or use Safran products for any such unintended or unauthorized application, Buyer shall indemnify and hold Safran and its officers, employees, subsidiaries, affliates, and distributors harmless againstal lcaims, costs, damages, and expenses, and reasonable legal fees arising out of, directly or indirectly, any claim of personal injury or death may occur by unintended or unauthorized use, even if such claim alleges that Safran was negligent regarding the design or manufacture of the part.

#### Safran Sensing Technologies Norway AS

sales@sensonor.com

safran-sensing-technologies.com

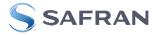